# Telecommunications: How To Get Started Telecommunications: How To Get Started

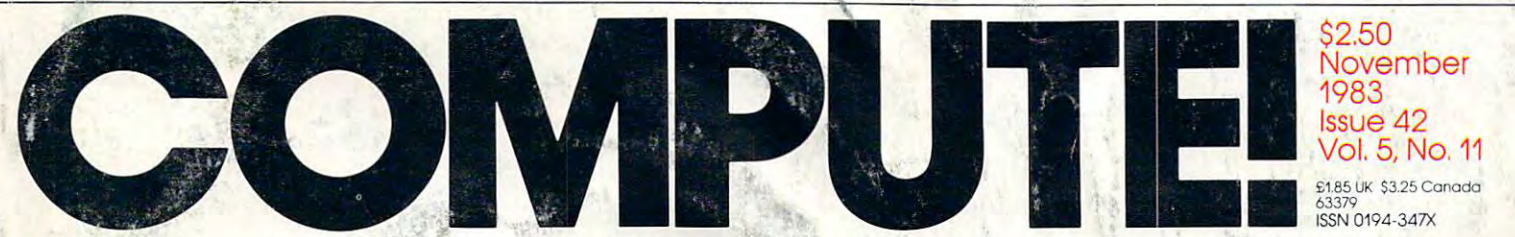

縛

The Leading Magazine Of Home, Educational, And Recreational Computing **The Leading Magazine Of Home, Educational, And Recreational Computing** 

Peripherals And **Peripherals And**  Choose The Right TV **Choose The Right TV**  For Your Computer **For Your Computer**  How To Add

**Climber:** Fast-paced Game For VIC-20, TI-99/4A, **And Commodore 64** And Commodore <sup>64</sup>

Goodbye Charlie: **Goodbye Charlie:**  An Exciting Game **An Exciting Game**  For Commodore 64, F:or **Commodore 64,**  Atari, And VIC-20 **Atari, And VIC-20** 

Analyzer For VIC-20, **Ana lyzer For VIC-20,**  Commodore 64, **Commodore 64, Stock Market And Atari** 

**All About The TI-99/4A** Character Set **Character Set** 

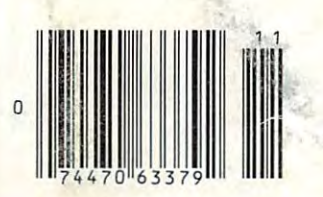

**Reviews Of Five Allew**<br>Atari And Commodore 64 Games, A Timex/Sinclair Printer, And TO PO The www **romanie dore/**ca

obot

" **"** 

# BUY BANANA. SAVE BUNCH. **BUY A BANANA". SAVE A BUNCH.**

Meet the Banana!" the very Meet the Banana:" the very tough, versatile, portable, and tough, versatile, portable, and reliable dot-matrix printer from re liable dot-matrix printer from Gorilla!" Gorilla:"

At \$249.95 retail it's an ideal At \$249.95 retail it's an ideal and inexpensive companion for and inexpensive companion for personal computers like Apple" personal computers like Apple ' [or Apple"look alikes'such as (or Apple"look alikes"such as Franklin'' or Albert"), TIf  $\bullet$  commodore;  $\bullet$   $\bullet$   $\bullet$   $\bullet$   $\bullet$   $\bullet$   $\bullet$ Timex, Osborne, etc. Franklin<sup>®</sup> or Albert<sup>®</sup>), TI,

After that, it's merely com After that, it's mere ly comparable to other printers that can parable to other printers that can cost up to three times as much: cost up to three times as much: 10"carriages (to handle standard 10" carriages (to handle standard  $9\frac{1}{2}$ " paper), 80 columns, graphics capability, <sup>10</sup> characters per inch capability, 10 characters per inch (expandable to 5 cpi) draft-quality print (for perfectly acceptable print (for perfectly acceptable form letters, data processing, fonn letters, data processing,

business reports, etc.) tractor business reports, etc.) tractor feed (for precise alignment and feed (for precise alignment and  $q$  and  $q$  are serial or serial or serial or serial  $q$  . The series or series or series or series or series or series or interface (take your pick), selfinking ribbon cassette (for long inking ribbon casse tte (for long life and easy installation), <sup>10</sup> life and easy installation), 10 portable pounds in weight, and portable pounds in weight, and compatibility with so many of the compatibility with so many of the most popular personal computers most popular personal computers on the market. on the market. quick loading), parallel or serial

Plus its printhead features Plus its printhead features a unique single-hammer design that unique single-hammer design that eliminates a lot of moving parts, to eliminate <sup>a</sup> lot of annoying repairs. eliminate a lot of annoying repairs.

That's the Banana: silly name, That's the Banana: silly name, serious service. It's everything serious service. It's every thing the expensive dot-matrix printers the expensive dot-matri x printers are ... **are ..** .

Except expensive. Except expensive.

Toll-free: 1-800-343-6833; In Massachusetts (617) 828-8150. Telex 951-624.

# **FOR YOUR COMMODORE WORDPROCESSING NEEDS INVEST IN THE BEST**

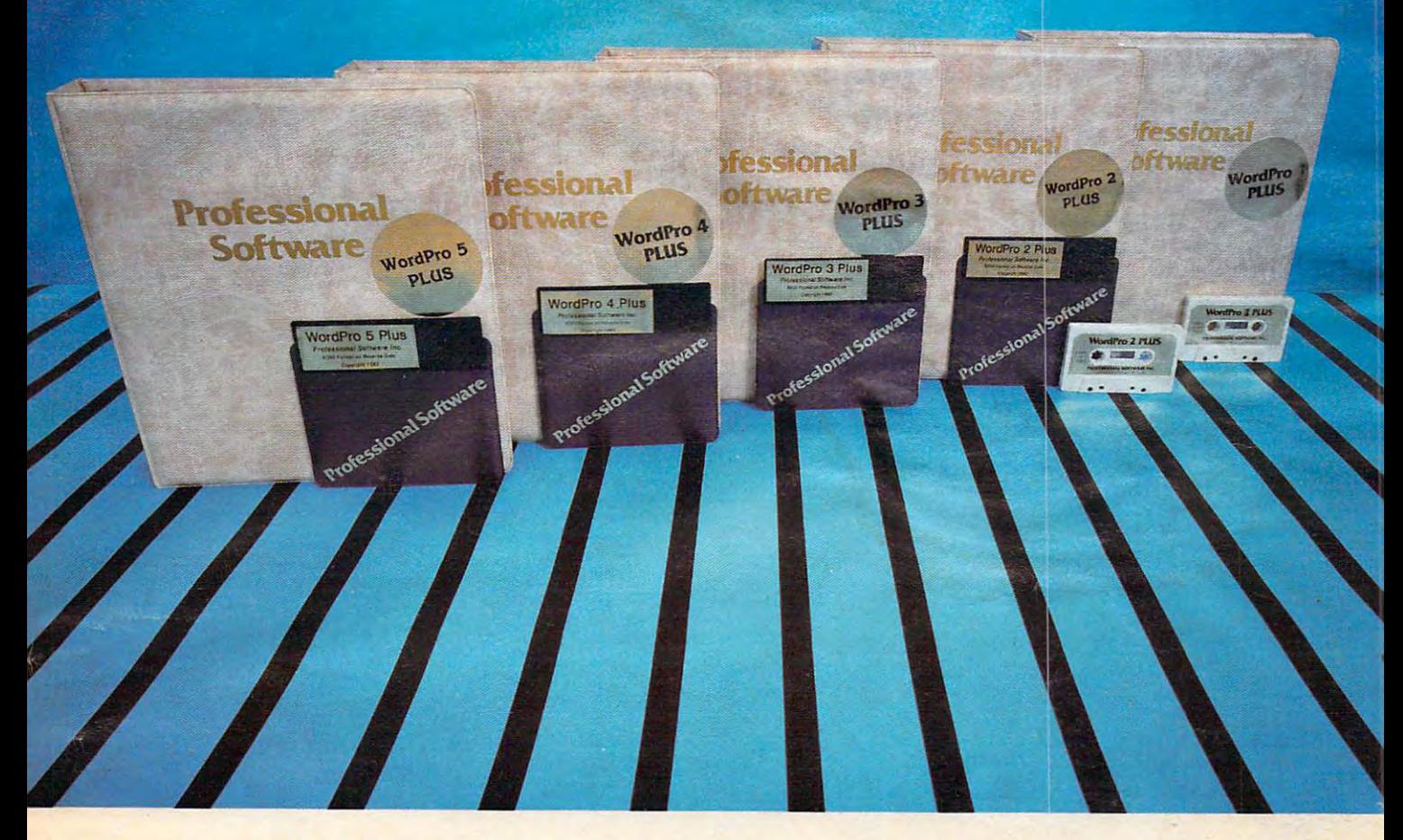

# WORDPRO PLUS. IN CLASS BY ITSELF. **WORDPRO PLUS. IN A ClASS BY ITSELF.**

hen choosing a Word Processor for your Commodore<sup>rs</sup> computer, there's o reason to settle for anything but the best — in a word...WordPro™.

'ith over 30.000 happy clients churning out letters and documents all over (ith over 30,000 happy (tlients churning out letters and documents all over e world, the WordPro Plus'" Series is unquestionably the #1 selling softare package on Commodore computers! So when you choose WordPro, are package on Commodore computers! So when you choose WordPrQ, lu know you're investing in trial-tested program that's real winner. And ordPro is NOW available for your Commodore 64<sup>"</sup> computer- at prices arting as low as \$89.95. arting as low as 589.95. ou know you're investing in a trial-tested program that's a real winner. And

esigned for the user who has no computer or word processing experience . hatsoever, WordPro Plus brings a new dimension to the term "userendly." More than just easy to use, WordPro will turn your Commodore imputer into a sophisticated time saving word processing tool - loaded th the same inventory of features found in systems costing much, much ore. ore.

ur nationwide team of over <sup>600</sup> Professional Software/Commodore com-<sup>u</sup> r nationwide team of over 600 Professional Software/ Commodore com· Jter dealers will help you choose the WordPro Plus system that is best for Jter dealers will help you choose the Word Pro Plus system that is best for iur needs. Our full-service dealers have been set up to provide strong )ur needs. Our full·service dealers have been set up to provide strong stomer support. In addition to helping you choose the right system, many<br>ofessional Software dealers also offer WordPro Plus training and system stallation. s latlation. 'ofessional Software dealers also offer WordPro Plus training and system

ofessional Software offers <sup>a</sup> complete spectrum of WordPro word process-'ofessional Software offers a complete spectrum 01 WordPro word processsoftware for Commodore computers ranging from the Commodore <sup>64</sup> to 9 soltware for Commodore computers ranging from the Commodore 64 to more business oriented 8000/9000 series computers. And WordPro 4 us and Plus also interact with our data base management systems includ-us and 5 Plus also interact with our database management systems includ· InfoPro and The Administrator. So whatever your Word Processing eds, there's <sup>a</sup> WordPro system that's right for you. leds. there's a WordPro system that's right lor you.

rdPro" and WordPro Plus'" are trademarks of Professional Software Inc.

WordPro Plus Series was designed and written by Steve Punier of Pro Micro Software Ltd. e Word Pro Plus Series was designed and written by *Steve* Punter of Pro Micro Software Ltd. mmodore'" and the Commodore 64" are trademarks of Commodore Electronics. Inc. aler inquiries invited. aler inquiries invited.

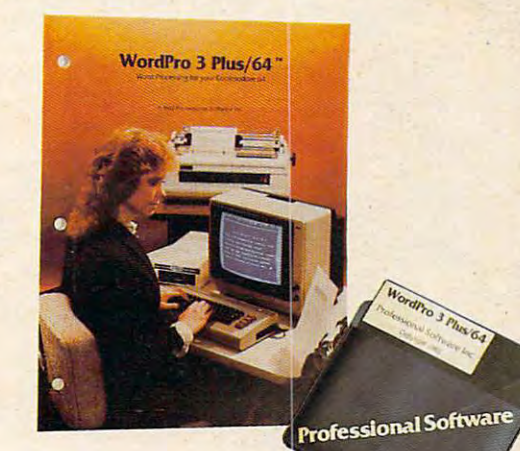

#### Invest in the best... WordPro Plus. In a class by itself.

Call us today for the name of the WordPro Plus dealer nearest you. Call us today for the name of the Word Pro Plus dealer nearest you.

#### Professional Software Inc. **Professional Software Inc.**  <sup>51</sup> Fremont Street 51 Fremont Street Needham, MA 02194 (617)444-5224 (617) 444-5224 Telex: <sup>951579</sup> Telex: 951579

Cwww.commodore.ca

# We just made the second control of the second control of the second control of the second control of the second control of the second control of the second control of the second control of the second control of the second owning and the computation of the computation of the computation of the computation of the computation of the computation of the computation of the computation of the computation of the computation of the computation of th lot more logical. In the contract of the contract of the contract of the contract of the contract of the contract of the contract of the contract of the contract of the contract of the contract of the contract of the contr

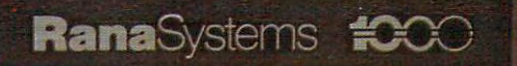

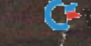

#### **Introducing the Rana 1000 disk drive. It's a whole new game for Atari computers.**

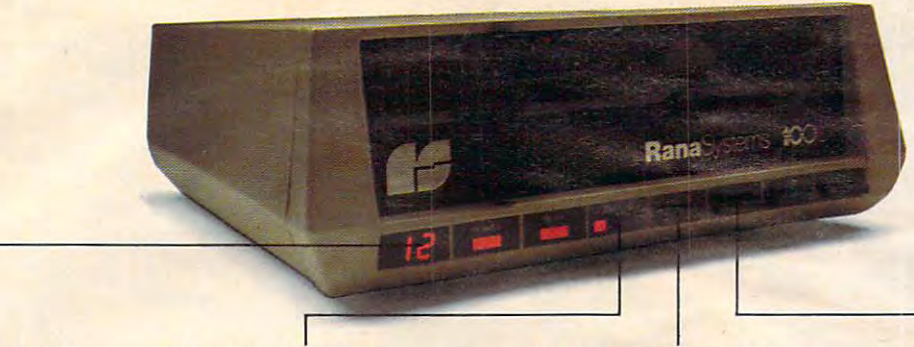

This two distances of two distances of two distances of two distances of two distances of two distances of two distances of two distances of two distances of two distances of two distances of two distances of two distances displays a code that tells you everything you need to know. everything you need to know. This two digit LED readout

write protect feature is keeping your information safe. keeping your information safety weeks with the safety • This switch tells you your

When Rana Systems introduced the Elite When Rana Systems introduced the Elite Series of Apple® compatible disk drives, we didn't know what a tremendous impact they would make. It turned out to be a line so outstanding in performance, styling, capacity, and price, that it instan mance, styling, capacity, and price, that it instantaneously made us a major force in the market. Well, needless to say, the response was so great Well, needless to say, the response was so great that we were forced to create the same highly advanced disk drive for Atari® A disk drive that when coupled with Atari's computer, could perform coupled with Atari's computer, could perform everything from accounting, financial planning, everything from accounting, financial planning, and stock charting, to word processing, business and stock charting, to word processing, business management, and letting you write your own pro management, and letting you write your own programs. Plus, we made it simple enough for a child to use, for learning anything from the alphabet to to use, for learning anything from the alphabet to foreign language. a foreign language.

#### **Working with a diskette** versus playing with cassette. **versus playing with a cassette.**

Let's face it. The only reason Atari made Let's face it. The only reason Atari made a cassette option to their computer was to make it affordable. But now you don't have to settle for less. affordable. But now you don't have to settle for less. Because now you can get a diskette for your Atari computer which outperforms their cassette. With computer which outperforms their cassette. With Atari's cassette you only get half the functions of Atari 's cassette you only get half the functions of a computer compared to what our floppy disk can computer compared to what our floppy disk can give you. Their cassette is not only limited in the give you. Their cassette is not only limited in the software available, but it also takes <sup>20</sup> times longer software available, but it also takes 20 times longer to get the information you need. And Rana's disk to get the information you need. And Rana's disk

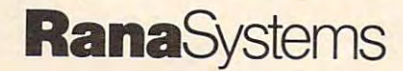

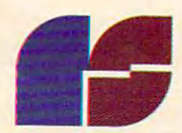

The remaining switches switches provide readouts on density **provide readouts on density**  storage, error status, and status, and **The remaining switches storage, error status, and drive number.** 

This switch, when you to be an tells you what track you're on. tells you what track you're on. This switch, when you touch it,

drive offers twice the storage capacity of either drive offers twice the storage capacity of either their cassette or disk drive. their cassette or disk drive.

Why even stylewise our new low profile design Why even stylewise our new low profile design not only looks <sup>100</sup> times more spectacular, but it not only looks 100 times more spectacular, but it occupies 3 times less space. And our new Rana <sup>1000</sup> also gives you <sup>a</sup> piece of its mind every time 1000 also gives you a piece of its mind every time you use it, because our disk drive gives you informa you use it, because our disk drive gives you information as well as takes it. And we think that says a lot.

#### The disk drive dealership and the disk drive of the disk drive of the disk drive of the disk of the disk drive that has a little and the answers. The answers of the answers of the answers of the answers of the answers of the answers. The contract of the contract of the contract of the contract of the contract of the contract of the **The disk drive**  that **has all the answers.**

Rana offers you a myriad of features Atari couldn't even conceive of. Like five electronic func couldn't even conceive of. Like five electronic functions on the front panel that give you a LED readout when touched. Our disk drive tells you what track you're on, and what density and how much track you're on, and what density and how much information you're storing. And, we have a write protect feature which protects your diskette from protect feature which protects your diskette from being erased. In fact, no other disk drive can being erased. In fact, no other disk drive can offer you that. offer you that.

As you can see, it was easy to build a disk drive superior to Atari's. Because for every reason drive superior to Atari's. Because for every reason you buy disk drive, Rana has superior technology. you buy a disk drive, Rana has superior technology.

The Rana <sup>1000</sup> disk drive. It brings your Atari The Rana 1000 disk drive. It brings your Atari computer to a higher level of sophistication for a price one third lower than Atari's. So your choice price one third lower than Atari's. So your choice shouldn't even be a matter of logic.

Just common sense. Just common sense.

Always a step ahead.

21300 Superior Street, Chatsworth, CA 91311 213-709-5484. For dealer information call toll<br>free 1-800-421-2207. In California only call: 1-800-262-1221. Source Number: TCT-654.

ABLE CONNECTOR PACKAGE #1 FOR ATARI<sup>N</sup> 400/800. This is the cable connector For Capital Warren of this is the cable connector<br>For Capital Warren of the Capital School of the Capital School of the Capital School of the Capital School of the<br>The ded when you buy your first 6 RNVE, a high of the adva a tree sortware program, SuPER DRIVE, a high speed<br>a tree sortware program, SuPER DRIVE, a high speed SELECTIV features, a \$29.95 value. BLE CONNECTOR PACKAGE #2 FOR ATARI<sup>s</sup> 800. This cable is required by 800 owners<br>FOR ATARI<sup>s</sup> 800. This cable is required by 800 owners<br>FOR ATARI<sup>s</sup> 800. This cable is required by 500 owners<br>who add additional SELECTS to the 197K RAM total.

EXPANDER. This converts to a 32K RAM board with the chips from This converts to a 32K RAM board with the chips from<br>This converts to a 32K RAM board.<br>This converts to a 32K RAM board.<br>This converts to a 32K RAM board.<br>The Atari<sup>®</sup> 16K RAM board.<br>RAM and 800 owners with two 16K boards

WITH THREE TOK BOARDS BOO owners can now open slot three and maintain BUD OWNERS Can how open side the chips off of two<br>PRICE CAN The adapter accepts the chips off of two<br>ABK RAM. The adapter accepts the damage and the 4BK KAM. The adapter accepts the chips of of two<br>4BK KAM. The adapter accepts the chips of ortwo<br>16K RAM boards to become a single 32K RAM!<br>with the SELECT<sup>\*\*</sup> you'll have 112K RAM! THE MOSAIC

THE MOSAIC ADAPTER.

This RAM KIT converts your own Atari® This KATIVI KIT converts your own Atam Swifes to solder. Complete picture guided instructions.

> In Oregon 653-7885 P.O. Box 708 Oregon City, Oregon 97045 ATARIC To registered trademark of Atari, Inc. V-COMMODOFE.CA

XL OWNERS - Mosaic Memory available South Louis Turwater to Miosale ivientory<br>advancing Atari® XL computers into new worlds. Soon. Look forward to Mosaic Memory For your nearest Mosaic<sup>™</sup>dealer, call 1-800-2-ADD-RAM (1-800-223-3726)

ROKALARISOO/SOO This is the most advanced memory board for the This is the most advanced memory board for the<br>This is the most advanced as "one of the most<br>Atari® Computer. Awarded as "one of 1983" at<br>Atari® Computer products of 1983" at<br>Innovative computer SELECTIMONES VOLLE? Initiovalive computer products of 1785 at Continuous RAM and at least three banks of 4K RAM. 800 owners with two 16K boards have POK RAM and can use up to three SELECTS for a VOIS RAIVE and Carriers up to three States you the computing possibilities that the SELECT<sup>IM</sup>does.

This is the memory board that<br>sets the standard for others. Its compatibility and reliability<br>compatibility and reliability<br>are legend. Interboard communication with 800.

**DECAUSE MOSAIC MEMORY GIVES** have made Mosaic #1 you the best ways to boost the power of your Atari' computer. Mosaic boosted RAM means that the most advanced programs, games and peripherals designed for the Atari computer will be available for you. With MOSAIC MEMORY YOU'll have every advantage the Atari computer offers you.

27

#### november 1983 vol. 1983 vol. 1983 vol. 1983 vol. 1983 vol. 1983 vol. 1983 vol. 1983 vol. 1983 vol. 1983 vol. 1 November 1983 Vol. 5, No. 11

#### FEATURES FEATURES

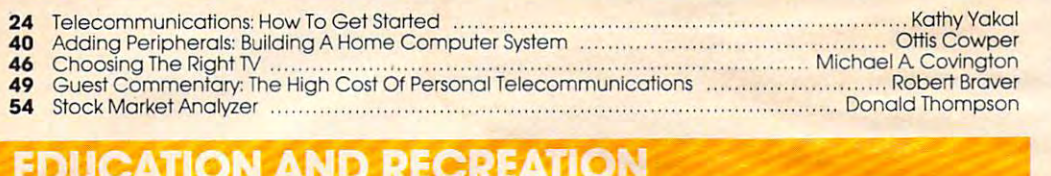

#### EDUCATION AND RECREATION

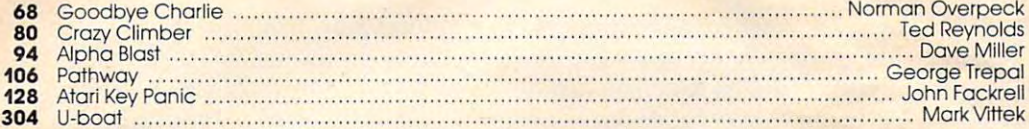

#### **REVIEWS**

#### <sup>156</sup> AndrobofsTopo Michael Tyborski ... Betsy and Stefan Burr 161 Paper Porter Betsy and Stefan Burrell and Stefan Burrell and Stefan Burrell and Stefan Burrell and Stefan Burrell and Stefan Burrell and Stefan Burrell and Stefan Burrell and Stefan Burrell and Stefan Burrell and Stefa <sup>162</sup> Home Computer Games Grow Up Orson Scott Card Home Computer Gomes Grow Up .............. . ..... Orson Scott Card <sup>168</sup> The Timex/Sinclair <sup>2040</sup> Printer Seth McEvoy The Timex/Sinclair 2040 Printer ..... . 156 161 162 168 Androbofs Tapa Poper Porter . Michael A Tyborski .............. Seth McEvov

#### **COLUMNS AND DEPARTMENTS** ii:

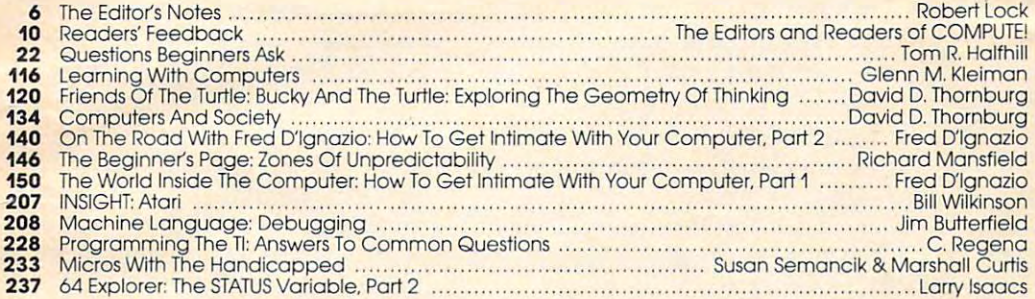

64 Explorer: The STATUS Variable, Part Larry Islam, Part Larry Islam, Part Larry Islam, Part Larry Islam, Part Larry Islam, Part Larry Islam, Part Larry Islam, Part Larry Islam, Part Larry Islam, Part Larry Islam, Part Lar

#### **THE JOURNAL**

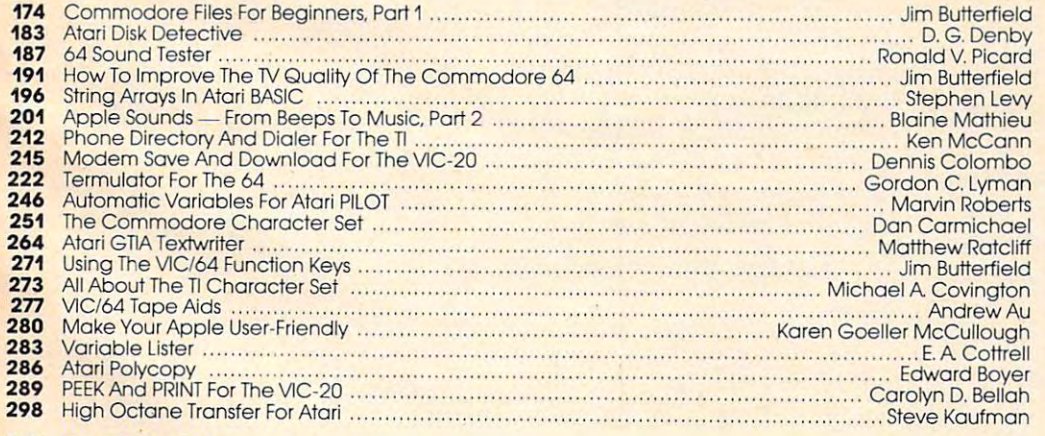

#### <sup>313</sup> 313

- <sup>326</sup> CAPUTE! Modifications Or Corrections To Previous Articles 326 CAPUTE! Modifications Or Corrections To Previous Articles
- and the Programs of the To Typing In Programs No. 28 A Beginner's Guide To Typing In Programs NOTE: See page 329<br>How To Type COMPUTE!'s Programs No. 29 A Before typing in
- <sup>328</sup> <sup>329</sup> <sup>330</sup> programs.<br>20 Broduct Mart **Programs**
- Product Mart 330 Producl Mart Advertisers Index 336 Advertisers Index

--

TOLL FREE Subscription Order Line 800-334-0868 (In NC 919-275-9809) 800-334-0868 (tn He 919-275-9809)

**COMPUTE!** Publications, Inc. as-

One of the ABC Publishing Companies: One of the ABC Publishing Companies:<br>ABC Publishing, President, Robert G. Burton<br>1330 Avenue of the Americas, New York, New York 10019 COMPUTE! Publications, Inc., P.O. Box 5406, Greensboro, NC 27403 USA. Phone: (919) 275-9809. Editorial<br>Offices are located at 505 Edwardia Drive, Greensboro, NC 27403 USA. Phone: (919) 275-9809. Editorial P.O. Box 5406, Greensboro, NC 27403. Second class postage paid at Greensboro, NC 27403 and dditional<br>mailing offices. Entire contents copyright © 1983 by COMPUTE! Publications. Inc. All rights reserved. ISSN **COMPUTE!** The Journal for Progressive Computing (USPS: 537250) is published 12 times each year by<br>COMPUTE! Publications, Inc., P.O. Box 5406, Greensboro, NC 27403 USA. Phone: (919) 275-9809. Editorial<br>Offices are located end subscription orders or change of address (P.O. form 3579) to Circulation Dept., **COMPUTE**! Magazine,<br>.O. Box 5406, Greensboro, NC 27403. Second class postage paid at Greensboro, NC 27403 and additional<br>aailing offices.

NOTE: See page <sup>329</sup> before typing in before typing In programs.

#### **AND PROGRAMS** GUIDE TO ARTICLES AND PROGRAMS

V/64/AT *V/64/AT* 

V/AT/64 *VlAT/64*   $V/64$ /TI  $V/64/AP$ V/64 **ATN/C/TI** AT

AT/64/AP *AT/64/N'*  TS T5

> PA//64 *PNI64*  AT AT 64

 $64$ AT. AT *N'* 

 $-$ 

TI 64

AT AT

 $\frac{1}{\sqrt{2}}$ <sup>64</sup> 64  $AT$ V/64 Vl64  $V/64$  $JIAA$  $AP$  $V/64$ AT AT V AT AT AT TI

**AP** Apple **AT** Atari. **P** PET/ CBM, V VIC-20, C Radio Shack Color Computer, 64 Sinclair, **TI** Texas Instru-<br>ments, \*All or several of the above. above. Commodore 64, TS Timex/ Sinclair, **TI** Texas Instru-<br>pents. \*All or several of the

# EDITOR'S NOTES **EDITOR'S NOTES**

touched on the topic of deceler touched on the topic of decelerating sales in the home computer <sup>a</sup> ting sales in the home computer market. Not that sales are de market. Not that sales are declining, mind you; they're just clining, mind you; they're just not accelerating with the velocity not accelerating with the velocity that many had predicted. One of the recurring questions raised the recurring questions raised was the value of home computers was the value of home computers aside from their use as game aside from their use as game machines. If you process words, machines. If you process words, then obviously a word processing package is of use to you. Perhaps package is of use to you. Perhaps you need a data management program or even a home accounting package. Beyond these counting package. Beyond these uses, what can you do? Or are these uses intrinsically enough? these uses intrinsically enough? A recent article in *Business Week* 

Our opinion is that there's a bit of <sup>a</sup> crisis of expectations bit of a crisis of expectations involved, and perhaps an inch involved, and perhaps an inch or two of gap between the reality or two of gap between the reality of a basic system and the advertisements describing a fully configured system. It is, in fact, quite frustrating to discover that a home computer may cost you home computer may cost you \$99, but the memory expansion, \$99, but the memory expansion, disk drives, and so on to go with disk drives, and so on to go with it – which turn it into a far more practical system – may cost you an additional \$1,000. And that's an additional \$1,000. And that's before you buy that word proc before you buy that word processor or data manager software.

In most consumer market In most consumer ma rket items there's far more parity of pricing, given that one rarely expects to pay more for <sup>a</sup> lens expects to pay more for a lens than a camera; more for a record than <sup>a</sup> player. In the home com than a player. In the home computer market, especially the low end, this pricing parity expecta end, this pricing parity expectation is even more greatly exaggerated. There's not very much gera ted . There's not very much you can add to your computer you can add to your computer that doesn't cost more than the computer did. The computer did not be a second computer of the computer did not be a second computer of the computer of the computation of the computation of the computation of the computation of the computation of the com computer did.

We suggest that this simple We suggest that this simple mismatch may have great deal mismatch may have a great deal to do with perceptions of to do with perceptions of  $m$ achines such as the  $Timex/$ Sinclair which has recently been Sinclair which has recently been falling off in sales. And these aren't sales that are necessarily being lost to other market leaders. being lost to other market leaders. The industry is simply not The ind ustry is sim ply not expanding at the rate many expected. expected.

Perhaps bundling (selling a combination of home computer, combination of home computer, peripherals, and software) will peripherals, and software) will provide an answer. We'll be provide an answer. We'll be closely watching the success of Adam, and an expected bundled Adam, and an expected bundled Commodore <sup>64</sup> package, to see Commodore 64 package, to see when the market decides and construction what the market decides.

Random Bits: Where is Baby Random Bits: Where is *Baby* 

Blue? As all the industry speculates on the arrival of the IBM Home Computer (frequently Home Computer (frequently called Peanut), other industry stocks are being buffeted by the rumors and speculation about rumors and speculation about this long-pending announce this long-pending announcement. One important point to ment. One important point to remember is that there are literally thousands of computers ally thousands of computers being sold each day, and the being sold each day, and the market is truly growing. market is truly growing.

Commodore <sup>1541</sup> disk Commodore 1541 disk drives are in short supply, and drives are in short supply, and a rumor exists for every possible rumor exists for every possible reason. While some have sug reason. While some have suggested that a recall has quietly taken place, it appears to us that the shortage that Commodore the shortage that Commodore predicted several months ago is predicted several months ago is actually upon us. This shortage actua lly upon us. This shortage has been complicated by an ap has been complicated by an apparent high rate of problems parent high rate of problems with the drives, causing exces with the drives, causing excescomplaints. complaints. sive downtime and consumer

Robert Jock

Editor In Chief Editor In Chief

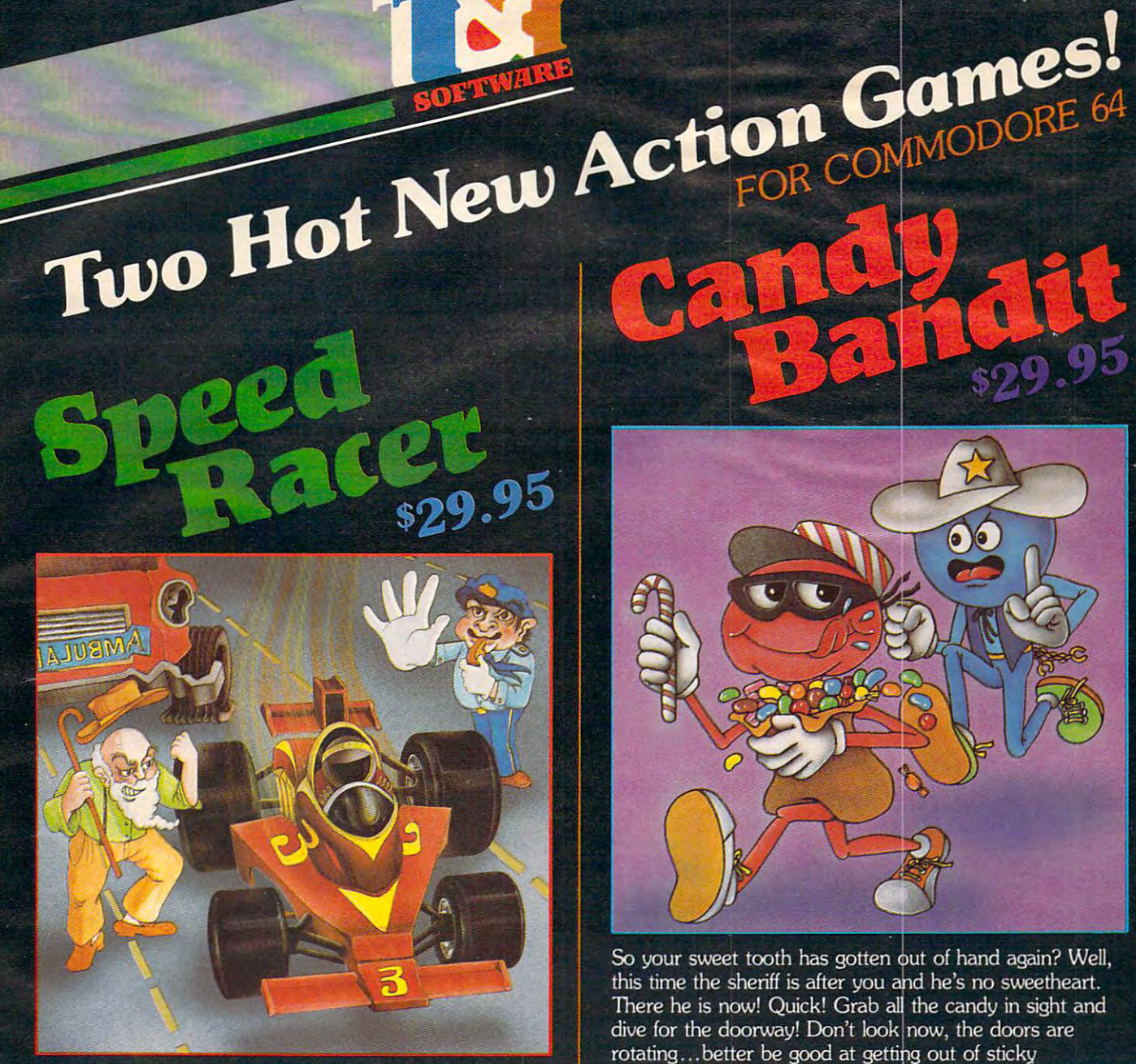

Feel like a devil today? Better adjust your halo. Start the ignition. It's up to you to decide... Okay, hit the accelerator. You can be the ultimate speed demon or put wings on your wheels! There's a pedestrian now...will you go for speed, no matter what pedestrians are in the way (for the devilish points)- or be an angel in a challenging obstacle course? The heavenly points may get you to heaven, but the devilish points may get you to... well, better make your decision— the time clock is running!

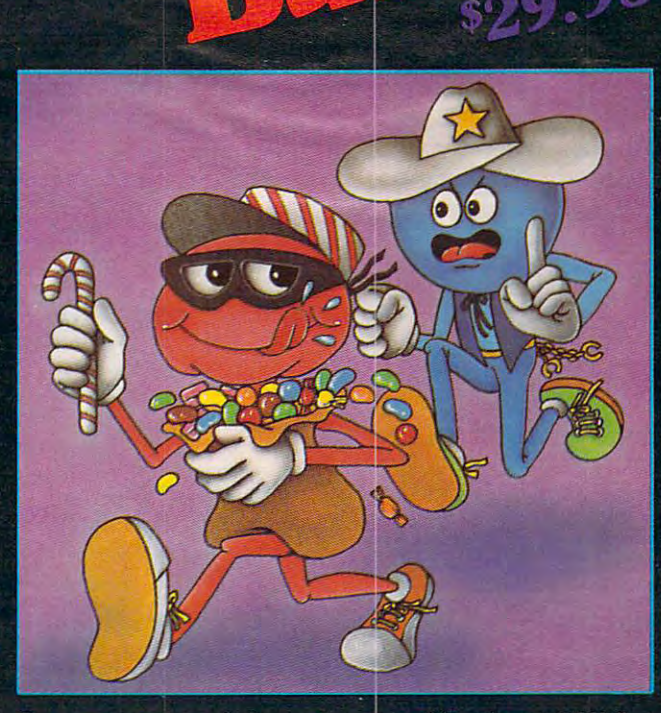

So your sweet tooth has gotten out of hand again? Well, this time the sheriff is after you and he's no sweetheart. There he is now! Quick! Grab all the candy in sight and dive for the doorway! Don't look now, the doors are rotating... better be good at getting out of sticky situations, 'cause if you hit the wall you're stuck with it! There's plenty of candy here and many more levels to cross, so get on the move, sugar!

#### Available at finer Software Stores every where the process computer and the computer and the computer and the computer and the computer and

OR CALL (213) 501-5845 FOR THE NAME OF YOUR<br>LOCAL DEALER OR DISTRIBUTOR.

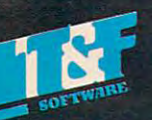

<sup>10902</sup> Riverside Drive North Hollywood, California 91602. (213) 501-5845 © COPYRIGHT 1983 CHRIS WARLING. SPEED RACER AND CANDY BANDIT ARE TRADEMARKS OF CHRIS WARLING LICENSED TO T&F SOFTWARE.<br>COMMODORE 64® IS A REGISTERED TRADEMARK OF COMMODORE COMPUTER, INC. Œ w Jacom imidulati ne. Can

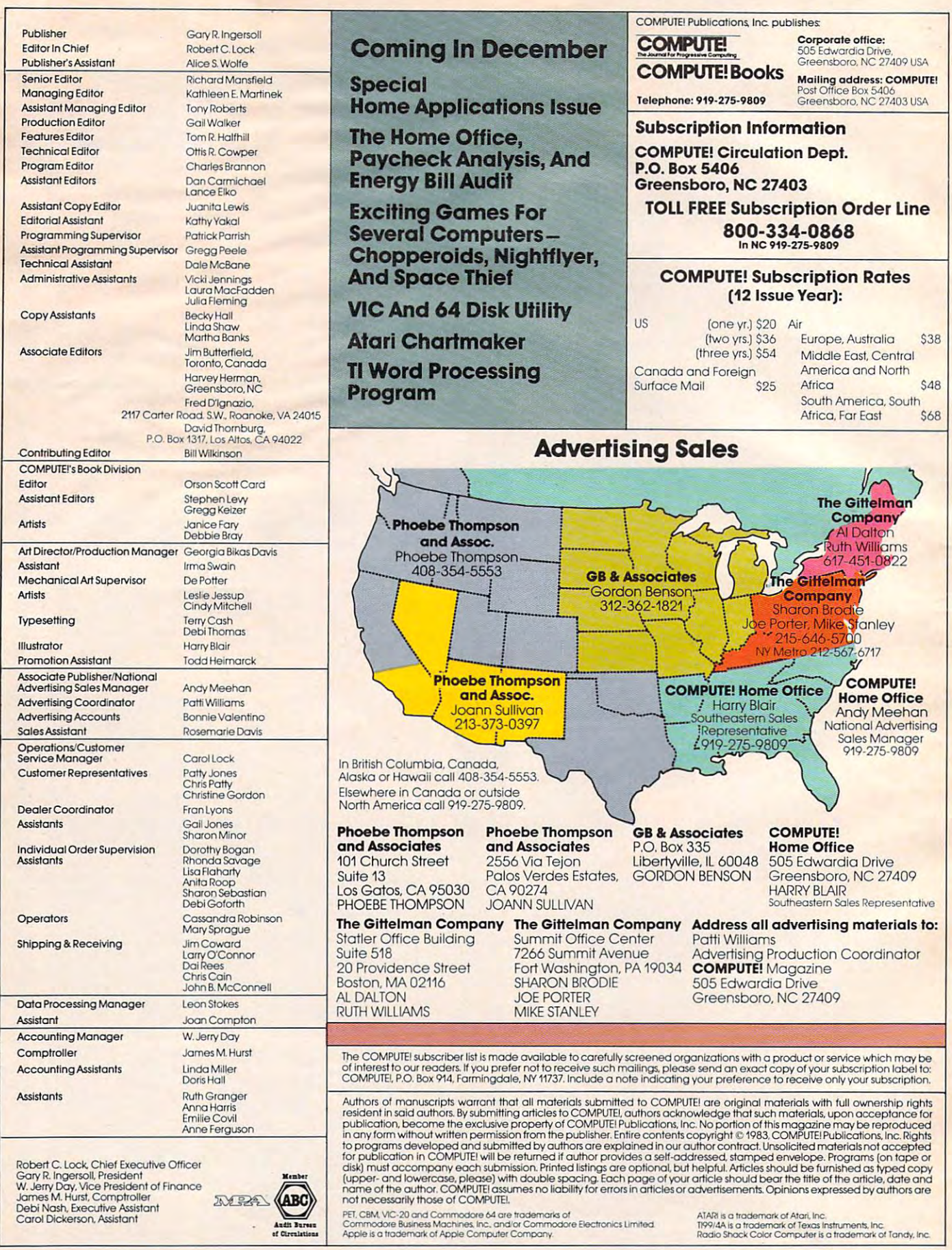

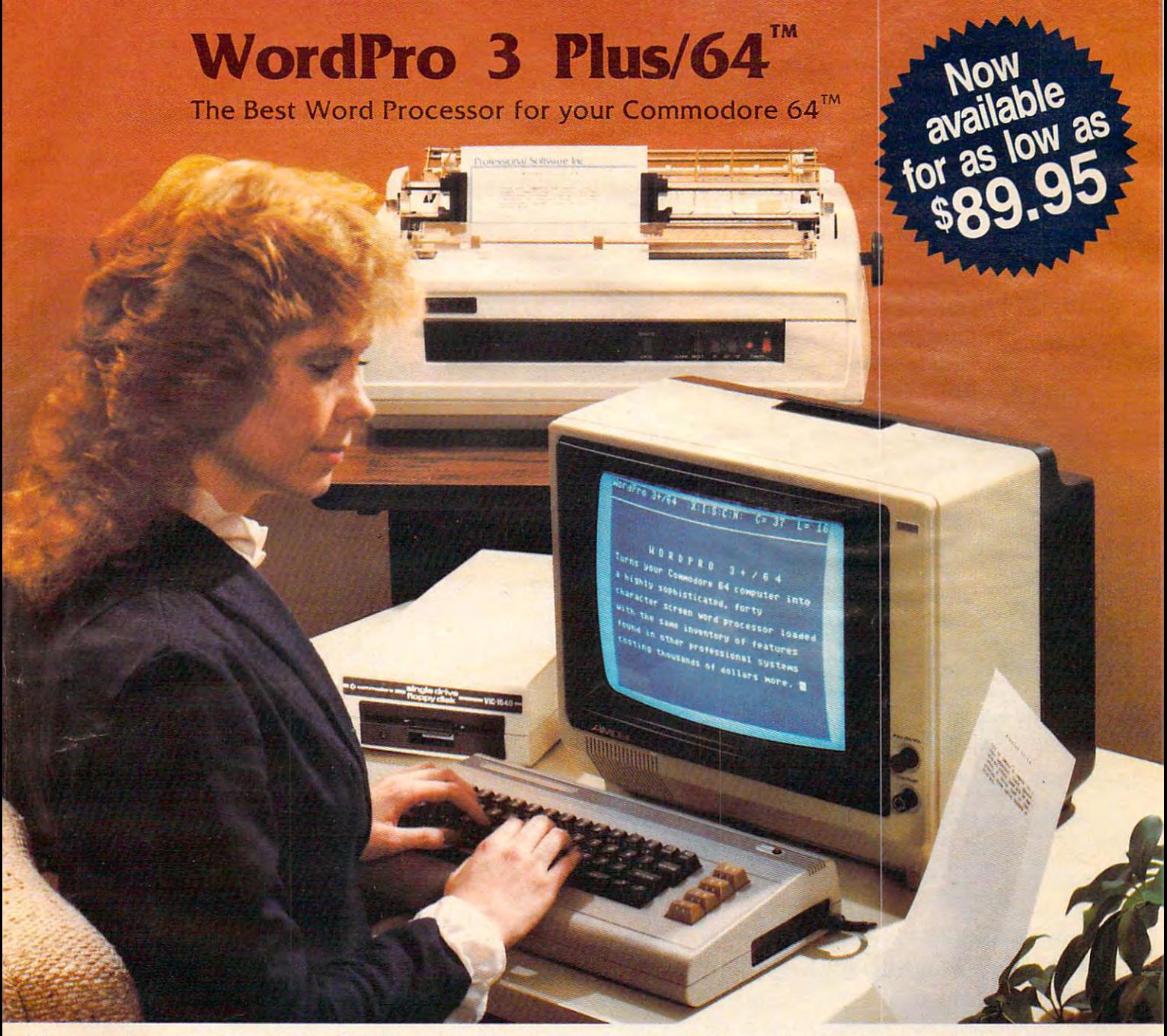

when choosing word Processor for your Commodore 64 common common common common common common common commodore 64 commodore 64 commodore 64 commodore 64 commodore 64 commodore 64 commodore 64 commodore 64 commodore 64 commo puter, there's no reason to settle for anything but the best—in a When choosing a Word Processor for your Commodore 64 comword ... . Word Pro<sup>TM</sup>.

With over 30,000 happy WordPro clients churning out letters and With over 30,000 happy WordPro clients churning out letters and questionably the #1 selling software package on Commodore  $\sim$  selling software package on Commodores package on Commodores software package on Commodores software package on Commodores software package on Commodores and Commodores and Commodores and Commodores and Commodores an computers! So when you choose WordPro, you know you're in computers! So when you choose WordPro, you know you're investing in a trial-tested program that's a real winner. And Word-Pro 3 Plus/64 is NOW available for your Commodore 64 comput the put of all the the state of documents all over the world, the WordPro Plus™ Series is unputer at prices as low as \$89.95.

Designed for the novice user with no computer or word process- $\mathbf{v}$  in graduate when  $\mathbf{v}$  is a plus  $\mathbf{v}$  and  $\mathbf{v}$  and  $\mathbf{v}$  are Plus  $\mathbf{v}$  and  $\mathbf{v}$  and  $\mathbf{v}$  and  $\mathbf{v}$  and  $\mathbf{v}$  and  $\mathbf{v}$  and  $\mathbf{v}$  and  $\mathbf{v}$  and  $\mathbf{v}$  and  $\mathbf{v}$  and  $\$ new dimension to the term  $\mathbf{u}$  and  $\mathbf{u}$  and  $\mathbf{u}$  and  $\mathbf{u}$  are the term of the term of the term  $\mathbf{u}$ to use, WordPro 3 Plus/64 is a commercial level word processor loaded with powerful features including: Auto Page Numbering, loaded with powerful features including: Auto Page Numbering, ng experience whatsoever, WordPro 3 Plus/64 brings a whole new dimension to the term "user-friendly." More than just easy

Headers and Footers, Math Functions, Global Search and Replace, the Ability to Create Multiple Personalized Letters and Replace, the Ability to Create Multiple Personalized Letters and Documents, Underlining, Boldface, Super and Subscripts and much, much, more. much, much, more. Headers and Footers, Math Functions, Global Search and Documents, Underlining, Boldface, Super and Subscripts and

Best of all, WordPro 3 Plus/64's powerful arsenal of features can be put to use almost immediately—by even the novice user. So be put to use almost immediately-by even the novice user. So whether you're a writer, in business, education, or just a hobbyist, you'll quickly become a WordPro Pro!

Invest in the best... WordPro Plus. In a class by itself. Call us today for the name of the WordPro 3 Plus/64 dealer nearest you.

# Professional Software Inc. **Professional Software Inc.**

<sup>51</sup> Fremont Street (617) 444-5224 (617) 444-5224 Needham, MA <sup>02194</sup> Telex: <sup>951579</sup> Telex: 951579 51 Fremont Street Needham, MA 02194

**WordPro 3 Plus/64™ is a trademark of Professional Software Inc.** 

Dealer and Distributor inquiries are invited. **Dealer and Distributor inquiries are invited.** 

The WordPro Plus Series was designed and written by Steve Punter of Pro-Micro Software Ltd. **The WordPro Plus Series was designed and written by Steve Punter of Pro-Micro Software Ltd.**  Some printers may not support certain WordPro 3 Plus/64 functions and/or require an interface. Please check with your dealer. Commodore 64™ is.a trademark of Commodore Electronics Ltd. **Commodore 64™ is.a trademark of Commodore Electronics ltd.** 

# **READERS'FEEDBACK**

The Editors and Readers of COMPUTEI

#### To a generator For The VICE Service Contract of The VICE Service Contract of The VICE Service Contract of The VICE Service Contract of The VICE Service Contract of The VICE Service Contract of The VICE Service Contract of **Tone Generator For The VIC**

I own a VIC-20 and I am very pleased with it. However, I would like to know if it's possible to add a tone generator so that when I hit a key on the keyboard a tone is heard to indicate that an entry was made. I've seen this on other computers entry was made. I've seen this on other computers and find it most useful. and find it most useful.

Kevin M. Regenhard Kevin M. Regenhard

The positive stroke keyboard tone generator you mention *The positive stroke keyboard tone generator you mention*  is not built into the VIC-20. However, it is possible to is *not built into the VIC-20. However, it* is *possible to*  program this useful function into your VIC. *program this useful function into your VIC.* 

Type in, SAVE, and then RUN the following *Type in, SAVE, and then RUN the following*  short BASIC loader which will POKE in machine *short BASIC loader which will POKE in a machine*  language program. The program is written to run in *language program. The program* is *written to run in*  the cassette buffer, so it shouldn't interfere with your *the cassette buffer,* so *it shouldn't interfere with your*  BASIC programming memory. Once the program is *BASIC programming memory. Once the program* is POKEd into memory, SYS828 to start, and press RUN/ *POKEd into memory, SYS828 to start, and press RUN/*  STOP RESTORE to stop. *STOP* - *RESTORE to stop.* 

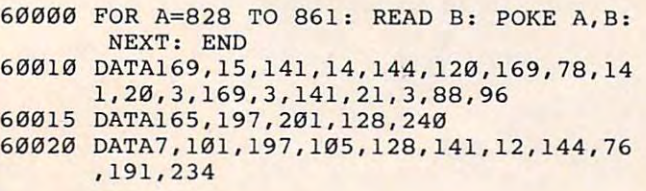

#### The Atari Mystery Connection **The Atari Mystery Connection**

I took apart the Atari 400 and noticed on the back of the main board chip that there is connection of the main board chip that there is a connection not in use. What is this connection for and why is not in use. What is this connection for and why is it not in use? it not in use?

Ki Jeong Yun Ki Jeong Yun

This connection, also found on the Atari 800, is used *This connection, also found on the Atari 800,* is *used*  by Atari to test the machines on the assembly line. Due *by Atari to test the machines on the assembly line. Due*  to its inaccessibility, it has never had any other use, *to its inaccessibility, it has never had any other use,*  although it could possibly be used for expansion. *although it could possibly be used for expansion.* 

#### Double-spaced Listings On **Double-spaced Listings On**  Commodore Printers **Commodore Printers**

I have a Commodore 64 and a Commodore 1525E printer. There are many occasions while I'm de prin ter. There are many occasions while I'm debugging a new program when a double-spaced paper listing would provide a lot more room to make corrections and additions. make corrections and additions.

Is there a way to force the LIST command to

double-space on the printer without modifying the program being listed? Perhaps Jim Butterfield could suggest a short machine language routine. Stephen D. Eitelman Stephen D. Eitelman

Yes, it is possible to command the printer to double-space *Yes, it* is *possible to command the printer to double-space*  during the LIST command. In fact, all Commodore printers and many other printers have this ability. You *printers Q/ld many other printers have this ability. You*  will also, of course, see double-spaced listings on your *will also, of course, see double-spaced listings on your*  screen. With any Commodore printer, you can enter *screen. With any Commodore printer, you can enter*  and run one of these short BASIC programs, which will *and run one of these short BAS IC programs, which will*  POKE machine language program into the cassette *POKE a machine language program into ti,e cassette*  buffer to create double-spacing. *buffer to create double-spacing.* 

```
5 AD = PEEK(55)+PEEK(56)*256-2015 POKE 55.AD AND 255 POKE 56,AD/256
15 POKE 55,AD AND 255 , POKE 56 , AD/256 
20 READ A: IF A=256 THEN END
25 IF A=-1THENA=(AD+11)AND255
25 IF A=-1THENA=(AD+11)AND255 
26 IF A=-2THENA=(AD+ll)/256
26 IF A=- 2THENA=(AD+ll) / 256 
30 POKE I,A:I=I+1:GOTO 20
30 POKE I , A,I=I+l ,GOTO 20 
35 PRINT"{CLR}RUN WITH {RED}SYS"AD
35 PRINT"{CLR]RUN WITH , {RED ]SYS"AD 
40 CLR
40 CLR 
828 DATA 169,-1,141,38,3
828 DATA 169,-1 , 141 , 38 , 3 
834 DATA 169,-2,141,39,3
834 DATA 169, - 2,141 , 39 , 3 
840 DATA 96, 201, 13, 208, 5
846 DATA 32,122,242,169,13
846 DATA, 32 ,122,242,169 ,13 
852 DATA 76,122,242,256
852 DATA 76,122,242 , 256 
PRINT"{CLR)RUN WITH SYS 679"
5 PRINT"{CLR]RUN WITH SYS 679 " 
10 1=679
10 1=679 
20 READ A:IF A=256 THEN END
30 POKE I, A: I=I+1:GOTO 20
679 DATA 169,178,141,38,3,169,2
679 DATA 169 ,17 8 ,1 41 , 38 , 3 ,169, 2 
687 DATA 141,39,3,96,201,13,208
687 DATA 141,39, 3 , 96,201,13,208 
695 DATA 5,32,202,241,169,13,76
695 DATA 5 , 32 , 202 , 241 ,169 ,1 3,76 
703 DATA 202,241,256
703 DATA 202,241 , 256 
10 I=AD
```
#### Tl Free Memory Techniques **TI Free Memory Techniques**

would like to clarify and expand upon the ideas I would like to clarify and expand upon the ideas expressed by Howard Patlik in "More on TI Mem expressed by Howard Patlik in "More on **TI** Memory" (Readers' Feedback, August 1983). This two-ory" (Readers' Feedback, August 1983). This twoline program for determining free memory on the line program for determining free memory on the TI-99/4A was offered: TJ-99/4A was offered:

 $\sim$  $1 A = A + 8$ 2 GOSUB 1

If you RUN this program alone and PRINT If you RUN this program alone and PRINT the variable A, you will find the amount of avail the variable A, you will find the amount of available memory less the <sup>37</sup> bytes required by the able memory less the 37 bytes required by the program itself. (A equals 14536, so A plus 37 equals <sup>14573</sup> bytes of memory for programming.) When 14573 bytes of memory for programming.) When the program RUNs, the GOSUB in line 2 will ex-

#### Gwww.commodore.ca

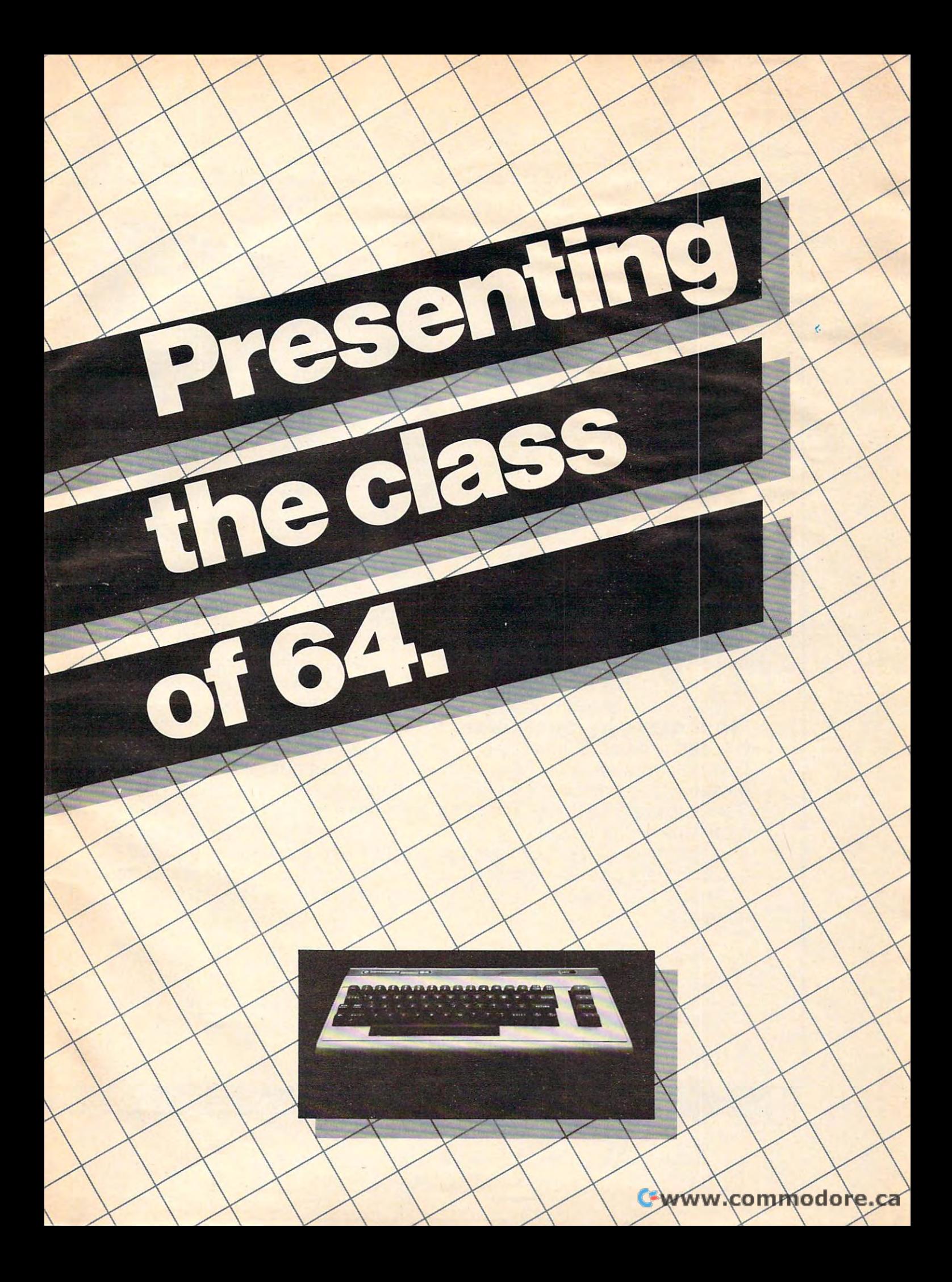

of the most exciting home com of the most exciting home computers in memory. puters in memory. The Commodore 64™ is one

But memory isn't the only But memory isn't the only thing that's exciting about the 64. Because Tronix is here. Because Tronix is here.

**Class act.** 

The people who have been a people bringing out the best in the bringing out the best in the VIC 20™ (and Atari,<sup>®</sup> too) have The people who have been graduated to the Commodore 64.

graduated to the Commodore 64.000 percent in the Commodore 64.000 percent in the Commodore 64.000 percent in the Commodore 64.000 percent in the Commodore 64.000 percent in the Commodore 64.000 percent in the Commodore 64. Which means that now you Which means that now you can enjoy fast action, complex can enjoy fast action, complex strategies, interesting characters, strategies, interesting characters, superior superior superior sound effects and challenge and challenge and challenge and challenge and challenge and lenging, play patterns. lenging, play patterns. superior sound effects and chal-

Just like VIC <sup>20</sup> and Atari Just like VIC 20 and Atari owners. Only faster, more comparison to the comparison of the comparison of the comparison of the comparison of the comparison of the comparison of the comparison of the comparison of the comparison of the comparison of th plex, and more challenging, too. owners. Only faster, more com-

More memorable, in other words. More memorable, in other words. **in a class by ourselves.** Of course, if you'd rather not Of course, if you'd rather not take our word for it, you don't take our word for it, you don't have to. The experts at Electronic have to. The experts at Electronic Games have called Kid Grid for Games have called Kid Grid for  $\overline{\phantom{a}}$ sive, utterly addictive contests in sive, utterly addictive contests in the world of computer gaming." the world of computer gaming." Atari "one of the most compul-

>r

They haven't seen any They haven't seen anything yet. thing yet.

Haroutunian. **By Arti** Edison, the

Edison, the kinetic android, leads kinetic android, leads  $f(x) = \frac{1}{2} \int_{0}^{1} \frac{1}{2} \left( \frac{1}{2} \right) \left( \frac{1}{2} \right) \left( \frac{1}{2} \right) \left( \frac{1}{2} \right) \left( \frac{1}{2} \right) \left( \frac{1}{2} \right) \left( \frac{1}{2} \right) \left( \frac{1}{2} \right) \left( \frac{1}{2} \right) \left( \frac{1}{2} \right) \left( \frac{1}{2} \right) \left( \frac{1}{2} \right) \left( \frac{1}{2} \right) \left( \frac{1}{2} \right) \left( \frac{1}{2} \right$ a frustrating life.

circuit boards and go with the circuit boards and go with the flow. But things keep getting in flow. But things keep getting in the way. All he wants to do is build his the way.

Nohms-a negative influence -bug him constantly. Flash, the - bug him constantly. Flash, the lightning dolt, disconnects every lightning dolt, disconnects everything in his path. thing in his path.

And the cunning Killerwatt is out to fry poor Edison's brains. out to fry poor Edison'S brains.

You'll get a charge out of this one. And a few jolts, too!  $\mathcal{L}$  satisfaction and  $\mathcal{L}$  is a statisfaction of  $\mathcal{L}$ (Suggested retail \$34.95)

By Arti **Haroutunian.** 

Connecting the Connecting the dots on our colorful dots on our colorful grid should be easy, right? grid should be easy, right? Wrong. Because the bullies Wrong. Because the bullies are in hot pursuit! are in hot pursuitl

ID GRID

Squashface.Thuggy, Muggy Squashface, Thuggy, Muggy and Moose are their names. and Moose are their names. And you are their game. And And you are their game. And what's more, they're faster than what's more, they're faster than you are. you are.

But you're smarter. And you But you're smarter. And you control the stun button. control the stun button.

So keep your eyes peeled for So keep your eyes peeled for the mysterious question mark the mysterious question mark and don't slow down at corners! and don't slow down at cornersl (Suggested retail: \$34.95) (Suggested retail: 534.95)

Graham McKay. Your agents Your agents By risked their lives

risked their lives to find the enemy's secret to find the enemy's secret  $h = -1$ headquarters.

**SUICIDE STRIK** 

Now you're risking yours to Now you're risking yours to destroy it. destroy it.

And they know you're coming. And they know you're coming. As you fly over water and As you fly over water and across hundreds of miles of across hundreds of miles of unfriendly territory, the action is unfriendly territory, the action is thick, fast and three-dimensional. thick, fast and three-dimensional.

Fighter aircraft. Surface-to-air Fighter aircraft. Surface-to-air missiles. Helicopter gunships. The missiles. Helicopter gunships. The attacks come from every direction. attacks come from every direction.

Even from behind. (Suggested retail: \$34.95) (Suggested retail: 534.95) Even from behind.

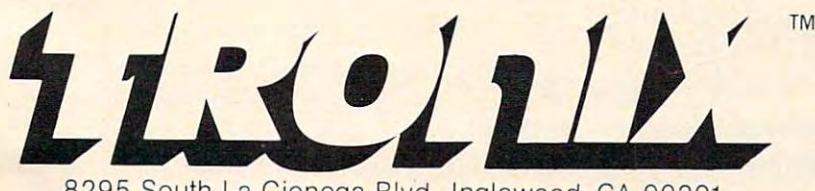

<sup>8295</sup> South La Cienega Blvd., Inglewood, CA <sup>90301</sup> VIC 20" and Commodore 64" are trademarks of Commodore Electronics Ltd. Atari<sup>\*</sup> is a registered trademark of Atari, Inc

ecute 1817 times before a MEMORY FULL error is issued in line 1. Each time this GOSUB executes, issued in line 1. Each time this GOSUB executes, bytes of memory are consumed and thus <sup>1817</sup> 8 bytes of memory are consumed and thus 1817 times 8 is 14536. As many as 7 bytes may still be unused.

Of course, if this two-line routine is entered Of course, if this two-line ro utine is e ntered with program already in memory (providing the with a program already in memory (providing the variable is not used within this program), you variable A is not used within this program), you will find the amount of free memory less 37 bytes when you RUN and PRINT A.

There are some more considerations. String There are some more considerations. String variables and graphic characters defined above variables and graphic characters defined above CHR\$(127) will require additional memory that this two-line routine will not pick up. The TI-99/4 this two-line routine will not pick up. The TI-99/4 has <sup>256</sup> more free bytes than the TI-99/4A, but if has 256 more free bytes than the TI-99/4A, but if graphic characters above 127 are used, then both will use the same amount of memory. will use the same amount of memory.

Screen and BASIC overhead is <sup>1792</sup> bytes. Screen and BASIC overhead is 1792 bytes. And if all or only the graphics character 159 is used, then overhead is 2048 bytes (1792+8\*(159-127)). The 16K TI-99/4A is, of course, actually 127)). The 16K TI-99/4A is, of course, actually 16,384 bytes. So, 16,384 minus <sup>1792</sup> is 14,592 bytes 16,384 bytes. So, 16,384 minus 1792 is 14,592 bytes free. (There is a slight discrepancy from the twoline method of up to <sup>19</sup> bytes.) line method of up to 19 bytes.)

Here is another way to find memory size Here is another way to find memory size using CALL PEEK. For TI BASIC, you need the Mini Memory or the Editor/Assembler cartridges. Mini Memory or the Ed itor/Assembler cartridges. Type in CALL PEEK(-31974,A,B). Again the vari Type in CALL PEEK(-31974,A,B). Again the variables A and B should not be in the program. Then PRINT A\*256 B-1776. With no program present, PRINT A\*256 + B-1776. With no program present, this will give a size of 14577 bytes free.

To check this with TI Extended BASIC (Ver To check this with TI Ex tended BASIC (Version 110), type PRINT A\*256 + B-2455. The TI's response is 13886. Now type SIZE. The TI re response is 13886. Now type SIZE. The TI responds with <sup>13886</sup> BYTES FREE. sponds with 13886 BYTES FREE.

Another user of memory in TI BASIC is Ter Another user of memory in TI BASIC is Terminal Emulator II. It takes about <sup>512</sup> bytes. It is minal Emula tor II. It takes about 512 by tes. It is also well-known that the disk controller uses con also well-known that the disk controller uses console memory. Even after ENTERing CALL FILES(l) and the NEW command, it still uses <sup>1052</sup> FILES(l ) and the NEW command, it still uses 1052 bytes. Here's how to free up this memory. Type bytes. Here's how to free up this memory. Type CALL LOAD(-31888,63,255) and NEW. CALL LOAD(-31888,63,255) and NEW.

Again, in TI BASIC the Mini Memory or Again, in TI BASIC the Mini Memory or Editor/Assembler cartridge is needed, but in TI Extended BASIC, the 32K Expansion is needed. To restore disk drive(s) and disk controller, use the command BYE or FCTN QUIT. the command BYE or FCTN QUIT.

Paul E. Schippnick

#### Atari Upgrade Update **Atari Upgrade Update**

We have recently heard from several factor]/ authorized *We have recently heard fro m several factory authorized*  Atari service center representatives who tell us that *Atari service center representat1Ves who tel/us that*  there is an inexpensive (under \$30) upgrade for the 10K *tilere* is *an i11expensive (under \$30) upgrade fo r the 10K*  ROM operating system. The original operating system *ROM operati11g system. The ongll1al operatll1g system*  of the 400/800 had number of minor errors (bugs), *of the 400/800 had a number of mi/'/Or errors (b ugs),*  and the Revision B operating system corrected these problems. This is the first time to our knowledge that *problems. Tilis* is *the first time to our knowledge that .*  Atari has offered this upgrade. To check which operating *Atari has offered thIS upgrade. To check whIch operatlllg* 

system you have, enter: PRINT PEEK(58383). If you *system yo" have, enter: PRINT PEEK(58383). If you*  get 56, you may want to visit your nearest service *get a* 56, *you may want to* visit *your nearest service center and get the upgrade (a value of 0 returned means* you already have Revision B). *you already have Revision B).* 

#### Another Perfect Commodore INPUT **Another Perfect Commodore INPUT**

In the last several issues I have seen a number of "Perfect INPUTS" to avoid Commodore's return "Perfect INPUTS" to avoid Commodore's return to READY from input. All of these methods work. In my opinion, however, since you can continue In my opinion, however, since you can continue from READY by entering CONT on clear line, from READY by entering CONT on a clear line, their disadvantages outweigh their advantages.

have another way of avoiding this problem. I have another way of avoiding this problem. It uses the standard INPUT statement and CBM's active screen. When an input statement is executed, CBM BASIC prints a ? at the current cursor position, then moves the cursor to the right one additional space. All of the positions to the one additional space. All of the positions to the right of the cursor are automatically allocated for inputting data (up to 80 characters). By printing some default value into this area before executing the input statement, not only do you avoid the the input statement, not only do you avoid the return to READY, but you also allow for inputting default values by just hitting RETURN.

For example: For example:

```
10 VA = 10 : REM SET DEFAULT VALUE TO 0
```
- <sup>20</sup> PRINT "WHAT IS THE NEW VALUE": PRINT 20 PRINT "WHAT IS THE NEW VALUE": PRI NT "; VA;"{UPj" **" "; VAi " {UP}"**
- <sup>30</sup> INPUT VA 30 INPUT VA
- 40 PRINT "THE CURRENT VALUE IS"; VA
- <sup>50</sup> INPUT "IS THE VALUE CORRECT (Y/N) 53 INPUT " IS THE VALUE CORRECT *(yiN)*   ${3$  SPACES  $Y{3}$  LEFT  $"$ ; A\$
- <sup>60</sup> PRINT "WHAT IS THE VALUE"; TAB(20);"D 60 PRINT "WHAT IS THE VALUE" ; TAB(20);" D EFAULT VALUE" EFAULT VALUE"
- <sup>70</sup> PRINT TAB(18);"{UP}"; 70 PRINT TAB(1 8 );"[ UP}";
- <sup>80</sup> INPUT DV? 80 INPUT DV\$

This appears on the screen as: WHAT IS THE NEW VALUE ?10 ? 10 THE CURRENT VALUE IS 10 IS THE VALUE CORRECT [Y/N]? Y WHAT IS THE VALUE? DEFAULT VALUE

The flashing cursor is positioned over the 1, Y, and D respectively.

By hitting only the RETURN key (3 times), By hitting only the RETURN key (3 times), you INPUT 10 to VA, Y to A\$, and DEFAULT VALUE to DV\$. If you want some other value, you need only type it in before hitting RETURN. you need only type it in before hitting RETURN.

By taking a little time in choosing default values when writing a program, you can save a lot of time when running it and entering data.

```
Dennis D. Duke
```
#### Atari Listings **Atari Listings**

How can hard copy be printed from RAM memory How can hard copy be printed from RAM memory which has been loaded from a user-made BASIC program on a cassette? I realize that this is not too difficult a problem, but I have not found a solution

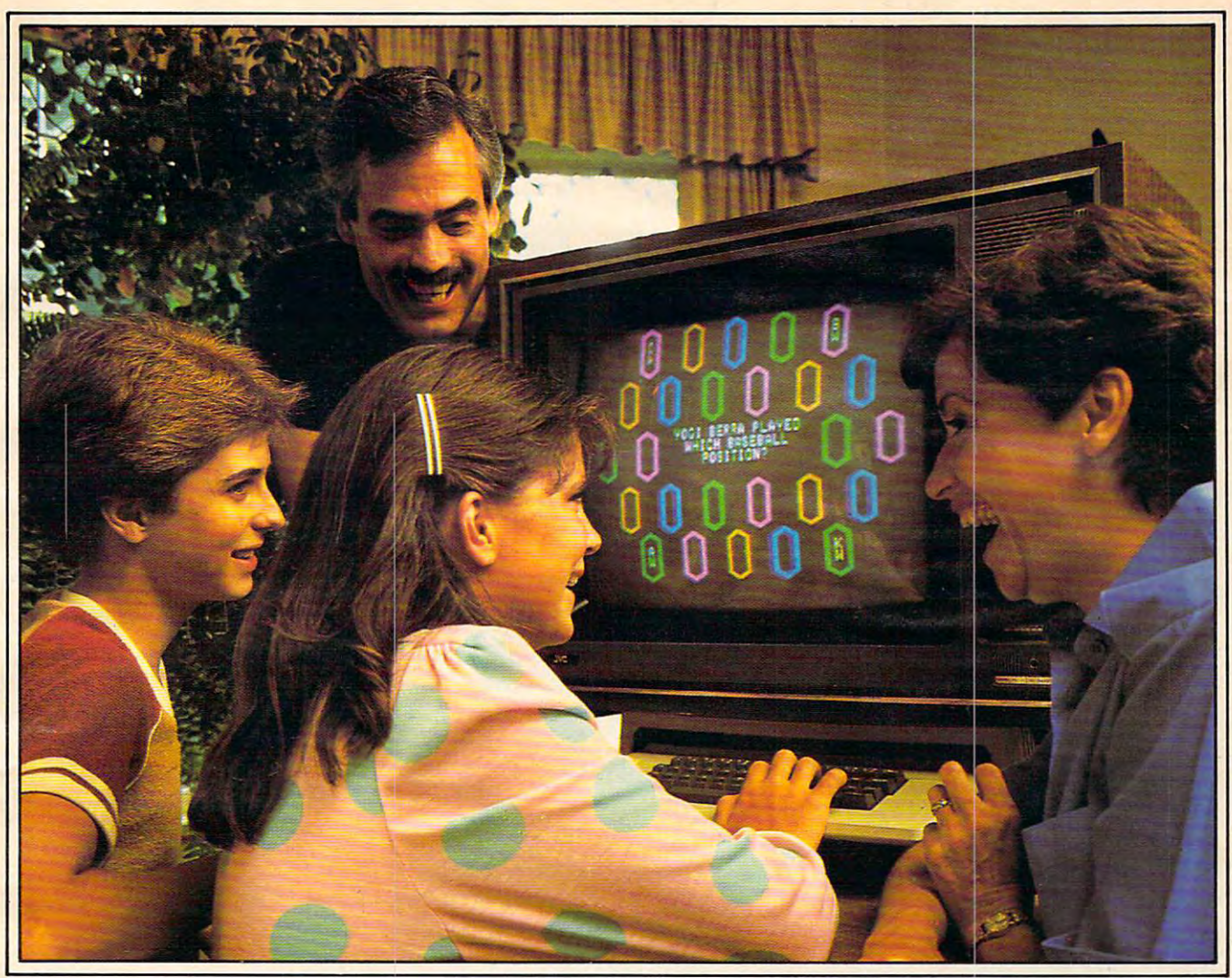

# Using Your Brain Is Fun **Using Your Brain Is Fun**  When You're Playing Quizagon! **When Youte Playing Quizagon!**

Knowledge, strategy, luck... all Knowledge, strategy, luck ... all are part of mastering this exciting, new type of game!

Over 6,000 questions explore Over 6,000 questions explore and expand what you know about and expand what you know about science, sports, entertainment science, sports, entertainment and potpourri. and potpourri.

It's a family game. It's a party game. It's game for people who game. It's a game for people who want to challenge want to challenge their minds.

Available for the IBM PC, Apple II, Commodore 64, and VIC-20 computers Available for the IBM PC, Apple II. Commodore 64, and VIC-20 computers For the name of your nearest dealer call 800-328-1223

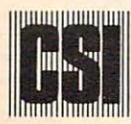

counterpoint software, inc, **counterpoint software, inc.**  4OO5 west sixty-fifth street minneapolis, mn <sup>55435</sup> [6123 926-7BB8 C8OCD 32B-1223 4005 west sixty-fifth street . minneapolis, mn 55435 (612) 926-7888 • (800) 328-1223

CHALLENGE YOUR MIND

in either your Atari books or in the issues I have of COMPUTE!.

#### David Cimochowski David Cimochowski

If we understand your question, you want to print out *If we tmderstand your question, you want to print out*  listing of <sup>a</sup> BASIC program in memory. Use the com *a listing of a BASIC program in memonj. Use the com*mand LIST "P:" for this purpose. You can also use the *mand LIST "P:" for this purpose. You can also use the*  following program to copy any data file (not programs) *following program to copy any data file* (not *programs)*  to your printer. *to your printer.* 

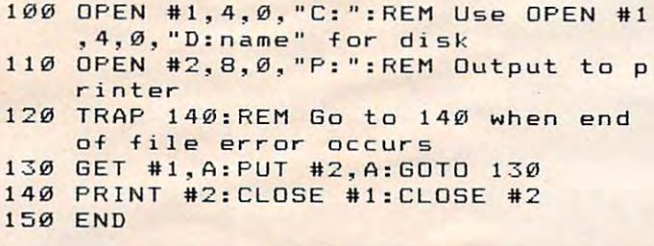

#### Mode Shifting And Automatic **Mode Shifting And Automatic**  Tape RUN For Commodore **Tape RUN For Commodore**

I seem to remember reading of a POKE that allows the use of upper- and lowercase with the use of the shift key, but can't find it in the Programmer's the shift key, but can't find it in the *Programmer's*  Reference Guide, the VIC-20 User's Manual, or *Reference Guide,* the *VIC-20 User's Manual,* or COMPUTER'S First Book of VIC. Could you tell me *COMPUTEt's First Book of VIC.* Could you tell me what this POKE is? Also, how do I make my taped programs run after being LOADed without my programs run after being LOADed without my intervention?

Tim S. Hallen

There are number of ways that you can place the VIC-*There are a Iltllnber of ways that you can place the VIC-*<sup>20</sup> or the Commodore <sup>64</sup> into the upper lowercase or 20 or *the Commodore* 64 *into the lipper/lowercase or*  "text" mode. Using POKE, the locations are <sup>36869</sup> *" text" mode. Using a POKE, the locations are 36869*  on the VIC, and <sup>53272</sup> on the 64. These locations are *on the VIC, and* 53272 *011 the* 64. *These locations are*  on the VIC (Video Interface Chip) chip of each machine, *on the VIC (Video In telface Chip) chip of each machine,*  and tell the computer where to get its character set. On *and tell the computer where to get its character set. On*  the VIC, the normal value is 240, and on the <sup>64</sup> it's 21. *the VIC, the normal value* is *240, and on the* 64 *it's 21.*  To place the VIC into the text mode, POKE 36869,242 *To place the VIC into the text mode, POKE 36869,242*  and for the 64, POKE 53272,23. To return to uppercase/ *alld for the* 64, *POKE* 53272,23. *To return to uppercase!*  full graphics (normal) mode, POKE 36869,240 on the *VIC, and POKE 53272,21 on the 64.* 

There are other methods which switch between text *There are other methods which switch between text*  and normal modes. One of these is to hold down the *and normal modes. One of these* is *to hold down the*  COMMODORE and SHIFT keys. To switch to text *COMMODORE and SHIFT keys. To switch to text*  mode, press and continue to hold the COMMODORE key while pressing the SHIFT key. To return to normal, *key while pressing the SHIFT keJj. To retllrn to normal,*  simply toggle the keys again. Another method, and *simply toggle the keys again. Another method, and*  probably the safest and most efficient, is via the PRINT *probably the safest and 1I10st efficient,* is *via the PRINT*  command. To switch to text mode, type PRINT *command. To switch to text mode, type PRINT*  CHR\$(J4) then press RETURN. To return to normal *CHR\$(14) then press RETURN. To return to normal*  mode, type PRINT CHR\$(142). These PRINT state *mode, type PRINT CHR\$(142). These PRINT state*ments can also be used within a program if you wish.

There are number of ways to make the computer *There are a number of ways to make the computer*  automatically run your programs after LOADing. The *auton'latically run your programs after LOADing. The*  easiest is via the keys on the keyboard. After positioning *easiest is via the keys on the keyboard. After positionillg*  your tape cassette to the beginning of the program you *your tape cassette to the beginning of the program you*  wish to LOAD and RUN, press and continue to hold *wish* to *LOAD and RUN, press and continue to hold*  the SHIFT key, then press the RUN/STOP key. This *the SHIFT key, then press the RUN/STOP keJj. This*  will LOAD your program into memory, then run it *will LOAD your program into memon;, then run it* 

without your having to type and enter RUN. *without your having to type and enter RUN.* 

Another method is to "string load" your cassette *Another method* is *to "string load" your cassette*  programs. Siting LOADing programs is LOADing *programs. String LOADing programs* is *LOADing*  and RUNning one program which in turn LOADs and *and RUNning one program which in turn LOADs and*  RUNs the next program on the cassette tape. To accom *RUNs the next program on the cassette tape. To accom*plish this, LOAD and RUN your first program nor *plish this, LOAD alld RUN your first program nOr*mally, and use the last statement of this program to call *mally, and use the last statement of this program* to *call*  in the second program with LOAD command. For *in the second program with a LOAD command. For*  instance, the last line of the program would read: 60000 LOAD "filename". When the program encounters *LOAD* "filename". *When the program encounters*  this statement, it will automatically LOAD and RUN *this statement, it will automatically LOAD and RUN*  the next program on the cassette tape. This can also be *the next program on the cassette tape. This can also be a*  very useful programming technique for saving memory *ven; useful programming technique for saving memory if, for example, you have a program that has a long list* of instructions for the user to read before running the *of instructions for the user* to *read before running the*  program. You can use the first program in the "string" *program. You can use the first program in the "string"*  to display the instructions and then load in the second *to display the instructions and then load in the second*  program when the user is finished reading. *. program when the user* is *finished reading.* 

#### Use Any Tape Recorder With Atari? **Use Any Tape Recorder With Atari?**

I am a new owner of an Atari 800. I eventually plan to purchase a disk drive, but as a temporary storage device, I would like to use my Panasonic cassette recorder, rather than purchase an Atari cassette recorder, rather than purchase an Atari <sup>410</sup> or <sup>1010</sup> program recorder. Is this possible? If 410 or 1010 program recorder. Is this possible? If so, how do I go about wiring connections without causing any damage to the computer? causing any damage to the computer?

Mark Inman Mark Inman

The serial plug used to connect Atari peripherals has *The serial plug used to connect Atari peripherals has*  connections for audio out and audio in. You can attach *connections for audio Ollt and audio* <sup>i</sup> l1. *You can attach*  standard recorder to audio out and record CSAVEs, *a standard recorder to audio out and record CSAVEs,*  but there is no way to get the computer to read the audio-*but there* is *no way to get the computer to read the audio*in line (which is used to play the audio track through *in line (which* is *used* to *play the audio track through the TV speaker). The Atari 410 recorder has a special* analog to digital circuit used to translate tape tones into *allalog to digital circuit IIsed to translate tape tones into*  digital information that the computer can read. *digital information that the computer* can *read .* 

#### Text On The Apple High-Resolution **Text On The Apple High-Resolution**  Screen **Screen**

My family has just purchased an Apple II My family has just purchased an Apple 11+ computer. I can program graphics on the highresolution screen, but things just aren't the same without text somewhere besides the text window at the bottom of the screen. Is it possible to put at the bottom of the screen. Is it possible to put text on the high-resolution graphics screen? text on the high-resolution graphics screen?

Mark Hayek Mark Hayek

You can put shapes that look like text on the Apple's *You can put shapes that look like text on the Apple's*  high-resolution graphics screen by using the program *high-resolution graphics screen by using the program*  "HRCG" (high-resolution character generator) that *"HRCG" (high-resolution cha racter generator) that*  comes on the DOS Tool Kit disk. This program can be accessed from BASIC program and will load shape *accessed from a BASIC program and will load shape*  tables representing different character sets into memory just below DOS.

just below DOS.<br>Normally, these shape tables will produce the standard ASCII characters on the high-resolution screen. *ard ASCII characters on the high-resolution screen.*  However, there are other character sets on the Tool Kit *However, there are other character sets on the Tool Kit* 

Gwww.commodore.ca

# On Our New Atlantic Contract of the Contract of the Contract of the Contract of the Contract of the Contract of the Contract of the Contract of the Contract of the Contract of the Contract of the Contract of the Contract o

The ATARI Resource best non-game

The ATARI Resource best non-NUMBER 11

# FINALDGEOMENT catures.  $ATARI$  has a hit on their  $H_{\text{max}}$ OF PROGRAMS REVIEWED

At Atari dealers. At Atari dealers.

#### Atari in the second control of the second control of the second control of the second control of the second control of the second control of the second control of the second control of the second control of the second cont Word Processor. **Word Processor. Atari's New**

Try it, be your own critic. Use new TI}' it, beyour own critic. Use new AtariWriter for all your family AtariWriter for all your family correspondence, school papers, commit con-espondence, school papers, committee reports, mailings. tee reports, mailings.

Our advanced ROM-based cartridge Print extra copies for your records. Our advanced ROM-based cartridge technology means you can use it on any line and As ANTIC Magazine concluded, ATARI Home Computer (even 16K). It new AtariWriter is ''clearly also lets you choose between cassette and superior on price and also lets you choose between cassette and disk storage systems. disk storage systems.

Easy to learn and to use.' 'Yet,'' says Easy to learn and to use. "Yet;' says ANALOG Magazine,' 'as your uses for A ALOe Magazine, "as your uses for word processing grow, (you'll employ) its word processing grow, (you'll employ) its more advanced features."

Menu driven, with helpful prompts.

One special feature: you can correct as you write, instantly, without switching back and forth between Create and Edit modes. forth between Create and Edit mooes.

You can move entire paragraphs. You can move entire paragraphs. Search and replace. Even restore text you've Search and replace. Even restore text you've just deleted, with our memory buffer.

You can cliange format instantly, and You can change format instantly, and preview on-screen at full printer width. preview on-screen at full printer width. Print extra copies for your records.

As ANTIC Magazine concluded, new AtariWriter is "clearly **ATARIWRITER** superior on price and performance to Text Wizard The State Williams of the Williams of the Williams of the Williams of the Williams of the Williams of the Williams of the Williams of the Williams of the Williams of the Williams of the Williams of the Williams of the Will and the and the theory of ATARIWord ATARI Word Processor." Processor."

#### ATARTHOME COMPUTERS IN A COMPUTER OF REAL PROPERTY AND RELEASED FOR A COMPUTER OF REAL PROPERTY AND A COMPUTER OF REAL PROPERTY AND A COMPUTER OF REAL PROPERTY AND A COMPUTER OF REAL PROPERTY AND A COMPUTER OF REAL PROPERT **RI°HOME COMPUTERS**

Warner Communications Company. © 1983 Atari, Inc. All rights reserved

www.commodore.ca

# SPINNAKER'S LINE OF EARLY LEARNING GAMES IS GROWING AS FAST AS YOUR Children and Children and Children and Children and Children and Children and Children and Children and Children and Children and Children and Children and Children and Children and Children and Children and Children and C

Watching your kids grow up is a lot of fun. But making sure the sure that as the sure that the sure that the sure that the sure that the sure that the sure that the sure that the sure that the sure that the sure that the sure that the sure that the sure that the sure th bodies is a set of the state in the state where we have well as the state where we have well as the state we have we can help the help and the canonical line of Early Learning Learning Learning Learning Learning Learning Learning Learning Learning Learning Learning Learning Learning Learning Learning Learning Learning Learning Learning L Programs that are not only lots of fun to play, but Programs that are not only lots of fun to play, but making sure their minds grow as fast as their bodies is even more rewarding. That's where we can help. With a growing line of Early Learning also educational.

some of the games you see on the seed the pages help exercise your child's creativity. Others help help exercise your child's creativity. Others help improve vocabulary and spelling skills. While others improve vocabulary and spelling skills. While others Some of the games you see on these two pages

SPINNAKER

improve your child's writing and reading abilities. improve your child's writing and reading abilities. And all of them help your child understand how to And all of them help your child understand how to use the computer. use the computer.

..

So if you're looking for computer programs that So if you're looking for computer programs that do more thanjust "'babysit" for your kids, read on. do more than just "babysit" for your kids, read on. You'll find that our Early Learning Programs are not You'll find that our Early Learning Programs are not only compatible with Apple® Atari® IBM® and Commodore 64™ computers, but also with kids Commodore 64T " computers, but also with kids who like to have fun. who like to have fun.

KIDS ON KEYS™ helps kids catch on to letters, numbers and computers. Ages 3-9. and computers, Ages 3·9.

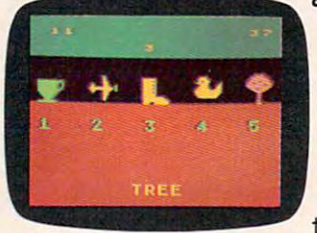

KIDS ON KEYS is great KIDS ON KEYS is a great way to introduce kids to way to introduce kids to the computer keyboard. the computer keyboard. Because it offers children Because it offers children three terrific games that three terrific games that teach them the location of the letters and numbers are a the letters and numbers

while they have fun with the computer. while they have fun with the computer. The games are fast and fun, with exciting sound The games are fast and fun, with exciting sound effects and colorful graphics. It's a great way for kids to enjoy learning to identify numbers, letters, kids to enjoy learning to identify numbers, letters, and words and associating them with images and words and associating them with images on the screen. And KIDS ON KEYS certainly do have fun! have fun!

Apple, IBM and Atari are registered trademarks of Apple Computer, Inc., International Business Machines Corp. and Atari, Inc. respectively. Commodore 64 is a trademark of Commodore Electronics Limited. 1983. Spinnaker Software Corp. All rights reserved. © 1963. Spinnaker Software Corp, All rights~.

#### Cwww.commodore.ca

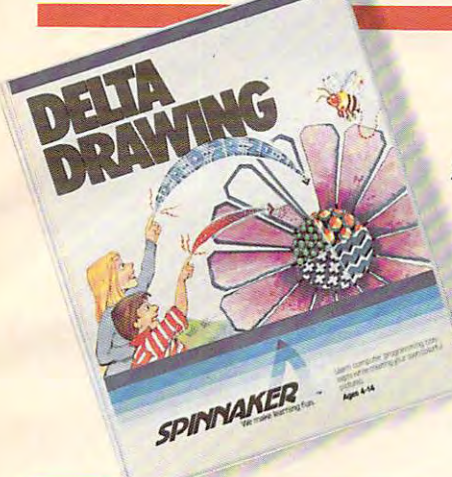

#### DELTA DRAWING.™ Have fun creating pictures and computer programs. Ages 4-Adult. programs. Ages 4-Adult.

And DELTA DRAWING And DELTA DRAWING Learning Program lets and the program lets and the program lets and the program lets and the program lets and the program lets and the program lets and the program lets and the program lets and the program lets and the pro them enjoy creative them enjoy creative drawing and coloring drawing and coloring while they learn while they learn computer program computer programming concepts. As ming concepts. As Kids love to draw. Learning Program lets

they use simple commands they use simple commands to put lines and colors in to put lines and colors in

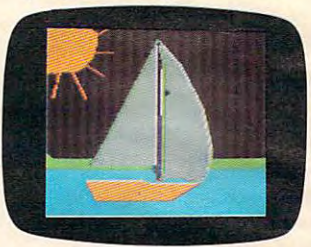

their drawings, they're their drawings. they're actually writing com actually writing computer programs! puter programs!

With DELTA DRAWING, With DELTA DRAWING. used computer before used a computer before can learn to do simple can learn to do simple programming and build programming and build even kids who have never

an understanding of procedural think an understanding of procedural thinking. It's easy, clear, and lots of fun! ing. It's easy. clear. and lots of fun!

#### trip through ALPHABET ZOO™ Ages 3-8 A trip through ALPHABET *ZOOT"* Ages 3-8

It's a race. It's a chase. It's Alphabet chase. It's Alphabet Zoo, the exciting Zoo. the exciting game that will have game that will have your kids zipping your kids zipping through the maze, through the maze. after letters that fit is a fit in the fit is a fit of the fit is a fit of the fit is a fit of the fit is a fit the picture on the the picture on the screen. screen. after letters that fit

And at the same time, your And at the same time. your

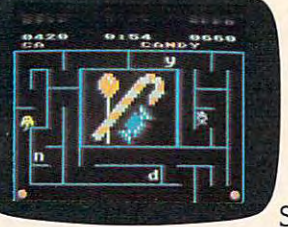

**p** 

ing the relation ing the relationship of letters ship of letters and sounds, and sounds, and sounds, and sounds, and and sharpen and sharpening their ing their spelling skills. spelling skills. So they'll be kids will be learnand sounds. laughing and learning at

laughing and learning at the learning at the every turn. every turn.

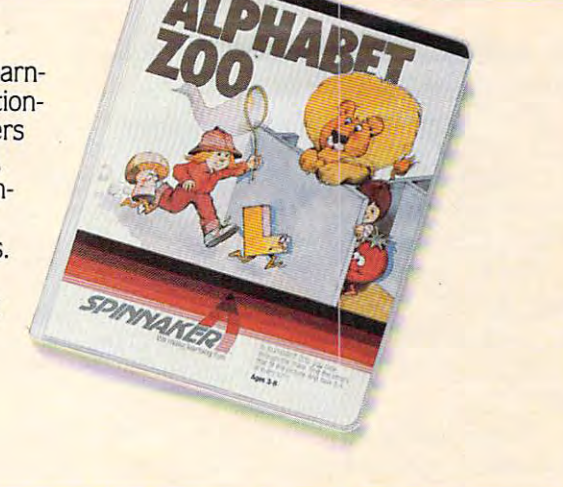

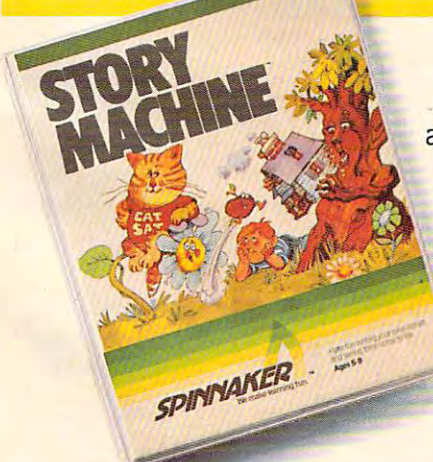

#### The story of STORY MACHINE.™ Ages <sup>S</sup> to 9. The story of STORY MACHINE.TM Ages 5 to 9.

STORY MACHINE is like SlDRY MACHINE is like a storybook come to life. Using the key life. USing the keyboard, your children board. your children write their own fun write their own fun little stories. The computer then computer then takes what they've takes what they've written and animates their written and animates their little stories. The

**Example 3 story on the screen, com-**

 $\sqrt{n}$  $-1.57$ 

plete with full color plete with full color graphics and sound. graphics and sound. STORY MACHINE helps your children learn helps your children learn to write correctly, to write correctly. become familiar with become familiar with the key board, and can be a set them have fun exer them have fun exerthe keyboard. and lets

cising their creativity at the cising their creativity at the same time. same time.

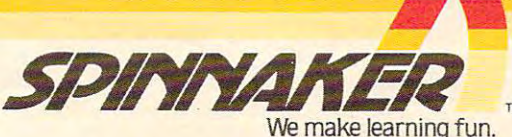

Disks for: Apple. Atari. IBM, Commodore <sup>64</sup> **Disks** for: Apple, Atarl. IBM. Commodore 64. **Cartridges for: Atari, Commodore 64** 

#### Cwww.commodore.ca

disk which can be substituted for the ASCII set. If you *disk which can be substituted for the ASCll set. If you*  like, you can even define your own character set using *like, you can even define your own character set using*  the program "Animatrix," also on this disk. This *the program "Animatrix," also on this disk. This*  method was employed in the Apple version of the game *method was employed in the Apple version of the game*  "Goblin," which appeared in the July <sup>1983</sup> issue of *"Goblin," which appeared in the July* 1983 *issue of*  COMPUTE!. Consult the booklet which accompanies the COMPUTE! . *Consult the booklet which accompanies the*  Tool Kit disk for details on these techniques. *Tool Kit disk for details on these techniques.* 

#### Programming The Commodore **Programming The Commodore**  Joystick **Joystick**

I own a Commodore VIC-20. I have learned how to program games, but I have not learned how to program the games to respond to a joystick.

have looked in the VIC-20 Programmer's I have looked in the *VIC-20 Programmer's*  Reference Guide, but I did not understand the information. I would like to know how to program games to respond to a joystick. Would you please explain this to me? explain this to me?

#### Mitchell Kerman Mitchell Kerman

In both the VIC-20 and the Commodore 64, the joystick *In both the VIC-20 and the Commodore* 64, *the joystick*  is .programmed by PEEKing two bytes. is *programmed by PEEKing two bytes.* 

The VIC is designed to handle only one joystick, *The VIC* is *designed* to *handle only one joystick,*  and it takes two bytes to control that joystick. In the VIC, location <sup>37137</sup> is PEEKed to read the joystick for *VIC, locatioll* 37137 is *PEEKed* to *read the joystick for*  the up, down, left, and fire button movements. Location *the up, down, left, and fire button movements. Location*  <sup>37152</sup> is PEEKed to detect movements to the right. 37152 is *PEEKed to detect movements to the right.* 

The <sup>64</sup> is designed to handle two joysticks, and *The* 64 is *designed to handle two joysticks, and*  unlike the VIC, each joystick is controlled with one *wllike the VIC, each joystick* is *controlled with one*  byte. To detect the position of <sup>a</sup> joystick plugged into *byte. To detect the position of a joystick plugged into*  port A, PEEK 56320, and for port B, PEEK <sup>56321</sup> is *port A, PEEK 56320, and for port* B, *PEEK* 56321 is used. *used.* 

To see just how easy it is to detect movement on *To see just how easy* it is to *detect movement on*  the joystick, plug in your joystick, type in one of the *the joystick, plug in your joystick, type in one of the*  following short programs, and then UN. The programs *following short programs, and then RUN. The programs*  simply PEEK the joystick control bytes, and then PRINT *simply PEEK the joystick control bytes, and then PRINT*  that reading to the screen. *that reading to the screen .* 

For the VIC-20: *For the VIC-20:* 

#### <sup>10</sup> PRINT PEEK(37137),PEEK(37152): GOTO <sup>10</sup> **10 PRINT** PEEK(37137),PEEK(37152): GaTa *<sup>10</sup>*

#### For the Commodore 64: For the Commodore 64:

#### <sup>10</sup> PRINT PEEK(56320),PEEK{56321): GOTO <sup>10</sup> **10 PRINT** PEEK(56320),PEEK(56321): GOTa *<sup>10</sup>*

As you run the programs and play with the joystick, *As you rlln the programs and play with the joystick,*  you'll see the values printed to the screen change as the *you'll see the values prillted* to *the screen change as the*  values in the joystick ports change. You can program *values in the joystick ports change. You can program*  the joystick into your games by PEEKing these locations, *the joystick into your games by PEEKing these locations,*  and using IF... THEN statements in your program to *and using IF ... THEN statements in your program* to process the information. *process the information.* 

quick word about programming techniques here. *A quick word about programming techniques here.*  Because the joystick control bytes are often shared (that *Because the joystick control bytes are often shared (that*  is, they do other things besides read the joysticks), it is is, *they do other things besides read tire joysticks), it* is *more efficient to PEEK only the affected bits in the* joystick control bytes. This will filter out other informa *joystick control bytes. This will fitter out other informa*tion not connected to the joystick. This is done by AND-*tion not connected* to *the joystick. This* is *dOlle by AND*ing your PEEKs. For more information on which bit is *ing your PEEKs. For more information on which bit* is used for each joystick application, consult the Pro *used for each joystick application, consult the* Programmer's Refeference Guide for your specific grammer's Refeference Guide *for your specific*  computer. *computer.* 

#### Saving Machine Language Programs **Saving Machine Language Programs**

I'd like to protect programs I write on my VIC-20, and I know that using machine language accomplishes this. But how do you save machine language on tape? guage on tape?

#### Dave Karlson

The easiest, quickest, and most efficient way to save *The easiest, quickest, and most efficient way to save a*  machine language program is from within machine *machine Imlguage program* is *from within a machine*  language monitor. There are many monitor/assembler *language monitor. There are Inany mom tor/assembler*  packages available for your VIC-20, among them *packages available fo r YOllr VIC-20, among then,*  "TINYMON1," published in COMPUTE!'s First *"TlNYMON1 ," published in* COMPUTE!'s First Book Of VIC, and the VICMON Machine Language Book Of VIC, *and the VICMON Machine Language*  Monitor Cartridge available at your local Commodore *Monitor Cartridge available at your local Commodore*  dealer. The following technique will also work success *dealer. The following technique will also work success*fully on the Commodore 64. *fU lly* or' *the Commodore 64.* 

Once monitor is loaded and running, the usual *Once a monitor* is *loaded and running, the usual format for saving to cassette tape is: S* "name", *XXXX*,  $YYYY$ , 01 *where*  $S = \text{save}$ ,  $\text{name} = \text{name}$  of program,  $XXX =$  *starting address of the machine language* program to be saved, yyyy ending address of the *program to be saved, YYYY = ending address of the*  program, and 01 is the device number (tape). Saving to disk would use the same format, except that the device number would be <sup>08</sup> (disk). However, it should be noted *number would be* 08 *(disk). However,* it *should be noted*  that some monitor/assemblers use different format. *that SOlne monitor/assemblers use a different fonnat .*  See the accompanying documentation. *See the accompmlying documentation.* 

There is another way to save machine language *There* is *another way* to *save machine language*  programs, but it involves some redefining of the VIC's *programs, bllt it involves some redefining of the VIC's*  operating system. You can save <sup>a</sup> machine language *operating system. YOII can save a Inachme lallguage*  program in the same manner that you would BASIC *program in the same manner that YOll would a BASIC*  program. To accomplish this, you have to redefine, or *program. To accomplish this, you have to redefine ,* or POKE three sets of pointers. First, you have to determine *POKE th ree sets of pointers. First, you have* to *determine*  the beginning and the ending addresses of the machine *the beginlling and the ending addresses of the machine*  language program. Once this is known, POKE <sup>43</sup> and *language program. Once this* is *known , POKE* 43 *and*  <sup>44</sup> (start of BASIC pointer) to point to the beginning of *44 (start of BASIC pointer) to point to the beginning of*  the program, POKE <sup>45</sup> and <sup>46</sup> (start of BASIC variables, *the program, POKE* 45 *and* 46 *(start of BASIC variables,*  or end of BASIC pointer) to point about <sup>10</sup> bytes past *or end of BASIC pointer)* to *point about* 10 *bytes past*  the end of the program, and POKE <sup>55</sup> and <sup>56</sup> (highest *the end of the program, and POKE* 55 *and* 56 *(highest*  address used by BASIC) to point about <sup>30</sup> bytes past *address used by BASIC)* to *point about* 30 *bytes past*  the end of the program. Next type CLR. Now you are *the end of the program. Next type CLR. Now you are*  ready to save to tape or disk in the normal manner, i.e., *ready* to *save* to *tape* or *disk in the normal mallner, i.e.,*   $\mathbf{S} = \{ \mathbf{S} \mid \mathbf{S} \in \mathbb{R} \mid \mathbf{S} \in \mathbb{R} \mid \mathbf{S} \in \mathbb{R} \mid \mathbf{S} \in \mathbb{R} \}$ 8" (disk). *"SAVE* filename, 1" *(for tape)* or *"SAVE* filename, . 8" *(disk).* 

To LOAD the programs back into memory, use the *To LOAD the programs back into memory, use the*  standard format for LOADing machine language pro *standard format fo r LOADing machine language pro*grams: LOAD filename, device number, 1. For *grams: LOAD* filename, device number, 1. *For*  example, LOAD "filename", 8, 1. *example, LOAD "filename",* 8, 1.

COMPUTE! welcomes questions, comments, or COMPUTE' welcomes questions, comments, or solutions to issues raised in this column. Write to: **solutions to issues raised in this column. Write to:**  Readers' Feedback, COMPUTE! Magazine, P.O. Readers' Feedback, COMPUTE! Magazine, P.O. Box 5406, Greensboro, NC 27403. COMPUTE! Box 5406, Greensboro, NC 27403. COMPUTE! reserves the right to edit or abridge published  $\circ$ letters.

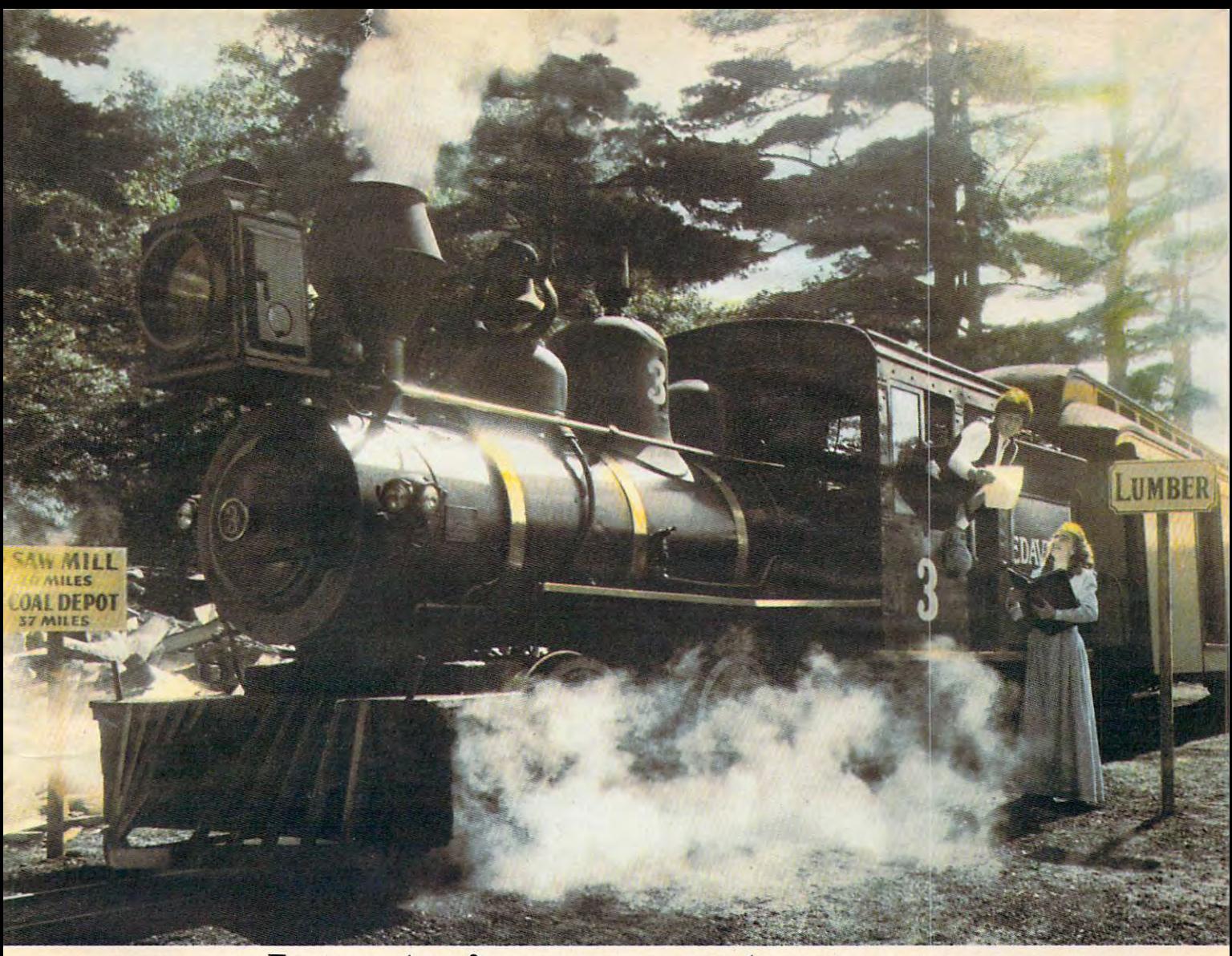

# Introducing computer game that will be recognized by the railroad buff, the railroad buff, the railroad buff, the type of the railroad buff, the railroad buff, the railroad buff, the railroad buff, the railroad buff, the railroad buff, the railroad Introducing a computer game<br>that will bring out the railroad buff, the tycoon,<br>the adventurer, and the kid in your kid.

TRAIN5 Is one computer game that will really bring out '" TRAINS Is one computer game that will really bring out the best in kids. Of all ages. the best In kids. Of all ages.

Because TRAINS is a Spinnaker game, which means it's learning game that's really fun to play. a learning game that's really fun to play.

TRAIM5 puts kids in charge of an old-time railroad. And TRAINS puts kids In charge of an old-time railroad. And whether their railway empire gets bigger or goes out of whether their railway empire gets bigger or goes out of business is entirely up to them. business Is entirely up to them.

As they juggle the challenges of picking up supplies and As they Juggle the challenges of picking up supplies and delivering to various industries, paying their employees, delivering to various Industries, paying their employees, Keeping the locomotive filled with coal, and making enough keeping the locomotive filled with coal, and making enough money to venture into new territories, kids are actually money to venture Into new territories, kids are actually

learning the economics of running a business. They're learning to manage financial resources, and to They're learning to manage financial resources, and to use different kinds of Information In setting priorities. use different kinds of Information In setting priorities.

And best of all, they're having fun while they learn. And best of all, they're having fun while they learn.

Look for TRAINS on disk at your

local software local software retailer, and play retailer, and play it on your Apple<sup>®</sup> Atari® or Commodore 64<sup>™</sup> computer. computer.

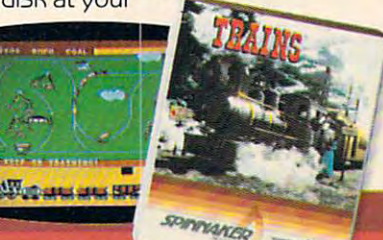

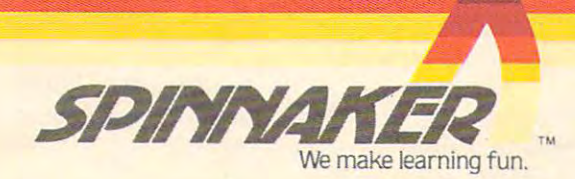

# Questions Beginners Ask **Questions Beginners Ask**

Tom R Holfhill, Features Editor

Are you thinking about buying a computer for the first time, but don't know anything about computers? Or *time, bllt don't know a/lything about computers?* Or *maybe you just purchased a computer and are still a bit* baffled. Each month, COMPUTE! will tackle the questions *baffled. Each month,* COMPUTE! *will tackle the questions*  most often asked by beginners. *most often asked by beginners,* 

Quantity purchased computer with the computer with the computer computer with the computer with the computer with the computer of the computer with the computer of the computer of the computation of the computation of the I have recently purchased a computer with a cassette recorder. In a recent issue of COMPUTE!, an author stated, "Remember that the COMPUTE!, an author stated, "Remember that the safest way to make sure that your program is not lost forever is to save it at least every half an hour lost forever is to save it at least every half an hour that you work on it." Does this mean that, when that you work on it." Does this mean that, when typing in the extra long programs, you should typing in the extra long programs, you should stop half an hour into the program and save it, stop half an hour into the program and save it, then continue typing from that point on? then continue typing from that point on?

To be safe, yes, you might want to stop and the stop and to stop and to stop and to stop and to stop and to stop and save the program even more often, or less save the program even more often, or less often – depending upon how much of your work you are willing to reconstruct in the event of a disaster. disaster. To be safe, yes. You might want to stop and<br>save the program even more often, or less

Remember that programs loaded from disk Remember that programs loaded from disk or tape, or typed on the keyboard, are kept by the or tape, or typed on the keyboard, a re kept by the computer in Random Access Memory (RAM). computer in Random Access Memory (RAM), RAM holds this information only while the com RAM holds this information only while the computer's power is on. If you are typing in a long program and a thunderstorm suddenly knocks out the electricity, or if someone kicks loose the power cord, all your work will be lost. You would power cord, all your work will be lost. You would have to start over again from the beginning.

That's why most people "safety save" the That's why most people "safety save" the program they are typing or writing. Admittedly, program they are typing or writing. Admittedly, if you are working with a cassette recorder instead of <sup>a</sup> disk drive, this can be inconvenient because of a disk drive, this can be inconvenient because of the waiting involved. A very long program might take ten minutes to save. If you save your might take ten minutes to save. If you save your work every half-hour, you could spend one-third of your time waiting for the recorder.

good compromise might be to save to tape A good compromise might be to save to tape once every hour. Decide for yourself: If there are no storms brewing, if the power cords are safely no storms brewing, if the power cords are safely hidden from passing feet and pets, and if no one else is around to accidentally turn off your com else is around to accidentally turn off your computer, you can probably get away with saving puter, you can probably get away with saving your work less often than someone who must put your work less often than someone who must put up with such hazards. up with such hazards.

QI own an Atari <sup>800</sup> (48K) with <sup>410</sup> Program Recorder and my brother owns an Atari <sup>400</sup> Recorder and my brother owns an Atari 400 (16K) and <sup>410</sup> also. Is there any way to interface (16K) and a 410 also. Is there any way to interface **Q** I own an Atari 800 (48K) with a 410 Program<br>Recorder and my brother owns an Atari 400

the two computers in order to play a program through both at the same time? through both at the same time?

Alt is possible to hook up two (or more) completely and the complete two (or more) completely and two (or more) complete two complete two complete two complete two complete two complete two complete two complete two comple A It is possible to hook up two (or more) com-<br>puters to share a program – even two computers which are normally incompatible – but there are several complications involved.

First, you would have to buy or make a cable **should** to hook the two computers together. One way to hook the two computers toge ther. One way would be to use the parallel or serial ports on would be to use the parallel or serial ports on a pair of 850 Interface Modules, or the built-in serial bus on each computer (although the latter methodwould interfere with access to peripherals, such as your cassette recorders). I know of no cables for this purpose, and making one would be a task for <sup>a</sup> knowledgeable technician. for a knowledgeable technician.

Perhaps using a pair of modems would be the easiest way to hook up the computers. Each the easiest way to hook up the computers. Each computer would require its own modem and tele computer would require its own modem and telephone. You would call up your brother's computer phone. You would call up your brother's computer and link them together over the phone lines. Of and link them together over the phone lines. Of course, this would also require the proper terminal course, this would also require the proper terminal software – a program to allow each computer to act as remote terminal, communicating with the act as a remote terminal, communicating with the other. Whatever you typed on your computer would appear on your brother's screen, and vice would appear on your brother's screen, and vice <mark>versa. In effect, you would be ''sharing'' a program</mark> on both computers – the terminal program.

But to do anything more would require But to do anything more would require a special program to take the place of the terminal special program to take the place of the terminal software. You don't mention in your letter what type of program you want to share on both computers. There are only a few programs designed for this. If you want to play an interactive game for this. [f you want to play an interactive game with you and your brother making moves and with you and your brother making moves and countermoves from your own computers – you'd need game program specially designed for this. need a game program specially designed for this. The only one I've heard of is *Commbat* by Adventure International. This is an interactive tank battle game with simple graphics that can be played game with simple graphics that can be played over the phone lines between even normally incompatible computers, such as Radio Shack compatible computers, such as a Radio Shack TRS-80 and an Atari. TRS-80 and an Atari.

Be aware, however, that such games are lim Be aware, however, that such games are limited by the speed of data transmission over the phone lines. It is very difficult to program fast phone lines. [t is very difficult to program fast action and flashy graphics. For more information, see "Telegames: Computer Games By Phone," in see 'Telegames: Computer Games By Phone," in last month's COMPUTE!, and "Telecommunica last month's COMPUTE!, and "Telecommunications: How To Get Started," elsewhere in this tions: How To Get Started," elsewhere in this issue. issue. ~

# Now developed a state of the contract of the contract of the contract of the contract of the contract of the contract of the contract of the contract of the contract of the contract of the contract of the contract of the c can be fund for me whole family of the fund for me whole family of the fund for me whole family of the family of the family of the family of the family of the family of the family of the family of the family of the family

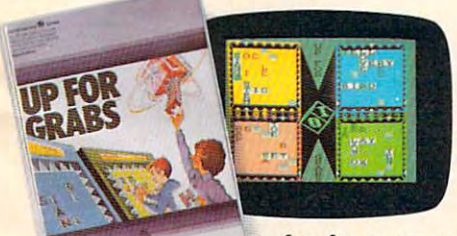

Developing Developing a children children is series and children is series of the children of the children of the children of the children of the children of the children of the children of the children of the children of the children of the chil ous business. But with Spinnaker's with Spinnaker's Family Learning Family Learning Games, helping and control of the control of the control of the control of the control of the control of the control of the control of the control of the control of the control of the control of the control of the control child learn new child learn new skills and concepts skills and concepts child's mind Is seri-Games, helping a

is function for every one in the family. The family is the family of the family of the family of the family of Take UP FOR GRABS.'" It's a fast-Is fun for everyone in the family.

" and the second crossword game that will keep particular the second crossword and the second particular that will keep particular the second crossword and the second crossword and the second crossword and the second cross kidson their toes.Quick—grab the letters you need off the kids on their toes. QUick-grab the letters you need off the rotating cube before someone else does! Place them in rotating cube before someone else does! Place them In your playing area and build words fast for points. It's chal your playing area and build words fast for pOints. It's challenging, it's exciting, and it's actually helping your children develop their vocabulary and spelling skills. develop their vocabulary and spelling skills. aced crossword game that will keep parents and

Then there's FRACTION FEVER.'" It's got arcade action! Then there's FRACTION FEVER.'" Irs got arcade action! Mop along on your pogo stick ard find the right fractions, Hop along on your pogo stick and find the right fractions, zap the wrong ones, look out for holes in the floor, and keep a close eye on the clock. Everyone in the family will want a turn—and it's a great way for kids to learn what fractions are and how they relate to each other. fractions are and how they relate to each other.

And don't forget Cosmic Life's forget Cosmic Life's and the cosmic lifety and the cosmic lifety and the cosmic lifety and the cosmic lifety and the cosmic lifety and the cosmic lifety and the cosmic lifety and the cosmic l where you possibly populate planet using strategy, speed, and speed, and speed, and speed, and speed, and speed, and yourability to make quick decisions. your ability to make quick decisions. And don't forget COSMIC LIFE '"—an arcade-type game where you populate a planet using strategy, speed, and

Find Spinnaker Family Learning Game cartridges at Find Spinnaker Family Learning Game cartridges at your local software retailer, and play them on your Atari\* your local software retailer, and play them on your Atari®

home computer. And make learning And make learning family! family! or Commodore 64 fun for the whole

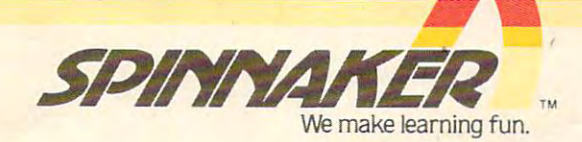

# TELECOMMUNICATIONS: **TELECOMMUNICATIONS:**  How the state of the state of the state of the state of the state of the state of the state of the state of the To Get State and State and State and State and State and State and State and State and State and State and State and **How To Get Started**

Kathy Yakal, Editorial Assistant Kathy Yakal. Editorial Assistant

More and more people are using their personal computers to communicate with bulletin board systems, *p"ters* to *COllllllllllicate with bulletill board systellls, information services, mainframe computers, and other* personal computers. How do you get started in telecom *personal comp"ters. How do you get started in telecom*munications? What kind of softzvare do you need? Here's *mUllicatio/1s? What kind of software do YOlilleed? Here's*  **an overview.** 

Telecommunications has been big news lately. Telecommunications has been big news lately. People are breaking into university systems and People are breaking into university systems and bank account files. They're even doing what bank account files. They're even doing what some people said couldn't be done after WarGames some people said couldn't be done after *WarGallles*  came out: making some sort of contact with com came out: making some sort of contact with computers that monitor and control this country's puters that monitor and control this country's defense system. defense system.

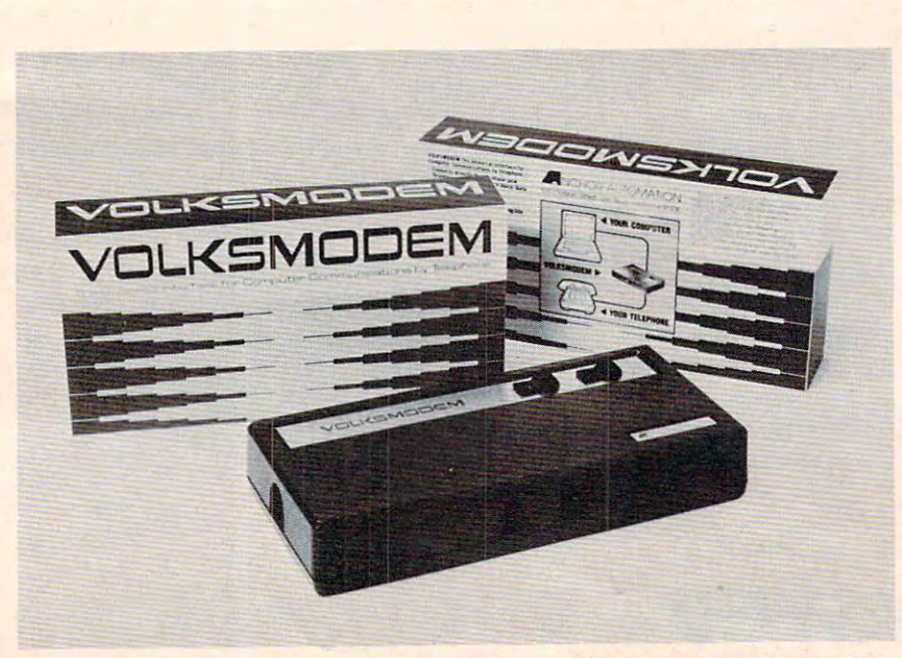

Anchor Automation's Volksmodem *can interface with most personal computers* via separate cable. It is direct-connect modem. *via a separate cable.* **It is** *a* **direct-connect** *modem.* 

#### Translating Foreign **Translating Foreign**  Signals **Signals**

In telecommunications, the infor **In** telecommunications, the information being sent from one com mation being sent from one computer to another travels over puter to another travels over the telephone lines. Though this the telephone lines. Though this is the most efficient method is the most efficient method available now, there is a problem: telephones and computers lem: telephones and computers are based on different technol are based on different technologies. Phone systems are de ogies. Phone systems are designed to filter out the very clicks signed to filter out the very clicks and pops that computers use to and pops that computers use to communicate. **communicate.** 

This is why you need a modem (MOdulator/DEModulator). This device modulates the com This device modulates the computer's digital signals into analog puter's digital signals into analog signals, so the phone lines can signals, so the phone lines can carry them, and then demod carry them, and then demodulates them back into digital, ulates them back into digital,

## Now from~fimex...a powerful new computer: Now from limex ... a powerful new computer.

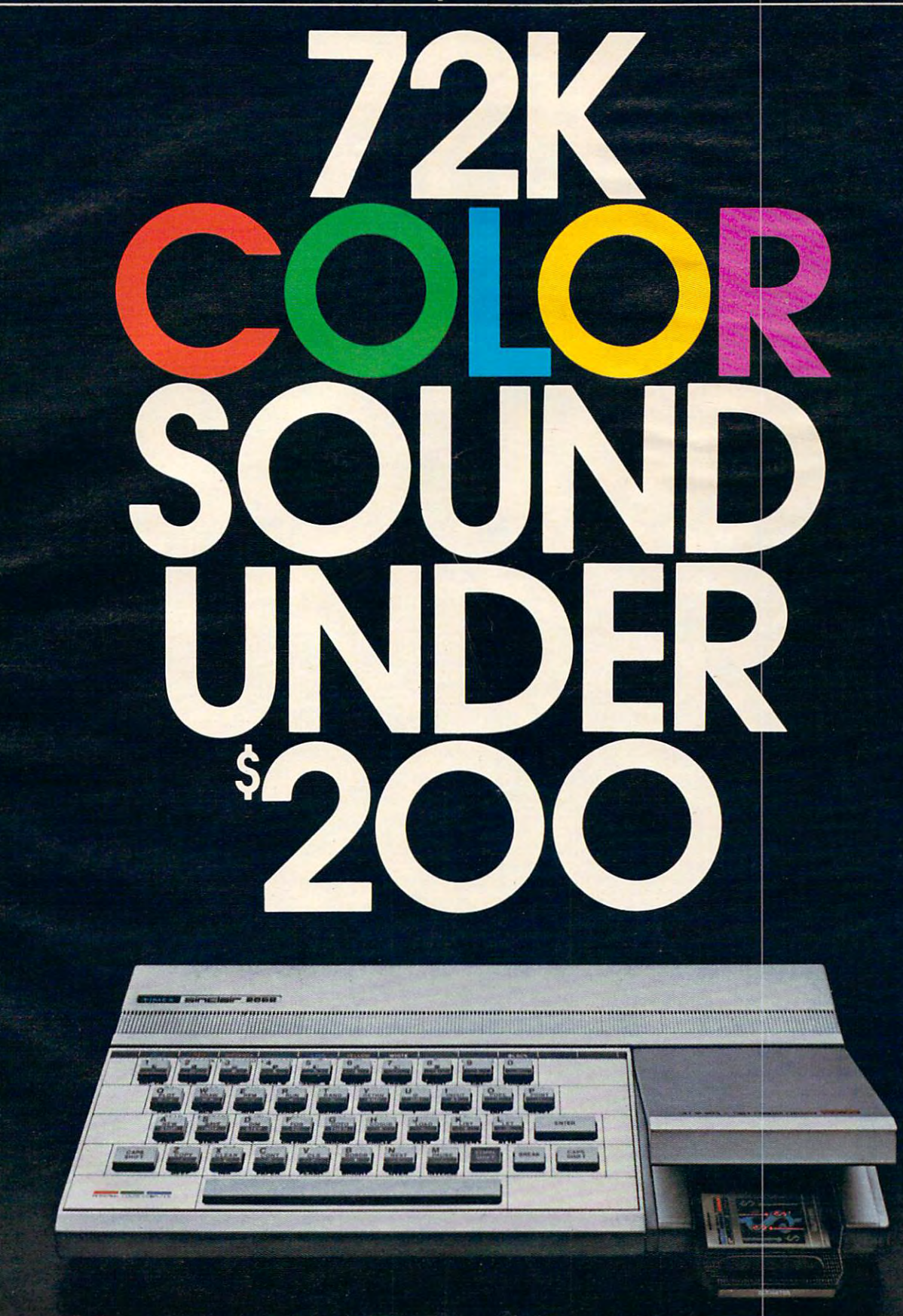

**Telephone** 

#### TIM EX SINCLAIR  $68$ O 2  $\mathbf{C}$

# THEYRE<br>HERE.

 $P$ 

 $\bullet$ 

 $\cup$ 

 $R$ 

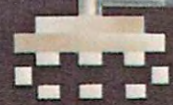

W

 $a$ 

 $ESC$ 

pre.ca

RETURN

are here. And your Atari\* home **are here. And your Atari' home**  computer just became more fun **computer just became more fun River Raid"'and Kaboom!'**  than ever.

kaboom! have been re-designed to the best of the control of the control of the control of the problem of the control of the control of the control of the control of the control of the control of the control of the control take full advantage of home com take full advantage of home computer capabilities. Because River Raid and Kaboom! have been re-designed to

Far beyond anything you've puter capabilities. Far beyond anything you've ever experienced before in video ever experienced before in video games. games.

Unique graphics, crisp detail Unique graphics, crisp detail and brilliant sound all come together with spectacular impact. with spectacular impact.

**River Raid," the battle** adventure up the "River of No **adventure up the "River** of No

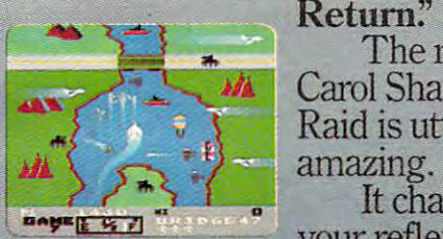

Raid is utterly Raid !S utterly amazing. The realism of Carol Shaw's River

It challenges amazmg. It challenges your reflexes, your reflexes,

stamina and strategic savvy as you battle your way up the winding river. stamina and strategic savvy as you battle your way up the winding river.

Enemy choppers. Jets. Tanks. Hot-air balloons. Ships. All out to Hot-air balloons. Ships. All out to blow you to smithereens. blow you to smithereens.

But you strike back. But you strike back.

Keeping one eye one eye on the ever-response the ever-response to the ever-response to the ever-response of the changing terrain. Keeping one eye on the ever-<br>changing terrain.

Bridges. Mountains. Canyon Bridges. Mountains. Canyon

One false move and it's curtains. walls. Islands.<br>One false move and it's curtains.<br>And if you're up to it, now you

can skip easier sections of the river can skip easier sections of the river and get right to the heart of the battle. and get right to the heart of the battle.

Everything that made River Everything that made River Raid such such such such such as a such small such single property in the second such such as a such such as a such such such as a such such such as a such such such as a such such such as a such such such as a such such s Raid such a smashing hit is here.<br>And tons more.

Kaboom!, the awardwinning game of catch with **winning game of catch with**  buckets and bombs. **buckets and bombs.** 

Larry Kaplan's Mad Bomber is back. The buckets are back.

but now, in the second control of the second control of the second control of the second control of the second control of the second control of the second control of the second control of the second control of the second c Paul Willson's adaptation, you adaptation, you - But now, in

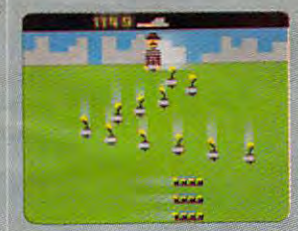

can drop the bombs, while someone can drop the bombs, while someone else tries to catch them.

Imagine dropping bombs. Faster Imagine dropping bombs. Faster and faster.

To the ever-quickening pace of the <sup>1812</sup> Overture. the 1812 Overture.

You shift right. Left. Back again. You shift right. Left. Back again. All the way right. All the way right.

He misses! You win! He misses! You win!

Now it's your turn to catch. The Now it's your turn to catch. The pressure mounts. pressure mounts.

The bombs start flying. You The bombs start flying. You dash to catch them. dash to catch them.

And so it goes on into the night. And so it goes on into the night. And everytime you hit a new high score, it's displayed after the high score, it's displayed after the

game, just like at the arcade. Kaboom! and River Raid for Kaboom! and River Raid for

your Atari home computer. your Atari home computer. They're here.

Just for the fun of it. Tust for the fun of it.

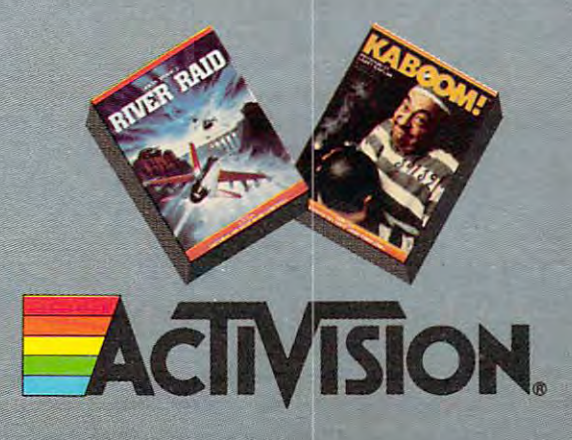

Activision is a registered trademark of Activision, Inc.<br>Atari is a registered trademark of Atari, Inc. Atari is registered trademark of Atari, Inc. <sup>1983</sup> Activision, Inc. **rt 1983 Activision, lnc.** 

so the computer on the other end can receive them. so the computer on the other end can receive them. The modem serves as a translator.

There are two types of modems commonly used with personal computers. Acoustic modems used with personal computers. *Acoustic modems*  have a set of soft rubber cups into which you insert the phone's handset. One cup contains a speaker, which generates audio tones, the other a microphone, which receives tones from the other phone, which receives tones from the other modem.

#### Once you have the correct **Once you have the correct**  hardware and software for telecommunications, there **telecommunications, there**  is great deal of information **is a great deal of information**  that you can access. **that you can access. hardware and software for**

Direct-connect modems plug directly into the *Direct-connect modems* plug directly into the telephone through a modular phone jack. Some, like the VICmodem, are cartridges that are plugged directly into a port on the computer. Others are stand-alone units about the size and Others are stand-alone units about the size and shape of an eight-track cartridge tape which can shape of an eight-track cartridge tape which can be placed directly beneath the phone and plugged in. Some of these have a feature which allows you to switch from phone functions to modem func to switch from phone functions to modem functions. This spares you from having to keep con tions. This spares you from having to keep connecting and disconnecting the modem when you necting and disconnecting the modem when you want to use the phone to make a call.

Acoustic modems are generally less expensive Acoustic modems are generally less expensive

but direct-connect modems gen but direct-connect modems generally offer a better connection, since the sound frequencies nec since the sound frequencies necessary for telecommunications are generated directly on the are generated directly on the phone lines. Extraneous room phone lines. Extraneous room noises can interfere when you're using an acoustic modem if the using an acoustic modem if the phone handset is not sealed very phone handset is not sealed very tightly in the cups. tightly in the cups.

Some computers come with Some computers come with built-in modem. The Radio a built-in modem. The Radio Shack TRS-80 Model <sup>100</sup> Portable Shack TRS-80 Model 100 Portable Computer is an example. The Computer is an example. The modem functions and terminal modem functions and terminal so the contact with a second interesting in the contact of the contact of the contact of the contact of the contact of the contact of the contact of the contact of the contact of the contact of the contact of the contact o the computer; all you need is the computer; all you need is a cable to start telecomputing. cable to start telecomputing. software are contained inside

#### Dumb Peripherals **Dumb Peripherals**

If you turn your personal com If you turn your personal computer into <sup>a</sup> terminal when using puter into a terminal when using modem, how can it accomplish a modem, how can it accomplish something as complicated as something as complicated as

transmitting data to another terminal around the transmitting data to another terminal around the block or around the world? Your computer must block or around the world? Your computer must be able to send and interpret bits in the pattern be able to send and interpret bits in the pattern you want, or you'll just be sending and receiving you want, or you'll just be sending and receiving nonsense. This is why you need special software for telecommunications.

Some terminal software comes on cassette, some on disk, and some in cartridge form. There some on disk, and some in cartridge form. There are several terminal programs in this issue. are several terminal programs in this issue.

#### Matching Up **Matching Up**

Also, a modem must be properly aligned with another model information transmission transmission transmission transmission transmission transmission transmission is possible. Both modems must be matched in is possible. Both modems must be matched in several ways. several ways. another modem before information transmission

Baud rate is the number of bits being sent every *Baud rate* is the number of bits being sent every second. This can vary from 110, which is what the second . This can vary from 110, which is what the old teletypes use, up to 9600. The faster the rate, old teletypes use, up to 9600. The faster the rate, the lower your phone bills. But sending informa the lower your phone bills. But sending information as fast as <sup>9600</sup> bits per second really tests the tion as fast as 9600 bits per second rea lly tests the capabilities of the telephone system. In order to establish communications, you need to know the establish communications, you need to know the baud rate at which the system you are calling is baud rate at which the system you are calling is operating so that you can set your terminal soft opera ting so that you can set your terminal software to the same rate. ware to the same rate.

Another factor is duplexing. Full-duplex means Another factor is *duplexing.* Full-du plex means being able to send and receive data at the same time. Half-duplex allows for only one-way com time. Half-duplex allows for only one-way communication. If this is not matched correctly to the munica tion. If this is not matched correctly to the system with which you are communicating, you system with which you are communica ting, you may see double characters on your screen or none at all. at all.

Some terminal software allows you to upload Some terminal software allows you to *uplond*  and *download* programs. Say you have a friend in another part of the country who just programmed another part of the country who just programmed

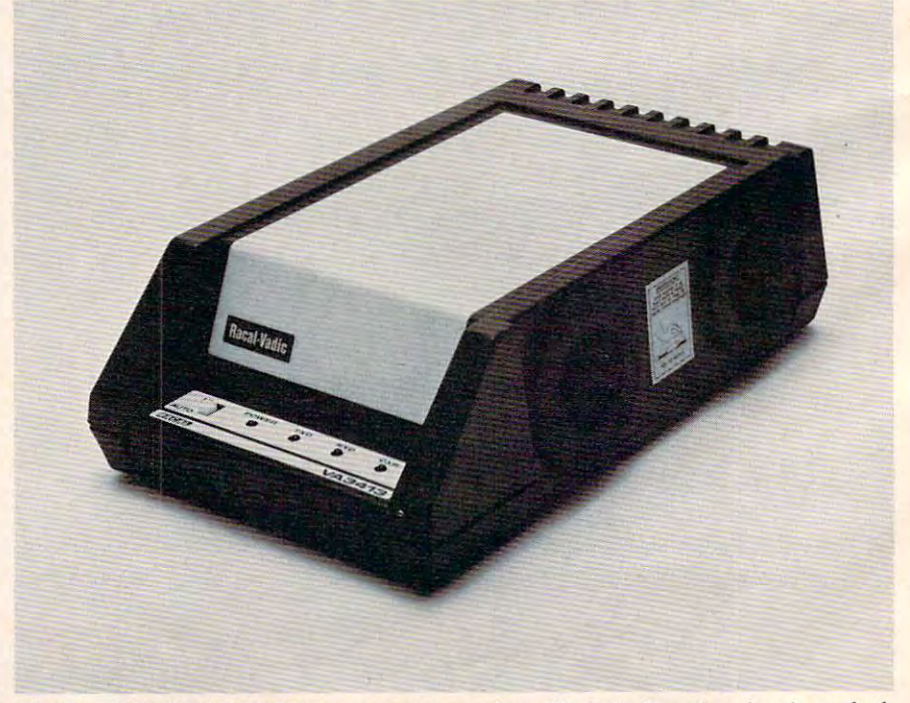

The Racal-Vadic VA3413 is an acoustic modem. The telephone handset is pushed *The Raeal-Vadie* V A3413 is *all* acoustic *modem. The lelepholle halldsel* is *pI/shed*  into the soft rubber cups on the side.

C-www.commodore.ca

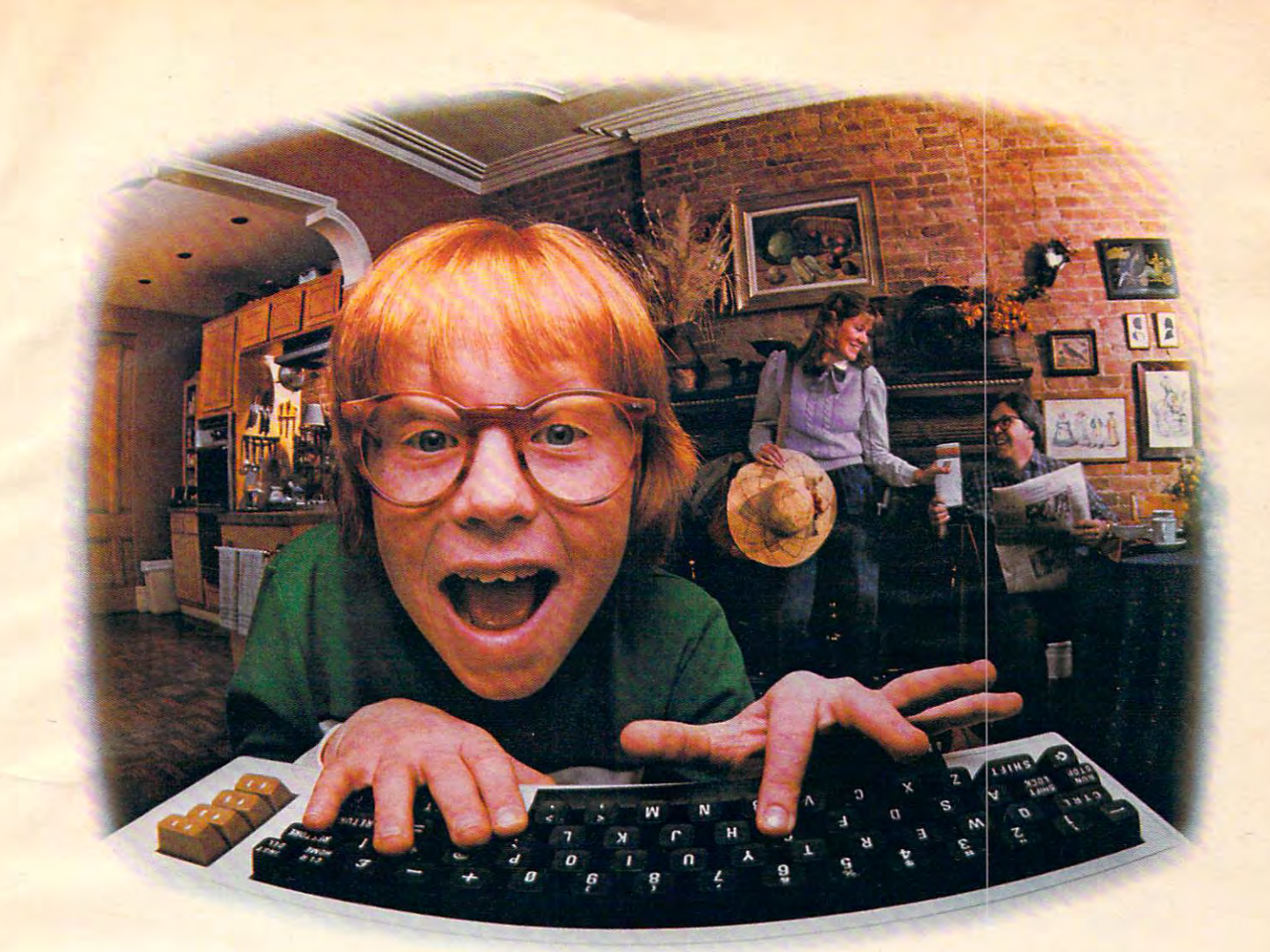

# LAST NIGHT, COMPUSERVE TURNED THIS **LAST NIGHT, COMPUSERVE** TURNED THIS COMPUTER INTO ATRAVEL AGENT FOR JENNIE, **COMPUTER INTO A TRAVEL AGENT FOR JENNIE,**  Stock Analyst For Ralph, And Now, **A STOCK ANALYST FOR RALPH, AND NOW,**  Irs Sending Herbie To Another Galaxy. In the sending Herbie To Another Galaxy. In the sending Herbie To Another Galaxy. In the sending Herbie To Another Galaxy. In the sending Herbie To Another Galaxy. In the sending Herbi **IT'S SENDING HERBIE TO ANOTHER GALAXY.**

#### NO MATTER WHERE WE GO A REAL WARRANTED FOR THE UPPER WAS CONFIDENTED FOR THE UPPER WAS COMPUTED FOR THE UPPER WAS COMPUTED FOR YOU OWN, WE'LL HELP YOU GET YOU OWN, WE'LL HELP YOU GET THE MOST OUT OF IT. THE MOST OUT OF IT. NO MATTER WHICH COMPUTER

If you've got places to go, II you've got places to go, CompuServe can save you time and CompuServe can save you time and money getting there. Just access the money getting there. Just access the Official Airline Guide Electronic Official Airline Guide Electronic Edition—for current flight schedules and Edition-for current flight schedules and fares. Make reservations through our fares. Make reservations through our on-line travel service. Even charter on-line travel service. Even charter yacht through "Worldwide Exchange." a yacht through "Worldwide Exchange::

If your money's in the market, If your money's in the market,<br>CompuServe offers a wealth of

prestigious financial data bases. prestigious financial data bases. Access Value 2014 Contract 2 Line, or Standard and Contract Poor's. Get the latest information on Poor's. Get the latest information on 40,000 stocks, bonds or commodities. 40,000 stocks, bonds or commodities. Then, consult experts like IDS Then, consult experts like IDS or Heinold Commission all on line all on line with CompuServe. with CompuServe. Access Value Line, or Standard and or Heinold Commodities. All on line

Or if, like Herbie, intergalactic Or if, like Herbie, intergalactic gamesmanship is your thing, enjoy the gamesmanship is your thing, enjoy the best in fantasy, adventure, and space best in fantasy, adventure, and space games. Like MegaWars, the ultimate games. Like MegaWars, the ultimate computer conflict. computer conflict.

To get all this and more, you'll To get all this and more, you'll

need a computer, a modem and CompuServe. CompuServe connects with CompuServe. CompuServe connects with almost any personal computer, terminal, almost any personal computer, terminal, or communicating word processor or communicating word processor. To receive an illustrated guide to To receive an illustrated guide to CompuServe and learn how you can CompuServe and learn how you can subscribe, contact or call: subscribe, contact or call:

## CompuServe **CompuServe**

An H&R Block Company **An H&R Block Comoany** 

Consumer Information Service. P. 0. Box <sup>20212</sup> <sup>5000</sup> Arlington Cenlre Blvd Columbus. OH <sup>43220</sup> **Consumer Information Service, P. O. Box 20212 5000 Arlington Centre Blvd .. Columbus, OH 43220**  800-848-8199 In Ohio call 614-457-0802. **In Ohio call 614-4S7.Q8Q2. 800-848-8199** 

#### **Modem Manufacturers And Distributors**

buyer's guide, as well as the major of the major of the major of the major of the major of the major of the ma information and news services. information and news services. Listed below are the manufacturers and distributors of the modems included in our buyer's guide, as well as those of the major

<sup>6913</sup> Valjean Street 6913 Va ljean Street Van Nuys, CA <sup>91406</sup> Van Nuys, CA 91406 Anchor Automation

Cermetek Microelectronics, Inc. Cermetek Microelectronics, Inc. <sup>1308</sup> Borregas Avenue 1308 Borregas Avenue P.O. Box <sup>3565</sup> P.O. Box 3565 Sunnyvale, CA 94089

Commodore Business Machines **ComlllOdore Business Machines**  West Chester, PA <sup>19380</sup> West Chester, PA 19380 1200 Wilson Drive

Emtrol Systems, Inc. Emtrol Systems, Inc. <sup>123</sup> Locust Street 123 Locust Stree t Lancaster, PA <sup>17602</sup> Lancaster, PA 17602

Hayes Microcomputer Products, Inc. Hayes Microcomputer Products, Inc. <sup>5923</sup> Peachtree Industrial Boulevard 5923 Peachtree Industrial Boulevard Norcross, GA <sup>30092</sup> Norcross, GA 30092

Microbits Peripheral Products, Inc. <sup>225</sup> West 3rd Street 225 West 3rd Street Albany, OR <sup>97321</sup> Albany, OR 97321

The Microperipheral Corporation The Microperiphera l Corporation 2565152nd Avenue N.E. 2565152nd Avenue N.E. Redmond, WA <sup>98052</sup> Redmond, WA 98052

Novation, Inc. Novation, Inc. <sup>20409</sup> Prairie Street 20409 Prairie Street Chatsworth, Canada, Canada, Canada, Canada, Canada, Canada, Canada, Canada, Canada, Canada, Canada, Canada, Ca Chatsworth, CA 91311

Prentice Corporation **Prentice Corpora tion**  <sup>266</sup> Caspian Drive 266 Caspian Drive P.O. Box <sup>3544</sup> P.O. Box 3544 Sunnyvale, CA <sup>94088</sup> Sunnyvale, CA 94088

Racal-Vadic Racal-Vadic <sup>1525</sup> McCarthy Boulevard 1525 McCarthy Boulevard Milpitas, CA <sup>95035</sup> Milpitas, CA 95035

TNW Corporation TNW Corporation <sup>3444</sup> Hancock Street 3444 Hancock Street San Diego, CA <sup>92110</sup> San Diego, CA 92110

Universal Data Systems Universal Data Systems <sup>5000</sup> Bradford Drive 5000 Bradford Drive Huntsville, AL <sup>35805</sup> Huntsville, AL 35805

a great game and wants to share it with you, but doesn't have a printer. If you both have the same kind of computer, and an appropriate terminal kind of computer, and an appropriate terminal program, that program can be uploaded (sent) to program, that program can be uploaded (sent) to you. What you will be downloading is ASCII code you. What you will be downloading is ASCII code {numbers which represent all possible screen (numbers which represent all possible screen characters). Each character is received one at characters). Each character is received one at a time. Not all terminal software has this capability; make sure that yours does if you want to be able make sure that yours does if you want to be able to upload and download to and from bulletin to upload and download to and from bulletin

board systems, information services, or other personal computers. The personal computers and a second-computer of the computers of the computers. The contract personal computers.

#### The World Of Telecomputing **The World Of Telecomputing**

Once you have the correct hardware and software Once you have the correct hardware a nd softwa re for telecommunications, there is a great deal of information that you can access:

News and information services. CompuServe *News and infonnatio n services.* CompuServe and The Source are two examples. Once you have purchased a subscription, you can call, type in your secret ID number or password, and have all your secret ID number or password , <sup>a</sup> nd have all kinds of information delivered to you immediately kinds of informa tion delivered to you immediately news, sports, stock market reports. You can set - news, sports, stock market reports. You can set up your own *electronic mailbox* so that messages can be left for you. CompuServe even has its own version of CB radio: You can get on-line with other version of CB radio: You can get on-line with other people using the system and have a conversation.

Bulletin board systems. Offering some of the *Bl/lletin board systellls.* Offering some of the features of the major information services, there are hundreds of bulletin board systems set up in North America. Some of them are free, some re North America. Some of them are free, some require a membership fee. Most of them are designed to bring together people with common signed to bring together people with common interests: owners of specific types of computers inte rests: owners of specific types of computers who want to share programs and help solve who want to share programs and help solve

#### News And Information Services and Information Services and Information Services and Information Services and **News And Information Services**

Here are addresses and phone numbers for Here are addresses and phone numbers for some of the major news and information some of the m ajor news and informa tion services. New York Zoetrope publishes The services. New York Zoetrope publishes *Tile*  Directory of On-Line Databases; you can get one *Directory of On-Line Databases;* you can get one by sending \$29.95 plus SI.50 for shipping by sending \$29.95 plus \$1.50 for shipping and handling to New York Zoetrope, <sup>80</sup> East and hand ling to New York Zoetrope, 80 East 11th Street, New York, NY 10003. 11th Street, New York, NY 10003.

CompuServe CompuServe <sup>5000</sup> Arlington Centre Boulevard 5000 Arlington Centre Boulevard P.O. Box20212 P.O. Box 20212 Columbus, OH <sup>43220</sup> Columbus, OH 43220 Customer Service: (800) 848-8990 Customer Service: (800) 848-8990

or (614) 457-8650 or (614) 457-8650

Dow Jones Information Services P.O. Box <sup>300</sup> P.O. Box 300 Princeton, NJ <sup>08540</sup> Princeton, NJ 08540 Customer Service: (800) 257-5114 Customer Service: (800) 257-5114 or(609)452-1511 or (609) 452-1511 **Dow Jones In formation Services** 

 $T$  . The  $T$   $\sim$   $T$   $\sim$   $T$   $\sim$   $T$ <sup>1616</sup> Anderson Road 1616 Anderson Road McLean, VA <sup>22102</sup> McLean, V A 22102 Customer Service: (800) 336-3366 Customer Service: (800) 336-3366 or (703) 734-7500 or (703) 734-7500 The Source

Telenet Telenet (GTE Communications) (GTE Communica tions) <sup>8229</sup> Boone Boulevard 8229 Boone Boulevard Vienna, VA <sup>22180</sup> Vienna, V A 22180 Customer Service: (800) 572-0408 (in Virginia) Customer Service: (800) 572-0408 (in Virginia) (800) 336-0437 (outside of Virginia) (800) 336-0437 (outside of Virginia) (703) 442-2200 (outside of U.S.) (703) 442-2200 (outside of U.s.)

Cwww.commodore.ca

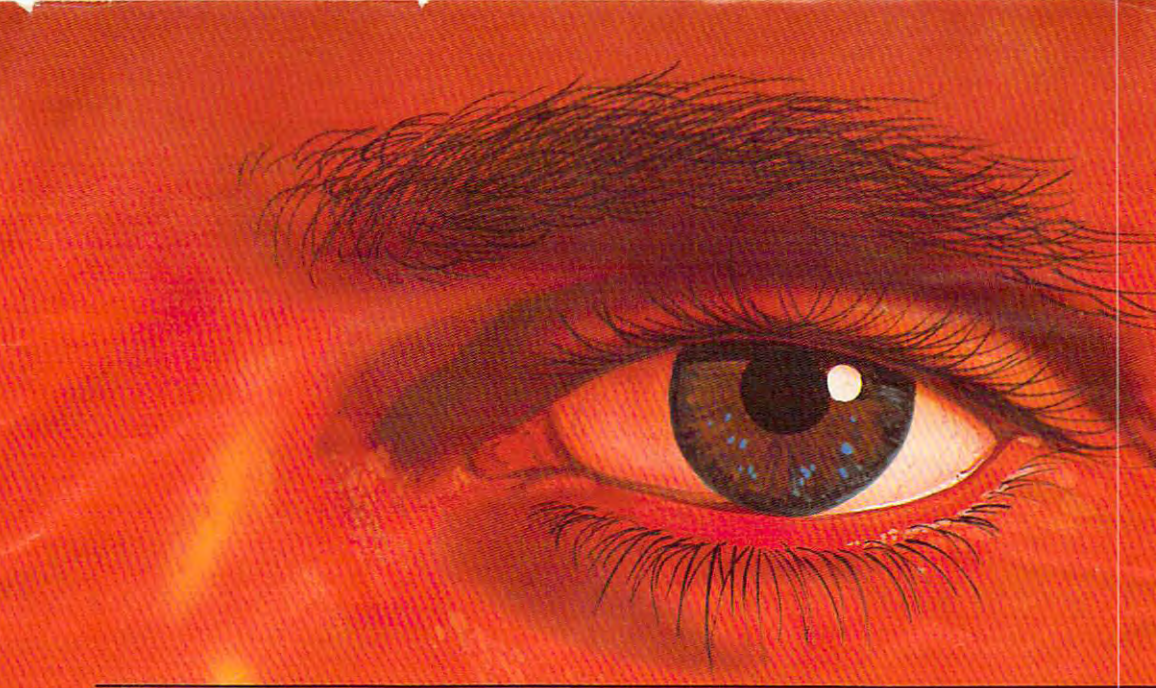

# IMPROVE YOUR LIFE WHILE WATCHING TV?

#### Overcome annoying positive ones! positive ones! habits... build new and

Eight Expando-Vision™ subliminal programs are available to help you: programs are available to help you:

- 1. Weight control/exercise 1. Weight control/exercise
- 2. Stop smoking/general health 2. Stop smoking/general health
- 3. Stress control/positive 3. Stress control/positive thinking thinking
- 4. Stop drinking/responsibility 4. Stop drinking/responsibility
- 5. Athletic confidence/golf 5. Athletic confidence/golf
- 6. Study habits/memory power 6. Study habits/memory power
- 7. Career/success motivation 7. Career/success motivation 8. Sexual confidence 8. Sexual confidence

Expando-Vision™ feeds positive Expando-Vlslon™ feeds positive subliminal messages to your sub subliminal messages to your subconscious while you watch regular conscious while you watch regular

TV programs. Flashed at 1/30 of TV programs. Flashed at 1/30 of a second, the messages occur too fast second. the messages occur too fast for your eye to see, but your sub for your eye to see. but your subconscious uses that information to conscious uses that information to reinforce your will to succeed. reinforce your will to sllcceed. Subliminal messaging has been Subliminal messaging has been

shown effective in over <sup>20</sup> years of shown effective in over 20 years of clinical and university research. clinical and university research.

It is legal. The FCC limits commercial subliminal messages...but with cial subliminal messages ... but with Expando-Vision, you are personally at the controls in the privacy of ally at the controls in the privacy of your home. You can view the messages in slow motion to see exactly sages In slow motion to see exactly what they are. what they are.

It strengthens your will, but cannot compel you to do something not compel you to do something against your will. **Expando-Vision** operates on well-established psychological principles of positive reinforcement. reinforcement.

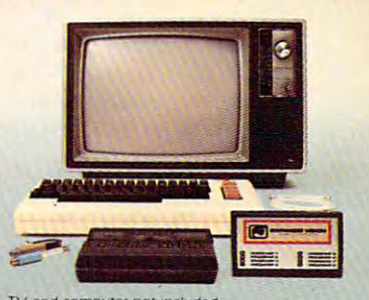

#### TV and computer not included

#### Computer Hookup Computer Hookup

To use the system you need an inex To use the system you need an Inexpensive home computer (VIC 20,®) Commodore 64,<sup>®</sup> Atari 400<sup>®</sup> or Atari 800® J. You need the Atari BOO"). You need the

Expando-Vision Interfacing Device... S89.95 (a one time pur Device ... S89.95 la one time purchase that attaches easily to your chase that attaches easily to your computer).. .and you need computer/ ... and you need

Expando-Vision programs... S39.95 each. [Add S3.00 shipping S39.95 each. IAdd 53.00 shipping and handling. Mich, residents add and handling. Mich. residents add 4% sales tax). 4% sales taxI.

#### Credit Card Orders Call Toll Free Credit Card Orders Call Toll Free 1-800-543-7500 1-8OD-54 3-7500 Operator 828. Operator 828.

Tell us which programfs] you would Tell us which programls/ you would like and charge your purchase to like and charge your purchase to Visa, MasterCard, American Express Visa, MasterCard, Amencan Express or Diner's Club. Or request free **brochure.** Please use coupon, if pay-

ing by check or money order. Allow ing by check or money order. Allow 4 to 6 weeks for delivery.

Full cost refund if not completely Full cost refund If not completely satisfied within <sup>30</sup> days of satisfied within 30 days of receipt. receipt.

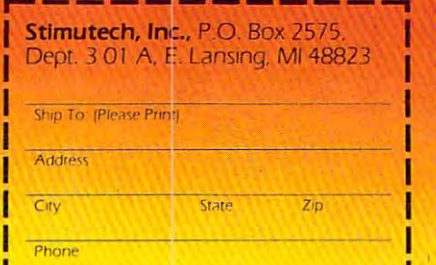

Signature of the Control of the Control of the Control of the Control of the Control of the Control of the Control of the Control of the Control of the Control of the Control of the Control of the Control of the Control of Signature

soon

Send me Subliminal Program Number(s) fll LJ ] 0 3 <sup>r</sup> .; cs 0 6 r: 7 <sup>8</sup>

<sup>39</sup> <sup>95</sup> ea Plus Interface Device at S89 <sup>95</sup> ea Add S3 shippings, handling. Michigan residents add 4% Mies tax TOTAL PRICE Enclosed is check or money order Computer Type lJVIC-20 ZiComm. <sup>64</sup> HA[ari400, <sup>800</sup> Specify QCart GDisk HTape will use with cable, transmitting on Ch H2 (13 H4 HOther. Send Dealer info. **EXECUTE:** DEnclosed is \$3 for System Manual only. @ 39.95 ea. Plus ⊡Interface Device at \$89.95.<br>ea. Add \$3 shipping & handling, Michigan rewerm;tdd 4% s.lles lax TOTAL PRICE , \_\_\_ EncloSf'Clrs check or money Older Computer Type O VIC-20 O Comm M r]Aran 400. 8(X) Specify D Cart O Dlsk D Tape , Will use With cable. tranSrTlll1lng on ell 0 2 n .3 0 4 O Other Send <sup>n</sup> Oeal!;'l" Info

Dealer inquiries, orders call 517-332-7717.

Commodore 64<sup>®</sup> Computers can view<br>Expando-Vision <sup>TM</sup> with TV signals from a TV<br>antenna [Ch. 3 or 4 only], cable TV (transmis-<br>sions on Ch. 3 or 4 , or from any video cassette<br>or video disk playet. Atan 400 or 800 owners<br> compatible with other home computers are<br>under development and will be introduced under developmen: and will be introduced NOTE TO BUYERS: Owners of VIC 20<sup>%</sup> and<br>Commodore 64<sup>®</sup> Computers can view<br>Expando-Vision <sup>TM</sup> with TV signals from a TV<br>antenna [Ch. 3 or 4 only], cable TV (transmissions on Ch. 3 or 4, or from any video cassette<br>or video soon

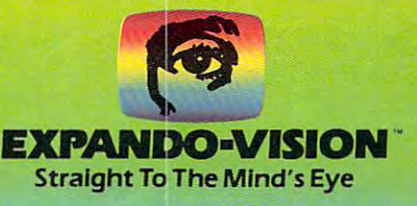

Expando-Vision (pat. pending) is a trademark for home computer behavior modification systems owned by Stimutech, Inc., East Lansing, MI 48823. VIC 20 and Commodore 64 are<br>registered trademarks of Commodore Business Machine

#### <sup>31</sup> 31

hardware or software problems, people involved in ham radio, film buffs – even people who want to find a date.

Personal business. It may be possible soon to *Personal bllsilless.* It may be possible soon to attend to most of your personal needs with your <sup>a</sup> ttend to most of your personal needs with your personal computer. Periphonics, an Exxon af personal computer. Peri phonics, an Exxon affiliate, has developed an interface that permits a bank to link up with almost any personal computer bank to link up with almost any personal computer for individual bank transactions. Shopping by for individual bank transactions. Shopping by mail is possible through the Burbank-based "Fan mail is possible th rough the Burbank-based " Fantasy Plaza." Expect to see more services like this tasy Plaza." Expect to see more services like this

springing up. springing up.

Computer programs over the radio. It is possible *Compllter programs over tile radio.* It is possible to download computer programs from your radio. to download computer programs from your radio. The Microperipheral Corporation has even de The Microperipheral Corporation has even de-<u>veloped a modem designed for reception of com-</u> puter data from commercial radio stations. Though this is not a widespread use right now, radio stations and cable operations around the radio stations and cable operations around the country may soon be following the lead of stations country may soon be following the lead of stations like KMPS in Seattle, which has been downloading like KMPS in Seattle, which has been downloading computer programs by radio since March. computer programs by radio since March.

# Buyer's Guide To Modems **A Buyer's Guide To Modems**

The following chart lists features of several modems compatible.with personal com modems compatible.with personal computers. We have tried to include as many as puters. We have tried to include as many as possible; any omissions do not represent an possible; any omissions do not represent an editorial judgment on their quality. If you editorial judgment on their quality. If you need more information about a specific modem, consult the list of manufacturers modem, consult the list of manufacturers and distributors. and distribu tors.

Here is brief explanation of the Here is a brief explanation of the categories on the chart: categories on the chart:

Compatibility. This is probably the most *• Compatibility.* This is probably the most important consideration in choosing important considera tion in choosing a modem. Since modems are serial devices, modem. Since modems a re serial devices, most are RS-232 compatible; some, however, most a re RS-232 compa tible; some, however, are specific to certain machines. Even if your computer has an RS-232 port, make sure you computer has an RS-232 port, make sure you have the necessary interface cable. have the necessa ry interface cable.

• Communication Standard. The Bell 103 is the most common communication standard found on modems available for personal found on modems ava ilable for personal computers. It allows information to be sent computers. It allows information to be sent at the rate of <sup>300</sup> baud; some can go as fast as at the rate of 300 baud; some can go as fast as <sup>600</sup> baud. The Bell <sup>202</sup> and 212A facilitate 600 baud . The Bell 202 and 2I2A facilita te data transmission at a faster rate.

• *Coupling Method.* A modem can link your home computer to the phone lines in your home computer to the phone lines in one of two ways. direct-connect modem one of two ways. A direct-connect modem plugs directly into the phone through plugs directly into the phone through a modular phone jack. Acoustic modems require standard desk phone handset, so quire a standard desk phone handset, so that the handset can be pushed directly into the modem's soft rubber cups. the modem's soft rubber cups.

**• Baud Rate. Or, more technically correct,** bits per second. A speed of 300 baud is pretty standard on most of the modems you will standard on most of the modems you will encounter. encounter.

Duplexing. Half-duplex and full-duplex *• Duplexing.* Half-duplex and full-duplex indicate whether information can be sent indica te whether information can be sent and received at the same time. When telecomputing, failure to match your modem's computing, failure to match your modem's

duplexing abilities with those of the modem duplexing abilities with those of the modem at the other end may result in character duplication or "echo." **cation or "echo."** 

• *Auto-Answer*. This feature is necessary if you want to be able to automatically answer if you want to be able to automatically answer calls from other telecomputing stations (for calls from other telecomputing stations (for example, if you want to set up a bulletin board system for others to call).

• *Auto-Originate*. Lets your modem dial phone numbers to call other telecommunica phone numbers to ca ll other telecommunications facilities. tions facilities.

Self-Test. Some modems have the • *Self-Test.* Some modems have the capability to test themselves to see if everything is hooked up correctly and working.

Carrier Detection Indicator. How can *• Carrier Detection Indicator.* How can you tell if you have connected with the party you tell if you have connected with the party at the other end? Most modems have a way of indicating this to you, either by a light or LED on the modem itself, or by signal that LED on the modem itself, or by a signal that appears on the screen. appears on the screen.

Pozver Supply. Your modem must oper *• Power Supply.* Your modem must operate from some kind of power source. Usually ate from some kind of power source. Usually this is through a wall socket or internal battery; sometimes the modem draws its power tery; sometimes the modem draws its power directly from the host computer. directly from the host computer.

Cables/'Connectors Included? Connecting *• Cables/Connectors Included?* Connecting your modem to your computer may require your modem to your compu ter may require the purchase of additional cables or con the purchase of additional cables or connectors like an RS-232 cable (if you do not nectors like an RS-232 cable (if you do not already own one), or some other kind of system-specific connector. Some, like the system-specific connector. Some, like the VIC modem, plug directly into the computer.

Terminal Software Included? Some *• Terminal Software Included?* Some modem packages include terminal software. If the one you buy does not, you will need to If the one you buy does not, you will need to either purchase a program or type one in from a magazine or book.

• *Price*. The modems listed on this chart include suggested retail prices at the time of include suggested retail prices at the time of this writing. this writing.

#### Buy Microsoftware and the Smart Community of the Smart Community and the Smart Community and the Smart Community of the Smart Community of the Smart Community of the Smart Community of the Smart Community of the Smart Comm rigitation of the state of the state of the state of the state of the state of the state of the state of the state of the state of the state of the state of the state of the state of the state of the state of the state of **Buy Micromodem IIe" with Smartcom I"software** *right* **now, and get this \$140 value FREE!**

One hour connect time.

Value \$20.75\*\*

Subscription to THE SOURCE, including User's Manual. Value \$100\*

SOURCE

amana yak

**Hayes** 

USER'S MANUAL 1983 URCE

Your Apple's telephone. their toll-free number. And you're already well on your way to getting

> It frees up your time. This offer also entitles you to \$20.75 worth of connect time-at no charge. Use it as you please! time-at no charge. Use it as you please! to THE SOURCE during this special. Check the latest news and sports. Check the latest news and sports. limited time offer from Hayes, your stock portfolio. You name it. The more, depending on the day and

Giving your lots of connection and connection of connection and connection of connection and connection of connection and connection and connection and connection of connection and connection of connection and connection o SOURCE has assembled the most compre **SOURCE has ME** 

hensive programs avail able on any system. For fun and practical appli cations . From games . From games . From games . For a set of the set of the set of the set of the set of the set of the set of the set of the set of the set of the set of the set of the set of the set of the set of the se to commodity news the commodity of the commodity of the commodity news that the commodity of the commodity of the commodity of the commodity of the commodity of the commodity of the commodity of the commodity of the commod  $\sim$   $\sim$   $\sim$   $\sim$   $\sim$   $\sim$   $\sim$   $\sim$ ferencing.

their toll-free number. And you're Discount shopping to abstracts of articles from business magazines. And everything already well on your way to getting from business magazines. And everything you need to know is right there in your on-line! you need to know is right there in your comprehensive, illustrated User's Manual It frees up your time. This offer also comprehensive, illustrated User's Manual. entitles you to \$20.75 worth of connect It's included with your free membership to THE SOURCE during this special,<br>limited time offer from Haves. limited to the from Hayes. The company of the company of the company of the company of the company of the company of the company of the company of the company of the company of the company of the company of the company of

A comprehensive hard-bound

Value \$10.05

handbook on communications.

Look up your flight schedule. View **Plus the last word on communications.** time is yours! Sixty minutes worth, or time is yours! Sixty minutes worth, or promises! In Alfred Glossbrenner's best your stock portfolio. You name it. The Now here's a book that delivers what it promises! In Alfred Glossbrenner's best **EXERCISE HANDBOOK OF** more, depending on the day and seller, *THE COMPLETE HANDBOOK OF* PERSONAL COMPUTER COMPUTER COMPUTER COMPUTER COMPUTER COMPUTER COMPUTER COMPUTER COMPUTER COMPUTER COMPUTER COMPUTER COMPUTER COMPUTER COMPUTER COMPUTER COMPUTER COMPUTER COMPUTER COMPUTER COMPUTER COMPUTER COMPUTER COMPUT nour<br>Giving you lots of connec-<br>tions. THE study of microcompu-<br>SOUBCE has hour *PERSONAL COMPUTER COMMUNICA-*

study of microcompu ter communications. Worth every cent of most compre- the \$19.95 this hard-

hensive programs avail-**bound book sells for. And yours absolutely** free! Ifyou act now! See your dealer soon. able on any system. For free! If *you act now!* See your dealer soon. Buy Micromodem He with Smartcom I. fun and practical appli- Buy Micromodem lie with Smartcom I. and get the best telecomputing system for cations. From games and get the best telecomputing system for your Apple. Plus \$140 value FREE. to commodity news, your Apple. *Plus* a \$140 value FREE, Electronic mail Hayes Microcomputer Products, Inc. to telecon- 5923 Peachtree Industrial Blvd., Norcross, Georgia 30092.404/449-8791. I{. J? J ferencing. Georgia 30092. 4041449-8791.

Between Nov. 1-Jan. 15, you and Between Nov, I-Jan, 15, you and your Apple can make the big break. your Apple can make the big break. From isolated desktop computing. From isolated desktop computing. To the exciting world of telecomput To the exdting world of telecomputing. With Hayes Micromodem IIe and Smartcom I communications software. A complete telecomputing package for Apple II, III, lie or Apple package for Apple II, III, lIe or Apple Plus computers. Let Micromodem He connect you, via telephone lIe connect you, via telephone lines, to computers, terminals  $\mathbb{Z}_0$ and information services all and information services all across America. In the contract of the contract of the contract of the contract of the contract of the contract of SOURCE! A MAINTENANCE TO AN INFORMATION OF <u>TION UTILITY TIME</u> across America, Including THE SOURCE<sup>5M</sup> AMERICA'S INFORMA-TION UTILITY.SM

This offer takes you right to THE This offer takes you right to THE SOURCE! And you won't have to pay to join! The same day you pur pay to join! The same day you purchase your Micromodem He with chase your Miaomodem lIe with SMARTCOM I, CHINA STANS OF STIGHT ONE Smartcom I. call THE SOURCE on

Here's all you have to do: **r-------------------------,**  I Here's all you have to do: I

 $1.78$ 

IWhen you purchase your Microyour sales receipt and Hayes registration

2. Pick up the phone and call THE<br>2. SOURCE, on their toll-free number:

1-8OO-336-3366.

are participating in the special Hayes pro motion, give the serial number of your<br>Micromodem IIe (on the modem), and your credit card number (VISA, Master Card, or password to THE SOURCE, right on the spot! **I**<br> **I** are participating in the special Hayes pro-<br>
within two weeks of receipt of the agreewithin two weeks of receipt of the agree **motion, give the serial number of your within two weeks of receipt of the agree· I** motion, give the senal number of your ment, sales receipt and registration card. Indicate card in the UISA, Master Card, or **I**<br> **Express (VISA, Master Card, or**  $\frac{1}{1}$  THE SOURCE requires a major credit card for billing of **American Express).** Tou will get your **EXECUTE A FOURTMELOCE ASSET THE SOURCE, right on the spotl and the spotlet of the spotlet of the spotlet of the spotlet of the spotlet of the spotlet of the spotlet of the spotlet of the spotlet of the spotlet of the spot** 

**1** When you purchase your Micro-<br> **1 1** *modem IIe with Smartcom I. save* **3 <b>3** *agreement from THE SOURCE, along* with your New Member Kit. Sign the agreement, and return it within 10 days to THE SOURCE, along with your sales receipt for **I-800-336-3366. Presistration card. Remember, send no money.** Your membership is free! **1. 1.** modem IIe with Smartcom I. save **1. 1.** agreement from THE SOURCE, along vour sales receipt and Haves registration with your New Member Kit. Sign the agree **e l y** and **EXECUTE AND STATE CONCEPT AND THE CARD (pour sales receipt and Hayes registration <b>a** *P P P P P P P P P P P P P P P P P P P P* **EXAMPLE AND FICK UP THE SOURCE, along with your sales receipt for <b>I P Pick up the phone and call THE SOURCE**, along with your sales receipt for **I P P P Micromodem II e!Smartcom I, and Hayes P** 

**IPOUU-COUP 2000.**<br>
Tell THE SOURCE representative that you and That's all it takes! Look for your User's That's all it takesl Look for your User's

tourly connect time to individual members. Corporate<br>members may apply for direct billing.

©1983 Hayes Microcomputer Products, Inc. Micromodem IIe and Smartcom I are trademarks of Hayes Microcomputer Products, Inc.<br>THE SOURCE and AMERICA 'S INFORMATION UTILITY are service marks of Source Telecomputing Corporatio \*Suggested retail price. \*\*60 minutes or more connect time, depending on the day and hour ©1983. Hayes Microcomputer Products, Inc. Micromodem IIe and Smartcom I are trademarks of Hayes Microcomputer Products, Inc.<br>THE SOURCE and AMERICA 'S INFORMATION UTILITY are service marks of Source Telecomputing Competiti

(D Hayes

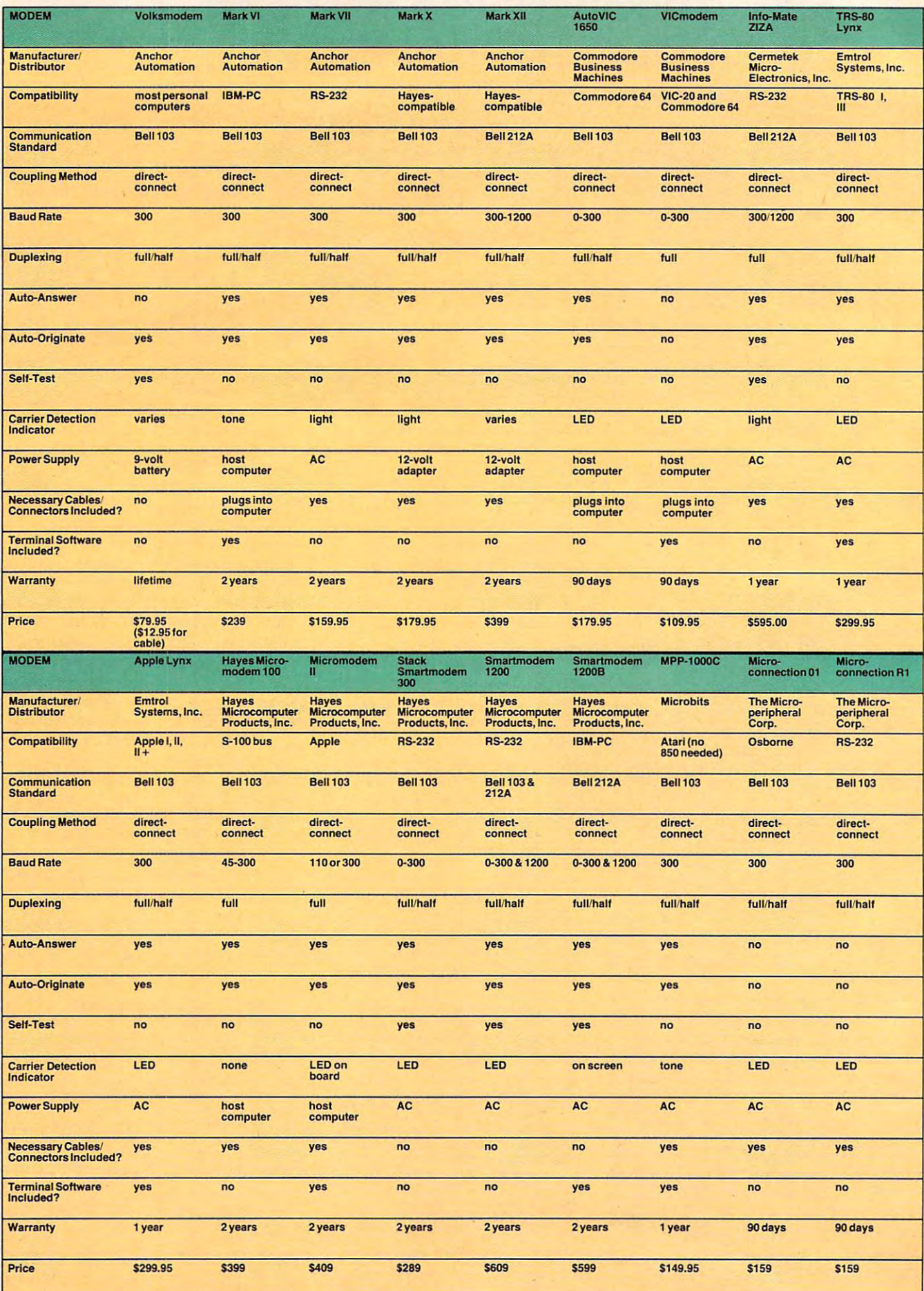
### **HE LAST ONE**

### The first program is a state of the first program in the first program in the condition of the state of the first program in the first program in the first program in the first program in the first program in the first pro you allow the should buy. The should buy that is buy the should be a should buy the should be a should be a should **The first program you should 6uy.**

The more you use your computer, the more you The more you use your computer, the more you want it to work for you. want it to work for you.

But where do you begin? There are literally But where do you begin? There are literally thousands of programs, it's time consuming, thousands of programs. It's time consuming, confusing and frustrating! The answer is to confusing and frustrating! The answer is to begin with THE LAST ONE™.

THE LAST ONE... The program that writes THE LAST ONE ... The program that writes programs! programs!

Now, for the first time, your computer is truly Now, for the first time, your computer is truly 'personal'. Now, simply and easily, you can 'personal'. Now, simply and easily, you can create software the way you want it. create software the way you want it.

From Accounting to the Zodiac, THE LAST From Accounting to the Zodiac, THE LAST ONE puts you keystrokes away from whatever ONE puts you keystrokes away from whatever you need from your computer. you need from your computer.

THE LAST ONE... See it at your dealer **THE LAST ONE .** .. See it at your dealer and buy it first! and buy it first!

Available for Commodore 64™, Commodore 8032™, **IBM PC™, Victor 9000™, Apple II™ and IIe™, Radio** Shack Model II™ and most CP/M™ systems. Shack Model II'" and most *CP/M'"* systems.

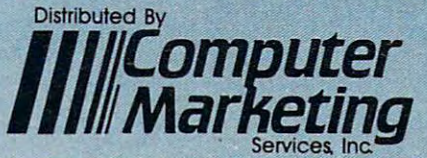

<sup>300</sup> Marlton Pike, Cheny Hill, NJ <sup>08002</sup> (609) 795-9480 300 W Marllan Pike. Cheny Hill NJ 08002 (609) 795-9480 Product of BLUE SKY SOFTWARE

♦THE LAST ONE is registered trademark of D. J. "A!" Systems, Ltd. ~E **LAST ONE Is a registered trademark of D. J. "AI" Systems, Ltd.** 

The Commodore 64 & CBM 8032. IBM PC, Victor 9000, Apple II & IIe, Radio Shack Model II, and CP/M are registered tradem with of Commodore Business Machines.<br>Inc.International Business Machines Corp., Victor Technologies, In

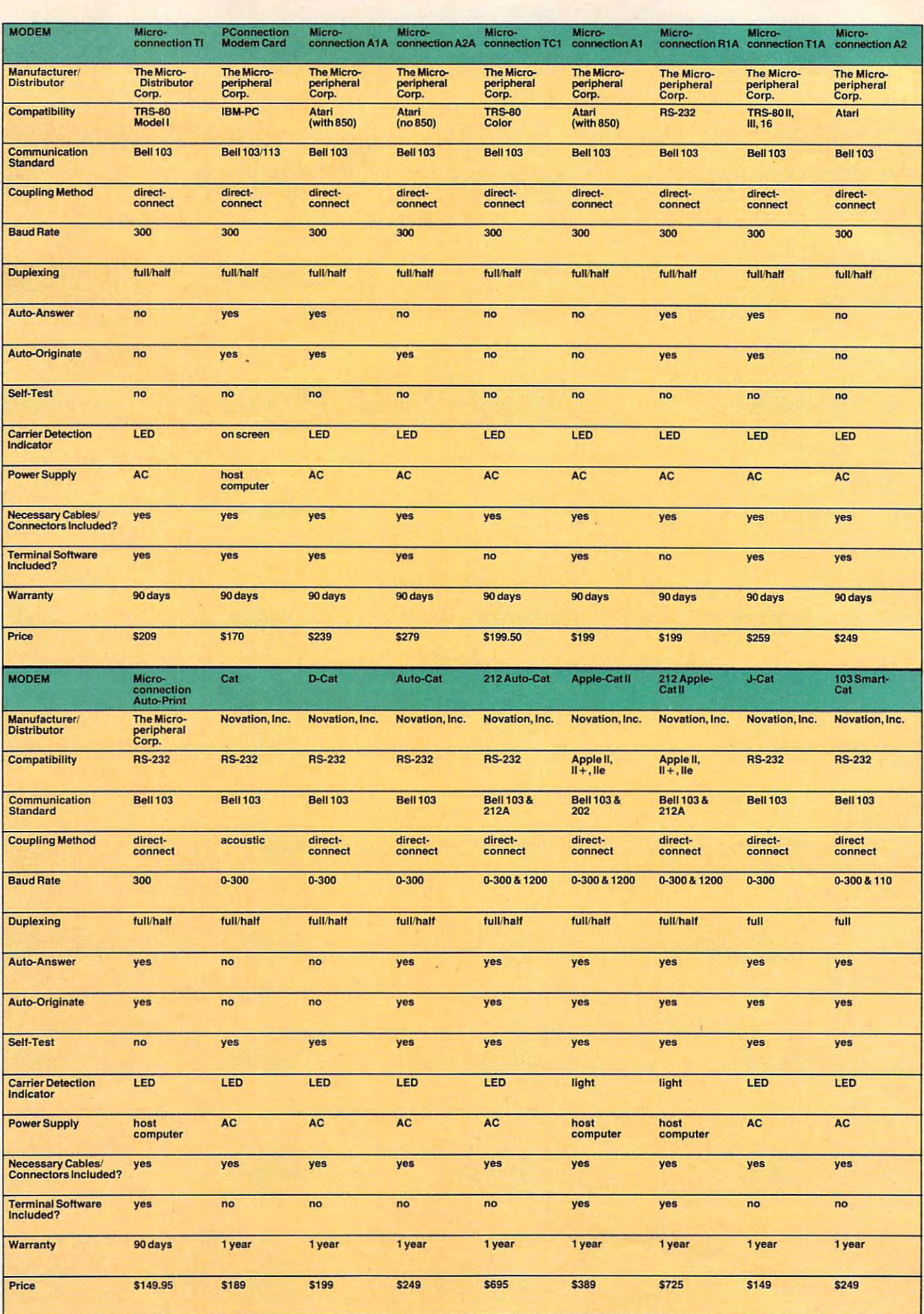

### Gwww.commodore.ca

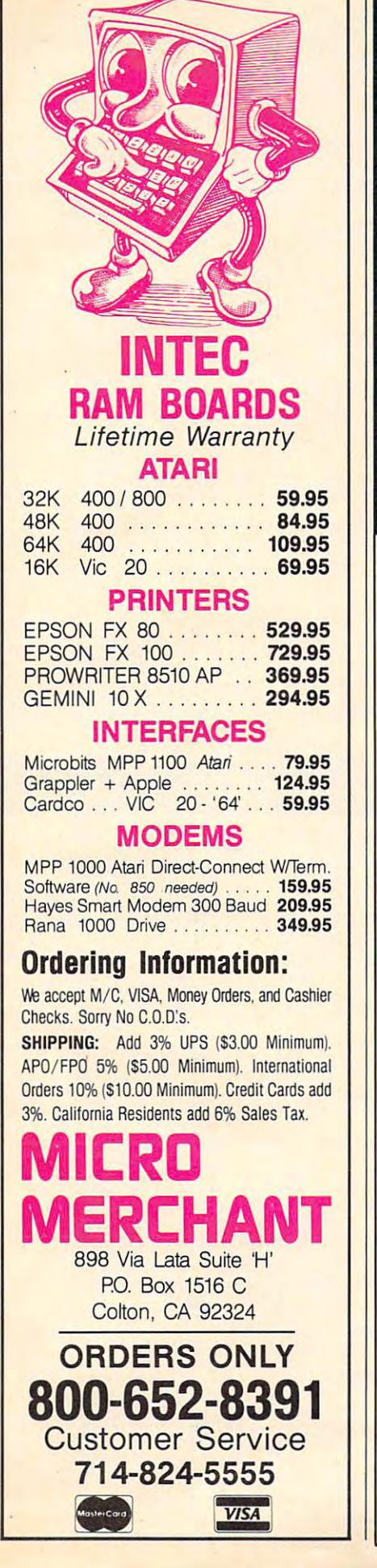

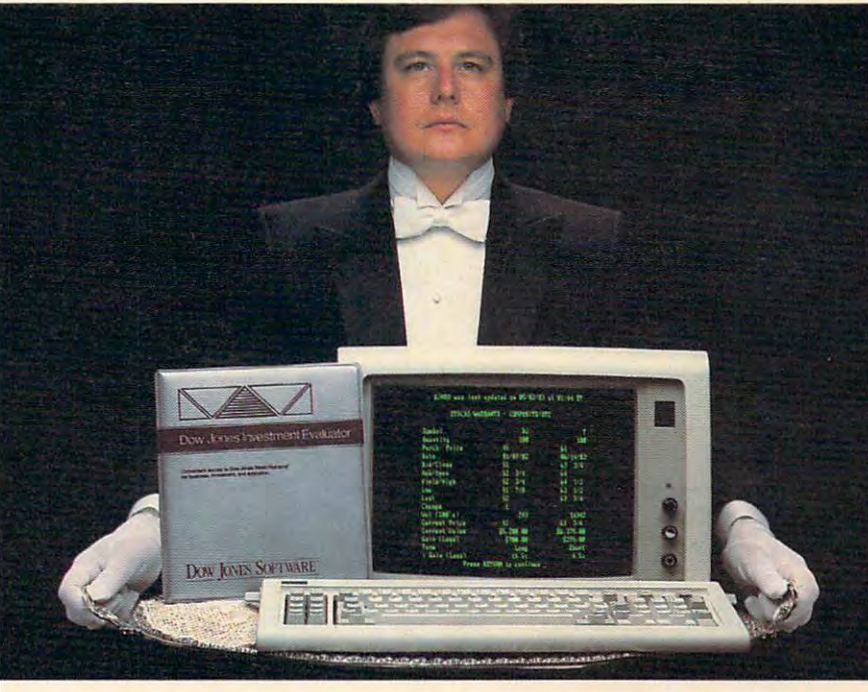

### **"Your Portfolio, Sir."**

The DOW JONES INVESTMENT EVALUATOR" is computer soft The DOW JONES INVESTMENT EVALUATOR" is computer software that serves your personal investment needs at home—accurately and ware that serves your personal investment needs at home-accurately and efficiently. efficiently.

### Personalized System A Personalized System

With the INVESTMENT EVALUATOR, your home computer and a telephone modem, you have a personalized system for managing your portfolio. A system that automatically updates and tracks only those stocks you want to follow—allowing you to evaluate your position at a glance.

### Easy Access to News/Retrieval Easy Access to News/Retrieval

This software automatically dials and connects you with Dow Jones This software automatically dials and connects you with Dow Jones News/Retrieval<sup>®</sup> the world's leading supplier of computerized information on demand. It allows you and your family access to current quotes, finan on demand. It allows you and your family access to current quotes, finan cial and business news, general news, movie reviews, sports, weather and cial and business news, general news, movie reviews, sports, weather and even the Academic American Encyclopedia. even the Academic American Encyclopedia.

### The Right Amount of Software for the Job The Right Amount of Software for the Job

The INVESTMENT EVALUATOR gives you the capabilities you need The INVESTMENT EVALUATOR gives you the capabilities you need without making you pay for a lot of complex functions you may never use. Menu screens lead you to what you want with one-touch commands. The Menu screens lead you to what you want with one-touch commands. The program is completely reliable, comes with an easy-to-follow manual program is completely reliable, comes with an easy-to-follow manual and is fully supported by the Dow Jones Customer Service hotline. and is fully supported by the Dow Jones Customer Service hotline.

### From Dow Jones, Publishers of From Dow Jones, Publishers of The Wall Street Journal The Wall Street Journal

Dow Jones has been serving the business and Dow Jones has been serving the business and financial communities for <sup>100</sup> years. Now financial communities for 100 years. Now Dow Jones Software™ serves you at home.

For free brochure call: <u>- 1111 - 12 - 263 - 263 - 263 - 26</u>  $(A$ laska, Hawaii and foreign call  $1-215-789-7008$  ext.  $262$ ) Development of  $B$ For a free brochure call: 1-800-345-8500 ext. 262

### Dow Jones Investment Evaluator<sup>"</sup>

Compatibility with Atari and commodore lo follow. Available for Apple II, Apple IIe, IBM PC and TI Professional. Commodore to follow.

Available for Apple II, Apple IIe,<br>IBM PC and TI Professional. **Apple II**, Apple IIe, Copyright © Dow Jones & Co., Luc., 1981. All Rights reserved.

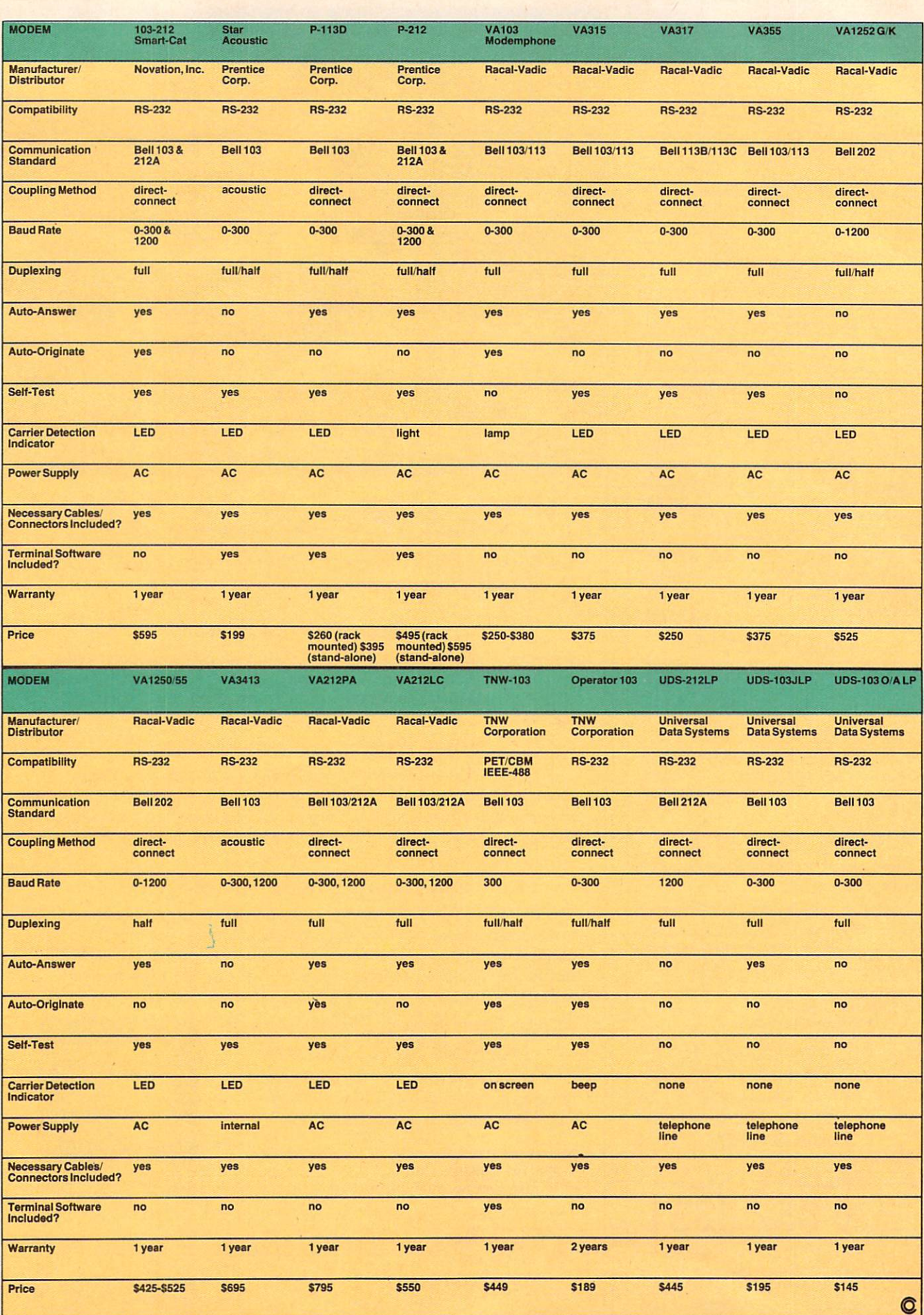

### Gwww.commodore.ca

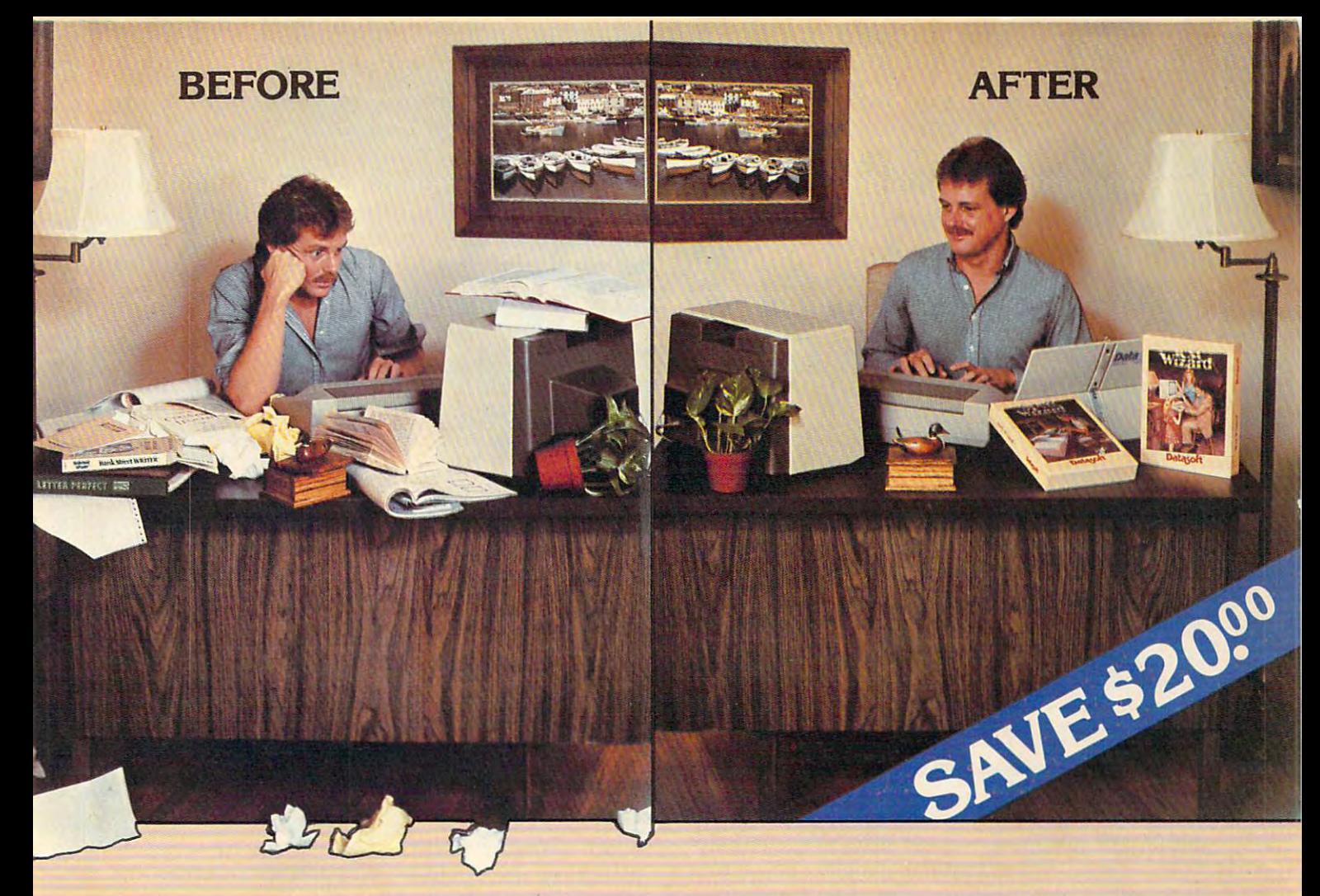

### WORLD PROCESSING PROCESSING PROCESSING PROCESSING PROCESSING PROCESSING PROCESSING PROCESSING PROCESSING PROCESSING PROCESSING PROCESSING PROCESSING PROCESSING PROCESSING PROCESSING PROCESSING PROCESSING PROCESSING PROCESS THE REAL PROPERTY OF REAL PROPERTY OF REAL PROPERTY OF REAL PROPERTY OF REAL PROPERTY. AND INVESTIGATION OF REAL PROPERTY OF REAL PROPERTY OF REAL PROPERTY OF REAL PROPERTY OF REAL PROPERTY OF REAL PROPERTY OF REAL PROPERT **WORD PROCESSING THE DECISION IS EASY!!!**

Datasoft eliminates the frustrations of choosing a word processor. When it comes to ease of use, versatility, and processor. When it comes to ease of use, versatility, and price, Datasoft beats the competition hands down, and price, Datasoft beats the competition hands down, and now both Text Wizard™ and Spell Wizard™ have been now both Text Wizard" and Spell Wizard" have been combined into a specially marked package to save you \$20.00. \$20.00.

Text Wizard, one of few programs to receive four (4) Text Wizard, one of few programs to receive four (4) excellents on the Infoworld Report Card Review, excellents on the Infoworld Report Card Review,

let's you create letters, documents, let's you create letters, documents, reports and much, much more. It's as reports and much, much more. It's as simple as few keystrokes to edit, erase, simple as a few keystrokes to edit, erase, move lines or paragraphs. move lines or paragraphs.

With Spell Wizard and its 33,000 + Word

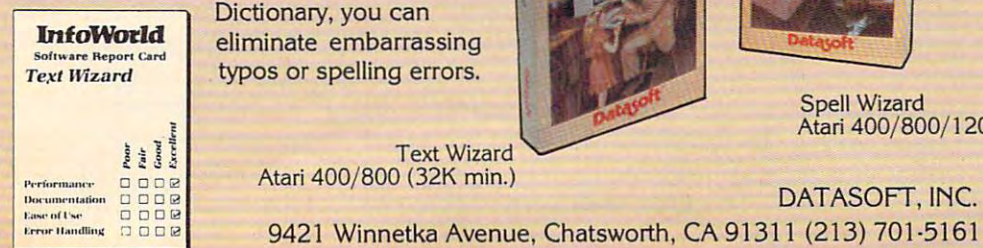

Dictionary, you can Dictionary, you can eliminate embarrassing **eliminate embarrassing**  typos or spelling errors. typos or spelling errors.

Atari 400/800 (32K min.) Atari 400/ 800 (32K min.)

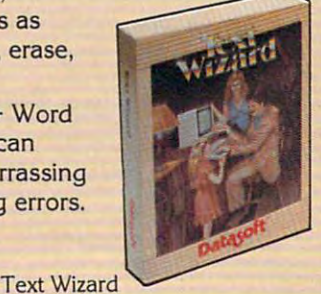

Spell Wizard automatically indicates errors, and allows Spell Wizard automatically indicates errors, and allows you to immediately view your dictionary for easy you to immediately view your dictionary for easy correction. You can also create or add unique words to **correction. You can also create or add unique words to**  your own custom dictionary. your own custom dictionary.

You might expect to pay \$79.00 to \$99.00 for only one You might expect to pay \$79.00 to \$99.00 for only one of these programs, however, Text Wizard normally of these programs, however, Text Wizard normally \$49.95 and Spell Wizard normally \$49.95 suggested \$49.95 and Spell Wizard normally \$49.95 suggested

> retail, can both be purchased for retail, can both be purchased for a limited time in specially marked limited time in specially marked packages for only \$79.95 total price, packages for only \$79.95 total price, a savings of \$20.00. savings of \$20.00.

Check with your local dealer or send Check with your local dealer or send check or money order with \$3.00 check or money order with \$3.00 postage and handling (California postage and handling (Califomia residents add 6'/2% sales tax) to: residents add *6 Y.!%* sales tax) to:

**Rodore.ca** 

Spell Wizard Spell Wizard Atari 400/800/1200 (32K min.) Atan 400/ 800/ 1200 (32K min.)

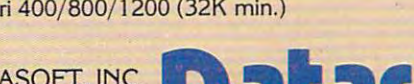

<sup>9421</sup> Winnetka Avenue, Chatsworth CA <sup>91311</sup> (213)701-5161 , ......... 11. "'111"~ :1 **0 Oll!** 9421 Winnetka Avenue, Chatsworth, CA 91311 (213) 701·5161

### Adding Peripherals and Peripherals and Peripherals and Peripherals and Peripherals and Peripherals and Peripherals and Peripherals and Peripherals and Peripherals and Peripherals and Peripherals and Peripherals and Periphe **Building A Home Computer System Adding Peripherals**

Ottis Cowper, Technical Editor

Taken together, peripherals can end up costing more than your computer, so making the right purchases is *than your computer, so making the right purchases* is *<sup>a</sup>* must. What brand should you buy? What "extras" are *must. What brand should you buy? What "extras" are*  needed? Will you need software just to operate your *needed? Will you need software just to operate your*  peripheral? This article helps define the more critical *peripheral? This article helps define the more critical issues involved.* 

Computer enthusiasts often brag about their "sys Computer enthusiasts often brag about their "systems," adding an aura of sophistication to their tems," adding an aura of sophistication to their home setups. These systems usually consist of <sup>a</sup> home setups. These systems usually consist of a basic microcomputer surrounded by an assort basic microcomputer surrounded by an assortment of *peripherals*. Essentially, a peripheral is anything you plug into your computer. anything you plug into your computer.

Without even realizing it, you started adding Without even realizing it, you started adding peripherals and building your system as soon as peripherals and building your system as soon as you bought your computer. Your first peripheral you bought your computer. Your first peripheral was most likely a TV or video monitor, and the next was probably <sup>a</sup> cassette tape unit to load and next was probably a cassette tape unit to load and store programs or a joystick to use with your favorite game. From there, the list of possible vorite game. From there, the list of possible peripheral devices goes on and on: printers, disk peripheral devices goes on and on: printers, disk drives, modems, memory expansion cartridges, drives, modems, memory expansion cartridges, light pens, speech synthesizers, plotters, etc. light pens, speech synthesizers, plotters, etc.

It's up to you to decide which peripherals It's up to you to decide which peripherals you need: disk drive for serious word processing, you need: a disk drive for serious word processing, a color monitor for really sharp video displays, a modem for telecommunications. The economics modem for telecommunications. The economics of the situation should dictate the amount of time of the situation should dictate the amount of time you spend comparing the available models of the you spend comparing the available models of the item you want. item you want.

If you have been shopping for any of these If you have been shopping for any of these items, one thing you've realized, is that it's not at items, one thing you've realized, is that it's not at all unusual for a peripheral device to cost quite a bit more than the computer to which it is attached. bit more than the computer to which it is attached. It might take you a while to get adjusted to the idea of hooking a \$600 printer up to your \$100 computer. But the overriding issue is compatibil computer. But the overriding issue is compatibility: Will the peripheral you want work with your ity: Will the peripheral you want work with your computer system? It's easy to see that you should computer system? It's easy to see that you should choose your peripherals carefully. choose your peripherals carefully.

### **Which Brand Is Best?**

The obvious way to guarantee that the peripheral The obvious way to guarantee that the peripheral devices you buy will work in your system is to devices you buy will work in your system is to buy them from the same company that made your buy them from the same company that made your computer. Another source is the alternate "third computer. Another source is the alternate " third party" suppliers and many of them offer truly party" suppliers and many of them offer truly innovative designs. innovative designs.

Most home computer peripherals are some Most home computer peripherals are someone else's product wearing a new name. The computer company buys the hardware in huge quan puter company buys the hardware in huge quantities from the original manufacturer and then tities from the original manufacturer and then puts on its own brand label. In many cases, a similar product is also available directly from the orig lar product is also available directly from the original maker. inal maker.

The key to whether a product is a better buy from the original manufacturer or the reseller can from the original manufacturer or the reseller can lie in whether the reseller just slapped on a logo or whether the product was modified to optimize or whether the product was modified to optimize its performance in conjunction with a particular computer. This isn't usually something that is computer. This isn't usually something that is obvious. One way to check is to see if the pe obvious. One way to check is to see if the peripheral supports any of the computer's special ripheral supports any of the computer's special features. For example, Commodore computers features. For example, Commodore computers have a set of built-in graphics characters which are directly accessible from the keyboard. Com are directly accessible from the keyboard. Commodore sells a printer made by another company, but modified to print the special characters. Similar but modified to print the special characters. Similar printers are available under other brand names,, printers are available under other brand names,. but the others either will not print the graphics but the others either will not print the graphics characters or will print them only if you pay extra characters or will print them only if you pay extra for an additional ROM chip and install the chip in for an additional ROM chip and install the chip in your printer. your printer.

### **Read The Fine Print**

Price should not be your sole concern when de Price should not be your sole concern when deciding what peripheral to buy. An important factor ciding what peripheral to buy. An important factor to consider is ease of interfacing. Again using to consider is ease of interfacing. Again using printers as an example, a \$300 printer that requires a \$75 interface module to be used with your system is *not* a better buy than a \$350 model that would plug in directly. Moreover, all interfaces are not plug in directly. Moreover, all interfaces are not

### . www.commodore.ca

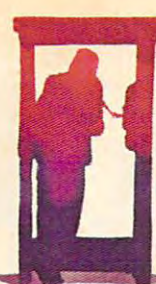

"Popular Computing says The Home Accountant The Home Accountant does just about everything you'd ask of a personal finance package."\* finance package," ·

> "You mean you can use The Home Accountant for business,<br>too?!"

"The Home Accountant is the #1 best-selling home finance package home finance package in the world." in the world."

"Absolutely. "Absolutely. my consulting firm my consuhlng finn without it." Wouldn't want to run

"The Home Accountant ''The Home Accountant  $\sim$   $\sim$   $\sim$   $\sim$   $\sim$   $\sim$   $\sim$   $\sim$ realistic budgeting." realistic budgeting." is great for

it home. I never thought that creating a budget and managing money and managing monty could be so easy." could be so easy." "I'm so glad you brought

\* Popular Computing, November, 1982 t Apple Softalk, April, 1982

Everyone's talking about The Home Accountant.<sup>"</sup>

Is it because it's the #1 bestselling Is it because it's the #1 bestselling home finance package in the world? Or home finance package in the world? Or because it's extremely thorough and because it's extremely thorough and powerful and easy to use? Or because powerful and easy to use? Or beCause it's great for home and business use? it's great for home and business use? Or because it has up to <sup>200</sup> budget Or because it has up to 200 budget categories and handles up to caregories and handles up 10 5 checking accounts? checking accounts?

Yes. But there are a lot more reasons why people buy The Home Accountant. why people buy The Home Accountant. And why you will, too. And why you will, too.

Because The Home Accountant can Because The Home Accountant can ' literally save you hours of time. And lirerally save you hours of time. And take the headache out of handling your take the headache out of handling your finances. Whether it's setting up a budget, cataloging your expenses, balancing cataloging your expenses, balancing your checkbooks or handling your your checkbooks or handling your credit cards and money market funds. credit cards and money market funds. For personal or business use. For personal or business use.

The Home Accountant and The Tax Advantage are registered trademarks of Continental Software, Agui Willia are required trademarks of Agois Compare inc. 8M FOXT are required trademarks of the Society of the Society of the So

The Home Accountant will even print net worth and financial state print net worth and financial statements. Not to mention being <sup>a</sup> Iifesaver ments. Not to mention being a lifesaver at tax time. Especially when you're able at tax time. Especially when you're able to transfer information onto Continental's The Tax Advantage™ program and tal's The Tax Advantage™ program and figure out what you owe. Quickly.

In short, The Home Accountant is the most effective software program there most effective software program there is for managing your money. And managing it easily. aging it easily.

Stop by your Continental Software Stop by your Continental Software dealer today and pick up The Home dealer today and pick up The Home Accountant. You'll see what everyone's talking about.

The Home Accountant is available for Apple II/IIe, IBM PC/XT, Atari 400/800/1200XL, Osborne® TRS-80 Models III/4, Commodore 64, Texas Models 111/4, Commodore 64, Texas

Instruments Professional, Zenith instruments ProfeSSional, Zenith Z-100/110, Compaq and KayPro computers. Actual budget capacities will vary with each computer. with each computer.

For your free <sup>48</sup> page booklet, For your free 48 page booklet, "Tips For Buying Software," please "Tips For Buying Software," please write Continental Software, <sup>11223</sup> write Continental Software, 11223 . South Hlndry Avenue, Los Angeles, South Hindry Avenue, Los Angeles, CA 90045,213/417-8031, CA 90045, 213/417-8031, 213/417-3003. 213/417-3003.

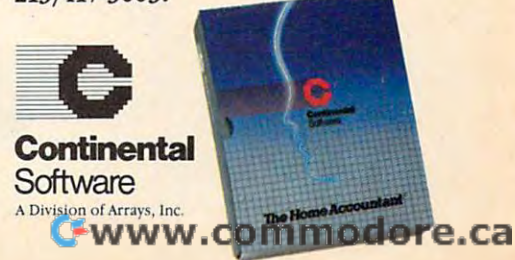

"The Home Accountant ''The Home Accountant even flags transactions for the time. The time of the time of the time of the time of the time of the time of the time And that's big time-saver because I can transfer information to The Tax Advantage™ program and easily figure out what I owe." even flags transactions for tax time. And that's a hig time-saver

> "My company has " My company has 5 checking accounts, and 3 money market funds to keep track of. The Home Accountant makes it easy." 6 business credit cards

> > "It automatically prints '" II automatically prints my checks. And gives my checks. And gives them a very professional look."

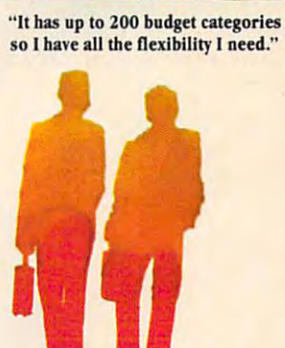

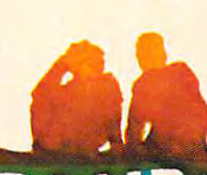

"Software Magazine Magazine says it's the most says It's the most thorough and thorough and powerful program powerful program of its kind."<sup>†</sup> "I agree." "I agree." "Softalk Magazine

> "The Home Accountant will even print a personal financial statement personal financial and net worth statement. Keeps me right on top of Keeps me right on top or

ray finances."

my finances."

You can create trend analysis "You can create trend graphs for each budget category, so you can make **visual comparisons of where** you stand financially."

> "And you can do it in full-scale color graphics."

### Howton get in the second control and the second control and the second control and the second control and the second control and the second control and the second control and the second control and the second control and t ।<br>न क **ulle**

KoalaPad Touch Tablet puts the controls of the controls of the controls of the controls of the controls of the controls of the controls of the controls of the controls of the controls of the controls of the controls of the controls of the contr atyour fingertime and the second control of the second control of the second control of the second control of the second control of the second control of the second control of the second control of the second control of the secon **puts the controls**  at your **fmgertips.** 

taint the screen with **Paint** the screen with colorful graphics or play lightning-colorful graphics or play lightningfast games with just a touch of your finger. The KoalaPad'Touch finger. The KoalaPad"Touch Tablet makes using your com Tablet makes using your computer more fun than ever before. puter more fun than ever before. Just moving your finger across Just moving your finger across he special touch-sensitive surface special touch-sensitive surface controls graphics, game controls graphics, game commands, and much commands, and much more. It's a great way to get the most out to get the most out of your computer while you just sit while you just sit back and

## with your computer.

comfortably in the palm comfortably in the palm of your hand for easy use. of your hand for easy use. And once you have it in relax. The KoalaPad fits

a funny, furry cabaret<br>star right into your borne where your home where )'our formances will win applause every time. applause every time. *Dancing Bear*"\* brings<br>a funny, furry cabaret<br>slar rigbt into your *OWII programmed per-*

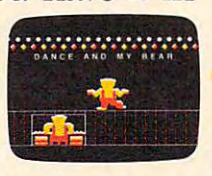

your hands, it's hard to your hands, it's hard to put down. That's because put down. That's because much more than joysticks, $\leftarrow$ paddle controllers or the paddle controllers or the "mouse." Each KoalaPad<br>set is packaged with a KoalaWare™ the KoalaPad does

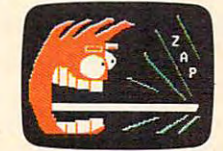

attacks musical education with a voracious appetite,<br>taking a bite out of the task **SCTPP** of learning the musical scale. *of learning the musical scale.* n.

graphics program<sup>\*</sup> for creating beautiful, for creating beautiful, high-resolution <sup>~</sup> high-resolution **Spider Eater**<sup>\*\*</sup> *the game that* **graphics right on the** 

screen. And that's And that's just the beginning. just the beginning.

There's a full line of KoalaWare programs to choose from grams to choose from with a perfect

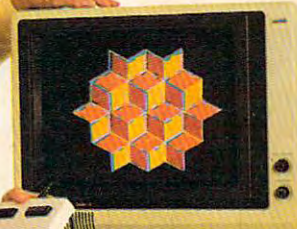

. •

the world of spelling with challenge young students.

----

children and adults learn<br>the basics of programfor more advanced applications. The contract of the contract of the contract of the contract of the contract of the contract of *tbe basics a/program*ming and prepare *applications.* combination of entertainment

and education.

logo Design Master Master Master Master Master Master Master Master Master Master Master Master Master Master uses computerized and computer computer and computer computer and computer computer computer of

Logo Design Alas/erY *uses computerired gmpbic tlesign to beJp children ami m/lIlls learn* 

Add a touch of excitement today to your excitement today to your Apple, Atari, Commodore® **Spellicopter**<sup>\*\*</sup>lakes off into<br>the world of spelling with **or IBM<sup>®</sup>COMPUTET.**<br>aerial acrobatics to derial acroogities to<br>*challenge young students.* **See the KoalaPad** *Spellicopter'<sup>™</sup>takes off into* or IBM®*o* 

Touch Tablet at the computer store nearest Touch Tablet at the computer store nearest you. To locate the dealer in your area, call you. To locate the dealer in your area, call toll free 800-227-6703. (In California, toll free 800-227-6703. (In California, 800-632-7979.)

We make computing more personal" We make computing more personal':

**ct2t1oala** 

Technologies Corporation Technologies Corporation

Spider Eater, and Dancing Bear are trade-<br>marks of Koala Technologies Corporation<br>Spellicopter is a trademark of DesignWare, Inc. KoalaPad, KoalaWare, Logo Design Master Spider Eater, and Dancing Bear are trade-<br>marks of Koala Technologies Corporation.<br>Spellicopter is a trademark of DesignWare, Inc.

Koala Technologies Corporation.<br>3100 Patrick Henry Drive. <sup>3100</sup> Patrick Henry Drive. Smith Clara, Ca. 95050

created equal. created equal.

We recently saw an interface which could be We recently saw an interface which could be used to connect the VIC-20 to a popular brand of dot matrix printer. We assumed at first that using dot matrix printer. We assumed at first that using the interface was simply a matter of plugging one cable from the interface into the computer and cable from the interface into the computer and another cable into the printer. It was only when another cable into the printer. It was only when we read the fine print in the instruction manual we read the fine print in the instruction manual that we discovered we had to go inside the printer that we discovered we had to go inside the printer and solder in <sup>a</sup> wire to provide power for the in and solder in a wire to provide power for the interface. Such a modification would certainly void any warranty on the printer, and should not be any warranty on the printer, and should not be undertaken thoughtlessly. This is the kind of detail undertaken thoughtlessly. This is the kind of detail that you need to investigate thoroughly before that you need to investigate thoroughly before you buy any peripheral that doesn't plug directly into your system. into your system.

You should also check to see if any special You should also check to see if any special cables are required to connect the peripheral to cables are required to connect the peripheral to your computer or to the necessary interface. Many your computer or to the necessary interface. Many buyers have been dismayed to arrive home with buyers have been dismayed to arrive home with a new peripheral only to discover that a special cable is required to hook it up to their system. cable is required to hook it up to their system. They can get even more dismayed when they They can get even more dismayed when they discover that the manufacturer wants \$35 for the discover that the manufacturer wants \$35 for the necessary cable. Owners with some soldering necessary cable. Owners with some soldering experience may be able to save some money by experience may be able to save some money by building the cable themselves if they can find the building the cable themselves if they can find the necessary connectors, but, again, it's really not necessary connectors, but, again, it's really not a job for beginners so you should make sure that all job for beginners so you should make sure that all necessary cables are included with the peripheral. necessary cables are included with the peripheral.

### The Source Issue Island **The Software Issue**

Yet another item to consider is support software. Yet another item to consider is support software. Some peripherals require no special software; others are useless without it. For example, the others are useless without it. For example, the same light pen can be used interchangeably on an same light pen can be used interchangeably on an Atari, VIC, or 64. However, without software to Atari, VIC, or 64. However, without software to read the light pen and convert the value for the light pen position to an equivalent screen location for your particular machine, the pen doesn't do for your particular machine, the pen doesn't do you much good. you much good.

If you're not a sufficiently advanced programmer to write your own support software, grammer to write your own support software, you should be sure that programs for your computer model are included with the hardware. puter model are included with the hardware. This is especially true for complex peripherals like This is especially true for complex peripherals like speech synthesizers and plotters. If you don't get speech synthesizers and plotters. If you don't get software for your computer with the device, you software for your computer with the device, you can face possibly spending quite a bit of time developing your own.

### Lack Of Standardization of the Standardization of the Standardization of the Standardization of the Standard Standard Standard Standard Standard Standard Standard Standard Standard Standard Standard Standard Standard Stand **Lack Of Standardization**

There are few standards for home computer There are few standards for home computer peripherals. Much of the lack of standardization is peripherals. Much of the lack of standardization is the result of the various companies following dif the result of the various companies following different design philosophies. For example, the ferent design philosophies. For example, the mechanical workings of all 5-1/4 inch floppy disk mechanical workings of all 5-1/4 inch floppy disk drives are essentially identical, but drive units for drives are essentially identical, but drive units for particular computers are not at all interchangeable. particular computers are not at all interchangeable.

Using the same basic hardware, a Commodore drive stores data on the diskette in <sup>683</sup> 256-byte drive stores data on the diskette in 683 256-byte sectors; a TRS-80 Color Computer drive creates 630 256-byte sectors; an Apple II drive, <sup>560</sup> 256-byte 256-byte sectors; an Apple II drive, 560 256-byte sectors; and Texas Instruments drive, <sup>360</sup> 256 byte sectors. An Atari drive uses <sup>720</sup> sectors, but byte sectors. An Atari drive uses 720 sectors, but each sector is only <sup>128</sup> bytes long. The Commodore each sector is only 128 bytes long. The Commodore writes the directory on track <sup>18</sup> of the disk, the writes the directory on track 18 of the disk, the Apple and TRS-80 on track 17, and the TI on track Apple and TRS-80 on track 17, and the TI on track 0. This not only makes the disk drives incompat O. This not only makes the disk drives incompatible, but also means that disks written by one ible, but also means that disks written by one brand cannot be read by another. Each manufac brand cannot be read by another. Each manufacturer has strong arguments why the particular turer has strong arguments why the particular method it chose is the best, and no one seems wil method it chose is the best, and no one seems willing to compromise in the name of compatibility. ling to compromise in the name of compatibihty. sectors; and a Texas Instruments drive, 360 256-

### **Interfaces**

few attempts at standardization have been A few attempts at standardization have been made. For example, a company called Centronics was one of the first major suppliers of computer was one of the first major suppliers of computer printers. Centronics used a parallel interface scheme in which data was sent to the printer one scheme in which data was sent to the printer one byte at a time. Companies which entered the market later used Centronics' connection so that their ket later used Centronics' connection so that their printers could be easily attached to computers set printers could be easily attached to computers set up for Centronics printers. So this connection up for Centronics printers. So this connection scheme, with its 36-pin plug, became the de facto scheme, with its 36-pin plug, became the de facto standard, and Centronics parallel interfaces are standard, and Centronics parallel interfaces are now available for most home computers. now available for most home computers.

more formal standard has been established A more formal standard has been established for serial data communications. The standard, for se rial data communications. The standard, called RS-232, calls for a set of wires including a transmitted data line, a received data line, and a collection of "handshaking" signal lines to regu collection of " handshaking" signal lines to regulate data transfer. Moreover, a particular type of plug called DB25 is almost always used on RS-232 plug called a OB25 is almost always used on RS-232 data lines, and each pin on this plug has been data lines, and each pin on this plug has been assigned particular RS-232 signal. So if you have assigned a particular RS-232 signal. So if you have an RS-232 port on your computer, you can interface an RS-232 port on your computer, you can interface without problems to an RS-232 peripheral, right? without problems to an RS-232 peripheral, right?

Unfortunately, it's not always that simple. Unfortunately, it's not always that simple. The RS-232 standard defines a set of signal lines, but fails to specify what shall be considered a valid signal on those lines. Some RS-232 systems use signal on those lines. Some RS-232 systems use <sup>12</sup> volts and -12 volts as the two signal levels, + 12 volts and -12 volts as the two signal levels, some use  $+5$  volts and  $-5$  volts, and a few others use +5 and volts. For example, the VIC-20 and use + 5 and 0 volts. For example, the VIC-20 and Commodore <sup>64</sup> have the ROM software built in to Commodore 64 have the ROM software built in to support RS-232 communications through the user support RS-232 communications through the user port on the computer, but you still must plug an port on the computer, but you still must plug an interface module into the user port to increase the interface module into the user port to increase the output voltage levels before you can use most output voltage levels before you can use most non-Commodore RS-232 devices. You should be non-Commodore RS-232 devices. You should be aware of this before purchasing any RS-232 aware of this before purchasing any RS-232 "standard" equipment. "standard" equipment.

At some point in the future, one company At some point in the future, one company may come to so dominate a sufficiently large share of the home computer market that it determines of the home computer market that it determines the standard for everyone. Some are predicting the standard for everyone. Some are predicting

44 **COMPUTE!** November 1983

, www.commodore.ca

### **ATARI COMPUTER OWNERS:** Pick the positively perfect, practical, peripheral - 0 . from e package, from the control of the control of the control of the control of the control of the control of the control of the control of the control of the control of the control of the control of the control of the control o

That's right... the positively perfect PERCOM DATA 5¼", floppy disk drive with a BUILT-IN-PRINTER-PORT, for your Atari\* 400/800 is now available!

JERNENA DA

Until now, at a their computer owners who wanted the their computer printer to the computer in the only only on choice. In the specific and the speed of the speed of the specific and the specific and the specific and the specific and the specific and the specific and the specific and the specific and the specific and the specific an built parallel printer-port right into its new AT88 PD model. Now you can add quality disk drive system AND have place to plug in printer. .WITHOUT BUYING an interface PRINTER-PORT. for your Alarl' 4001800 is now ava,lable' **UntIl now, Alari computer owners who wanted to hook a prtnter to thelf computer had only one**  choice. spend about \$220 for an Interlace device THOSE DAYS ARE OVER PERCOM DATA has **built a parallel printer-port right mto ils new ATBB PO model. Now you can add a quality disk drive**  system AND have a place to plug in a printer...WITHOUT BUYING an interface.

The ATR S1 PD; Disk drive operates operates in both single density (88K bytes formatted) and doubles formatted density (176K bytes formatted). The AT88 S1 PD \*\* disk drive operates in both single density (88K bytes formatted) and double density (176K bytes formatted).

wanter could you built-in PRINTER-PORT... all with a price of \$599. Perfectly Priced What more could you want? NO INTERFACE ... a high quality PERCOM DATA disk drive... AND a built-in PRINTER-PORT... all with a price of \$599.

Pick up a positively perfect PERCOM DATA disk drive, with **Perfectly Priced** printer-port... pronto! **printer-port** pronto! **Fick up a positively perfect PERCOM DATA disk drive, with**<br>For the name of an authorized PERCOM DATA Dealer near you,<br>call our TOLL-FREE HOTLINE 1-800-527-1222 NOW, or write

For the name of an authorized PERCOM DATA Dealer near you. call our TOLL-FREE HOTLINE 1-800-527-1222 NOW, or write for more information **for more information** 

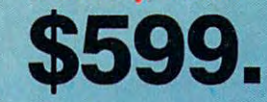

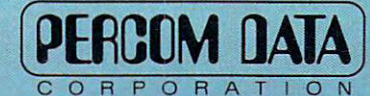

Expanding Your Peripheral Vision **Expanding Your Peripheral Vision** 

DRIVES • NETWORKS • SOFTWARE

<sup>11220</sup> Pagemill Road. Dallas, Texas <sup>75243</sup> {214} 340-5800 11220 Pagemill Road. Dallas. Texas 75243 (214) 340-5800

1-800-527-1222 1-800-527-1222

**Prices subject to change without notice.** 

Atari is a registered trademark of Atari, Inc. • AT88 S1 PD is a trademark of Percom Data Corporation. • COPYRIGH LIENTOWOAT ODIENTATION (963)

### Choosing The Right TV **Choosing The Right TV**

Michael Covington Michael A Covington

''What kind of TV should I get to use with my computer?'' This is a frequently asked question nowadays, and good answer can question nowadays, and a good answer can be hard to get. Low-priced microcomputers be hard to get. Low-priced microcomputers are designed with the idea that you'll use the TV that you already have, to keep costs TV that you already have, to keep costs down. But perhaps you don't want to inter down. But perhaps you don't want to interrupt the whole family's TV viewing every rupt the whole family's TV viewing every time you want to work on program, or time you want to work on a program, or perhaps there was no TV set in your home perhaps there was no TV set in your home before you got a computer. In these cases, you must shop for a TV – and some TV sets are much more suitable for computer use are much more suitable for computer use than others.

### **Size And Color**

The first question to be settled is, what size? The first question to be settled is, what size? That depends on whether you want to look That depends on whether you want to look at the screen from across tne room, with the at the screen from across the room, with the computer on the coffee table in front of you, computer on the coffee table in front of you, or whether you want to put the TV on your or whether you want to put the TV on your desk right behind the keyboard. The coffee-desk right behind the keyboard. The coffeetable arrangement is usual for joystick game table arrangement is usual for joystick game playing, and the ideal TV size is the same as playing, and the ideal TV size is the same as for watching TV programs at the same dis for watching TV programs at the same distance. But TV set that is to go on your desk tance. But a TV set that is to go on your desk should probably be in the 10- to 12-inch range; should probably be in the 10- to 12-inch range; 19-inch will be far too big to read comforta a 19-inch will be far too big to read comfortably, and even a 5-inch will give a crisp, small, very readable display, with letters about the very readable display, with letters about the same size as those produced by <sup>a</sup> pica type same size as those produced by a pica typewriter. writer.

Color or black-and-white? That depends Color or black-and-white? That depends mainly on how much money you want to mainly on how much money you want to spend and whether you want a color picture. For computerizing your finances or learning For computerizing your finances or learning BASIC, you probably don't need a color display; for playing Pac-Man, you probably do. play; for playing *Pac-Mal!,* you probably do. Very small (under-10-inch) color TV sets Very small (under-lO-inch) color TV sets often show a lack of fine detail because the color phosphor dots can't be made small color phosphor dots can't be made small enough in proportion to the size of the screen; enough in proportion to the size of the screen; no such problem occurs with black and no such problem occurs with black and white.

A computer that generates a color display can of course be used with a black-andwhite TV; you get a black-and-white version of the display, with different colors rendered of the display, with different colors rendered as different shades of gray. A few computers, such as the Timex/Sinclair 1000, do not gen such as the TimeX/Sinclair 1000, do not generate color. erate color.

The main thing you want out of the TV The main thing you want out of the TV set's performance is sharpness. In the deal set's performance is sha rpness. In the dealer's showroom, watch TV programs and er's showroom, watch TV programs and commercials that place lots of lettering on commercials that place lots of lettering on the screen. Manipulate the fine tuning until the screen. Manipulate the fine tuning until the lettering is as sharp as possible, then the lettering is as sharp as possible, then look at the final results. An overall smeared look at the final resu lts. An overall smeared appearance is a bad sign; the better you can get the lettering to look, the better the TV set get the lettering to look, the better the TV set will perform with a computer.

### **Convenient Controls**

You also need convenient access to certain You also need convenient access to certain controls-volume, brightness, contrast, and, controls - volume, brightness, contrast, and, for color sets, tint and color saturation. All of these controls need readjusting when you these controls need readjusting when you switch between computer usage and ordinary switch between computer usage and ordinary TV viewing; they should be conveniently TV viewing; they should be conveniently accessible on the front panel, not hidden accessible on the front panel, not hidden away in back. away in back.

Preferably, the TV set should also have Preferably, the TV set should also have some other controls for occasional touching some other controls for occasional touching up: width and horizontal linearity adjust up: width and horizontal linearity adjustments can keep you from losing part of the ments can keep you from losing part of the display at the edges, and focus and video display at the edges, and focus and video peaking adjustments can give you a sharper picture. These latter adjustments need touch picture. These latter adjustments need touching up only rarely, so it's fine if they're on ing up only rarely, so it's fine if they're on the back panel or inside. Not all TV sets have the back panel or inside. Not all TV sets have them; check a circuit diagram to be certain.

If you come across a TV with direct video and sound inputs fora video player, so much and sound inputs for a video player, so much the better. You can connect your computer the better. You can connect your computer to them – contact the manufacturer to find out how – and get a sharper picture because the signal does not have to go through a modulator or the TV set's tuner. In fact, if you ulator or the TV set's tuner. In fact, if you aren't interested in watching TV programs, aren't interested in watching TV programs, perhaps you should buy a *monitor* – a device like a TV set without a tuner or channel selector, only a direct video input.

If your computer uses sound, make sure If your computer uses sound, make sure that the monitor has sound capability. The that the monitor has sound capability. The ones intended for use with video recorders ones intended for use with video recorders generally do, while monitors designed for generally do, while monitors designed for use with computers often do not. Also, there use with computers often do not. Also, there are two types of color computer monitors. <sup>a</sup> re two types of color computer monitors. Get one with a composite video input, rather than RGB direct drive, unless you are sure than RGB direct drive, unless you are sure that the latter is what your computer that the latter is what your computer requires. requires.

### When it comes to superior performance to superior performance to superior performance, and it comes to superior performance and it comes to superior performance in  $\mathcal{N}$ we study our lines of the study of the study of the study of the study of the study of the study of the study of the study of the study of the study of the study of the study of the study of the study of the study of the s

Superior printer performance is not a fluke. It evolves from analyzing printed line after printed line. Taking the time to test and retest. After <sup>30</sup> years of manufacturing precision parts, we know that there are no shortcuts. We have a resolution that the shortcuts of the shortcuts. We have the

And so we took the Gemini-10X and methodically put it through its <sup>120</sup> cps pace. We achieved a print head life of over 100 million characters with an extremely precise dot aligncharacters with an extremely precise dot an extremely precise dot aligned and aligned precise the control of the control of the control of the control of the control of the control of the control of the control of the cont ment creating each crisp character.

So far so good.

Next, sophisticated performance de manded versatility. A wide choice of character sets, a buffer expandable to 8K, and the ability to interface to 8K, and the ability to interface the ability to interface ability to interface the ability to interface the with all popular personal computers. We added macro

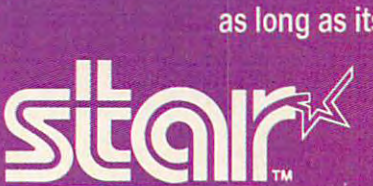

**THE POWER BEHIND COMPUTER PERIPHERALS Division** 

THE POWER BEHIND THE PRINTED WORD.

instruction, giving Gemini-10X the capability to perform up to <sup>16</sup> operations with one com mand. We included as standard a paper mand. We include the contract of the contract of the contract of the contract of the contract of the contract o feed system that has a friction and fully adjustable tractor feed. Then we even built in the able tractor feed. The even built in the tractor feed of the state that the even built in the state of the state of the dexterity to print graphics and text on the same line.

Done.

And, of course, staying the best means constant reviewing and fine-tuning. Keeping the Gemini easy to find, easy to afford and so the Gemini easy to find, easy to find, and so find, and so find, and so afford and so find, and so find, and so reliable it can be warranted for up to twice as long as its major competitors.

> Only the most careful engineering has built the new hard-working Gemini-10X. You'll applaud its performance.

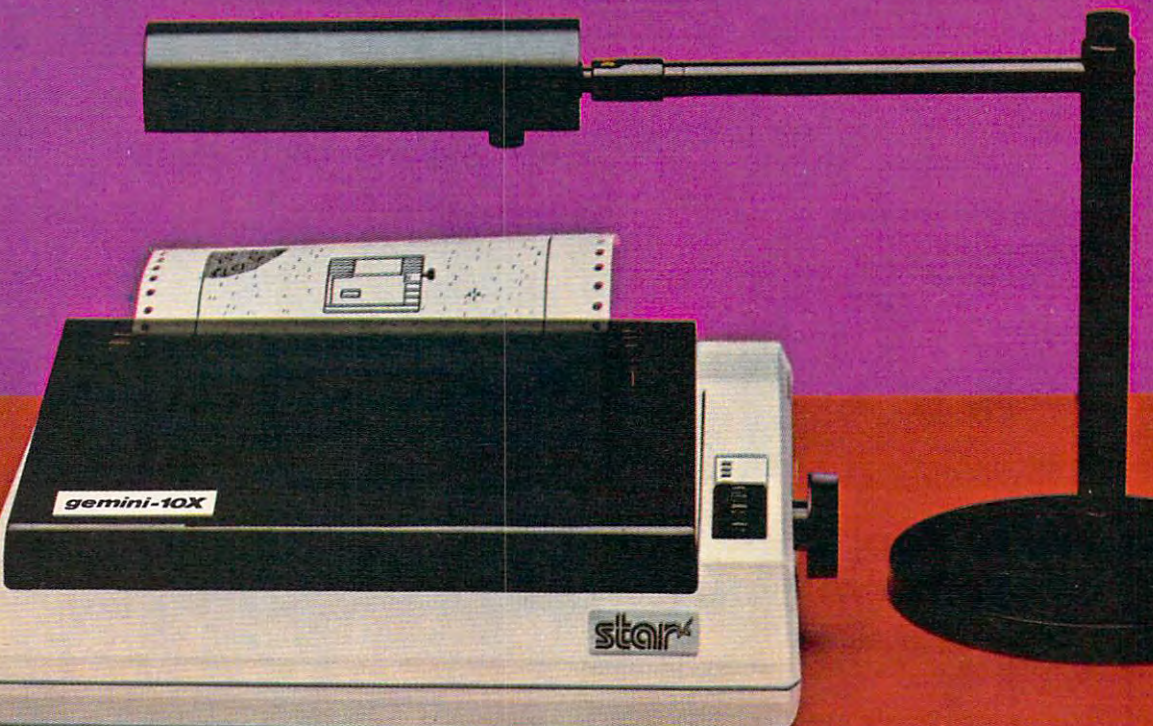

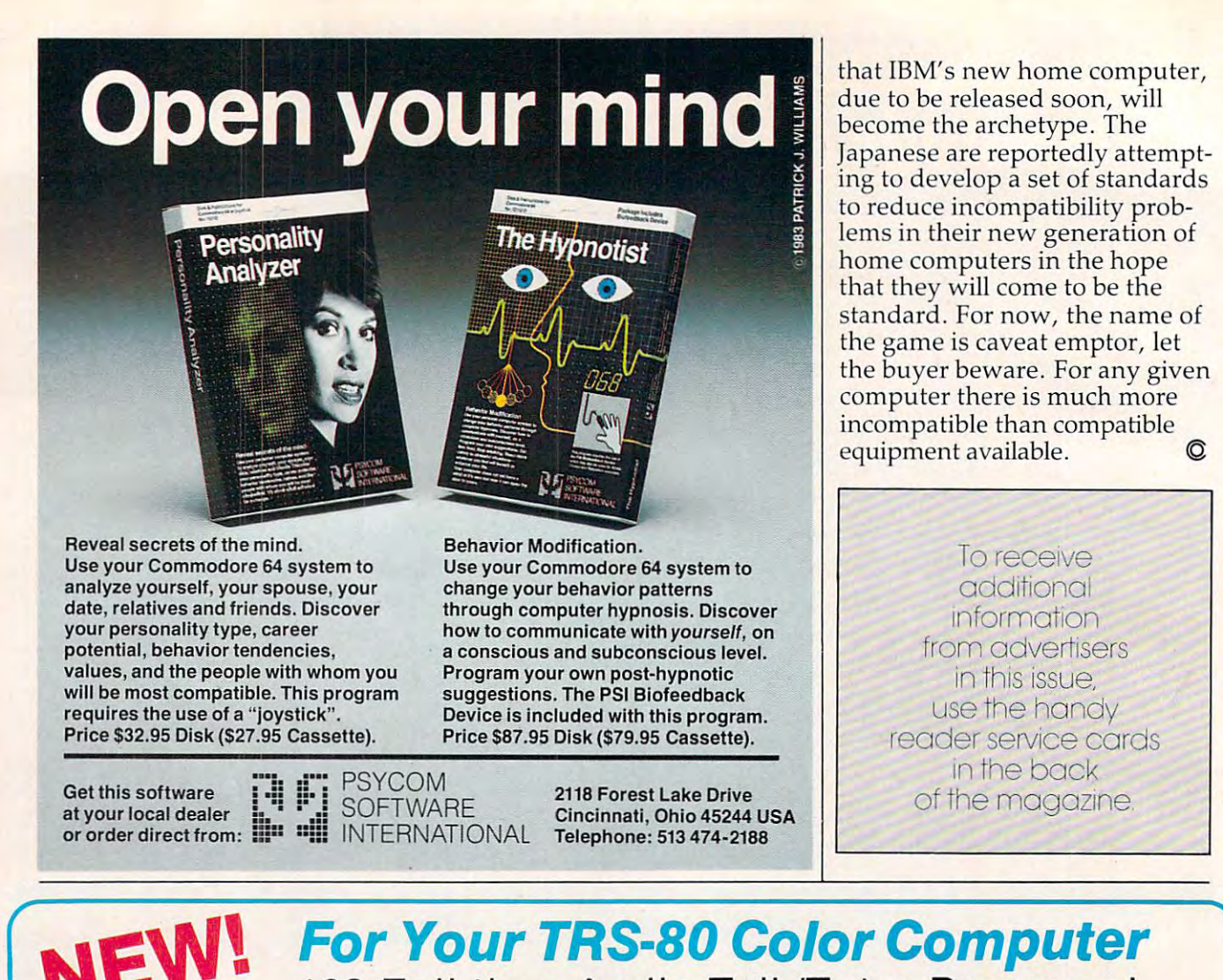

### <sup>128</sup> Full-time Audio Talk/Tutor Programs! 128 Full-time Audio TalkITutor Programs!

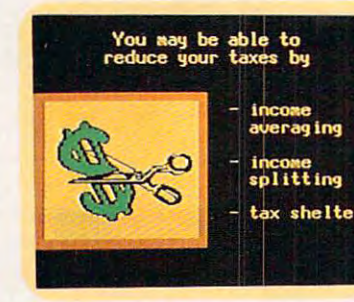

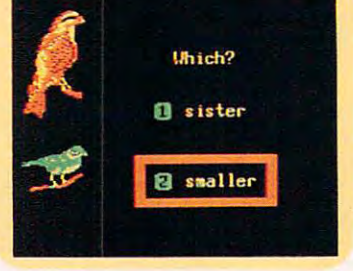

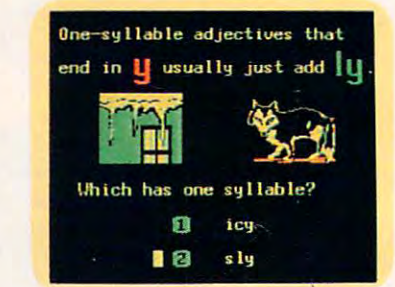

### we're you are your Education and the Western Communication and the United States of the United States and the U  $\sim$  so the source  $\sim$  so the Source Source Source  $\sim$ We're Your Educational Software Source

### LANGUAGE ARTS

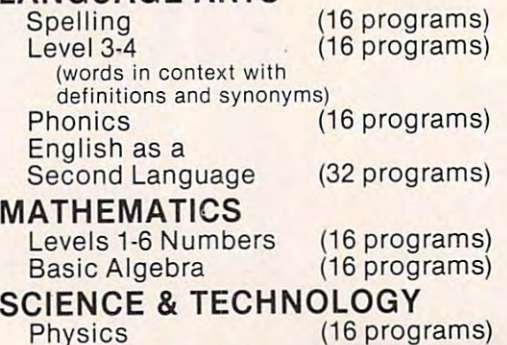

### In Color, with Pictures and Text! In Color, with Pictures and Text!

All of our TRS-80 Color programs have easy to understand professional announcer narration, not synthesized, robotic voices. All text sional announcer narration, not synthesized, robotic voices. All text is displayed in easy to read upper- and lower-case characters. Video is displayed in easy to read upper· and lower·case characters. Video clearly illustrates key concepts in each frame of the program. clearly illustrates key concepts in each frame of the program.

Only \$4.40 per program. (\$8.80 for 2, one on each side of a half-hour cassette}. \$59.00 for <sup>16</sup> programs (8 cassettes} in an album. Send for cassette). S59.00 for 16 programs (B cassettes) in an album. Send for a catalog of over 1000 programs for Atari, TRS-80, Apple, etc.

For more information, or to order call: For more information, or to order call:

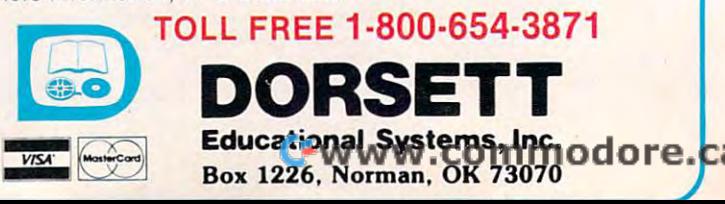

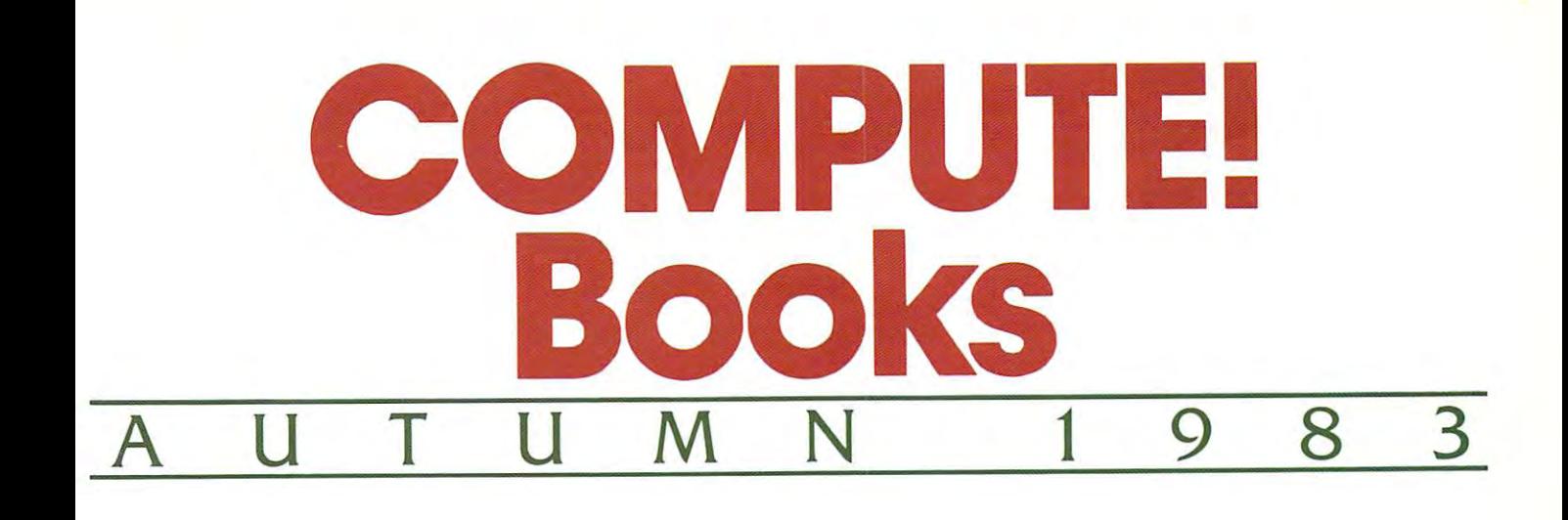

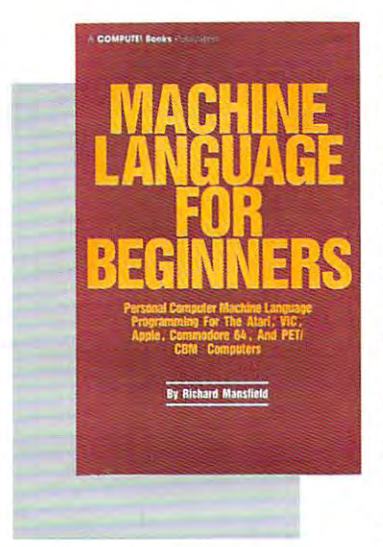

SBN 0-942386-11-6 **S14.95** 

Machine Language For **Machine language For**  Beginners. Much com mercial software is written in machine language be in machine language because it's faster and more cause it's fas ter and more versation basic than BASIC. Machine Language For Machine Language For Beginners is <sup>a</sup> step-by-step *Beginners* is a step-by-step introduction to the imroduction (0 the ersembler, a disassembler. assembler, disassembler, and utilities, the set of the set of the set of the set of the set of the set of the set of the set of the set of the set of the set of the set of the set of the set of the set of the set of the set of the set of the set ginners write programs ginners write programs more quickly and easily. more quickly and easily. Covers many popular Covers many popular home computers. **Beginners.** Much comversatile than BASIC. subtleties of machine code. Includes an and utilities, to help be-

ISBN0-94Z386-20-5 ISBN 0-942386-20-5

**\$12.95** 

excellent resource for users of the 64, with u sers of the 64. with something for everyone: something for everyone : BASIC programming BASIC programming techniques, a memory map, machine language map, a machine language monitor, and information monitor, and information about writing games and about writing games and using peripherals. Many using peripheral s. Many ready-to-type-in programs ready·to-type· in programs

COMPUTEl's first Book Of Commodore 64. An

and games. and games.

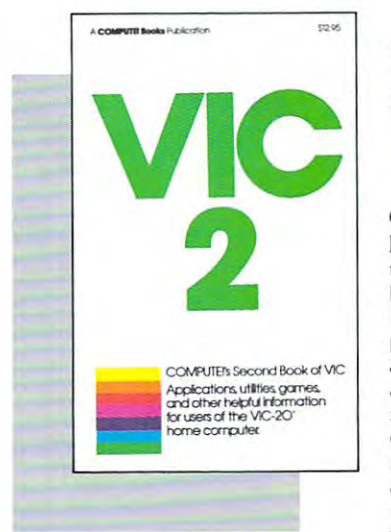

<sup>274</sup> pages, paperback. 274 page s. paperback. Spiral bound for easy access to programs. Spiral bound for easy access to programs.

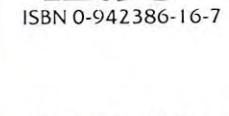

**\$12.95** 

COMPUTE!'s Second **Book Of VIC.** This is just bestselling first Book of besrselling Firsr Book of VIC: clear explanations of VIC: clear explanations of programming techniques, programming techniques, and a second memory map, and a second memory map, and a second memory map, and a second memory map, and a second memory map, and mini-word processor, a mini-word processor. a system for creating sound system for creating sound effects, a custom character maker, machine language maker. a machine language assemble that the same of the same of the same of the same of the same of the same of the same of the same of the same of the same of the same of the same of the same of the same of the same of the same of the same of the an extraordinary all-an extraordinary all· machine language game. machine language game. the book to follow the an extensive memory map, assembler, and "Snake."

<sup>350</sup> pages, paperback. 350 pages. paperback. Spiral bound for easy access to programs.

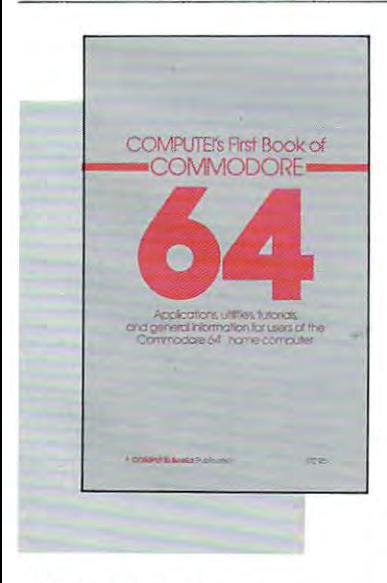

264 pages, paperback. Spiral bound for easy access to programs.

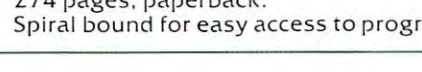

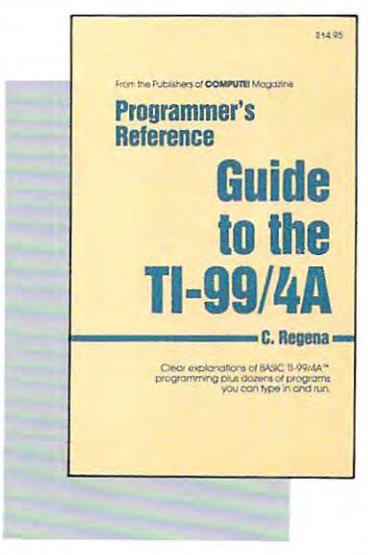

<sup>312</sup> pages,paperback. 3 12 pages. paperback. Spiral bound for easy access to programs. Spiral bound for easy access to programs .

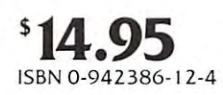

Programmer's Reference **Programmer's Reference**  Guide To The TI-99/4A. Guide To The TI-99 / 4A.

Useful for everyone from Useful for everyone from beginners to experienced beginners (Q experienced programmers. Contains in programmers. Comains instructions for program structions for programming in Basic, plus more in Basic, plus more in Basic, plus more in Basic, plus more in Basic, plus more in Basic, plus more in Basic, plus more in Basic, plus more in Basic, plus more in Basic, plus more in Basic, plus mo than <sup>40</sup> ready-to-type-in than 40 ready-to·type-in programs for this popular programs for this popular computer. Explanations compu ter. Explanations and examples of variables, and examples of variables, files, arrays, high-resolu files. arrays, high-resolu· tion graphics, music, [ion graphics, m <sup>u</sup> sic. speech, editing and speech . editing and debugging, conserving debugging. conserving memory, and more. memory, and more. ming in BASIC. plus more

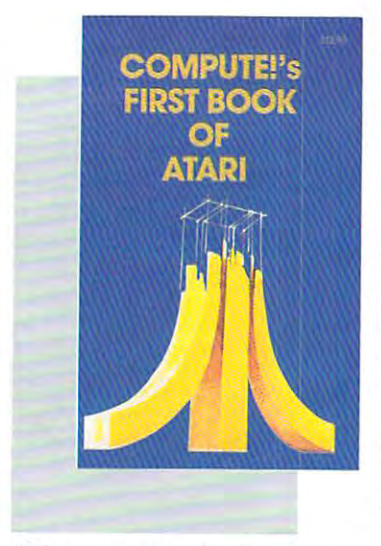

### <sup>184</sup> pages, paperback. 184 pages. paperback. Spiral bound for easy access to programs. Spiral bound for easy access to p rograms.

ISBN0-94Z3S6-00-0 ISBN 0-942386-00-0 **512.95** 

### COMPUTE!'s First Book

Of Atari. One of the most of the most of the most of the most of the most of the most of the most of the most popular books for one of popular books for one of the most popular personal the most popular personal computers. Useful articles computers. Useful art icles and programs include: "In and programs include: ·'In· side Atari Basic." Adding the Atlantic Section Atlantic Atlantic Atlantic Atlantic Atlantic Atlantic Atlantic Atlantic Atlantic Atlantic Atlantic Atlantic Atlantic Atlantic Atlantic Atlantic Atlantic Atlantic Atlantic Atla Voice Track To Atari Pro grams," "Designing Your Press," "Designing Your Press," "Designing Your Press," "Designing Your Press," "Designing Your Press," "Designing Your Press," "Designing Your Press," "Designing Your Press," "Designing Your Press, Owner Atlantics and Company and Company and Company and Company and Company and Company and Company and Company and Company and Company and Company and Company and Company and Company and Company and Company and Company an Modes,'' and more. For beginning to advanced Atari owners and users. owners and users . **Of Atari.** One of the most side Atari BASIC," "Adding A Voice Track To Atari Prog rams," " Designing Your Own Atari Graphics ginning to advanced Atari

**COMPUTERS SECOND BOOK** 

<sup>250</sup> pages, paperback. Z50 pages. paperback. Spiral bound for easy access to programs. Spiral bound for easy access ro programs .

ISBN0-942386-06-X ISBN 0 -94Z386-06-X **S12.95** 

### COMPUTE!'s Second

**Book Of Atari.** Previously unpublished articles and unduring articles are a control of the control of the control of the control of the control of the control of programs selected by the selected by the selected by the selected by the selected by the selected by the selected by the selected by the selected by the selected by the selected by the selected by the selected by the selec editors of COMPUTE! Mag editors of **COMPUTE!** Magresource for Atari users. Contains chapters about Contains chapters about the contact of the contact of the contact of the contact of the contact of the contact of utilities, programming <sup>u</sup> tilit ies, programming techniques, graphics and techniques. g raphics and games, applications, and games, applications. and machine language. machine language. programs selected by the azine. An excellent

19.95 **519.95** 

ISBN 0-942386-02-7

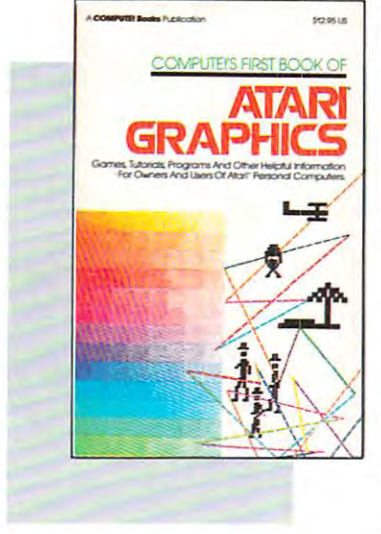

SBN 0-942386-08-6 ISBN 0-942386-08-6 **S12.95** 

### COMPUTE!'s First Book

Of Atari Graphics. At a strong at a strong strong at a strong strong strong strong strong strong strong strong strong strong strong strong strong strong strong strong strong strong strong strong strong strong strong strong programmers in the programmers interested in the programmers in the control of the programmers in the control of the control of the control of the control of the control of the control of the control of the control of the graphics and color will find graphics and color will find this book indispensable. Includes sections on using Includes sections on using Atari graphics, ''painting'' the screen in <sup>256</sup> colors, the screen in 256 colors. mixing graphics modes, mixing graphics modes. making high resolution making high resolution graphs and charts, redefin g raphs and charts, redefining character shapes, ing character shapes, player/missile graphics, and much more. and much more. **Of Atari Graphics.** Atari programmers in terested in

# **INSIDE ATARI DOS**

iO8 pages, paperback. 108 pages, paperback. Spiral bound for easy access to programs. Spiral bound for easy access ro programs.

Inside Atari DOS. An in **Inside Atari DOS.** An invaluable programming vanced Atari programmers vanced Atari programmers Written by Bill Wilkinson, designer of Atari's Disk designer of Atari's Disk Operating System, this Operating System, this book provides detailed book provides a detailed source code listing. A comprehensive guide to DOS pre hensive guide to DOS structure. structure. tool for intermediate to ad who own a disk drive.

### <sup>248</sup> pages, paperback. 248 pages, pape rback. Spiral bound for easy access to programs. Spiral bound fo r easy access to programs.

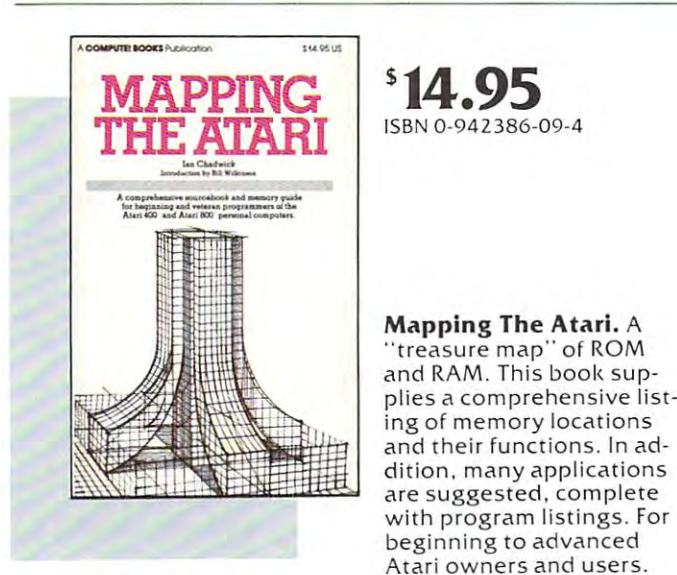

<sup>194</sup> pages, paperback. 194 pages, paperback . Spiral bound for easy access to programs. Sp iral bound fo r easy access to programs.

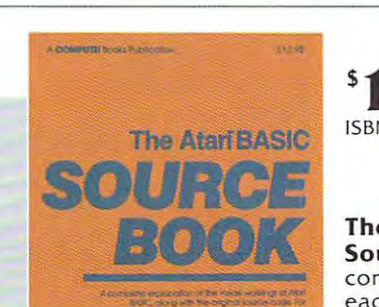

<sup>296</sup> pages, paperback. 296 pages . paperback. Spiral bound for easy reference. Spiral bound for easy reference.

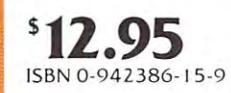

### The Atlantic Basic Basic Basic Basic Basic Basic Basic Basic Basic Basic Basic Basic Basic Basic Basic Basic Basic Basic Basic Basic Basic Basic Basic Basic Basic Basic Basic Basic Basic Basic Basic Basic Basic Basic Basic The Atari BASIC

Sourcebook. From the computer's point of view, computer"s point of view. each BASIC command is each BASIC command is actually a machine language miniprogram. language mi niprogram. Authors Bill Wilkinson, Kathleen O'Brien, and Paul Kathleen O·Brien. and Paul Laughton, the people who actually wrote Atari BASIC, actually wrote Atari BASIC. have compiled a complete annotated source code annotated sou rce code listing and wealth of listing and a wealth of information on the internal information on the internal workings of BASIC. workings of BASIC. **Sourcebook.** From the Authors Bill Wilkinson,

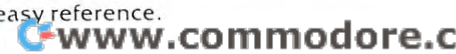

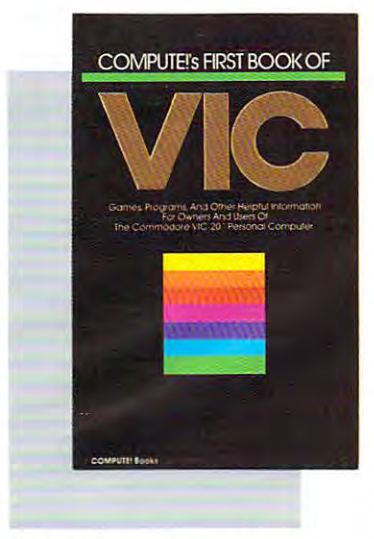

12.95 ISBN 0-942386-07-8

\$12.95

ence guide for owners and ence guide for owners and 20, the computer in more 20. the computer in more homes than any other. homes than any other. First Book of VIC features games, educational pro games. ed ucational p rograms, programming tech grams. programming techniques, home applica niques. home applications, machine language, tions. machine language, memory maps, and more. mem <sup>o</sup> ry maps, and more.

COMPUTE!'s First Book of VIC. The essential referusers of Commodore VIC-

12.95 ISBN 0-942386-13·2 ISBN 0-942386-1 3-2

\$12.95

\$12.95. Each has been S 12.95. E.ach has been tested and debugged and tested and debugged and is ready to type in. Con is ready to type in. Contains variety of action tain s a varie ty of act ion

testers, dexterity games, testers. dexterity games. and more. Helpful hints and more. Helpful hints and suggestions explain and suggestions explain how each game was put how each game was put together, strategies for together. strategies for winning, and ideas for winning. and ideas for modifying the games. modifying the games.

<sup>212</sup> pages, paperback. 2 12 pages , paperback. Spiral bound for easy access to programs. Spiral bound for easy access to programs.

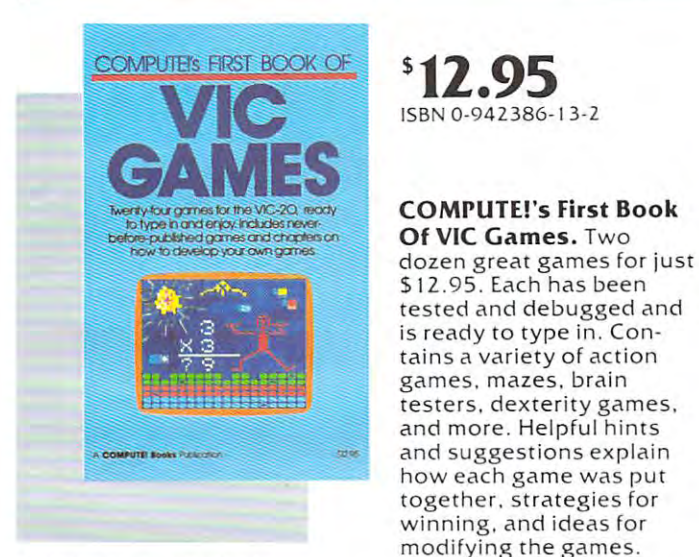

<sup>20</sup> pages, paperback. 20 1 pages, pape rback. Spiral bound for easy access to programs. <sup>83</sup> pages, paperback. Spiral bound for easy access to programs.

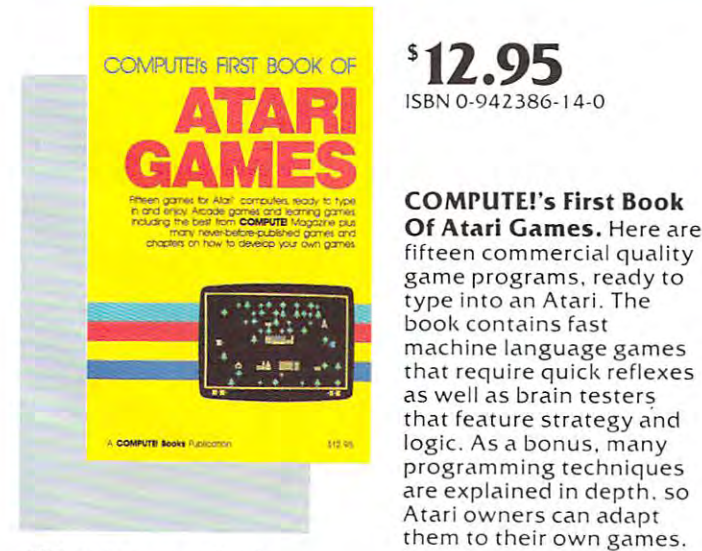

<sup>232</sup> pages, paperback. 232 pages. paperback. Spiral bound for easy access to programs. Spiral bound for easy access to programs.

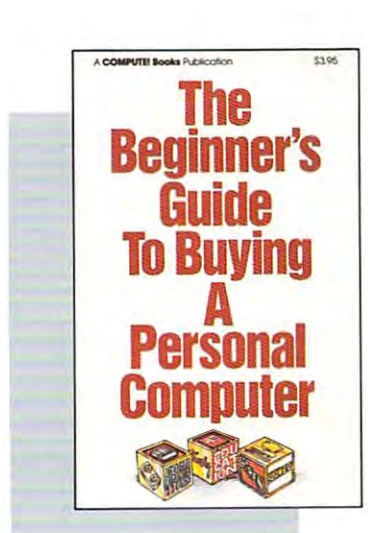

<sup>90</sup> pages, paperback. 90 pages. pape rback. Revised and updated <sup>1983</sup> edition. Revised and updated 1983 edition .

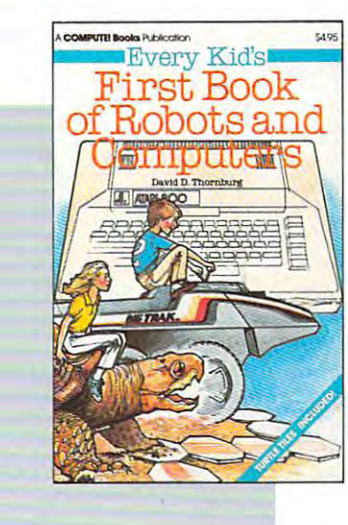

83 pages, paperback.

ISBN 0-942386-05-1 ISBN 0-942386·05-

computers. computers.

SBN 0-942386-03-5

The Beginner's Guide To The Beginner's Guide To Buying A Personal Computer. This is a second control of the second control of the second control of the second control of the second book is designed to teach book is designed to reach and select a personal computer. Written in plain English for prospective English for prospective buyers of home, educa buyers of home. educational, or small business computers. Comes com computers. Comes complete with personal com plete with personal computer specification charts puter specification charts and a buyer's guide to 35

puter. This useful handthe novice how to evaluate

puter. Written in plain

Every Kid's First Book Of Every Kid·s First Book Of Robots And Computers. Robots And Computers. graphics to introduce kids graphics to international control to international control to international control to international control to the control of the control of the control of the control of the control of the control of the control of the c to robots and computers. to robot s and computers . Includes exercises for com Includes exercises for computer and a state and put the state of the state of the state of the state of the state of the state of the state of the state of the state of the state of the state of the state of the state of the state of the state of t tional exercises allow tional exe rcises allow readers to experiment the control of the control of the control of the control of the control of the control of the control of the control of the control of the control of the control of the control of the control of the c with the Milton Bradley and Milton Bradley and Milton Bradley and Milton Bradley and Milton Bradley and Milton Bradley and Milton Bradley and Milton Bradley and Milton Bradley and Milton Bradley and Milton Bradley and Milt -Big Trak™. In Children who who was a children who was a children who was a children who was a children who was a children who was a children who was a children who was a children who was a children who was a children who don't have computed and computer computer computer computer computer computer computer computer computer computer computer computer computer computer computer computer computer computer computer computer computer computer use the sturdy the study the study of the study of the study of the study of the study of the study of the study of the study of the study of the study of the study of the study of the study of the study of the study of th Tiles Monday and into the early the second into the second into the second into the second into the second into the second into the second into the second into the second into the second into the second into the second int This book uses turtle puter graphics languages<br>such as Atari PILOT. Addireaders to experiment with the Milton Bradley "Big Trak TM." Children who don't have a computer can use the sturdy ''Turtle<br>Tiles™'' bound into each book .

aik is it and it are a constant of iting the constant of the constant of the constant of the constant of the c Big Trak is a trademark of the Milton Bradley Company<br>Turtle Tiles is a trademark of David D. Thornburg and Innovision, Inc.

14.95 ISBN 0-942386-10·8 ISBN 0-942386-10-8

Home Energy Applica Home Energy Applications On Your Personal tions On Your Personal Computer. Written for Computer. Written for homeowners who want to analyze energy costs. In analyze energy costs. Includes many computer cludes many compu ter programs for adding up the costs and benefits of the COStS and benefits of home improvements home improvements weatherstripping, insulation, thermostat timers, tion. t hermostat tim ers. air conditioning, storm windows, and so on. Pro windows. and so on. Programs will run on all grams will run on all popular home computers. popular home computers.

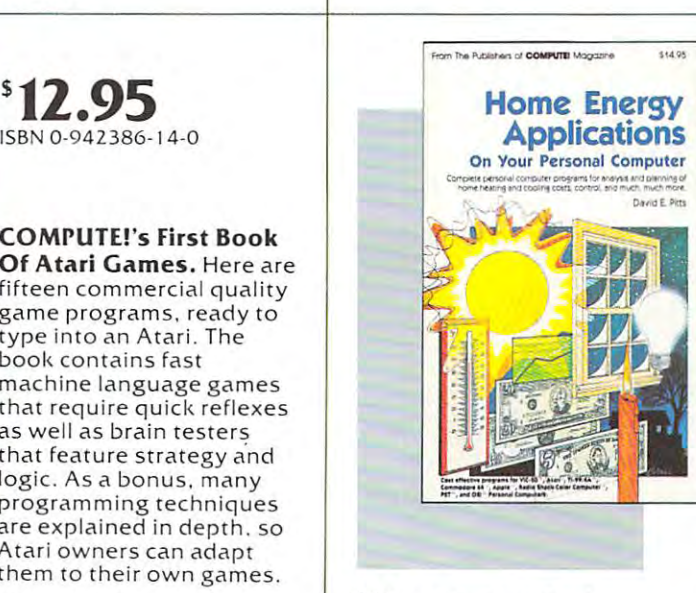

<sup>243</sup> pages, paperback. 243 pages. paperbaclc Spiral bound for easy access to programs...

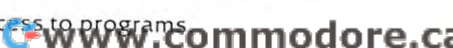

### New Releases October-December <sup>1983</sup> New Releases October-December 1983

### COMPUTEl's First Book Of TI Games

### \$12.95

SBN 0-942386-17-5

<sup>29</sup> ready-to-type-in games, including mazes, chase games, ihinking 29 ready-tQ-lype-in games. including mazes. chase games, thinking games, creative games, and many explanations of how the programs work.

### COMPUTE!'s Second Book Of Atari Graphics

### \$12.95

\$12.95 ISBN 0-942386-28-0

Dozens of easy-to-understand explanations of rainbow graphics. animation, player-missile graphics, and more  $-$  along with artists utilities and advanced techniques.

### Creating Arcade Games On The VIC Creating Arcade Games On The VIC

### 512.95 S12.95

ISBN 0-942386-25-6 ISBN 0 -942386- 25- 6

BASIC on the VIC, from game design to techniques of animation, including complete example games. cluding complete example games. Everything you need to know to write exciting fast-action games in

### VIC Games For Kids VIC Games For Kids

### \$12.95 \$12.95

ISBN 0-942386· 35 -3

<sup>30</sup> games written just for kids (though adults will enjoy them too). Ac 30 games written just for kids (though adults will enjoy them too). Action games and games to teach math, geography, history  $-$  learning has never been more fun. has never been more fun .

### COMPUTE!'s First Book Of 64 Sound & Graphics

### \$12.95

SBN 0-942386-21-3

Clear explanations to help you use all the 64's powerful sound and Clear explanations to help you use all the 64 's powerful sound and video features. Plus great programs for music synthesis, high-res art, video feature s. Plus g reat programs for music synthesis. high-res art. and sprite and character design. and sprite and character design.

### COMPUTE!'s Third Book Of Atari

### \$12.95 112.95

### ISBN 0-942386-1 8-3 ISBN 0 -942386-18·3

Continues the COMPUTE! tradition of useful and understandable information, with programs from games to a word processor. Plus utilities and reference tables. and reference tables.

### **COMPUTE!'s First Book Of Commodore 64 Games**

### \$12.95

SBN 0-942386-34-5

Packed full of games: Snake Escape. Oil Tycoon, Laser Gunner. Zuider Zee. Arcade-action machine language games for fast hands; strategy *lee.* Arcade-act ion machine language games for fast hands: strategy games for sharp minds. games for sharp minds. Packed full of games: Snake Escape, Oil Tycoon, Laser Gunner, Zuider

COMPUTE!'s Reference Guide To 64 Graphics

### S12.95

### \$12.95 ISBN 0-942386-29-9 ISBN 0·9 42386-29·9

A complete, step-by-step tutorial to programming graphics. You'll like the clear writing, the example programs, and the full-featured sprite, the clear writing. the example programs. and the full-featured sprite. character, and screen editors.

Programmer's Reference Guide To The Color Computer Programmer's Reference Guide To The Color Computer \$12.95 \$12.95

### ISBN 0-942386-19-1 ISBN 0·9 42386·1 9·1

is fully defined, with ideas and examples for using them. Plus chapters on planning programs. An essential reference. Every command in regular and extended BASIC

### Creating Arcade Games On The <sup>64</sup> Creating Arcade Games On The 64

### S12.95

ISBN 0-942386-36-1 ISBN 0· 9 42386·36· 1 The principles and techniques of fast-action game design, including custom characters, movement, animation, joysticks, sprites, and custom characters. movement, animat ion . joysticks. sp rites. and sound. With complete example game programs. sound. With complete example game programs.

### Commodore 64 Games For Kids For Kids For Kids For Kids For Kids For Kids For Kids For Kids For Kids For Kids For Kids For Kids For Kids For Kids For Kids For Kids For Kids For Kids For Kids For Kids For Kids For Kids For K Commodore 64 Games For Kids

### \$12.95 \$12.95

ISBN0-942386-37-X ISBN 0 -942386,3 7-X Dozens of games for kids of all ages, making this an instant library of Dozens of games for kids of all ages. making this an instant library of educational software. Learning, creativity, and excitement. edUCational software. Learning. crea tivity. and excitement.

### Things To Do in 4K Or Less Things To Do In 4K Or less

### \$12.95

SBN 0-942386-38-8

Many entertaining and intriguing programs for small-memory com Many entertaining and intriguing programs for small-memory com-<br>puters like the unexpanded VIC, Color Computer, and TI-99/4A, with tips and hints for your own 4K programs. tips and hints for your own 4K programs.

### Creating Arcade Games On The Timex/Sinclair Creating Arcade Games On The Timex / Sinclair

### $12.9933327$ \$12.95

ISBN 0-942386-26-4 ISBN 0 -942 38 6·26-4

Features five ready-to-type-in games, along with the principles of Features five ready-to-type-in games. along with the prinCiples of game design. Also serves as an excellent introduction to BASIC pro game design . Also serves as an excellent introduct ion to BASIC programming on the Timex/Sinclair. g ramming on the Timex / Sinclair.

### oming Soon (Early <sup>198</sup> **Coming Soon** (Eady 1984)

- The VIC Tool Kit: Kernal & BASIC
- Mapping The VIC
- 
- The 64 Tool Kit: Kernal & BASIC
- The VIC Tool Kit: Kernal & BASIC Creating Arcade Games On The TI-99/4A
	- All About The 64: Volume I
- Mapping The <sup>64</sup> Mapping The 64 TI Games For Kids • TI Games For Kids
	- The Anything Machine: TI-99/4A

### How To Order How To Order

All orders must be prepaid, in U.S. funds (check, money order, or credit card). NC residents add 4% sales tax. All orders must be prepaid. In U.S. funds (check. money order. or credit card). NC residents add 4% sales tax. Please allow 4-6 weeks for delivery. Please allow 4-6 weeks for delivery.

Send prepaid orders (including \$2 shipping/ Or call Send prepaid orders (Including \$2 shipping handling for each book) to: TOLL-FREE handling for each book) to.

COMPUTE! Books 800-334-0868 COMPUTE! Books P.O. BOX 5406 (919-27) In T.C. 2010 In N.O. Box 5406 (919-2809) in N.O. Box 5406 (919-2809) in NC} (919-2809) in NC} (919-2809) in NC} (919-2809) in NC} (919-2809) in NC} (919-2809) in NC} (919-2809) in NC} (919-2809) in N P.O. Box 5406 Greensboro. NC 27403

Greensboro NC <sup>27403</sup> between 8:30 AM and 4:30 PM, EST. Monday-Friday between 8.30 AM and 4:30 PM. EST. Monday-Friday Or call **TOLL-FREE** 800-334-0868 (919-275-9809 in NC)

Commodore 64 and VIC-20 are trademarks of Commodore Business Machines and/or Commodore Electronics, Ltd. Atari is a trademark of Atari, Inc. 11-99 is a trademark of Texas Instruments.

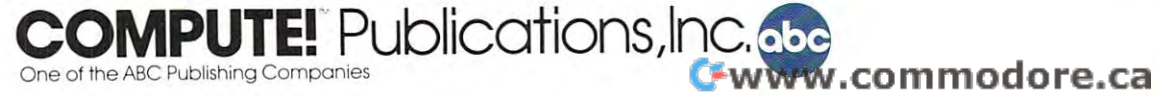

### Guest Commentary **Guest Commentary**

### The High Cost Of Personal Cost Of Personal Cost Of Personal Cost Of Personal Cost Of Personal Cost Of Personal Cost Of Personal Cost Of Personal Cost Of Personal Cost Of Personal Cost Of Personal Cost Of Personal Cost Of P  $T$  . The state  $T$  state  $T$  is the state of  $T$  . The state  $T$  is the state of  $T$ **The High** Cost Of **Personal Telecommunications**

Robert Brover

As telecommunication becomes an increasingly important aspect of home computing, the telephone rates and hookup fees are of interest to both the consumer and the *hookup fees are of interest to both the consumer and the*  telephone companies. Robert Braver, President of the *telephone companies. Robert Braver, President of the*  Oklahoma Modem Users Group, raises some important *Oklalwnw Modem Users Grollp, raises some important*  issues in this guest commentary. We contacted Southwestern Bell of Oklahoma, and the remarks of their *western Bell of Okla/wlI1a, and the remarks of their*  spokesperson are included. *spokesperson are included.* 

Sometime in mid-May, 1983, I called my local Bell business office to request that a trace be placed on my bulletin board system's phone line. Someone my bulletin board system's phone line. Someone had been calling up my system and tying it up for had been calling up my system and tying it up for an hour at <sup>a</sup> time by sitting at the prompt which an hour at a time by sitting at the prompt which asks for a user ID number.

When requesting a trace, you must describe the type of calls you have been receiving. I thought that since these calls were not voice messages, that since these calls were not voice messages, there would more than likely be confusion when I tried to explain things to the business office tried to explain things to the business office representative. I expected to need about half an hour to explain exactly what a modem and bulletin board system is. After all, I had to do that when I first had the phone line installed a year ago.

### **There Must Be Some Mistake**

To my surprise, she seemed to know all about To my surprise, she seemed to know all about modems. In fact, she informed me that since modems. In fact, she informed me that since I used a modem on my phone line, I would have to pay higher monthly phone rate. pay a higher monthly phone rate.

Of course, I thought she must be mistaken. Perhaps she was referring to the "Data Perfect" Perhaps she was referring to the "Data Perfect" lines, which are used for high-speed (2400 baud) lines, which are used for high-speed (2400 baud) transmissions. I didn't need a special line for my relatively slow 300 baud modem. Even 1200 baud modems do fine on ordinary phone lines. modems do fine on ordinary phone lines.

After about two weeks of arguing with Bell After about two weeks of arguing with Bell business office representatives, insisting that there business office representatives, insisting that there must be some mistake, I received a copy of a tariff

sheet from the Oklahoma Corporation Commis sheet from the Oklahoma Corporation Commission. Bell was right. Their tariffs do call for the sion. Bell was right. Their tariffs do call for the charging of a higher rate for connecting a computer using modem to the phone lines. using a modem to the phone lines.

This section of Southwestern Bell's Oklahoma This section of Southwestern Bell's Oklahoma tariffs, called Information Terminal Service tariffs, tariffs, called Information Terminal Service tariffs, was written in the mid-sixties. Obviously, this was written in the mid-sixties. Obviously, this was long before there were home computers. was long before there were home computers. When the tariffs were written, generally the only modem users were large corporations transmitting modem users were large corporations transmitting data 24 hours a day. Therefore, the rates for having computer or similar device connected to the a computer or similar device connected to the phone lines with a modem were somewhat higher. higher.

Because there were no home computers when Because there were no home computers when the tariffs were written, Bell had no reason to reason the reason to reason the reason to reasonable the reason to reasonable the reasonable materials and a second to reasonable materials and a second to reasonable materia distinguish between commercial and residential distinguish between commercial and residential modem use. And now, almost 20 years later, Southwestern Bell is using those tariffs to charge Southwestern Bell is using those tariffs to charge personal computer users five times their normal personal computer users *five times* their normal phone rate if they wish to use modems with their phone rate if they wish to use modems with their personal computers. personal compu ters. the tariffs were written, Bell had no reason to

### An Organized Response **An Organized Response**

Since this tariff would seriously inhibit home Since this tariff would seriously inhibit home modem use in Oklahoma, I immediately organized the Oklahoma Modem Users Group, or OMUG, the Oklahoma Modem Users Group, or OMUG, to challenge Southwestern Bell and its unfair to challenge Southwestern Bell and its unfair tariff. tariff.

OMUG's main goal is to organize the modem users of Oklahoma and to undertake whatever users of Oklahoma and to undertake whatever legal proceedings are deemed necessary to force legal proceedings are deemed necessary to force Bell to exempt home modem users from the Provisions of Information Terminal Service tariffs. visions of Information Terminal Service tariffs.

As of this writing, legal proceedings are still in the future. OMUG has recently been raising in the future. OMUG has recently been raising funds and attempting to gain the support of home funds and attempting to gain the support of home computer and modem manufacturers. OMUG computer and modem manufacturers. OMUG has also been publicizing the situation to make has also been publicizing the situation to make sure that all modem users nationwide as well as sure that all modem users nationwide as well as

### WE UNLEASH TAXABLE IN A REPORT OF THE CONTRACTOR OF THE CONTRACTOR CONTRACTOR CONTRACTOR CONTRACTOR CONTRACTOR CONTRACTOR CONTRACTOR CONTRACTOR CONTRACTOR CONTRACTOR CONTRACTO A CONTRACTO A CONTRACTO A CONTRACTO A CONTRACT POWERFUL GRAFING COMPANY AND RESIDENCE OF A RESIDENCE OF A RESIDENCE OF A RESIDENCE OF A RESIDENCE OF A RESIDENCE OF A RESIDENCE OF A RESIDENCE OF A RESIDENCE OF A RESIDENCE OF A RESIDENCE OF A RESIDENCE OF A RESIDENCE OF

Gwww.commodore.ca

### WORLD'S MOST MOST WITH THE RESIDENCE OF A RESIDENCE OF A RESIDENCE OF A RESIDENCE OF A RESIDENCE OF A RESIDENCE OF A RESIDENCE OF A RESIDENCE OF A RESIDENCE OF A RESIDENCE OF A RESIDENCE OF A RESIDENCE OF A RESIDENCE OF A HICLE IN THE STATE OF THE RESIDENCE OF THE STATE OF THE STATE OF THE STATE OF THE STATE OF THE STATE OF THE STATE OF THE STATE OF THE STATE OF THE STATE OF THE STATE OF THE STATE OF THE STATE OF THE STATE OF THE STATE OF T E WORLD'S N **ICSTECH**

You'll never see Infocom's graphics on any computer screen. Because on any computer screen. Because there's never been a computer built  $\mathbf{r}$  manufacture that could have contributed the images of  $\mathbf{r}$ we produce the produce and the second there are never with the control between the control between the control of the control of the control of the control of the control of the control of the control of the control of the We draw our graphics from the limitless imagery of your imagi limitless imagery of your imagination—a technology so power nation-a technology so powerful, it makes any picture ful, it makes any picture screen look like graffiti screen look like graffiti by comparison. And by comparison. And nobody knows how nobody knows how to unleash your to unleash your imagination like imagination like Infocom. Infocom. by man that could handle the images we produce. And, there never will be. We draw our graphics from the that's ever come out of a

Through our Through our prose, your prose, your imagination imagination makes you part makes you part of our stories, of our stories, in control of in control of what you do what you do and where you and where you go—yet unable go-yet unable to predict or con to predict or con trol the course of trol the course of  $\bullet$  . You have seen that the second contribution of  $\bullet$ confronted with confronted with events. You're

situations and log situations and logical puzzles the like of ical puzzles the like of which you won't find elsewhere. which you won't find elsewhere.<br>And you're immersed in rich environments alive with personalities as ronments alive with personalities as real as any you'll meet in the flesh yet all the more vivid because yet all the more vivid because they're perceived directly by your they're perceived directly by your mind's eye, not through your exter mind's eye, not through your external senses. The method to this nal senses. The method to this magic? We've found the way to plug magic? We've found the way to plug our prose right into your psyche, and our prose right into your psyche, and catapult you into a whole new dimension.

Take some tough critics' words dimension. Take some tough critics' words about our words. SOFTALK, for about our words. SOFTALK, for example, called ZORK® III's prose

"far more graphic than any depiction "far more graphic than any depiction y and advertise the advertisers with a second by an advertisers with a second with a second with a second with  $\sim$ graphics." And the NEW YORK graphics." And the NEW YORK TIMES saw fit to print that our TIMES saw fit to print that our  $DEADLINE^{TM}$  is "an amazing feat of programming." Even a journal as video-oriented as ELECTRONIC video-oriented as ELECTRONIC GAMES found Infocom prose to be GAMES found Infocom prose to be such an eye-opener, they named one such an eye-opener, they named one of our games their Best Adventure of our games their Best Adventure of 1983. The contract of the contract of the conyet achieved by an adventure with

of 1983.<br>Better still, bring an Infocom game home with you. Discover firsthand home with you. Discover firsthand why thousands upon thousands of why thousands upon thousands of discriminating game players keep discriminating game players keep turning everything we write into turning everything we write into instantaneous bestsellers.

instantaneous bestsellers.<br>Step up to Infocom. All words. No graffiti. The secret reaches of your graffiti. The secret reaches of your mind are beckoning. A whole new dimension is in there waiting for you. dimension is in there waiting for you.

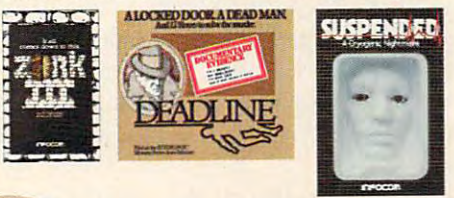

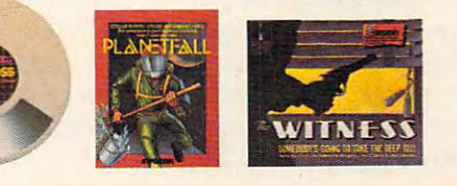

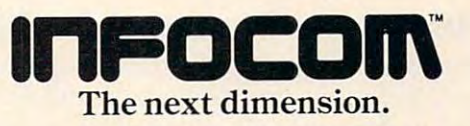

Infocom, Inc., 55 Wheeler St., Cambridge, MA 02138 DEC RT-11. IBM. NEC APC, NEC PC-8000, Osborne. TI Professional,<br>TRS-80 Model I. TRS-80 Model III. For your: Apple II. Atari, Commodore 64, CP/M 8', DEC Rainbow,<br>DEC RT-11, IBM, NEC APC, NEC PC-8000, Osborne, TI Professional,<br>TRS-80 Model L TRS-80 Model III. the general public know about this problem.

### Not Limited To Oklahoma To Oklahoma To Oklahoma To Oklahoma To Oklahoma To Oklahoma To Oklahoma To Oklahoma To **Not Limited To Oklahoma**

This situation, it turns out, may not be unique to This situation, it turns out, may not be unique to Oklahoma. There are similar outdated tariffs in Oklahoma. There are similar outdated tariffs in other states. And many experts in the industry seem to think that if Southwestern Bell is justified seem to think that if Southwestern Bell is justified in charging higher rates to modem users in Ok in charging higher rates to modem users in Oklahoma, it is just a matter of time before other states adopt similar tariffs or start enforcing their present tariffs (also written in the sixties).

According to the tariff, anyone connecting According to the tariff, anyone connecting "customer-provided data transmitting and re "customer-provided data transmitting and receiving equipment that processes data and/or ceivi ng equipment that processes data and/or performs calculations" including computers, associated buffering devices, and/or concentrating devices with store and forward capabilities would devices with store and forward capabilities wou ld all be subject to the higher rate. Although dumb all be subject to the higher rate. Although dumb terminals do not fall under the tariff, computers terminals do not fall under the tariff, computers emulating dumb terminals do. And anyway, most emulating dumb termina ls do. And anyway, most terminal software packages have memory buffers, terminal software packages have memory buffers, auto-logon capabilities, and other features. Fur auto-logon capabilities, and other features. Furthermore, most so-called dumb terminals on the thermore, most so-ca lled dumb terminals on the market today have memory buffers and microprocessors, which cause them to also fall under processors, which cause them to also fall under the tariff. the tariff.

Information Terminal Service is considered Information Terminal Service is considered a business service. Therefore, as of July 11, <sup>1983</sup> business service. Therefore, as of July 11,1983 (when Bell raised my rate), if I have a problem with the modem line, I don't call the residential division, but the business division of the Bell busi di vision, but the business division of the Bell business office. As a "business," I am entitled to a free yellow pages listing in the telephone direc free yellow pages listing in the telephone directory. But since I do not run a business, and having the ad might hamper chances of obtaining a court order to restore my old rate, I declined the free listing. listing.

But even without the yellow pages listing, But even without the yellow pages listing, [ was told by the manager of the Bell business office was told by the manager of the Bell business office that once a line is classified as a business, it cannot be restored to residential status. I would have to have the line disconnected, and pay \$80 to have have the line disconnected, and pay \$80 to have a new number installed.

### Is The Phone Company Justified? **Is The Phone Company Justified?**

Bell seems to think that its tariff is perfectly jus Bell seems to think that its tariff is perfectly justified. Southwestern Bell's Rate and Separations tified. Southwestern Bell's Rate and Separations Division Manager Charles Sutter spoke to a group of <sup>40</sup> home computer owners here in Ok of 40 home computer owners here in Oklahoma City in response to the outrage over the lahoma City in response to the outrage over the tariff. He was asked how Bell could justify tariff. He was asked how Bell could justify charging personal computer owner who uses charging a personal computer owner who uses CompuServe once a week the same rate as a large corporation transmitting data 24 hours a day. Sutter replied, "Well, I don't know how much you use your modem." you use your modem."

There is no physical justification for an addi There is no physical justification for an additional charge for modems. Modems operating at tional charge for modems. Moderns operating at speeds of up to <sup>1200</sup> baud do not require special speeds of up to 1200 baud do not require special

lines. The four frequencies that <sup>300</sup> baud modems lines. The four frequencies that 300 baud modems use are among the frequencies in human speech, use are among the frequencies in human speech, and easily fall between the 300-3000 Hz bandwidth and easily fall between the 300-3000 Hz bandwidth of an ordinary telephone line.

And for most modem users, on-line time doesn't increase phone usage any more than doesn't increase phone usage any more than having a teenager does.

But Bell persists in charging the higher rate. But Bell persists in charging the higher rate. Although representatives claim that Bell is not Although representatives claim that Bell is not actively pursuing computerists with modems, actively pursuing computerists with modems, anyone who follows the law and registers his anyone who follows the law and registers his modem with the phone company will be im modem with the phone company will be immediately notified of the extra charge. mediately notified of the extra charge.

### The Phone Company Replies **The Phone Company Replies**

In response to the issues raised here con In response to the issues raised here concerning the extra charges imposed on modem cerning the extra charges imposed on modem users, Walt Beiter, an official of Southwestern users, Walt Beiter, an official of Southweste rn Bell of Oklahoma, told us: "With the spread Bell of Oklahoma, told us: "With the spread of computer terminals in the home, we rec of computer terminals in the horne, we recognize that the situation has changed. We're ognize that the situa tion has changed . We're going to redesign our rates." The old rate going to redesign our rates." The old ra te schedule "didn't specify home, business, schedule "didn't specify home, business, whatever. But we do realize that the conditions have changed. We've filed an application and expect to have hearings on this issue tion and expect to have hearings on this issue this fall. "

In the Oklahoma City and Tulsa areas, we In the Oklahoma City and Tulsa areas, we have a flat-rate system for phone billing. We pay basic flat rate of \$8.95 for <sup>a</sup> residential phone a basic flat rate of \$8.95 for a residen tial phone line. This allows you to dial anywhere in the local line. This allows you to dial anywhere in the local calling area at no additional charge. If you want to attach your computer to the phone lines via to attach your computer to the phone lines via a modem, that flat rate jumps to \$45.90. Also, the additional monthly charge for Touch-Tone dialing almost triples from \$1.25 to \$3.50. almost triples from \$1.25 to \$3.50.

On top of the additional monthly rates, On top of the additional monthly rates, Southwestern Bell also retroactively charged me Southwestern Bell also retroacti vely charged me the difference between a business and residential phone installation because they "should have phone installation because they "should have charged [me] for <sup>a</sup> business installation in the first charged [me] for a business installation in the first place. [They] made a mistake."

It is my opinion that if they charge me this rate, they must also charge everyone else who falls under the tariff. If they do start actively en fa lls under the ta riff. If they do start actively enforcing the tariff, which they have the capability forcing the tariff, which they have the capability to do, there wouldn't be much modem use in to do, there wouldn't be much modem use in Oklahoma. And modem sales in the state would almost cease entirely. almost cease entirely.

If Oklahoma is just <sup>a</sup> test, and no one takes If Oklahoma is just a test, and no one takes any concrete, effective action, there is good pos any concrete, effective action, there is a good possibility that this is just the beginning of unreason sibility that this is just the beginning of unreasonable charges for personal telecommunication. able charges for personal telecommunica tion. ©

<sup>52</sup> COMPUTE! November <sup>19</sup> B3 **52 COMPlITE! November1983** 

Cwww.commodore.ca

### ... At The Lowest Cost The New Clipper

Dymarc's new Clipper is the maximum protection surge suppressor with advanced circuits and features you won't find in the competition. The Clipper gives you three fully protected outlets that stop surges.

At the suggested retail price of \$49.95, Dymarc has incorporated all the proven quality At the suggested retail price of  $\alpha$  , and incorporated all the proven quality of proven quality and proven quality of  $\alpha$ features protectives protective plus fail safe audio protective plus failures in the computer investment. The computer investment investment in the computer investment in the computer investment. The computer investment in

Tested under UL 1449 for surge surge surge surge surge suppression, Design is listed with design is listed with design is listed with a strong surge surge surge surge surge surge surge surge surge surge surge surge surge s UL for both common and normal mode protection.

The  $\$$ 49.95 price includes a full one year warranty so the next time you go looking for surge protection, shop smart and get the most for your money. Get Dymarc's new Clipper.

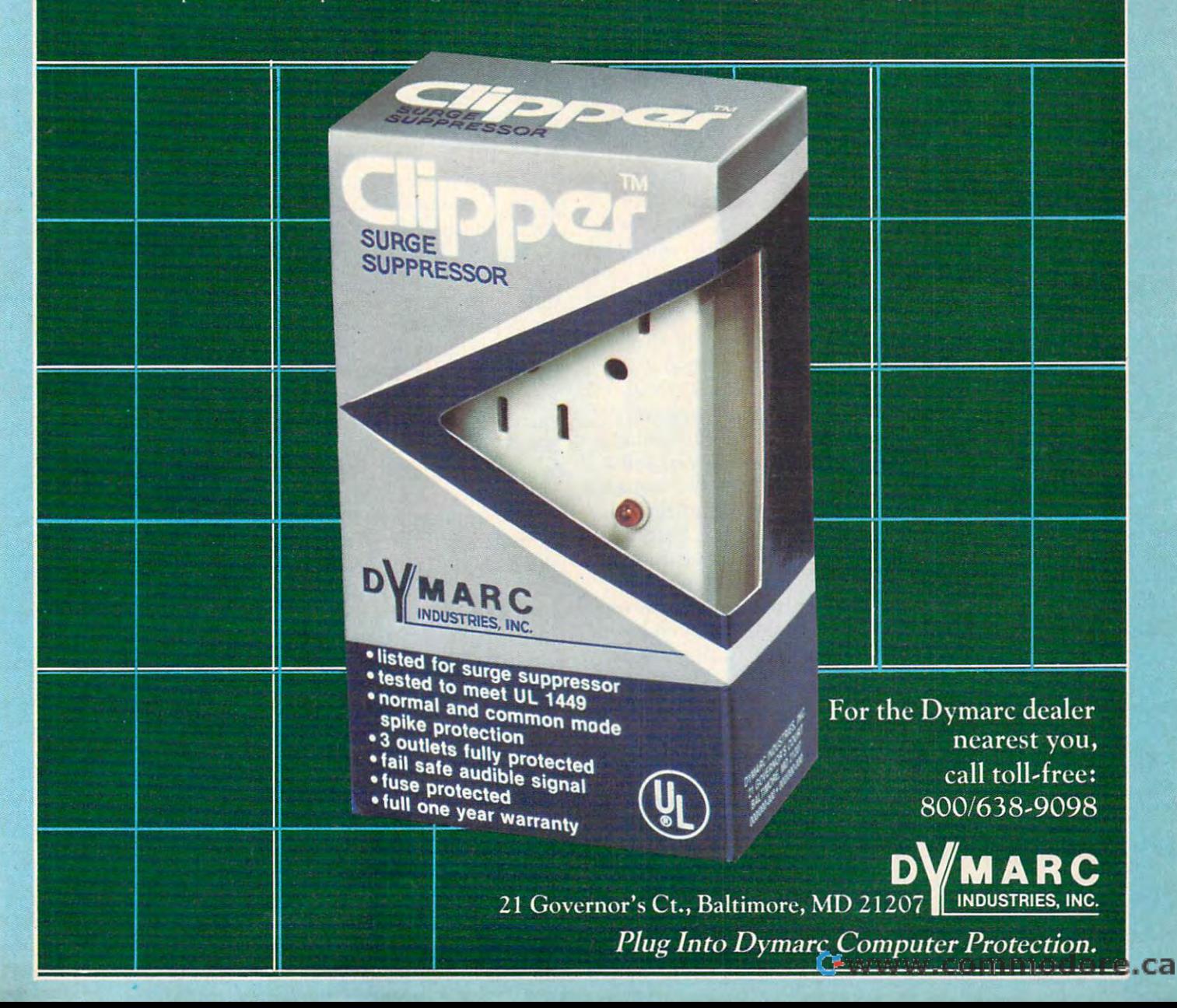

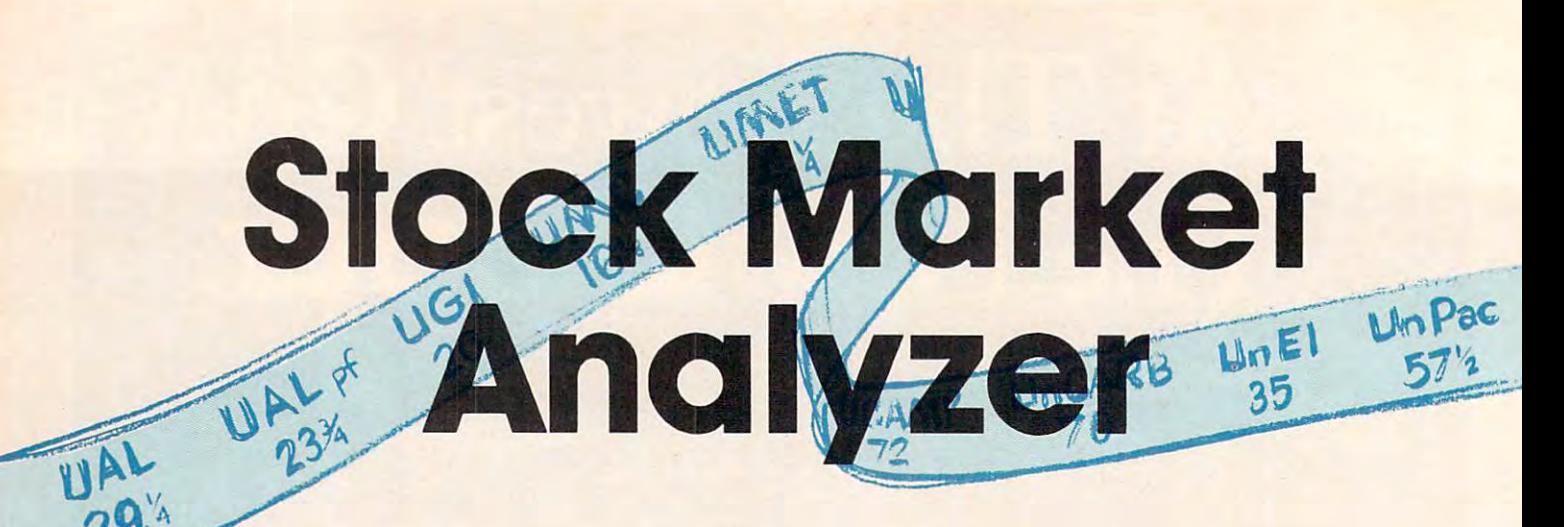

Donald Thompson Donold Thompson

Do you invest in stocks or bonds? If you like to play the Do *you invest in stocks* or *bonds? If you like* to *play tlte*  stock market, this program, originally written for the *stock market, tltis program, originally written for tlte*  Commodore 64 or 8K-expanded VIC, can help you *monitor your investments more carefully – even helping* you decide when to sell or buy. An Atari version is *you decide when* to *sell* or *buy. An Atari version* is *included. Of course no stock investment plan is fool*proof. You might want to try this program out by play *proof. You migltt want to try tlt,S program out by play*ing the market on paper before putting down any real *ing the market on paper before putting down any real*  money to see if it fits your investment psychology. *money to see if* it *fits your investment psychology.* 

Managing your stock investments can be a fulltime job. "Stock Market Analyzer" provides the means to watch the progress of various stocks and record purchases and sales. The program and record purchases and sales. The program includes a graph of the stock's price fluctuations and a guide to whether you should buy or sell a stock at any particular time. You can also see a list of transactions for each year for your tax records. of transactions for each year for your tax records.

The theory behind this program is that as The theory behind this program is that as stocks fluctuate, the best way to invest is to put stocks fluctua te, the best way to invest is to put only half as much as you otherwise would in <sup>a</sup> only half as much as you otherwise would in a given stock. If the stock goes up, you make money. given stock. If the stock goes up, you make money. If the stock goes down, it becomes an even better If the stock goes down, it becomes an even better buy, so you can then invest some of the money buy, so you can then invest some of the money that you have in reserve. that you have in reserve.

### Using The Options **Using The Options**

Using Stock Market Analyzer is fairly easy. After Using Stock Market Analyzer is fairly easy. After typing in the program, SAVE it to tape or disk typing in the program, SAVE it to tape or disk and then type RUN. A listing of stock abbreviations will appear at the top of the screen, and tions will appear at the top of the screen, and you'll see seven options: you'll see seven options:

- Search one stock 1 Search one stock
- List stocks for any one month 2 List stocks for anyone month
- Update DATA statements for new month 3 Update DATA statements for new month
- 54 **COMPUTE!** November 1983
- Buy or sell advice 4 Buy or sell advice
- 5 Store data for transactions
- Graph progress of any of your stocks 6 Graph progress of any of your stocks
- List transactions by year for tax purposes 7 List transactions by year for tax purposes

Sample stock entries are included in the pro Sample stock entries are included in the program. It is good idea to run the program with gram. It is a good idea to run the program with the examples before entering the data for your the examples before entering the data for your own portfolio. Doing this will give you a better idea of how the program works. You can then idea of how the program works. You can then enter your own stock symbols, number of shares, enter your own stock symbols, number of shares, and initial cost in place of the sample entries. and initial cost in place of the sample entries.

You must update each stock price once You must update each stock price once a month or after each transaction. Before you update month or after each tra nsaction. Before you update stock price, make sure that you have included a stock price, make sure that you have included the necessary background data for the stock (lines the necessary background data for the stock (lines 500-549). The information required for these lines 500-549). The information required for these lines is stock symbol, number of snares you have pur is stock symbol, number of shares you have purchased (0 if you wish only to monitor the stock chased (0 if you wish only to monitor the stock price), and net cost for the stock (again, 0 for monitoring only). Also set Y (in line 549) equal to the number of stocks being considered. Once you the number of stocks being considered. Once you have entered this data, save the program and run it whenever you wish to update monthly stock prices or transactions. prices or transactions.

To update monthly stock prices, run the pro To update monthly stock prices, run the program and use option three to produce DATA state gram and use option three to produce DATA statements. Press Y in response to the INPUT DATA prompt, and press RETURN over the data lines prompt, and press RETURN over the data lines which appear on the screen. To update stock which appear on the screen. To update stock transactions, use option five to produce DATA transactions, use option five to produce OAT A statements. Again, press RETURN over the statements. Again, press RETURN over the printed data lines. The DATA statements from printed data lines. The DATA statements from these two options are in two forms. DATA statements based on monthly updates store the date for ments based on monthly updates store the date for month and year. The DATA statements based on month and year. The DATA statements based on stock transactions store the date including year, stock transactions store the date including year,

### C-www.commodore.ca

### Spreadsheet that the special control that the control of the control of the control of the control of the control of the control of the control of the control of the control of the control of the control of the control of miles ahead

CALC RESULt.The one spreadsheet guaranteed to turn your Commodore into powerful financial tool. The commodore into powerful financial to powerful financial to our memories Offering you every feature found on other more expensive programs for much less the cost.

Flexible...you can view four different areas at once Versatile...customize your own print formats

Distinctive...display beautiful color graphics

CALC RESULT Advanced is a three-dimensional spreadsheet with built-in HELP function and <sup>32</sup> pages of memory. For the Commodore 64 \$149.95. For the CBM<sup>™</sup>8032 \$199.00.

For first time users CALC RESULT Easy gives you a fast way to perform financial calculations—easily. For the Commodore <sup>64</sup> \$79.95.

For a down to earth demonstration of either version visit your local dealer today.

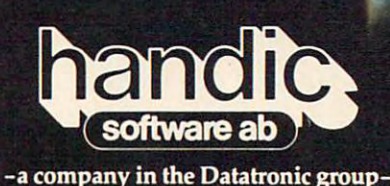

**Distributed by** lutea py <u>Computer and Computer and Computer and Computer and Computer and Computer and Computer and Computer and Computer and Computer and Computer and Computer and Computer and Computer and Computer and Computer and Computer and </u> '/Marketing and the control of the control of the control of the control of the control of the control of the control of the control of the control of the control of the control of the control of the control of the control

Commodore 64 is a trademark of Commodore Business Machines.

**609 795 9480**<br>S

### **HE ODORE 64** CO

+

### NEW! **BusCard**<sup>™</sup>

Tape

Parallel Paranter

Modem

BusCard allows you to expand the capabilities of your Commodore 64. It-gives you easy to use to use the constraint of the second constraint with a second contract of the second contract of the second communications and the fast IEEE interfaces and the fast IEEE interfaces and the fast IEEE interfaces and the fast IEEE interfaces and the faces of the faces of the faces of the faces of the faces of the faces of the faces for access to the Commodore Business machines line of period and period including the period of period college. Whenever the first period of the period of the period of the period of the period of the period of the period of the period of the period of the pe high capacity dual drives and hard drives and hard drives and hard drives and hard drives and hard drives and systems. Unlike other Interfaces, and the control of the control of the control of the control of the control of the control of the control of the control of the control of the control of the control of the control of the Buscard is fully compatible with the compatible with the fully compatible with the compatible with the compatible with the compatible with the compatible with the compatible with the compatible with the compatible with the software. 2Sb need to buy a printer of the printer of the printer of the printer of the printer of the printer of the printer of the printer of the printer of the printer of the printer of the printer of the printer of the in the common approximation of the common the standard excitement in additional and a control of the common of Centronics printer port. Serial and user ports remaining the position of the first remaining to the position of the position of the position of available for models and a good policy and a discussion of the form and models and and and and and and a second serial peripherals. Rus: "All peripherals. Russian and peripherals. Russian and all period of the control of machine language and control and control and control and control and control and control and control and control and monitor, complete<br>documentation and a documentation and the documentation of the form of the documentation of the company of the company of the company

Serial Serial<br>Peripherals

**MBUSGardII** 

IEEE Dis

645

\$199

mada is

one year warranty of the control of the control of the control of the control of the control of the control of

 $-++$ 

Cartridge

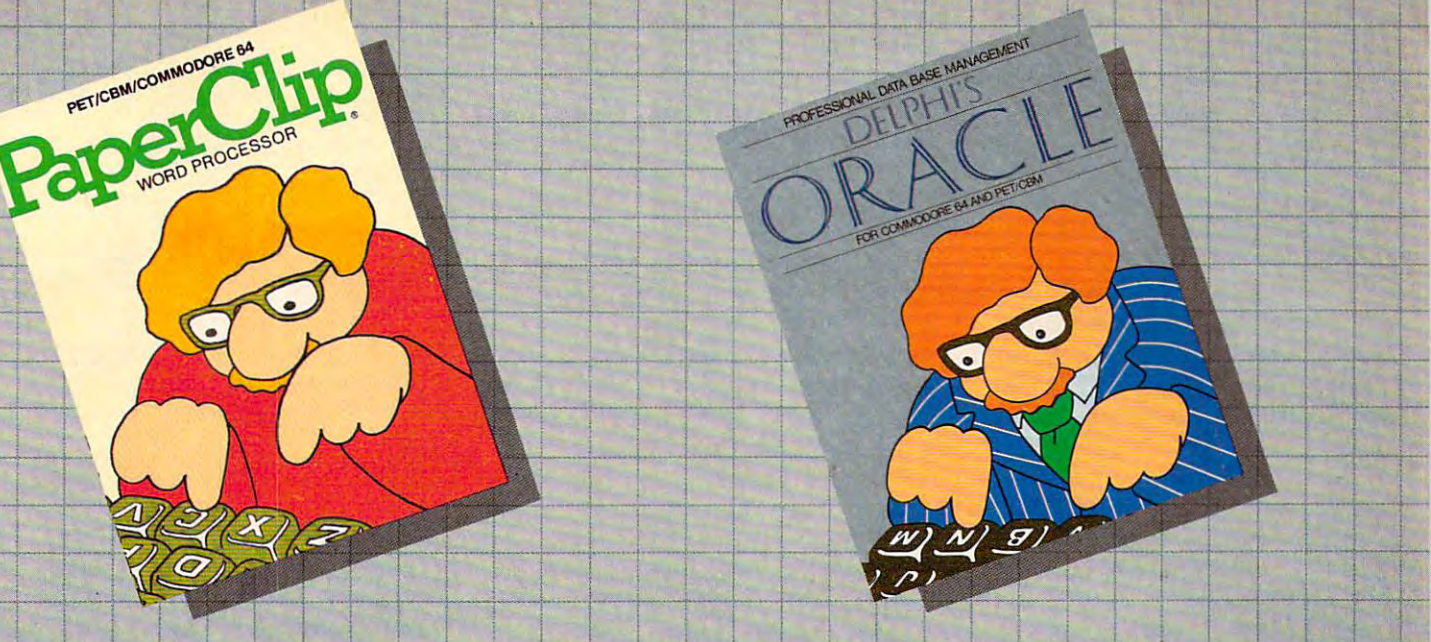

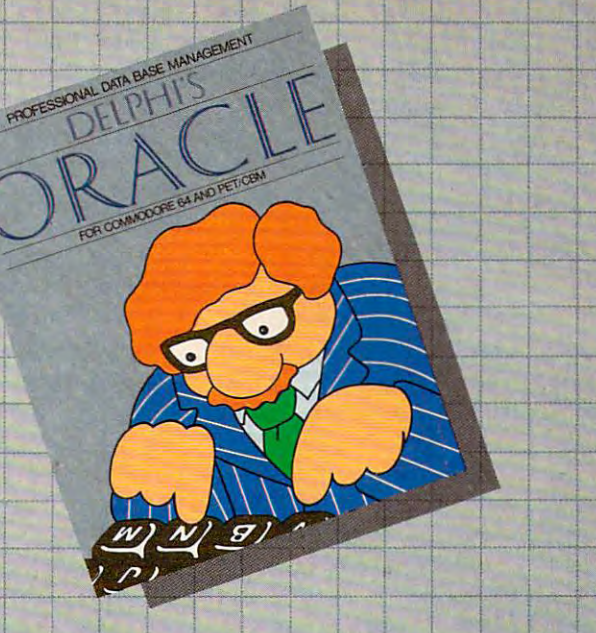

 $\overline{\phantom{a}}$ 

t t

, ..

--.&.-

-+-

r-

t

Paper and the paper of the control of the control of the control of the control of the control of the control of the control of the control of the control of the control of the control of the control of the control of the

Professional Word Processor For Commodore <sup>64</sup> and CBM/SuperPet For Commodore 64 and CBM/SuperPet For Commodore 64 and PET/CBM

"Absolutely the most versatile word processor

".:■;-■-. very powerful word processor, with so -+~:c-";"' .. +;a-veryil€>werful-w0rd-prooess r;-W1th\_£0--i---;----'--<----- +- ,! , I ~ -' j fraction of them. We say that the main of the company of the state of the COMPUTE' April, <sup>1983</sup>

So the Constitution of a second international constraints of the Malin Annie Constitution of the Annie Constitution of the Constitution of the Constitution of the Constitution of the Constitution of the Constitution of the professional results.

PaperClip has every standard word processor function, plus many exclusive features, including the systems, with provision for safeguarding the system of th horizontal scrolling and wide reports and wide reports and wide reports and wide reports and wide reports and wide reports and wide reports and wide reports are presented in the case of the case of the case of the case of to 250 columns, columns, columns, columns, columns, columns, columns, columns, columns, columns, columns, columns, columns, columns, columns, columns, columns, columns, columns, columns, columns, columns, columns, columns, sorts and arithmetic. Works with <sup>80</sup> column cards toia5eY COIV=' column mOves; a.lpluj-numer1c - t, seaPchlngIorrecoroa. --, sorts and 8.r1¢metic. Works With '80 Column cards I sorts and arithmetic. Works with 80 column cards<br>and every popular printer, with instant-printer **SILO** set-up. Professional handling of form letters, mail list merge, and large documents. horizontal scrolling for charts and wide reports, up accurate data entry, and excellent flexibility in  $\overline{t}$ to 250 columns, column moves, alphanumeric<br>sorts and arithmetic. Works with 80 column cards<br>and every popular printer, with instant printer<br>set-up. Professional handling of form letters, mail<br>list merge, and large document

complete, professional and easy to use. No where  $\blacksquare$ else will you find Paper Client at the capabilities of the capabilities of the capabilities and will record the capabilities at the capabilities at the capabilities at the capabilities of the capabilities at the capabiliti breakthrough printed and construction of the first state of the first state of the first state of the first st else will you find PaperClip's capabilities at this else will you find PaperClip's capabilities at this<br>breakthrough price.<br>**5125** 

### Delphi's Oracle of the Control of the Control of the Control of the Control of the Control of the Control of the  $\mathbf{P} \mathbf{a} \mathbf{p} \mathbf{c} \mathbf{p}^{\mathsf{T}^{\mathsf{M}}}$  . The  $\mathbf{D} \mathbf{e} \mathbf{1} \mathbf{p} \mathbf{h} \mathbf{i}' \mathbf{s}$  . Oracle . NEW!

-+

Professional Word Processor Professional Data Base Management For Commodore <sup>64</sup> and FET/CBM

have seen." Midnight Software Gazette March/April, 1983 **Program that allows you to enter**, retrieve and "Absolutely the most versatile word processor I ' Delphi's Oracle is a powerful information handling program that allows you to enter, retrieve and update data with incredibility of the speed and flexibility incredibility. The field and with incredibility of the speed and speed and speed and flexibility of the update data with incredible speed and flexibility.

many features that most people only need a **•** Large record size (over 8000 characters) • Up to • Large record size (over 8000 characters) • Up to many features that most people only need a electric energy of the many features of them." The computer and People only and 9 display pages per record • Includes report writer and mail label printing . Design your COMPUTE! April, 1983 report writer and mail label printing . Design y<br>Bo easy to use that even novices can get own forms on the screen or on printed reports

protessional results.<br>Pelphi's Oracle brings power and versatility Usual Debidence 7 All Adam Veterinia or Mariantem 7 All Laavier Minicolphe (webserview) a channing Mariantem and many computer of a main and a dam systems, with provision for such a system of the system of the contract of secondary contract of the secondary of the secondary of the secondary of the secondary of the secondary of the secondary of the secondary of the se searching for records. usually found only in mainframe or minicomputer

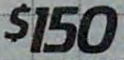

BATTERIES **(FeX)INCLUDED** i! I I! 1

Batteries Included, U.S-A. Los Angeles, California Los Angeles, GaJJfornia Galver City, GaJJfornla , MlnnBapol1s, Minnesota (213) 556-2878 (213) 556-2878 Cal: (800) 252-4025 (612) 566-7566 Batteries Included, U.S.A. Software Distributors R & 8 Micro Services

> CBM Systems and CBM Systems and CBM Systems and CBM Systems and CBM Systems and CBM Systems and CBM Systems and Van Nuys, Looks and Van Nurs and Nurs and Nurs and Nurs and Nurs and Nurs and Nurs and Nurs and Nurs and Nurs (213) 904-0111  $(213)$  904-0111  $(714)$  981-7640  $(414)$  277-1230

Kapri International +---+. -t- - !!:aprl International Sun Valley, California Sun VaJley, GaJJfornla (213) 765-2774

(213) 765-2774

t-

Software Distributors and the control of the process of the American Software and Calver City, Calver City, Calver City, Calver City, Calver, Calver, Calver, Calver, Calver, Calver, Calver, Ca

Software International -l---+- -'-CBM Systems - '-SoftweJ',rInternatiOnal City'So!tware Upland, California (714) 981-7640 Milwaukee, Wisconsin<br>
I. 'Wisconsin Upland, California Upland, California Milwaukee, Wisconsin<br>
California California (214), San Teatro (414), San Teatro (414), San Teatro (414), San Teatro (414), San Teatro

> Lightware Computer  $\bar{ }$ Yakima, Washington (509) 575-5507 (509) 575' 6607

R & S Micro Services<br>Minneapolis, Minnesota Minnesota John Carl Victoria & Holivers and Holivers and Minnesota (612) 566-7566

City Software

AB Computers Colmar, Pennsylvania Toronto, Ontario<br>Colmar, Rogerson, Colman (218)  $(215) 822-7727$   $(416) 596-1405$ AB Computers - \_\_\_\_\_\_\_\_ Batteries Included

CSI Distributors, Inc. spring values and the spring values of the filter industrial and constraints are (9) 352-5700 352-6700 352-6700 352-6700 352-6700 352-6700 352-6700 352-6700 352-6700 352-6700 352-6700 352-6700 352-6700 352-6700 352-6700 352-6700 352-6700 352-6700 352-6700 352-6700 352-6700 352-6700 352-6700 352-6700 35 CSI Distributors, Inc. Spring Valley, New York ~'<br>(914) 352-6700 T

Greenville, South Carolina and Carolina and Carolina and Carolina and Carolina and Carolina and Carolina and (803) 269-9540 (803) 269-9640 Bob Neff & Assoc. Greenville, South Carolina

Toronto, Ontario (416) 596-1405<br>WWW.COMModore.ca t

PET/CBM and Commodore 64 are trademarks of Commodore Electronics. Ltd.

month, and day. This difference allows the pro month, and day. This difference allows the program to distinguish between monthly updates gram to distinguish between monthly updates and transactions. If you want to clear out the oldest and transactions. If you want to clear outthe oldest DATA, then, in immediate mode, type GOTO DATA, then, in immediate mode, type GOTO 20040. Each time the routine beginning at this line 20040. Each time the routine beginning at this line is executed, the first three DATA statements con is executed, the first three DATA statements containing the earliest stock data will be deleted.

Keep in mind that the program is designed to monitor the cost factor involved in buying and monitor the cost factor involved in buying and selling stocks, as well as the actual purchase price selling stocks, as well as the actual purchase price of a stock. Under normal circumstances, transactions under \$300 are not practical since such tions under \$300 are not practical since such transactions include high brokerage fees. transactions include high brokerage fees.

Buy and sell advice is activated when the Buy and sell advice is activated when the stock moves outside a range of values, which is determined in the subroutine beginning in line determined in the subroutine beginning in line 850. 850.

There is, of course, no perfect method to guide There is, of course, no perfect method to guide investors in trading in the stock market. Stock investors in trading in the stock market. Stock Market Analyzer is simply an aid to help you keep track of your investments and to offer an alterna track of your investments and to offer an alternative way of making choices. tive way of making choices.

### Program 1: **Program 1:**  Stock Market Analyzer VIC [8K)/64 Version **Stock Market Analyzer - VIC (8K)/64 Version**

- <sup>10</sup> PRINT"{CLRjSTOCK MARKET ANALYZER" 10 PRINT"(CLR}STOCK MARKET ANALYZER"
- <sup>12</sup> FORX=1TO500:NEXT 12 FORX=lT0500:NEXT
- <sup>25</sup> DIMS\$(50),FF(50),P(50),SA(50),R\$(50),T 2 5 DIMS\$(50),FF(50),P(50),SA(50),R\$(50),T P(50)
- 30 PRINT"{CLR}":T=0:GOSUB500
- <sup>32</sup> PRINT"{CLR}THESE ARE THE STOCKS HAVE 32 PRINT"(CLR}THESE ARE THE STOCKS I HAVE IN MEMORY" IN MEMORY"
- <sup>35</sup> FORX=1TOYSTEP2 35 FORX=lTOYSTEP2
- 40 PRINTS\$(X); TAB(5) S\$(X+1): NEXTX
- $-1$ 45  $Q = \emptyset$
- <sup>50</sup> C=0:T=0 50 C=0 : T=0
- <sup>60</sup> F= <sup>1022</sup> 60 F= 1022
- <sup>95</sup> PRINT"CHOICES AVAILABLE HIT":PRINT 95 PRINT"CHOICES AVAILABLE HIT ": PRINT
- <sup>96</sup> PRINT"SEARCH STOCK{8 SPACES}1" 96 PRINT"SEARCH STOCK(8 SPACES}l"
- <sup>97</sup> PRINT"STOCKS AT <sup>A</sup> DATE[4 SPACES}2" 97 PRINT " STOCKS AT A DATE( 4 SPACES}2 "
- <sup>98</sup> PRINT"MONTHLY STK PRICES(2 SPACES}3" 98 PRINT"MONTHLY STK PRICES(2 SPACES}3"
- <sup>99</sup> PRINT"BUY OR SELL ADVICE(2 SPACES}4" 99 PRINT"BUY OR SELL ADVICE(2 SPACES}4"
- <sup>100</sup> PRINT"STORE BUYS/SALES{4 SPACES}5" 100 PRINT"STORE BUYS/ SALES(4 SPACES}5"
- <sup>101</sup> PRINT"GRAPH STOCK{7 SPACES}6" 101 PRINT "GRAPH A STOCK(7 SPACES}6" <sup>102</sup> PRINT"TRADES IN ANY{2 SPACESjYEAR 7" 102 PRINT"TRADES IN ANY(2 SPACES}YEAR 7 "
- <sup>105</sup> GETQ:IFQ=0THEN105 105 GETQ:IFQ=0THEN105
- <sup>106</sup> ONQGOTO110,200,300,400,700,920,650 106 ONQGOTOl10,200,300, 400,700,920,650
- <sup>107</sup> GOTO30 107 GOT030
- <sup>110</sup> INPUT"WHICH STOCK";A? 110 INPUT"WHICH STOCK";A\$
- <sup>111</sup> RESTORE 111 RESTORE
- <sup>112</sup> GOSUB900 112 GOSUB900
- <sup>120</sup> FORX=1TO1000 120 FORX=lT01000
- 130 READAA\$, BB\$, CC\$, DD, EE, FF, GG
- <sup>140</sup> IFA\$=AA\$THENGOSUB800 140 IFA\$=AA\$THENGOSUB800
- <sup>150</sup> IFAAS="XXXX"THENX=1000:NEXTX:GOTO160 150 IFAA\$= "XXXX"THENX=1000 : NEXTX :GOT0160
- <sup>155</sup> NEXTX:GOTO160 155 NEXTX:GOT0160 160 PRINT:PRINT" [5 SPACES] HIT ANY KEY "
- <sup>170</sup> GETB\$:IFB\$=""THEN170 170 GETB\$:IFB\$=""THEN170
- 180 GOT030
- <sup>200</sup> PRINT 200 PRINT
- $20<sup>o</sup>$  restorts to  $2<sup>o</sup>$ 205 RESTORE
- <sup>210</sup> PRINT"STOCKS-DATE YRMM":INPUTD\$ 210 PRINT"STOCKS- DATE YRMM ":INPUTD\$
- <sup>215</sup> IFLEN(D§)<>4THEN210 215 IFLEN(D\$)<>4THEN210
- <sup>216</sup> D=VAL(D\$):GOSUB900 216 D=VAL(D\$):GOSUB900
- <sup>220</sup> FORX=1TO1000 220 FORX=lT01000
- 58 **COMPUTE!** November 1983
- <sup>221</sup> READAA?,BB,CC?,DD,EE, FF,GG 221 READAA\$ , BB , CC\$,DD , EE , FF,GG
- <sup>222</sup> IFBB=DTHENBB\$=STR?(BB):GOSUB800 222 IFBB=DTHENBB\$=STR\$(BB):GOSUB800
- <sup>226</sup> IFAA?="XXXX"THENX=1000:NEXTX:GOTO240 226 IFAA\$=" XXXX"THENX=1000:NEXTX:GOT0240
- 228 NEXTX
- PRINTTAB(5)"TOTAL IS";T:PRINT" 240 PRINTTAB(5) "TOTAL IS " ;T : PRINT" {5 SPACES}HIT ANY KEY" (5 SPACES) HIT ANY KEY "
- <sup>241</sup> GETB?:IFB\$=""THEN241 241 GETB\$ : IFB\$=""THEN241
- <sup>242</sup> 242 GOT030
- <sup>300</sup> PRINT"{CLR]{2 DOWN]TO CALCULATE TODAY 300 PRINT " (CLRj( 2 DOWN) TO CALCULATE TODAY 'S{2 SPACES]VALUES AND CREATE DATA ST 'S(2 SPACES} VALUES AND CREATE DATA ST ATEMENTS I NEED"
- <sup>306</sup> GOSUB500 306 GOSUB500
- 307 PRINT"TODAYS DATE(YRMM)":INPUTG
- <sup>308</sup> PRINT"YOU HAVE";Y;"STOCKS-" **308 PRINT"yOU HAVE " ;y;ttSTOCKS- 1I**
- <sup>309</sup> PRINT"FROM STOCK\* TO STOCK\*":INPUTT,U 309 PRINT "FROM STOCK# TO STOCK# ":INPUTT , U
- 310 FORX= TTOU
- PRINT"PRICE OF{4 SPACES}";S?(X) 312 PRINT"PRICE OF(4 SPACES} ";S\$(X)
- <sup>315</sup> INPUTP(X) 315 INPUTP(X)
- <sup>320</sup> NEXTX:PRINT"{CLR]{4 DOWN]" 320 NEXTX:PRINT" (CLR) (4 DOWN)"
- <sup>325</sup> FORX=TTOU 3 2 5 FORX=TTOU
- 330 GR\$="":GR\$=STR\$(F)+"DATA "+S\$(X)+","+  $STR$(G) + "I, H, \emptyset, \emptyset, "+STR$(FF(X)) + ",'$
- 335 PRINT GR\$+STR\$(P(X))
- F=F+1 338 F=F+l
- <sup>339</sup> PRINT 339 PRINT
- <sup>340</sup> NEXTX 340 NEXTX
- PRINT", PRINT, PRINT, PRINT, PRINT, PRINT, PRINT, PRINT, PRINT, PRINT, PRINT, PRINT, PRINT, PRINT, PRINT, PRINT, PRINT, PRINT, PRINT, PRINT, PRINT, PRINT, PRINT, PRINT, PRINT, PRINT, PRINT, PRINT, PRINT, PRINT, PRINT, PRIN 345 PRINT"60 F=";F:PRINT"RUN
- ---PRINT"HIT TO INPUT DATA" **350 PRINT"HIT Y TO INPUT DATA"**
- 351 GETT\$: IFT\$=""THEN351
- 355 IFT\$="Y"THENPRINT" {HOME}": END
- <sup>356</sup> GOTO300 356 GOT0300
- PRINTED BY A SERIES OF REAL PRINT, REPORT OF REAL PRINT, REPORT OF REAL PRINT, REAL PRINT, REAL PRINT, REAL PRINT, REAL PRINT, REAL PRINT, REAL PRINT, REAL PRINT, REAL PRINT, REAL PRINT, REAL PRINT, REAL PRINT, REAL PRINT, COMMENDING SALES IS BASED ON INCREASI COMMENDING SALES IS BASED ON INCREASI NG AND "; **NG AND** *" i*  400 PRINT " (CLRj( 3 DOWN) THE PATTERN FOR RE
- <sup>401</sup> PRINT"DECREASING PRICES" 401 PRINT " DECREASING PRICES"
- PRINT"TODAYS PRICES ARE" 405 PRINT"TODAYS PRICES ARE "
- <sup>410</sup> FORX=1TOY 410 FORX= l TOY
- <sup>411</sup> PRINT"{DOWN]{2 RIGHT}" 411 PRINT" (DOWN) (2 RIGHT)"
- <sup>412</sup> PRINTS?(X);:PRINT"{2 SPACES}TODAYS PR 412 PRINTS\$(X);:PRINT"(2 SPACES}TODAYS PR ICE=":INPUTP(X) ICE=": INPUTP (X)
- <sup>415</sup> NEXTX 415 NEXTX
- <sup>420</sup> FORX=1TOY 420 FORX=lTOY
- 425 GOSUB850
- <sup>440</sup> PRINTS?(X);"{2 SPACES]";R?(X) 440 PRINTS\$(X);"(2 SPACES} " ;R\$(X);" [2 SPACES}";MR (2 SPACES}" ;MR
- <sup>445</sup> IFR?(X)="H"THEN PRINT"NO TRADE RECOMM 445 IFR\$(X) <sup>=</sup>" H"THEN PRINT"NO TRADE RECOMM **ENDED!!**
- NEXTX 450 NEXTX
- <sup>480</sup> PRINT"DONE[DOWN] HIT ANY KEY" 480 PRINT"DONE(DOWN) HIT ANY KEY"
- <sup>485</sup> GETZ\$:IFZ\$=""THEN485 485 GETZ\$:IFZ\$=""THEN485
- <sup>499</sup> GOTO30 499 GOT030
- <sup>500</sup> S\$(1)="AGOL":FF(1)=600:SA(1)=3375 500 S\$( 1)="AGOL":FF(1)=600:SA(1)=3375
- <sup>501</sup> S\$(2)="TRVMF":FF(2)=200:SA(2)=726.6 501 S\$(2)="TRVMF":FF(2)=200:SA(2)=726.6
- $503 S$ \$(3)="EAL":FF(3)=0:SA(3)=0
- S?(4)="SEAG":FF(4)=100:SA(4)=9280 504 S\$(4)="SEAG":FF(4)=100:SA(4}=9280
- $505 S$ \$(5)="CASH":FF(5)=1:SA(5)=55
- $506 S$ \$(6)="FLYT":FF(6)=100:SA(6)=3020
- <sup>507</sup> S?(7)="SMKV":FF(7)=1000:SA(7)=5 <sup>20</sup> 507 S\$ (7) =" SMKV " : FF( 7 )=1000: SAC 7) =5 220
- <sup>549</sup> Y=7 549 Y=7
- <sup>550</sup> RETURN 550 RETURN

<sup>640</sup> RETURN 640 RETURN <sup>650</sup> RESTORE 650 RESTORE

- <sup>601</sup> PRINT"[HOME][17 DOWN]"; 601 PRINT" (HOME) (17 DOWN}";
- <sup>610</sup> FORS=1TOX:PRINT"[RIGHT)";:NEXTS 610 FORS=lTOX:PRINT"(RIGHT}";:NEXTS
- <sup>615</sup> IFHI=0THENGOTO640 615 IFHI=0THENGOT0640
- 62Ø FORT=1TOINT(15/HI)\*TP(X):PRINT"{UP}"; iNEXTT ,NEXTT

Gwww.commodore.ca

- 
- IFS>20THENPRINT"{UP]";GOTO20040 625 IFS>20THENPRINT " (UP}";GOT020040
- <sup>630</sup> PRINT"\*"; **630 PRINT"\*"·**  635 PRINT" {HOME}"

### Fantastic Fantastic action game for Atari\*

The elite corps known as the Nightraiders are trying to bring freedom to a conquered earth. Since they are few in number. compared to the enemy, they<br>must operate under the cloak of must operate under the cloak of darkness. As the group's leaders and the group's leaders and the group's leaders and the group's leaders and the group's leaders and the group's leaders and the group's leaders and the group's leaders and the group's leade your mission is to fly over enemy strongholds... identify targets of opportunity and destroy them thoroughly.

 $\cdots$ 

ald

----

While the invaders cannot mount an air attack after the sun has set they do have weapons of awesome power... weapons which reientlesly track your control and the control and the control and the control and the control and the c flightpath and anticipate your

Success does not come easy. You are all the able to make the able to make the able to make the able to make the able to make the second to like the crack of a whip  $\dots$  accelerate and decelerate in and accelerate and decelerate in and out of the state of the state of the state of the state of the state of the state of the state of the state of carefully lining up the targets for the target state of the targets for the targets for the targets for your twin in twin is a second twin in the complete state of twin in the complete state of the complete state of keep and special radius and special radius radius and special radius of the special radius of the special radius of the special radius of the special radius of the special radius of the special radius of the special radius screen which spots energy actions for you.

Become Nightraiderand meet the most fascinating challenge of your space career!

### \$29.95/Atari\*

400/800 with Disk Drive and Joystick At your computer store, or from:

### **DATAMOST** IOD DATAMOST

<sup>8943</sup> FullbrightAve.. Chatsworth.CA <sup>91311</sup>

VISA; MASTERCARD accepted. S2.00 shipping, handling charge. (California residents add 6%% sales tax.)

'Atari is registered trademark of Atari. Inc.

Gesterer eta ministra la felitz

**DAY** It is a second to be a second to MUST TURN TO A 200 MUST TURN TO A 200 MUST TURN TO A 200 MUST TURN TO A 200 MUST TURN TO A 200 MUST TURN TO A 200 MUST TURN TO A 200 MUST TURN TO A 200 MUST TURN TO A 200 MUST TURN TO A 200 MUST TURN TO A 200 MUST TURN TO **BEFORE MANKIN** DARES TO FIG

652 PRINT"YEAR OF PORTFOLIO-YR"; INPUT; D 654 IFD=ØTHEN210 656 GOSUB9ØØ 658 FORX=1T01000 660 READAAS, BB, CCS, DD, EE, FF, GG 662 IFD=INT(BB/10000)THENGOSUB800 664 IFAA\$="XXXX"THENGOTO680 668 NEXTX 670 GOTO780 675 C=Ø:GETDS:IFDS=""THEN675 676 GOTO668 680 PRINTTAB(5)" [4 SPACES] HIT ANY KEY " 681 GETB\$: IFB\$=""THEN681 685 GOT030 700 PRINT" [CLR] [3 DOWN] STORING NEW TRANSA CTIONS" 710 PRINT"THERE ARE SEVERAL LINE STATEMEN TS THAT MUST BE CHANGED" 725 PRINT"TODAYS DATE-YYMMDD": INPUT DA 728 PRINT"WHICH STOCK": INPUTSO\$ 730 PRINT"BUY(B) {2 SPACES}OR SELL(S)": INP  $UT[2$  SPACES S\$ 735 PRINT"HOW MANY SHARES": INPUT SH 737 PRINT"WHAT PRICE": INPUT P 741 FORX=1TOY: IFSO\$=S\$(X)THENTE=X:X=Y:NEX TX:GOTO745 742 NEXTX 745 INPUT"NET COST OR PROCEEDS"; NP 747 IF S\$="B"THEN NW=SA(TE)+NP:NF=FF(TE)+ SH:GOTO 750 748 NW=SA(TE)-NP:NF=FF(TE)-SH 750 PRINT"FF(X) BETWEEN 500-600 IS";NF 752 PRINT"SA(X) SHOULD BE"; NW 755 PRINT"IT SHOULD BE ABOUT"; TE-1; "DOWN" 756 GR\$="":GR\$=STR\$(F)+"DATA "+SO\$+", "+ST  $RS(DA) + "$ , "+S\$+", "+STR\$(SH) 757 GR\$=GR\$+", "+STR\$(NP)+", "+STR\$(NF)+", "  $+STRS(P)$ 760 PRINTGR\$ 768 PRINT"60 F=":F+1 770 PRINT"RUN 775 PRINT"HIT ANY KEY BUT N TO ENTER DATA 1010 DATA SEAG, 8302, H, 0, 0, 100, 100 780 GETY\$: IFY\$=""THEN780 782 IFY\$="N"THEN700 783 END 800 REM ROUNDING 801 DDS=STRS(DD): FFS=STRS(FF): IFLEN(DDS)= ITHENDD\$=DD\$+"{2 SPACES} 802 L=EE: GOSUB30000: EE\$=JS\$: IFLEN(FF\$)=2T  $HENFF$=FF$+"$ 803 IFLEN(DD\$)=2THENDD\$=DD\$+" {SHIFT-SPACE}" 804 L=GG:GOSUB30000:GG\$=JS\$:IFLEN(FF\$)=1T HENFF\$=FF\$+" ${2$  SPACES}" 805 L=INT(FF\*GG):GOSUB30000:HH\$=JS\$ 808 PRINT"STOCK{2 SPACES}"; AA\$: PRINT"DATE {3 SPACES}"; BB\$: PRINT"BUY/SELL "; CC\$: PRINT"NUM [3 SPACES]"; DD\$ 809 PRINT"\$NET{3 SPACES}"; EE\$: PRINT"CUR# [2 SPACES]"; FF\$: PRINT"MARKET "; GG\$: PR INT"VALUE [2 SPACES]"; HH\$ 810 PRINT"HIT SHIFT TO CONTINUE" 811 IF(PEEK(653)AND1)=ØTHEN811 812 PRINT" {CLR}" 815 T=T+FF\*GG 820 RETURN 850 MP=FF(X) \* P(X) : R\$ (X) = "H" : MR=0 855 IFMP>SA(X)\*1.1THENR\$(X)="S":MP=MP-MP\*  $\emptyset$ . 1: MR=MP-SA(X) 856 IFMP<SA(X)\*. 9THENR\$ (X)="B":MP=MP+MP\*Ø

 $.1:MR=SA(X)-MP$ 858 IF (MR<300) AND (MR>-300) THEN R\$(X)= "H" 865 RETURN 900 PRINT" { CLR } " 901 RETURN 920 INPUT"WHICH STOCK"; WH\$: V=0: RESTORE FORX=1TO1000 925 930 READAS, B, C\$, D, E, F, G 932 IFB>10000THEN940 935 IFWHS=ASTHENV=V+1:TP(V)=G 936 IFAS="XXXX"THENGOTO945 940 NEXTX 945 REM-CREATE GRAPH 946 I=1:HI=0:LP=10 950 FORX=ITOV 951 IFHI<TP(X)THENHI=TP(X) 952 IFLP>TP(X)THENLP=TP(X) 953 NEXTX 960 PRINT" [CLR] [3 DOWN]" 962 FORX=1TO13: PRINTCHR\$(182): NEXTX 964 FORX=1TO2Ø: PRINTCHR\$(162); : NEXTX 970 FORX=1TOV 975 GOSUB601 980 NEXTX 981 PRINT" {HOME}HIGH "; HI; " LOW"; LP 982 PRINT" [3 RIGHT] STOCK IS "; WHS 983 PRINT" [15 DOWN] ": FORX=1TOV: PRINTTP(X) ; : NEXTX 990 GETOOS: IFOOS=""THEN990 995 GOT030 1000 DATA AGOL, 8301, H, 0, 0, 500, 5.5 1001 DATA TRVMF, 8301, H, Ø, Ø, 200, 4 1002 DATA EAL, 8301, H, Ø, Ø, Ø, 6.5 1003 DATA SEAG, 8301, H, Ø, Ø, 100, 95 1004 DATA CASH, 8301, H, 0, 0, 1, 55 1005 DATA FLYT, 8301, H, 0, 0, 100, 35 1006 DATA SMKV, 8301, H, Ø, Ø, 1000, 5.5 1007 DATA AGOL, 8302, H, Ø, Ø, 500, 6 1008 DATA TRVMF, 8302, H, 0, 0, 200, 5 1009 DATA EAL, 8302, H, Ø, Ø, Ø, 7 1011 DATA CASH, 8302, H, Ø, Ø, 1, 58 1012 DATA FLYT, 8302, H, 0, 0, 130, 39 1013 DATA SMKV, 8302, H, 0, 0, 1000, 6 1014 DATA AGOL, 8303, H, Ø, Ø, 500, 4.5 1015 DATA TRVMF, 8303, H, 0, 0, 200, 6 1016 DATA EAL, 8303, H, 0, 0, 0, 4 1017 DATA SEAG, 8303, H, 0, 0, 100, 85 1018 DATA CASH, 8303, H, Ø, Ø, 1, 43 1019 DATA FLYT, 8303, H, Ø, Ø, 100, 37 1020 DATA SMKV, 8303, H, Ø, Ø, 1000, 7 1021 DATA AGOL, 830403, B, 100, 775, 600,  $[SPACE] 7.5$ 20000 DATAXXXX, 0, X, 0, 0, 0, 0, 0 20030 REM A SHORT PROGRAM TO CLEAN OUT LI NES OF DATA USING SCREEN EDITOR 20040 PRINT" {CLR} {2 DOWN}" 20050 S= 1000 20100 FORX=STOS+2: PRINTX: NEXTX 20110 PRINT"20050{2 SPACES} S="; X 20115 PRINT" {HOME}" 20370 POKE198,5 20375 FORI=1TO5:POKE631+I, 13:NEXT:END 30000 L=INT(L\*100+.005)/100:JS\$=STR\$(L):J  $S\$  = MID\$ (JS\$, 2) 30010 JL=LEN(JS\$): IFJL>2THENIF MID\$(JS\$, J  $L-2, 1$ ] = " . "GOTO30040 30020 IFJL>1THENIFMID\$(JS\$, JL-1, 1)=". "THE NJS\$=JS\$+"Ø":GOTO30040

30030 JS\$=JS\$+".00"

### **A million laughs**

**SPARE CHANGE™**You are the game-happy owner<br>of the Spare Change Arcade. Two fun-loving, but overworked Zerks--- the main characters in your most popular game--- have broken loose and are trying to retire from the business. You try madly to stop them. If you can get a coin into the juke box, the Zerks get so caught up in the music, they drop everything and start dancing. You also try popping popcorn and making a pay phone ring-which immediately makes the Zerks stop, answer and start a wild con-

versation. If you "win" the game, there are rib tickling cartoons by the Zerks to reward your efforts. It's a game full of sight gags, surprises and comedy. From the best. Brøderbund! For the Apple® II, II + and IIe. Coming soon for the Atari® home computers in disk format.

### and an endless challenge

score nonta

Ū

LODE RUNNER<sup>™</sup> Here's a game that will never stop challenging you. That's because Lode Runner is more than a spellbinding, fastaction game with its 150 different mind-boggling game screens. Lode Runner is also an easy-to-use Game Generator that lets you create your own games. Without any knowledge of programming, you can easily design unique Lode Runnner screens, then bring them to action-packed life. You will maneuver through scene

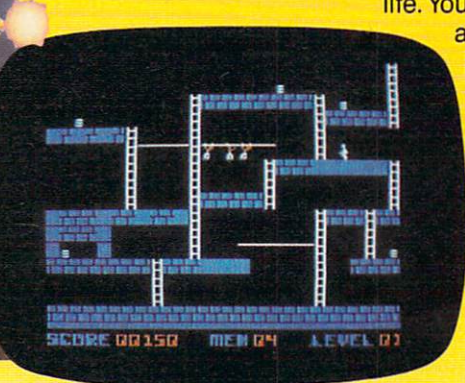

after scene, running, jumping, drilling passages and outfoxing enemy guards in a secret underground hideaway as you pick up chests of gold stolen from citizens of the Bungeling Empire. There's no end to the thrills, chills and challenge. Of course, it's from Brøderbund! For the Apple II, II + and IIe. Coming soon for the: Atari home computers (disk and cartridge); Atari 5200™ Super System; Commodore 64™; VIC-20™; IBM® PC.

Ask your Brøderbund dealer for sneak previews. **Bruderbund Software** Discover the Difference

17 Paul Drive San Rafael, CA 94903 Apple II, II + , Ile are registered trademarks of Apple Computer, Inc. ATARI 400/800/1200 and 5200, Commodore 64 and WG-200 MM are not be trademarks of Atari, Inc., Commodore Electronics, Ltd., and International Business M 30040 IF LEFTS (JSS, 1) = ". "THENJSS="0"+JSS 30050 RETURN

### **Program 2: Stock Market Analyzer - Atari Version**

```
5 DIM AA$(10), BB$(10), CC$(10), DD$(10
  ), EE$(10), FF$(10), GG$(10), HH$(10),
  JS$(10), TT$(10), SO$(10), A$(10), D$(
  6)7 DIM WH$(10), SS$(10), C$(10)
10 GRAPHICS 0: POKE 752, 1: POSITION 9,
```
- 10: PRINT "STOCK MARKET ANALYZER": FOR W=1 TO 900: NEXT W
- 15 OPEN #1, 4, Ø, "K:"
- 25 DIM S\$(500), SL(50), FF(50), P(50), S A(50), R\$(50), TP(50)<br>30 PRINT "(CLEAR)": POKE 752, 0: T=0: GO
- **SUR 500**
- 32 PRINT "(CLEAR) THESE ARE THE STOCK S I HAVE IN MEMORY": PRINT
- 35 X1=2: Y1=2: FOR X=1 TO Y
- 40 POSITION X1, Y1: PRINT S\$(X\*10+1, X\*  $1Ø+SL(X)$ )
- 42 IF X=7 OR X=14 THEN X1=X1+1Ø:Y1=1
- 45 Y1=Y1+1:NEXT X:Q=Ø  $50$   $C=0$ :  $T=0$
- $60 F = 1022$
- 95 POSITION 2, 11: PRINT "CHOICES AVAI LABLE **THE": PRINT** 96 PRINT "SEARCH STOCK(8 SPACES)1"
- 97 PRINT "STOCKS AT A DATE
- {4 SPACES}2" 98 PRINT "MONTHLY STK PRICES 3"
- 99 PRINT "BUY OR SELL ADVICE  $4"$
- 100 PRINT "STORE BUYS/SALES
- {4 SPACES}5" 101 PRINT "GRAPH A STOCK{7 SPACES}6"
- 102 PRINT "TRADES IN ANY YEAR  $7<sup>ii</sup>$
- 105 GET #1, A: Q=A-48
- 106 ON Q GOTO 110, 200, 300, 400, 700, 92  $0,650$
- 107 GOTO 30
- 110 ? "WHICH STOCK"; : INPUT A\$
- 111 RESTORE 112 GOSUB 900
- 120 FOR X=1 TO 1000
- 130 READ AA\$, BB\$, CC\$, TT\$: DD=VAL(TT\$) :READ TT\$:EE=VAL(TT\$):READ TT\$:F F=VAL(TT\$):READ TT\$:GG=VAL(TT\$)
- 140 IF A\$=AA\$ THEN GOSUB 800 150 IF  $AA = "XXX"$  THEN  $X = 1000$ : NEXT X :GOTO 160
- 155 NEXT X: GOTO 160
- 160 PRINT : PRINT "(5 SPACES)HIT ANY KEY "
- 170 GET #1, A
- 180 GOTO 30
- 200 PRINT
- 205 RESTORE
- 210 PRINT "STOCKS DATE YRMM": INPUT D
- 215 IF LEN(D\$)<>4 THEN 210
- 216 D=VAL(D\$): GOSUB 900 220 FOR X=1 TO 1000
- 221 READ AA\$, BB\$, CC\$, TT\$: DD=VAL(TT\$) :READ TT\$:EE=VAL(TT\$):READ TT\$:F F=VAL(TT\$):READ TT\$:GG=VAL(TT\$) 222 BB=VAL (BB\$)
- 223 IF BB=D THEN GOSUB 800
- 226 IF  $AA$ \$="XXXX" THEN X=1000:NEXT X :GOTO 240
- **228 NEXT X**
- 240 PRINT "TOTAL IS "; T: PRINT " (5 SPACES) HIT ANY KEY"
- 241 GET #1, A 242 GOTO 30
- 
- 300 PRINT "{CLEAR} {2 DOWN} TO CALCULA TE TODAY'S VALUES AND": PRINT "CR EATE DATA STATEMENTS I NEED"
- 306 GOSUB 500
- 307 PRINT "TODAY'S DATE (YRMM)"; : INP UT G
- 308 PRINT "YOU HAVE "; Y; " STOCKS-"
- 309 PRINT "FROM STOCK# TO STOCK#": IN PUT T, U
- $310 FOR X = T T R H$
- 312 PRINT "PRICE OF  $"$ : 5\$ (X\*10+1, X\*1  $Ø+SL(X)$
- 315 INPUT ZZ:  $P(X) = ZZ$
- 320 NEXT X: PRINT "(CLEAR) (4 DOWN)"
- 325 FOR X=T TO U
- 335 PRINT F; "DATA"; S\$ (X\*10+1, X\*10+SL  $(X)$ );",";G;",H,Ø,Ø,";FF(X);",";P  $(\chi)$
- $338$  F=F+1
- 339 PRINT
- 340 NEXT X
- 345 PRINT "60 F=";F:PRINT "RUN"
- 350 PRINT "HIT Y TO INPUT DATA"
- 351 GET #1, A
- 355 IF A=ASC("Y") THEN POSITION 2,0: END
- 356 GOTO 300
- 400 PRINT "(CLEAR) (3 DOWN) THE PATTER N FOR RECOMMENDING SALES IS BASE D ON INCREASING AND DECREASING" 401 PRINT "PRICES. (DOWN)"
- 405 PRINT "TODAYS PRICES ARE"
- 410 FOR  $X=1$  TO Y
- 411 PRINT : ? : ?
- 412 PRINT S\$(X\*1Ø+1, X\*1Ø+SL(X));:PRI NT " TODAYS PRICE=": INPUT ZZ:P(  $X$ ) =  $ZZ$
- 415 NEXT X
- 420 FOR X=1 TO Y
- 425 GOSUB 850
- 440 PRINT S\$(X\*10+1, X\*10+SL(X));" ;R\$(X,X);"(3 SPACES}";MR;" {4 SPACES}"
- $445$  IF R\$ $(X, X) = "H"$  THEN PRINT "{UP} {15 RIGHT}NO TRADE RECOMMENDED"
- $450$ NEXT X
- PRINT "DONE": PRINT : PRINT "HIT A 480 NY KEY TO CONTINUE"
- 485 GET #1, A
- 499 GOTO 30
- 500 S\$(11) = "AGOL": SL(1) = 4: FF(1) = 600:  $SA(1) = 3375$
- 501 S\$(21)="TRVMF": SL(2)=5:FF(2)=200  $:SA(2)=726.6$
- 503  $S$ \$(31)="EAL": SL(3)=3: FF(3)=0: SA(  $3) = \emptyset$
- 504 S\$(41)="SEAG": SL(4)=4: FF(4)=100:  $SA(4) = 9280$
- $505$  S\$(51) = "CASH": SL(5) = 4: FF(5) = 1: SA  $(5) = 55$
- 506 S\$(61)="FLYT": SL(6)=4:FF(6)=100:  $SA(6) = 3020$
- 507 S\$(71)="SMKV":SL(7)=4:FF(7)=1000
- $:SA(7) = 5220$  $549 Y=7$

SM TEXT means @ Multi-Column Processing @ Sophisticated Mathematics • Advanced Editing • Total File Overview • Form Mode • Noted Text<br>• Ergonomic Design • Ease of Operation and a lot of more features. SM TEXT is available for commodore-business computers.

**MUCH HAS ALREADY** BEEN WRITTEN ABOUT WORDPROCESSING. CREATE YOUR **LIFE MORE** SOME OF IT V SUCCESSFUL! **I-TEXT - SINCE FESSIONAL WRITERS** FER PROFESSIONAL TOOLY.

MCMLXXXIII

SM-CUDA User Guide

### **SM SOFTWARE INC. IS A SUBSIDIARY OF SM SOFTWARE AG, MUNICH, ONE OF EUROPE'S TOP MICRO SOFTWARE HOUSES.**

U.S. computer technology, allied with German software engineering, has also produced high quality programming aids such as:

- SM KIT program de-bug aids
- **O** ESH - ergonomic screen handler
- index sequential file manager **O** ISM **OLOS**
- loadable operating system

**ASK FOR DETAILS.** 

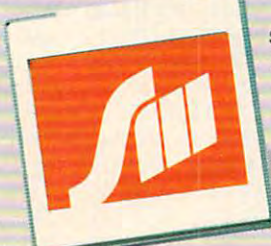

**SM SOFTWARE INC.** 252 Bethlehem Pike **Colmar, PA 18915** 

Me too in

 $0.000$ 

future.

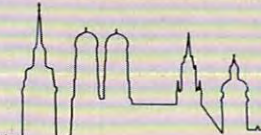

**SOFTWARE MADE IN MUNICH** 

SM. TCT)

```
550 RETURN
601 POSITION 2, 17<br>610 FOR S=1 TO X: PRINT "{2 RIGHT}";:
    NEXT S
615 IF HI=Ø THEN GOTO 640
620 FOR T=1 TO INT(15/HI) *TP(X): PRIN
    T "{UP}";:NEXT T
625 IF S>20 THEN PRINT "(UP)"; : GOTO
    20040
630 PRINT "*":
635 POSITION 2,1
640 RETURN
650 RESTORE
652 PRINT "YEAR OF PORTFOLIO-YR"; : IN
    PUT D
654 IF D=0 THEN 210
656 GOSUB 900
658 FOR X = 1 TO 1000
660 READ AA$, BB$, CC$, TT$: DD=VAL (TT$)
    :READ TT$:EE=VAL(TT$):READ TT$:F
    F=VAL(NT$):READ TT$:GG=VAL(TT$):
    BB=VAL(BB$)
662 IF D=INT(BB/10000) THEN GOSUB 80
    \sigma664 IF AA$="XXXX" THEN GOTO 680
668 NEXT X
670 GOTO 780
675 C = \emptyset: GET #1, A: D$=CHR$(A)
676 GOTO 668
680 ? "{4 SPACES}HIT ANY KEY "
681 GET #1, A
685 GOTO 30
700 PRINT "{CLEAR} {3 DOWN} STORING NE
    W TRANSACTIONS"
710 PRINT "THERE ARE SEVERAL LINE ST
    ATEMENTS THAT MUST BE CHANGED"
725 PRINT "TODAYS DATE-YYMMDD": INPUT
     DA728 PRINT "WHICH STOCK": INPUT SO$
730 PRINT "BUY(B) OR SELL(S)": INPUT
     55$
735 PRINT "HOW MANY SHARES": INPUT SH
737 PRINT "PRICE PER SHARE "; : INPUT
741 FOR X=1 TO Y: IF SO$=S$(X*10+1,X*
    1Ø+SL(X)) THEN TE=X:X=Y:NEXT X:G
    OTO 745
742 NEXT X
745 ? "NET COST OR PROCEEDS"; : INPUT
    NP
747 IF SS$="B" THEN NW=SA(TE)+NP:NF=
    FF(TE)+SH: GOTO 750
748 NW=SA(TE)-NP:NF=FF(TE)-SH
750 PRINT "FF(X) BETWEEN 500-600 IS
    "; NF
752 PRINT "SA(X) SHOULD BE "; NW
755 PRINT "IT SHOULD BE ABOUT "; TE-1
    : " DOWN"
760 PRINT F; " DATA "; SO$; ", "; DA; ", ";
    SS$;",";SH;",";NP;",";NF;",";P
768 PRINT "60 F=";F+1
770 PRINT "RUN"
775 PRINT "HIT ANY KEY BUT N TO ENTE
    R DATA"
780 GET #1, A
782 IF A=ASC("N") THEN 700<br>783 END
800 REM ROUNDING
801 DD$=STR$(DD):FF$=STR$(FF):IF LEN
    (DD$) = 1 THEN DD$ (2) = "802 L=EE: GOSUB 30000: EE$=JS$: IF LEN(
    FF$) = 2 THEN FF$(LEN(FF$)+1)=""
```

```
804 L=GG:GOSUB 30000:GG$=JS$:IF LEN(
     FF$)=2 THEN FF$(3)="
                             805 L=INT(FF*GG): GOSUB 30000: HH$=JS$
 808 PRINT "STOCK "; AA$: PRINT "DATE
     (3 SPACES)"; BB$: PRINT "BUY/SELL
     ":CC$:PRINT "NUM(3 SPACES)"; DD$
     PRINT "$NET(3 SPACES)"; EE$: PRINT
 809
      "CUR# ";FF$:PRINT "MARKET ";GG
     $:PRINT "VALUE ": HH$
 810 PRINT "HIT ANY KEY TO CONTINUE"
811 GET #1, A<br>812 PRINT "(CLEAR)"
 815 T = T + FF *GG820 RETHRN
 850 MP=FF(X) *P(X) : R$(X, X) = "H" : MR=0
 855 IF MP>SA(X) *1.1 THEN R$(X, X) = "S"
     : MP=MP-MP*Ø.1: MR=MP-SA(X)
 856 IF MP<SA(X) *0.9 THEN R$(X, X) = "B"
     : MP=MP+MP*Ø.1: MR=SA(X)-MP
 858 IF (MR(300) AND (MR)-300) THEN R
     *(X, X) = "H"865 RETURN
 900 PRINT "{CLEAR}"
 901 RETURN
 920 ? "WHICH STOCK";: INPUT WH$: V=0:R
     ESTORE
 925 FOR X=1 TO 1000
 930 READ A$, BB$, C$, TT$: D=VAL (TT$): RE
     AD TT$:E=VAL(TT$):READ TT$:F=VAL
      (TT$):READ TT$:G=VAL(TT$):B=VAL(
     BB$)
 932 IF B>10000 THEN 940
935 IF WH$=A$ THEN V=V+1:TP(V)=G
936 IF A$="XXXX" THEN GOTO 945
940 NEXT X
945 REM -CREATE GRAPH
946 I = 1 : H I = \emptyset : L P = 1 \emptyset950 FOR X = I TO V
951 IF HIKTP(X) THEN HI=TP(X)
 952 IF LP>TP(X) THEN LP=TP(X)
953 NEXT X
 960 PRINT "{CLEAR}{3 DOWN}"
 962 FOR X=1 TO 13: PRINT CHR$(1): NEXT
      \mathsf{x}964 FOR X=1 TO 38: PRINT CHR$(24):: NE
     XT X
 970 FOR X=1 TO V
 975 GOSUB 601
980 NEXT X
 981 POSITION 2, Ø: ? " HIGH "; HI; "
     {6 SPACES}LOW "; LP
 982 PRINT "(3 RIGHT) STOCK IS "; WH$
 983 PRINT "{15 DOWN}": FOR X=1 TO V: P
     RINT TP(X):" "::NEXT X
 985 POSITION 14, 22: PRINT "HIT ANY KE
     Y''990 GET #1, A
 995 GOTO 30
 1000 DATA AGOL, 8301, H, 0, 0, 600, 5.5
 1001 DATA TRVMF, 8301, H, Ø, Ø, 200, 4
 1002 DATA EAL, 8301, H, Ø, Ø, Ø, 6.5
1003 DATA SEAG, 8301, H, 0, 0, 100, 95
 1004 DATA CASH, 8301, H, 0, 0, 1, 55
 1005 DATA FLYT, 8301, H, 0, 0, 100, 35
1006 DATA SMKV, 8301, H, Ø, Ø, 1000, 5.5<br>1007 DATA AGOL, 8302, H, Ø, Ø, 600, 6
 1008 DATA TRVMF, 8302, H, 0, 0, 200, 5
1009 DATA EAL, 8302, H, Ø, Ø, Ø, 7
 1010 DATA SEAG, 8302, H, 0, 0, 100, 100
1011 DATA CASH, 8302, H, 0, 0, 1, 58
```
1012 DATA FLYT, 8302, H, 0, 0, 100, 39

Gwww.commodore.ca

803 IF LEN(DD\$)=2 THEN DD\$(3)=" "

**Introducing** the **Insta-Series** from Cimarron—**Instant Productivity Software** for the **Commodore** <sup>64</sup> Personal Computer. The Software System: Insta-Writer, Insta-Mail, Insta-Calc, Insta-Check, **64** Personal Computer. **The Software System:** Insta-Writer, Insta-Mail. Insta-Calc, Insta-Check, Insta-Ledger, Insta-Sched, Insta-File, and proven Word Craft Ultra 64, DTL Compiler64, and CMAR <sup>64</sup> Insta-Ledger, Insta-Sched, Insta-File, and proven Word Craft Ultra 64, DTL Compiler 64, and CMAR64 are all available on **Diskette, Casette,** or **Cartridge.** This is a software system specifically designed for **Your Productivity**; manage information—**Instantly!** Call 714 662-2801 or contact the Commodore Dealer nearest you. Insta-Series—you're communicating with the future—Wow! **Commodore Dealer** nearest you. **Insta-Series- you're** communicating with the **future-Nowl** 

Instruction of the contract of the contract of the contract of the contract of the contract of the contract of the contract of the contract of the contract of the contract of the contract of the contract of the contract of

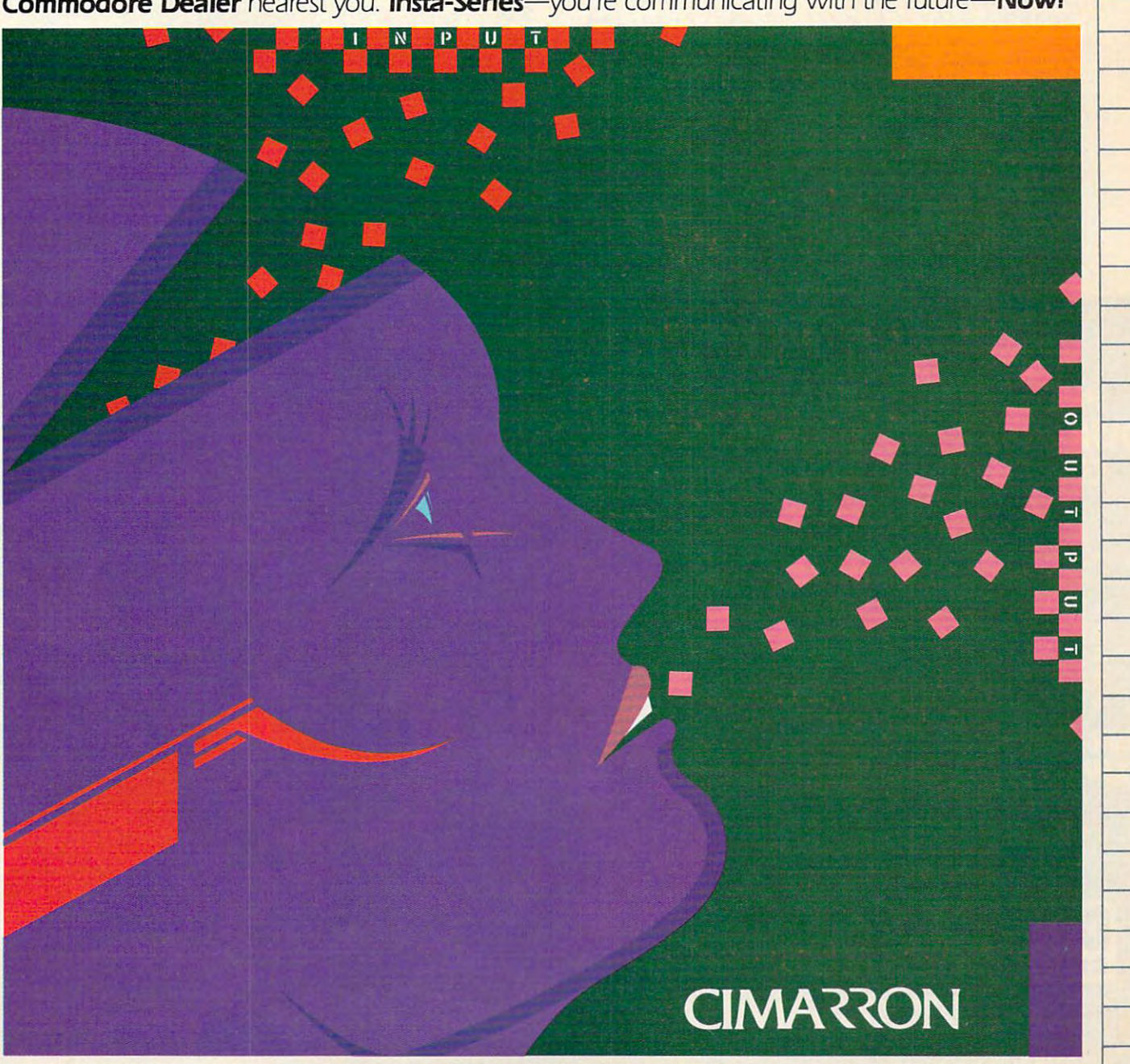

THE INSTRUMENTIAL ORDER IS DISTRIBUTED BY MICRO-SCIENCE OF STANDUNG. INC. 2018 HATHAWAY STREET. DESCRIPTION OF SWITCHING. INC. 2018 CALIFORNIA 9270-674-6739. FOR 1790-6739. FOR 1790-71. FOR 17"x22" COLOR POSTER OF THE SEND STREET OF THE STREET OF THE STREET OF STREET OF STREET OF STREET OF STREET OF STREET OF THE STREET OF THE STREET OF THE STREET OF T · CIMARRON CORP., A DIVISION OF STANDUN CONTROLS, INC. COMMODORE 64 IS A TRADEMARK OF COMMODORE THE INSTA-SERIES IS DISTRIBUTED BY MICRO-SCI MARKETING, DIMSION OF STANDUN CONTROLS, INC. 2158 HATHAWAY STREET<br>CALIFORNIA 92705 TELEX 910-346-6739, FOR A 17"x22" COLOR POSTER OF "INSTA", SEND 55 ICHECK OR MONEY ORDERT TO M

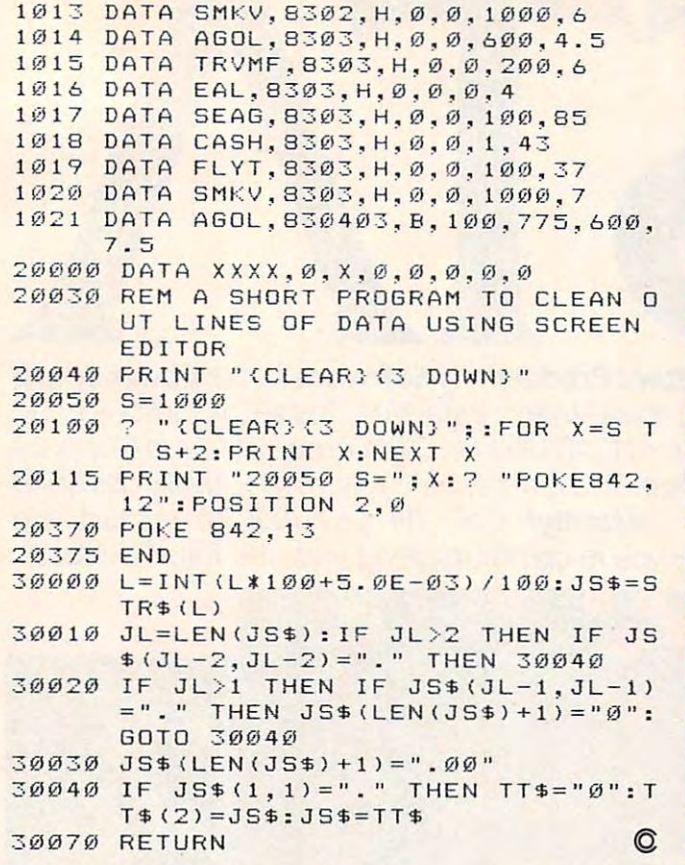

FORTH programmers: **COMPUTE!** is looking for screens and applications articles.

Geweener stom mitted as resta

### **HERE A LANSING THE REAL PROPERTY** nd  $\prod$ Μт Mahres  $\blacksquare$  $\blacksquare$

S.A.M. is the Software Automatic Mouth™ by Don't Ask Software—a complete speech<br>synthesizer on a disk. S.A.M. does what hardware speech devices do, and morewithout the high price.

- Natural-sounding speech
- 
- O Variable pitch, speed, inflection<br>
O English text-to-speech conversion C English text-to-speech conversion<br>C Easy to use in your programs
- 

### **FOR COMMODORE 64, ATAR APPLE II +, IIe COMPUTERS**

From your software dealer. Sug. retail prices: C64, Atari versions \$59.95. Apple version includes d/a card: \$124.95.

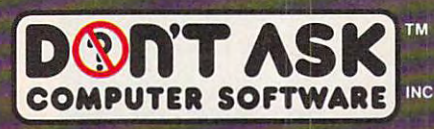

2265 Westwood Bl., Ste. B-150, Dept. C<br>Los Angeles, CA 90064. (213) 477-4514.

Programmed by Mark Barton. ©1982 Don't Ask. Atari, O64<br>conversions by Robert Freedman, Mac Lindsay respectively, ©198<br>1983 Don't Ask. Commodore 64, Atari, Apple II+ and Ile are traded<br>marks of Commodore Business Machines I
## DYNAMIC PRINTER INTERFACES for the VIC <sup>20</sup> and the COMMODORE

It's not or easy to do the shade of research and development; RAM-Ware, TYMAC CORP. And M/CAO-MM/CAO MM/CAO MM/CAO MM/CAO MM/CAO MM/CAO MM/CAO MM/CAO MM/CAO MM/CAO MM/CAO MM/CAO MM/CAO MM/CAO MM/CAO MM/CAO MM/CAO MM/CAO MM brought the world battar parallel in the world interface of the world because the world battar parallel interfaces. The world interface of the commodorer printer. The commodorer printer in the commodorer printer. In the co Graphic Characters, table of the Graphics, and finally and finally and finally accomplished that was finally accomplished to the finally account to the finally account to the finally account to the finally account to the f

The Connection The Ultimate Parallel interlace lor the Commodore 64. This fully intelligent intelligent intelligent into the Ultimate Parallel intelligent intelligent into the Ultimate Parallel intelligent intelligent into the disk (serial) society in the standard printer. It can easily in the standard printer in the standard provide virtual providence in the standard providence of the standard provide virtual provide virtual provide virtual TO TOTAL EMULATION OF TAXABLE INTERFACE WILL INTERFACE WILL DISPLAY TO LAFL IOLOGICAL COMMODORER PRINTED WILL GRAPHIC COMMODORER PRINTED WILL GRAPHIC COMMODORER PRINTED WILL BE AN ALL OUR COMMODORER PRINTED WILL GRAPHIC CO CHARACTERS or convert the standard community in claim to the standard community of the standard community of the standard community of the standard community of the standard community of the standard community of the stand PRINTS, and CLOSE), Column tabbing, dot tabbing, gr^iiclepeaj Mable graphics, and the other features of the Commodore and the software designed to operate with the software designed to operate with the commodore operator operator operator with the commodored to operate with the commodore and the commodored to operate with the co beside the status indicators. A construction of the construction of the construction of the construction of the construction of the construction of the construction of the construction of the construction of the constructi margin set and programmable line length. This interface is printer specific to take advantage of the special features of your printer. In the standard mode (non-graphics), it is designed to interface virtually any parallel printer with a standard Centronics configuration and connector. Specify your printer when ordering. Additional ROM's may be purchased for other printer applications ... All this for \$119.00

> BUFFERED PARALLEL CABLE DRIVER parallel interface for the cable of the cable of the cable of the cable of the cable of the cable of the cable of the cable of the cable of the cable of the cable of the cable of the cable of budget minded. This is interface plugs in the USER-port and comes with an anti-face with an anti-face minded minds in the USER-port and Comes with an anti-face plug second comes with an anti-face with an anti-face with an extensive manual with driver listings for the VIC 20 and the Commodorer listings for the Commodorer listings for the Commodorer listing for the Commodorer listing for the Commodorer listing and the Commodorer listing and t 64". It can be used with jj laliy any printer that has <sup>a</sup> standard Centronics type configuration and connection and connection and continues the maximum of maximum connection and connection and connection and connection and connection and connection and connection and connection and conne protection of your computer ONLY \$29.95 Add "CABLE BUNS" cartridge for the VIC <sup>20</sup> (diskette for the 64) and get full GraoM Emulation Dri< With this package you can print all of the Graphic Characters that your computer has plus EMULATE the Commodore" printer. This printer specific to take full advantage of your printer. Available for mo graphic matrix printers ... \$29.95

> > e Gonnean

**O**randy

 $\bullet$  busy

rasar

 $\mathbf{R}$ 

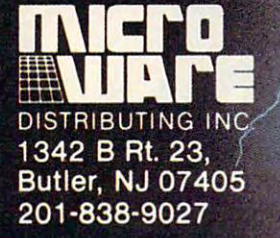

**MANUTE** 

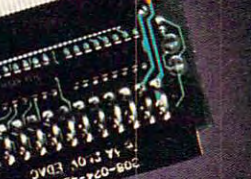

 $\overline{Y}$ 

### **Dealer and Distributor Inquiries Invited**

NOTE: We solicit hardware and software items for the VIC 20<sup>\*</sup> and CBM 64<sup>\*</sup> Royalties, license fees, or outright purchases can be negotiated. CBM 64<sup>\*</sup> & VIC 20<sup>\*</sup> are Registered Trademarks of Commodore Business Machines M-COMMONO MACA

TYMAR

Norman Overpeck

As you wend your way through the cemetery on black *As YOll welld YOllr way throllgh the cellletery* <sup>a</sup> ll *a black*  and tempestuous night, beware of the tombstones. If you run into one, lightning will strike and it only *you run into one, lighln;'lg will slrike* - *alld it only*  strikes once. The game includes five difficulty levels. *strikes once. The game includes five diffiClilty levels.*  Written for the unexpanded VIC, Atari and <sup>64</sup> versions *Written for the unexpanded VIC Atari and* 64 *versiolls are also included.* 

It's a dark, stormy night with howling winds and bolts of lightning. You've got to get home – but first you must cross through the cemetery. first you must cross through the cemetery.

Since you don't believe in ghosts, you won't Since you don't believe in ghosts, you won' <sup>t</sup> have to worry about them. But the graveyard is have to worry about them. But the graveyard is very old and there are lots of tombstones. You very old and there are lots of tombstones. You have to hurry, but you can't bump into a grave marker – if you do, you'll be struck by lightning and it's goodbye, Charlie. and it's goodbye, Charlie.

### How To Play How To **Play**

"Goodbye Charlie" was originally written for the <sup>68</sup> COMPUTE! November1983 **68 COMPUTE! November 1983** 

unexpanded VIC. The Atari and 64 versions include instructions within the programs. clude instructions within the programs.

In the VIC version, four keys (Q, A, S, Z) are In the VIC version, four keys (Q, A, S, Z) are used to control movement. The L key is used to light up the screen when you need to peek at the light up the screen when you need to peek at the graveyard. graveyard.

Success in this game depends on memory Success in this game depends on memory and perception. At the start, the computer will and perception. At the start, the computer will randomly place the tombstones and briefly light randomly place the tombstones and briefly light up the screen so you can see the obstacles. Get up the screen so you can see the obstacles. Get a good look. The first look is free, but any after that good look. The first look is free, but any after that will cost you points. will cost you points.

You will have to move across a dark screen relying only on your memory of the tombstones' relying only on your memory of the tombstones' locations. Remember – if you lose your nerve, you can get additional glimpses of the cemetery by pressing L, but this will subtract points from by pressing L, but this will subtract points from your score. your score.

Goodbye Charlie has five difficulty levels. After typing in and saving the program, try the After typing in a nd saving the program, try the **Ewww.commodore.ca** 

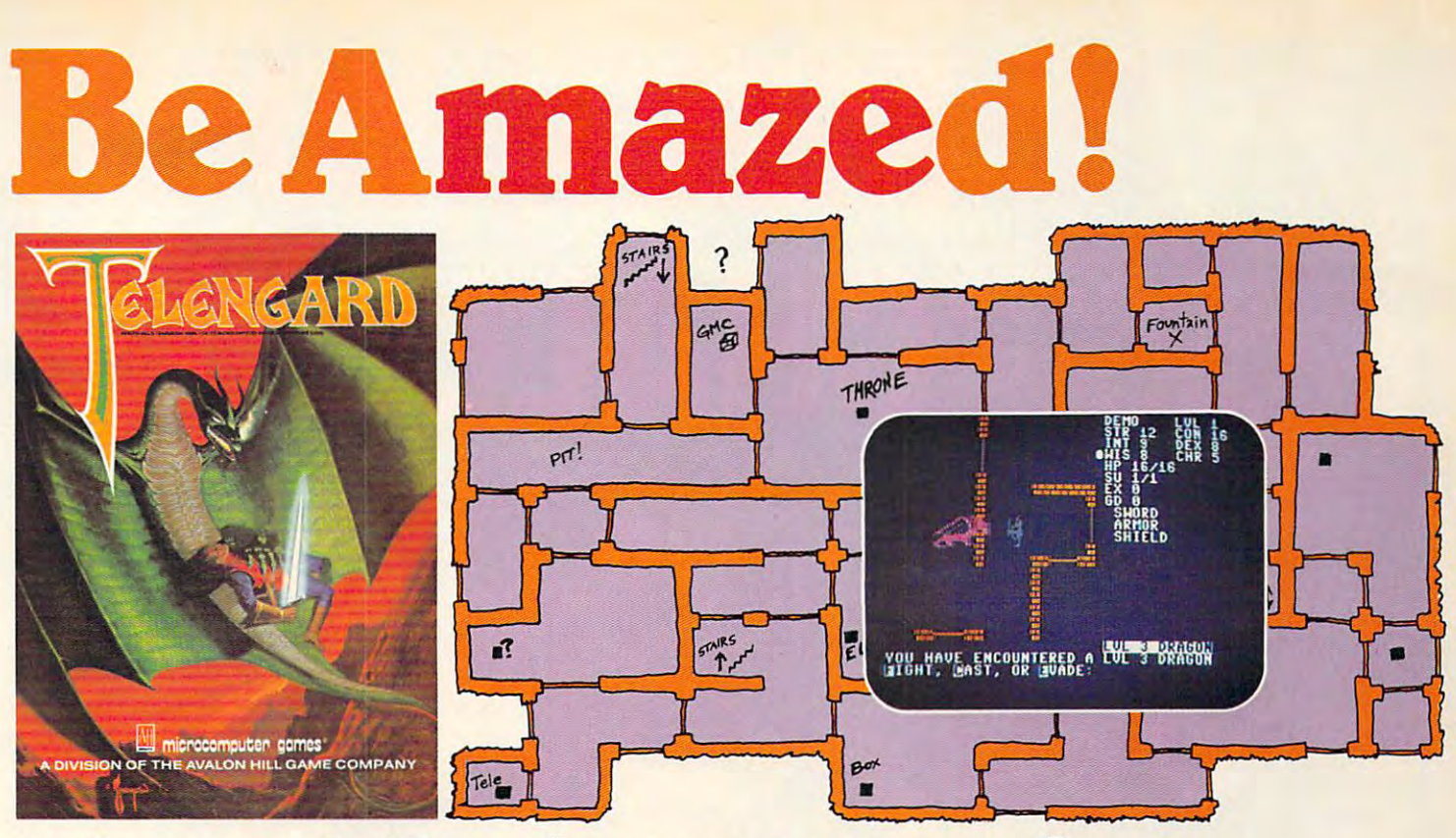

### Telengard: How low can you go? Telengard: How low can you go?

We've created a subterranean monster. Fifty stories low,

That's the number of levels in the TELENGARD That's the number of levels in the TELENGARD dungeon. dungeon,

Each labyrinthine level holds hundreds of dark chambers and tomb-like corridors for the mighty adventurer to explore. It goes without saying that a shifting collection of hideous monsters with unpredictable behavior patterns can make life in the TELENGARD maze quite interesting—and frequently quite short!

Using wits, magic and true grit, your character delves deeper and deeper into the depths of TELENGARD in this deeper and deeper into the depths of TELENGARD in this realtime fantasy role-playing game. Available on cassette for Commodore® 64, Atari5 Home Computers (40K), TRS-808 Model (32 K) and FET? 2001 (32 K) for FET? 2001 (32 K) for FET? 2001 (32 K) for FET? 2001 (32 K) for FET? 2001 (32 K) for FET? 2001 (32 K) for FET? 2001 (32 K) for FET? 2001 (32 K) for FET? 2001 (32 K) for FET? 200 ghoulish \$23.00. 48K diskettes for Apple® II, Atari®, Commodore® 64 and TRS-80® available also, for \$28.00. for Commodore<sup>®</sup> 64, Atari<sup>®</sup> Home Computers (40K), TRS-80 $^{\circ}$  Mods. 1/ III (32K) and PET $^{\circ}$  2001 (32K) for a

There's **B-1 NUCLEAR BOMBER,** a nail-biting solitaire simulation of a manned B-1 on a mission over the Soviet Union. Your plane is equipped with six Phoenix Missiles, a one megaton warhead and orders to retaliate! Cassette for Commodore 64, Atari Home Computers (32K), T199/4 4A (16K), VIC-20 (16K), Timex/Sinclair <sup>1000</sup> puters (3 2K), TI 99 / 4 & 4A ( 16K), VIC-20 ( 16K), Timex / Sinclair 1000 (I6K), and TRS-80 Mods. I/Ml {I6K) are available for an explosive ( 16K). and TRS-80 Mods. 1/ 111 ( 16K) are ava il able for an explosive and IBM (48K) just \$21.00. Communications and International Business Machines. AND FOR THOSE WHO DON'T DIG UNDERGROUND GAMES . . . \$ 16.00. Diskette versions for Apple (48K), TRS-80 (32K), Atari (24K) and IBM (48K) just \$21 .00.

**NUKEWAR:** Defend your country by massive espionage efforts, or by building jet fighter bombers, missiles, submarines and ABM's. Your cold and calculating computer will choose its own strategy! Your cold and calcula ting compu ter will choose it s own strategy! Cassette for Commodore 64, VIC-20 (16K), TRS-80 Mods. 1/111(16K) Cassette for Com modore 64, VIC-20 (16K), TRS-80 Mods. 1/ 111 (16K) and Atari Home Computers just \$16.00.

FOOTBALL STRATEGY: Animated action on a scrolling field. A head-to-head challenge or solitaire as you select the best offensive or defensive plays in response to your opponent. Commodore 64, or defensive plays in response to your opponent. Commodore 64, Atari Home Computers (32K) and TRS-80 Models 1/lll/IV (16K) Atari Hom e Computers (32K) and TRS-80 Models 1/ IlI / IV (16K) cassette for S16.00. Atari (32K), IBM (64K) and TRS-80 Models cassette for \$ 16.00. Atari (32K), IBM (64K) and TRS-80 Models 1/lll/IV (32K) diskettes available at \$21.00. <sup>I</sup> / III / IV (32K) diskettes availa ble at \$2 1.00.

T.G.I.F.: Thank Goodness It's Friday! Avalon Hill's new party game for one to four players recreating an often-not-so-typical week in the lives of the working class. Half the fun is just making it from Monday to Sunday. Commodore 64, Atari Home Computers (40K) cassette for a meager \$20.00. Atari diskette (48K) for \$25.00.

AVAILABLE WHEREVER GOOD COMPUTER GAMES ARE AVAILABLE WHEREVER GOOD COMPUTER GAMES ARE **SOLD** or call Toll-Free:  $1$  (800) 638-9292 for the name of a store near you. Ask for Operator C. store near you. Ask for Operator C.

### ® microcomputer a Division of the Avalon Hill Game Company

0.00. Disnette versions for Apple (40N), TN3-00 (32N), Atari (24N) Trademarks of Tandy Corp., Apple Computers, Commodore Business Machines, Warner 4517 Harford Road, Baltimore, MD 21214 U.S.A. Earth

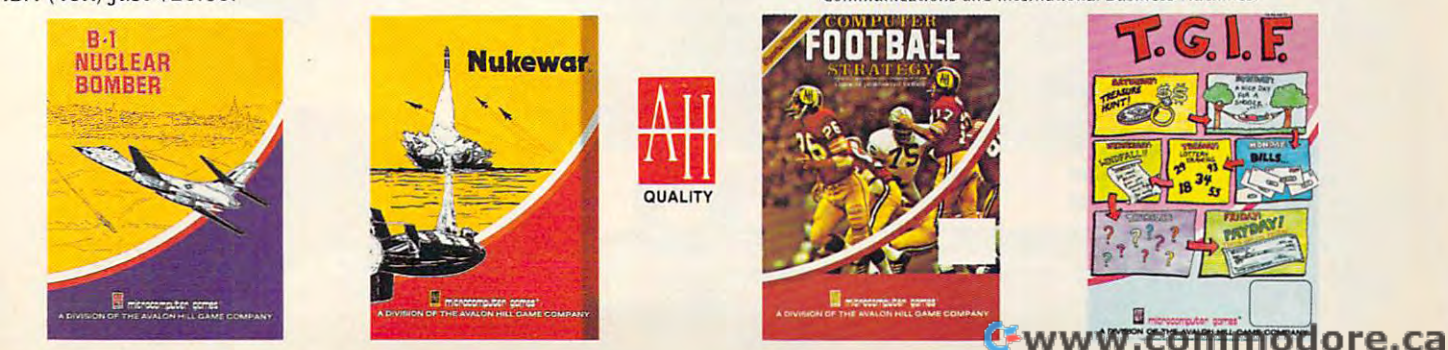

# MEET YOUR CHALLENGE

the legendary mounty Bob, and the legislation books are a second control of the legislation of the legislation villant and urbit and understanding and abandoned urbit and abandoned use the second under a second use of the abandoned mine all ten levels of it avoiding dealership and dealership and dealership and dealership and dealership and dealership and dealership and

Well, that was only the beginning!

Yukon Yukon Yahan has escaped to the thecis and the theory of the theory of the theory of the theory of the th is after him! Only this time. Bob's run out of bucks, so he's taken a job as a fireman to fund the chase. And guess which villain has torched a skyscraper to trap Bounty Bob?

You guessed it - Yukon Yohan!

Scraper Caper<sup>1</sup> has all the action, adventure and excitement that can be packed into a ROM cartridge. And<br>it features a mind boggling number of rounds, difficulty adjustment, it features mind boggling number of rounds, difficulty adjustm' high score table, demonstrated and spectacular sound and graphic effects. The spectacular sound and graphic effects. The spectacular sound and graphic effects. The spectacular sound and graphic effects. The spectacular sou

Miner 2049er is gamer's gold mine, but you've got to beat Scraper Caper to get to the top! Scraper Caper is available from your local dealer for the ATARI<sup>®</sup> 5200 Supersystem<sup>\*</sup> and all ATARI Home Computers.

### Suggested Retail \$49.95

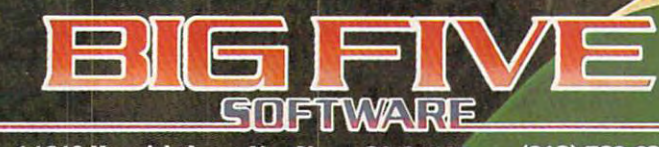

14640 Keswick Ave., Van Nuys, CA 91405 (213) 782-6861

"Miner 2049er", "Scraper Caper". "Bounty Bob" and "Yukon Yohan" are trademarks of Big Five Software. "ATARI" and "ATARI" and "ATARI" and "ATARI" and "ATARI" and "ATARI" and "ATARI" and "ATARI" and "ATARI" and "ATARI" and " 5200 Supersystem" are registered trademarks of Atan, Inc.

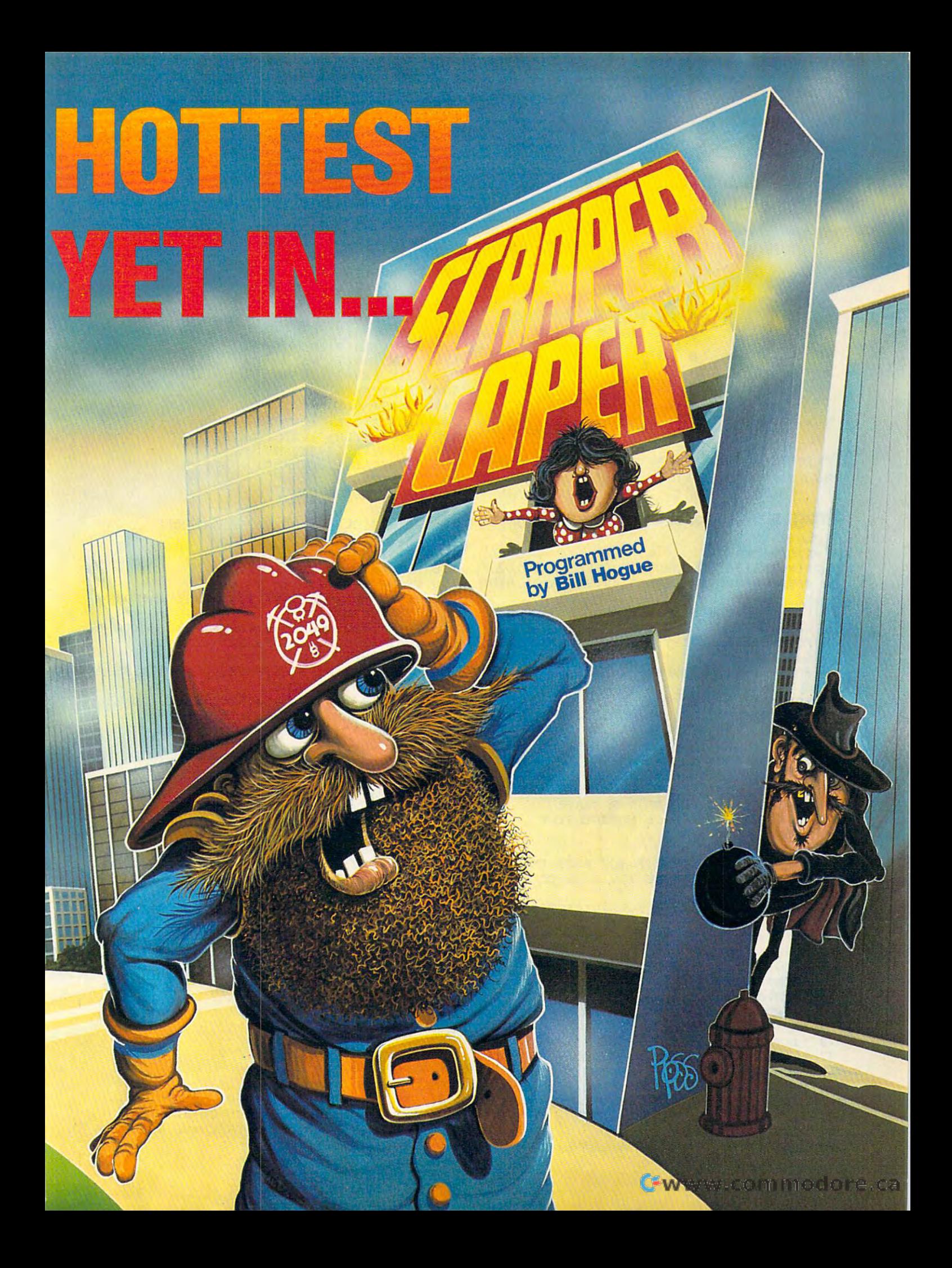

first level so you can acquaint yourself with the first level so you can acquaint yourself with the game. game.

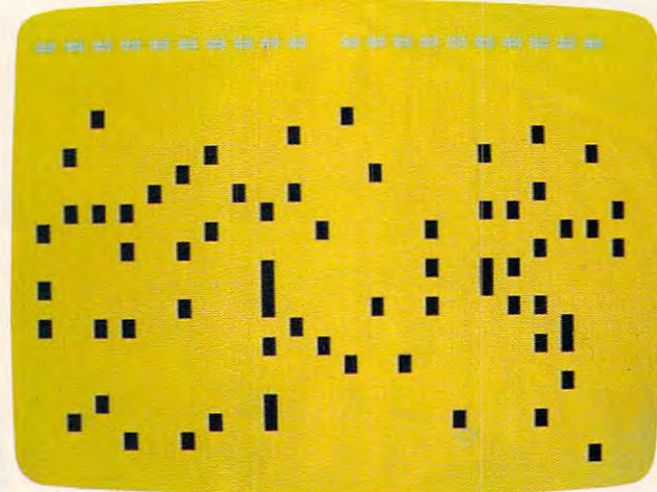

You get <sup>a</sup> brief look at the graveyard before continuing *YO II get a brief look at tlte graveyard before continuing*  your night stalk in the VIC version of "Goodbye Charlie *YO llr /ligilt stalk in tile VIC version of "Goodbye Charlie* "

### Program 1: Goodbye Charlie-VIC Version **Program 1: Goodbye Charlie - VIC Version**

```
-325 CL=30720
```

```
PRINT"{CLRj"
6 PRINT" [CLR)"
```
- 7 PRINTTAB(2)"{2 DOWN} GOODBYE CHARLIE"
- <sup>10</sup> FORA=7680TO7701:POKEA,43:POKEA+CL,6:NE 10 FORA=7680T07701:POKEA, 43 :POKEA+CL,6:NE XT
- <sup>15</sup> FORA=7701TO8185STEP22 :POKEA,43:POKEA+ 15 FORA=7 701TOBI B5 STEP22 :POKEA,43:POKEA+ CL,6:NEXT CL,6 : NEXT
- FORA=8185TO8164STEP-1:POKEA,43:POKEA+C 25 FORA=BIB5TOB164STEP-l :POKEA ,4 3 :POKEA+C L,6:NEXT L,6:NEXT
- <sup>30</sup> FORA=8164TO7680STEP-22:POKEA,43:POKEA+ 30 FORA=B164T07 6B0STEP-22: POKEA ,4 3 :POKEA+  $-$ CL , 6 :NEXT
- <sup>32</sup> FORI=1TO2800:NEXT 32 FORI=lT02B00 : NEXT
- <sup>35</sup> PRINT"(BLU}{CLR}{2 DOWNjlT IS DARK,C 35 PRINT "[BLU)[CLR){2 DOWN)IT IS A DARK,C OLD AND":PRINTSPC(4)"RAINY NIGHT OLD AND ":PRINTSPC(4} "RAINY NIGHT
- <sup>36</sup> PRINT"{dOWN}AND YOU HAVE CHOSEN":PRINT 36 PRINT " [DOWN)AND YOU HAVE CHOS EN":PRINT SPC(1)"TO CROSS A GRAVEYARD"
- <sup>37</sup> PRINTSPC(5)"TO REACH HOME" 37 PRINTSPC(5}"TO REACH HOME "
- <sup>38</sup> PRINT"{DOWN}{RIGHT]THERE IS <sup>A</sup> VIOLENT 3B PRINT"[DOWN)[RIGHT)THERE IS A VIOLENT [4 SPACES}STORM AND THE GRAVE" [4 SPACES )STORM AND THE GRAVE"
- 39 PRINTTAB(2) "YARD IS MOMENTARILY {3 SPACES}LIT UP "; [3 SPACES)LIT UP ":
- <sup>40</sup> PRINT"BY LIGHTNING 40 PRINT "BY LIGHTNING
- <sup>42</sup> PRINTTAB(2)"{DOWN}IF YOU BUMP INTO 42 PRINTTAB(2) "[ DOWN )IF YOU BUMP INTO A {2 SPACES}TOMBSTONE YOU WILL BE HIT BY [2 SPACES)TOMBSTONE YOU WILL BE HIT BY THE LIGHTNING" THE LIGHTNING"
- <sup>44</sup> PRINT"{3 DOWN}{3 SPACES}DIRECTIONS? Y/ 44 PRINT"[3 DOWN)[3 SPACES)DIRECTIONS? Y/ N" N"
- <sup>45</sup> GETAS:IFAS=""THEN45 4 5 GETA\$:IFA\$=" "THEN45
- <sup>46</sup> IFA\$="N"THEN89 46 IFA\$="N"THENB9
- 48 PRINT" [CLR] [2 DOWN]"
- <sup>50</sup> PRINTTAB(8)"Q=UP{2 DOWN}" 50 PRINTTAB (B) "Q=UP [2 DOWN) "
- <sup>55</sup> PRINTTA8{2)"A=LEFT{5 SPACES}S=RIGHT" 55 PRINTTAB(2}"A=LEFT[5 SPACES)S=RIGHT"
- 60 PRINTTAB(8)" {2 DOWN } Z=DOWN"
- <sup>65</sup> PRINT"{2 DOWNJPRESS L"; 65 PRINT" [2 DOWN) PRESS L":
- <sup>70</sup> PRINT"{3 RIGHTjFOR QUICK":PRINT 70 PRINT" [3 RIGHT) FOR A QUICK": PRINT <sup>72</sup> PRINT"LOOK AT THE GRAVEYARD" 72 PRINT "LOOK AT THE GRAVEYARD"
- <sup>75</sup> PRINT"{3 DOWN}EACH LOOK WILL LOWER 75 PRINT"[3 DOWN)EACH LOOK WILL LOWER
- {9 SPACES}YOUR SCORE [9 SPACES)YOUR SCORE
- <sup>80</sup> PRINT"{2 DOWN}PRESS RETURN TO CONT B0 PRINT" [2 DOWN) PRESS RETURN TO CONT
- <sup>85</sup> GETAS:IFA\$<>CHR\$(13)THEN85 85 GETA\$ :IFA\$ <>CHR\$(13)THENB5
- 89 PRINT" {CLR} {GRN}"
- <sup>90</sup> PRINT"{YEL}{CLR}{3 DOWN}LEVEL OF DIFFI 90 PRINT " [YEL) [CLR) [3 DOWN)LEVEL OF DIFFI CULTY":SC=0;C=30720 CULTY ":SC=0:C=30720
- 91 PRINTER REPORT & 2 5 STRAIGHT AND REPORT OF A 5 YEAR OLD MALE. THE STRAIGHT AND REPORT OF A 5 YEAR OLD MALE. 91 PRINTTAB(6 } "[2 DOWN)l 2 3 4 5"
- <sup>92</sup> GETAS:IFA? >"1"ANDAS <>"2"ANDA? <>"3"AND **92 GETA\$ :IFA\$<>"1"ANDA\$<>"2"ANDA\$<>"3"AND**  AS <>"4"ANDA? o"5"THEN9 A\$<>"4"ANDA\$<> "5 "THEN92
- <sup>93</sup> IFPEEK(197)=0THEN300 93 IFPEEK(197)=0THEN300
- <sup>94</sup> IFPEEK(197)=56THEN310 94 IFPEEK(197}=56THEN310
- <sup>95</sup> IFPEEK(197)=1THEN320 95 IFPEEK(197}=lTHEN320
- 96 IFPEEK(197}=57THEN330
- <sup>97</sup> IFPEEK(197)=2THEN340 97 IFPEEK(197)=2THEN340
- {CLR}":GOTO410 [CLR) ":GOT0410 9B POKE36879,8:GOSUB200:GOSUB200 :PRINT"
- 100 PRINT" {CLR}"
- <sup>105</sup> PRINTTAB(15)"NN" 105 PRINTTAB(15) "NN"
- <sup>110</sup> PRINTTAB(13)"NZNN" 110 PRINTTAB(13}"NZNN"
- <sup>115</sup> PRINTTAB(12)"NNMN" 115 PRINTTAB(12}"NNMN"
- <sup>120</sup> PRINTTAB(9)"NZNN" 120 PRINTTAB(9) "NZNN"
	- <sup>125</sup> PRINTTAB(8)"NNMN" 125 PRINTTAB(B)"NNMN"
	- 130 PRINTTAB (7) "NN"
- <sup>135</sup> PRINTTAB(6)"NN" 135 PRINTTAB (6) "NN"
- <sup>140</sup> PRINTTAB(6)"Z" 140 PRINTTAB(6}"Z"
- 145 PRINTTAB(5)"N"
- 146 PRINT" {CLR} ": RETURN
- <sup>148</sup> PRINT"{CLR}":PRINTTAB(15)"NN" 148 PRINT"[CLR]":PRINTTAB(15}"NN"
- <sup>150</sup> PRINTTAB(13)"NZNN" 150 PRINTTAB(13} "NZNN" --
- <sup>152</sup> PRINTTAB(12)"NNMN" 152 PRINTTAB(12}"NNMN "
- <sup>155</sup> PRINTTAB{9)" 155 PRINTTAB(9}"NZNN"
- <sup>160</sup> PRINTTAB(9)"NMN" 160 PRINTTAB ( 9 ) "NMN"
- 162 RETURN
- <sup>165</sup> PRINT"{CLR}": PRINTTAB(15)"NN" 165 PRINT"[CLR] " : PRINTTAB(15}"NN"
- <sup>170</sup> PRINTTAB(13)"NZNN" 170 PRINTTAB(13}"NZNN" -
- <sup>175</sup> PRINTTAB(13)"NMN" 1 7 5 PRINTTAB (13 ) "NMN"
- 178 RETURN
- <sup>180</sup> PRINT"{WHT}" IB0 PRINT" [WHT]"
- <sup>200</sup> PRINT"{WHTJ":FORT=lTO3:GOSUB165:FORR= 200 PRINT "[WHT ]" : FORT=lT03:GOSUB165 : FORR= 1TO30:NEXTR,T IT030 :NEXTR , T
- <sup>205</sup> FORT=1TO3:GOSUB148:FORR=1TO30:NEXTR,T 205 FORT=lT03 :GOSUB14B:FORR=l T030 : NEXTR,T
- <sup>210</sup> FORT=1TO9:GOSUB100:NEXT 210 FORT=lT09:GOSUB100:NEXT
- <sup>222</sup> POKE649,1 222 POKE649 , 1
- <sup>22</sup> FORT=1TO9:POKE36879,59:POKE36879,25:P 225 FORT=lT09:POKE36879,59:POKE36879,25:P OKE36879,8:NEXT OKE36879,8 :NEXT
- <sup>30</sup> POKE3687 7,220:FORL=15TO0STEP-3:POKE36 230 POKE36877, 22 0:FORL=15T00STEP-3:POKE36 878, L:FORM=1TO275:NEXTM, L
- <sup>235</sup> POKE36877,0:POKE36878,0:RETURN 235 POKE36B77,0:POKE36878 , 0 :RETURN
- <sup>300</sup> Z=55:CU=8175:DF=.2:GOTO98 300 Z=55:CU=8175:DF=.2:GOT098
- <sup>310</sup> Z=80:CU=8179:DF=.25:GOTO98 310 Z=B0:CU=8179:DF= . 25 : GOT098
- <sup>320</sup> Z=110:CU=8169:DF=.3:GOTO98 320 Z=110 : CU=8169 : DF=.3 : GOT09B
- <sup>330</sup> Z=130:CU=8182:DF=.35:GOTO98 330 Z=130:CU=8182 : DF=.35:GOT098
- <sup>340</sup> Z=160:CU=8165:DF=.4:GOTO98 340 Z=160 :CU=8165 : DF=.4:GOT098
- 410 FORK=lTOZ
- <sup>415</sup> X=INT(RND(l)\*440)+7746 415 X=INT(RND( l}\*440}+7746
- <sup>420</sup> POKEX,97:POKEX+C,8:NEXT 420 POKEX,97:POKEX+C, 8 : NEXT
- <sup>425</sup> POKECU,15:POKECU+C,1:POKECU-22,32:POK 425 POKECU,15:POKECU+C,1:POKECU-22,32:POK ECU+1,32:POKECU-1,32 ECU+l,32:POKECU-l,32
- <sup>430</sup> FORT=7680TO776 7:POKET,32:NEXT 430 FORT=76B0T07767 :POKET,32:NEXT
- <sup>43</sup> FORT=7680TO7700:POKET,35:POKET+C,1:NE 43 5 FORT=76B0T07700:POKET , 35:POKET+C,1 :NE XT XT
- <sup>440</sup> POKE7690,32 440 POKE7690,32
- <sup>442</sup> GOSUB800:SC=SC+{INT(SC/10)) 442 GOSUB800 : SC=SC+(INT(SC/ 10}}
- 
- 
- <sup>447</sup> POKE649,1 447 POKE649 ,1
- <sup>450</sup> IFA\$="Q"THEN500 450 IFA\$="Q "THEN500
- <sup>455</sup> IFA\$="A"THEN520 455 IFA\$= "A"THEN520
- <sup>460</sup> IFAS="S"THEN540 460 IFA\$= "S"THEN540 465 IFA\$="Z"THEN560
- <sup>465</sup> IFA\$="Z"THEN560 <sup>470</sup> IFA\$="L"THENGOSUB800 4 70 IFA\$="L"THENGOSUB800
	- 475 GOT0445
	- <sup>500</sup> IFPEEK(CU-22)=97THEN600 500 IFPEEK(CU- 2 2}=97THEN600
	- <sup>505</sup> IFPEEK{CU-22)=35THENCU=CU+22 505 IFPEEK(CU- 22}=35THENCU=CU+22
	- 515 POKECU, 32: CU=CU-22: POKECU+CL, 1: POKECU
	- ,15:S=CS+10:GOTO445 ,1 5 :S=CS+1 0 : GOT0445
	- <sup>520</sup> IFPEEK(CU)=97THEN600 520 IFPEEK(CU}=97THEN600

### Gwww.commodore.ca

<sup>445</sup> GETA\$:IFA\$=""THEN445 445 GETA\$:IFA\$=""THEN445 <sup>446</sup> IFPEEK(7690)=15THEN700 446 IFPEEK(7690}=15THEN700

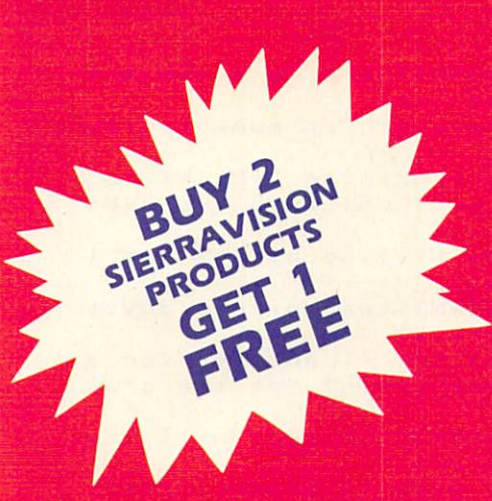

## **CLIMB TO NEW HEIGHTS WITH APPLE CIDER SPIDER**

pple Gder Spider's spent a tough day catching pests in the becoment of a closer fastery, and all he wants is a good night's rest. Leap through streams of sider and avoid the slice smasher on the first floor. Dedge apples and the slicer on the sesend floor. Steer diese of failing fruit on the third floor. Mnally, crawl into your gitts web for a final hurrahl The hazards ingresse with each levelt hungry fress, birds and wasps. A teddy-bear mode lets little anes in on the astion, Let Apple Cider Spider put hours of peaky, playful fun into your life!

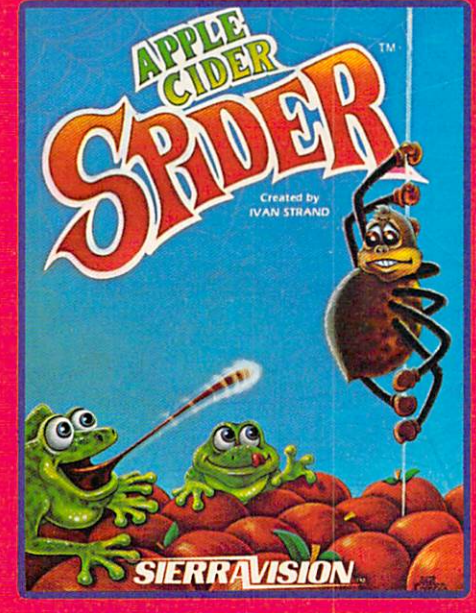

**APPLE** 

designates a trademark of Sierra On-Line, Inc.

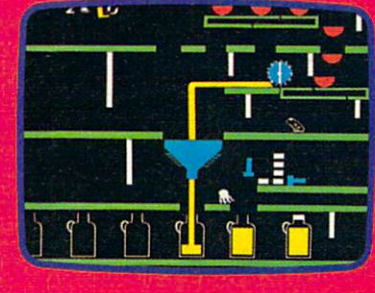

**ATARI** 

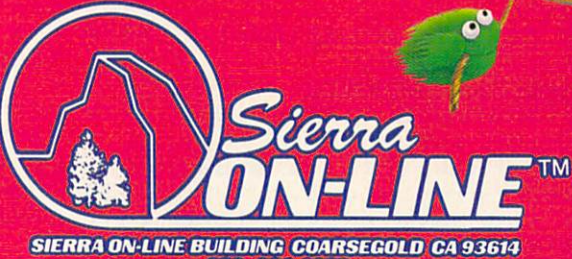

COM 64

CHARACTERS

**Ewww.commodore.ca** 

COLECO

GAMES WITH

209 683 6858

- 525 POKECU, 32: CU=CU-1: POKECU+CL, 1: POKECU, 15:SC=SC+10:GOT0445
- <sup>540</sup> IFPEEK(CU)=97THEN600 *5410* IFPEEK(CU)=97THEN6100
- <sup>545</sup> POKECU,32:CU=CU+1:POKECU+CL,1:POKECU, 545 POKECU,32:CU=CU+1 : POKECU+CL,1 : POKECU,  $15:SC=SC+10:GOTO445$
- <sup>560</sup> IFPEEK(CU)=97THEN600 *5610* IFPEEK(CU)=97THEN6101O
- <sup>56</sup> POKECU,32:CU=CU+2 2:POKECU+CL,1:POKECU 565 POKECU,32:CU=CU+22:POKECU+CL,1:POKECU ,15:SC=SC-10:GOTO445 , 15:SC=SC-11O : GOT0445
- 600 PRINT" {CLR} {2 DOWN} {BLU}"
- <sup>605</sup> PRINTTAB(7)"[4 DOWNJr.I.P. *6105* PRINTTAB(7)"(4 DOWN)R.I.P .
- <sup>610</sup> GOSUB230 610 GOSUB230
- <sup>615</sup> PRINTTAB(2)"{PUR]{8 DOWNjTOO BAD CHAR 615 PRINTTAB(2) "(PUR)(B DOWN)TOO BAD CHAR LIE11" **LIE II"**
- <sup>620</sup> FORT=1TO2500:NEXT:PRINT"[2 DOWN} *6210* FORT=1T025101O:NEXT:PRINT " (2 DOWN) [2 RIGHT]ANOTHER GAME? Y/M" (2 RIGHT)ANOTIlER GAME? *ylt1 "*
- <sup>625</sup> GETA\$:IFA?=""THEN625 625 GETA\$ :IFA\$= "" THEN625
- <sup>628</sup> IFA5<>"Y"ANDA\$<>"N"THEN625 **628 IFA\$<>"Y" ANDA\$<)"N "THEN625**
- <sup>630</sup> IFA\$="Y"THEN90 *6310* IFA\$="Y"THEN91O
- <sup>640</sup> PRINT"{CLR)" *6410* PRINT" (CLR) "
- <sup>645</sup> PRINTTAB(3)"{3 DOWNJGOODBYE CHARLIE" 645 PRINTTAB(3)"(3 DOWN)GOODBYE CHARLIE"  $-$ *6510* END
- <sup>700</sup> PRINT"{CLR][2 DOWN]SCORE=";INT(SC\*DF) *71010* PRINT"{CLRJ[2 DOWN)SCORE=";INT(SC\*DF) \*10 *\*110*
- 710 POKE36879,140:PRINT"{7 DOWN}{2 RIGHT} YOU MADE IT HOME YOU MADE IT HOME
- 720 PRINT: PRINT" [3 RIGHT] SAFE CHARLIE 1
- <sup>730</sup> FORT=1TO2500:NEXT:PRINT"[4 DOWN}NEW *7310* FORT=1T025101O:NEXT:PRINT"(4 DOWN)NEW G American control of the state of the state of the state of the state of the state of the state of the state of AME? *Yi N"*
- 735 GETA\$: IFA\$=""THEN735
- <sup>740</sup> IFA\$="Y"THEN90 740 IFA\$="y "THEN91O
- <sup>745</sup> GOTO640 745 GOT0641O
- <sup>800</sup> SC=SC-(INT(SC/10)) *8100* SC=SC-(INT(Sc /llO»
- <sup>805</sup> FORT=1TO4:POKE36879,127:FORD=1TO70:NE *8105* FORT=lT04:POKE36879 , 127:FORD=lT071O :NE XTD:POKE36879,8:NEXT:GOSUB225:RETURN XTD:POKE36879,8:NEXT:GOSUB225:RETURN

### Program 2: Goodbye Charlie-Atari Version **Program 2: Goodbye Charlie - Atari Version**

```
1001 GRAPHICS 0:SETCOLOR 2,0,0:SETCO
       LOR 1, Ø, Ø: CH=PEEK(742) *256-1024
LOR 1, 0, 0: CH=PEEK(742)*256-1024<br>1002 FOR 1=0 TO 55:READ A:POKE CH+I,
        A:NEXT
A:NEXT I 
DATA 0,0,0,0,0,0,0,0
1003
1013 3 DATA 0,0,0,0,0,0,0,0 
DATA 24,24,126,126,24,24,24,24
1004
11304 DATA 24,24,126, 1 2 6 ,2 4 ,24,24,24 
DATA 28,34,65,65,65,34,28,0
1005
10 05 DATA 28,34,65,65, 6 5,34,28 ,O 
DATA 34,255,34,255,34,255,34,34
1006
1006 DATA 34,255,34,255,34 ,255, 3 4, 3 4 
DATA 1,2,4,8,16,32,64,128
1007
1 007 DATA 1, 2,4, 8,16 ,32, 64 , 1 2 8 
DATA 128,64,32,16,8,4,2,1
1008
1 008 DATA 1 28, 64, 32,16,8, 4 ,2,1 
DATA 252,2,3,12,48,192,64,63
1009
1009 DATA 252,2,3,12,48,192,64,63 
GRAPHICS 17
1010
101 0 GRAPHICS 17 
SC=PEEK<88)+PEEK(B9>*256
1020
1 020 SC=PEEK(88)+PEEK(89)*256 
SETCDLOR 0,0,4:SETCOLOR 2,3,8
1022
1 022 SETCOLOR 0,0,4 : SETCO LO R 2,3, 8 
POSITION 2,9
1025
1025 POSITION 2, 9 
FOR A=SC TO SC+19:P0KE A.11:NEX
1050
1 050 FOR A=SC TO SC+19 : POKE A,II :NEX 
1060 FOR A=SC+19 TO SC+479 STEP 20:P
        OKE A, 11: NEXT A
1070 FOR A=SC+479 TO SC+460 STEP -1:
        POKE A, 11:NEXT A
1030 PRINT #6; "CUUDBYE CHARLIE"
1080 FOR A=SC+460 TO SC STEP -20:POK
1090 FOR I=1 TO 1500:IF STRIG(0)=1 T
1091 REM DISPLAY INSTRUCTIONS
1095 POKE 752, 1:GRAPHICS 0:SETCOLOR
1100 POSITION 2, 1: PRINT "It is a dar
1 1 10
PRINT "and you have chosen to
111 0 PRINT "and you have chosen to e 
        E A, 11: NEXT A
        HEN
NEXT
HEN NEXT I 
        2,
,,0:SETCOLOR 1,0,6
2,0,0 :SETCOLOR 1, O,6 
        k, cold, and rainy night,"
k, cold, and rainy night," 
        ross a":PRINT "graveyard to rea
ross a ": PRINT "graveyard to rea 
        T A
```
- <sup>130</sup> PRINT "{DOWN}There is violent **1130 PRINT "{OOWN}There is a v iolent**  storm and the" **storm and the"**
- <sup>140</sup> PRINT "graveyard is momentarily **1140 PRINT " gra veyard is momentarily**  lit up" **lit up"**
- 150 PRINT "by lightning.": PRINT " {DOWN}If you bump into graves **{OO WN}If yo u bump into a graves tone"**
- <sup>160</sup> PRINT "you will be hit by the **1 1 60 PRIN T " you will be hit by the I**  ightning. **ightning. "**
- <sup>170</sup> PRINT "{DOWN:-Steer with joyst **1 1 70 PRINT " { DOWN}Steer with a joyst**  in port #1." **ie k in port ttl."**
- <sup>175</sup> Use the firebutton for PRINT **11 75 PR INT "Use the fireb <sup>u</sup> tto n for a**  look":PRINT "at the grav quick **quick l ook ": PR INT "at t h e grav**  eyard."
- <sup>180</sup> PRINT {DOWN}Each look will low **11 80 PRIN T "{DOWN}Each l ook will low**  er your score." **er you r sc or <sup>e</sup> ."**
- <sup>190</sup> PRINT "{2 DOWN}{5 SPACES}DEGREE 1190 PRINT " {2 DO WN }{5 SPACES}DEGREE OF DIFFICULTY":SCORE=0:PRINT OF DIFFICULTY":SCORE=IO:PRINT {10 SPACES}! <sup>2</sup> <sup>3</sup> <sup>4</sup> 5":X=0 **{ 10 S PACES } 1 23 4 5" : X=f21**
- <sup>1210</sup> POSITION 11+X«2,20:PRINT **121 0 POSIT I ON 11+X\*2,20 : PRINT**  {RIGHT}";:GOSUB <sup>5000</sup> **{RIGH T}" ; : GOSUB 5000**
- <sup>1212</sup> IF STRIG<0)=0 THEN <sup>1250</sup> 12 1 2 IF S TRIG(0)=1O THEN *12510*
- <sup>1215</sup> STICK (0) IF A=15 THEN <sup>1212</sup> **1215 A=STICK(0):IF A=15 THEN 1 212**
- 1220 IF A=7 THEN X=X+1:IF X>4 THEN X  $=$  $\varnothing$
- <sup>12</sup> <sup>3</sup> <sup>0</sup> IF A=ll THEN X=X-1:IF X<0 THEN *12 3 10* IF A=11 THEN X= X-1 :IF X< 0 THEN  $X=4$
- <sup>1240</sup> GOTO <sup>1210</sup> 1 2 40 GOTO 1210
- <sup>1250</sup> ON GOSUB 1430, 1440, 1450, <sup>146</sup> *1 2510* ON X+1 GOSUB *14310, 144 10,14510, 146*  0,1470:GRAPHICS 17:POKE 756,CH/ 256:G0SUB 1280:GOSUB <sup>1280</sup> 256 : GOSUB 1 280 : GOSUB 1280
- PRINT #6;"CCLEAR}":SETC0L0R 4,0 1255 PRI NT # 6; " {CLEAR}" : SETCOLOR *4, 10*  ,0:SETCOLOR 0,0,0:GOTO <sup>1500</sup> ,IO : SE TCOLOR 0,IO,0 : GOTO 1500
- <sup>1260</sup> REM id»:>.-i:w^^n:^>^n? **1 260 REM liij.·i#j;\_ •• ?1:":u:!i"**
- <sup>1280</sup> FOR <sup>T</sup> <sup>=</sup> TO **1280 FOR T-l TO 3**
- <sup>12</sup> <sup>90</sup> PRINT #6;"{CLEAR}":POSITION 13, **1290 PRINT #6;" {CLEAR} ":POS ITION 13,**  1:PRINT #6;"\*\*":POSITION 11,2:P **I : PRINT tt6;"\$\$":POSIT ION 11,2 : P**  RINT #6; "\$&\$\$"
- 1300 POSITION 11, 3: PRINT #6; "\$7\$"
- 1310 FOR R=1 TO 20:NEXT R:NEXT T
- <sup>1320</sup> FOR T=l TO *1 3210* FOR T=1 TO 3
- PRINT #6;" {CLEAR", ":POSITION 13, **1 330 PRINT** #6;"{CLEAR ": POSITION **1 3,**  1:PRINT #6;"\*\*":POSITION 11,2:P **I : PRINT tt6;"\$\$":POSI TION 11 ,2 :P**  RINT #6; "\*&\*\*": POSITION 10,3:PR **RINT #6;"\$& \$\$ ": POSITION 1 0,3:PR**  INT #6; "\*\*■/.\$" **INT # 6; "\$\$1.\$ "**
- 1340 POSITION 7,4: PRINT #6; "\$&\$\$": PO PRINT #6; "\*7.\*" SITION 7,5 **SI TI ON 7,5:PRIN T #6;"\$%\$"**
- 1360 FOR R=1 TO 20:NEXT R:NEXT T
- <sup>1370</sup> FOR T=l TO *1 3710* FOR T= 1 TO 9
- <sup>1380</sup> CLEAR}":POSITION 13, PRINT #6;" *1 3810* PR INT #6;" {CLEA }" :POSIT~ON 1 3, "\*\*":POSITION <sup>11</sup> 2: <sup>P</sup> 1:PRINT #6 **I : PR INT # 6; " \$\$ ": POSI TION 11,2 :P**  :\*\*":POSITION 10. PR RINT #6;"\* **RINT tt6;"\$ L\$\$ ": POS ITION 1 0,3 :PR**  INT #6; "\*\*7.\*" **INT #6; "\$ \$%\$"**
- 1390 PRINT #6;"{7 SPACES}\$&\$\$":PRINT «6;"{6 SPACES}\*\*'/.\* :PRINT #6;" #6;" {6 SPACES}\$\$%\$":PRINT # 6;" {5 SPACES}\*\*":PRINT **{5 SPACES}\$\$" : PRINT tt6;"** 
	- {4 SPACES}\*\*":PRINT **{4 SPACES}\$\$":PRINT #6;"**
	- {4 SPACES}?\*" **{4** SPACES}~'("
- 1395 PRINT #6; "{3 SPACES}\$": PRINT #6 {CLEAR}" **;"{CLE AR}"**
- <sup>140</sup> NEXT *141010* NEXT T
- <sup>1410</sup> FOR T=l TO 9:SETC0L0R 10,6:SE 1410 FOR T=1 TO 9 : SETCOLOR 4,IIO,6:SE TCOLOR 4,0,6:SETCOLOR 4,0,0:NEX T T
- <sup>14</sup> <sup>20</sup> FOR L=15 TO STEP -1:SOUND 0. 14 20 FOR L=15 TO 0 STEP 1: S0U ND *10,1*  ,8,L:FOR J=l TO 50:NEXT J:NEXT ,8,L : FOR J=1 TO 50:NEXT J:NE XT L:RETURN L:RET URN
- <sup>1430</sup> Z=55:CU=SC+470:DF=0.2:RETURN *14 310* Z=55 :CU=SC+470 : DF=0.2:RETURN
- 1440 Z=80: CU=SC+474: DF=0.25: RETURN
	- <sup>145</sup> Z=110:CU=SC+464:DF=0.3:RETURN *145 10* Z=110:CU=SC+464: DF =0 . 3:RETURN
- <sup>1460</sup> Z=130:CU=SC+477:DF=0-35:RETURN 1460 Z=130:CU=SC+477:DF=0 . 35:RETURN

ch home." **eh home."** 

### Gwww.commodore.ca

# **WELCOME TO APSHAI.<br>YOU'RE JUST IN TIME FOR LUNCH.**

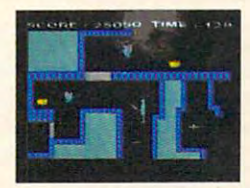

Boy, have you taken Boy, have you taken wrong turn. One moment a wrong turn. One moment you're gathering treasure you're gathering treasure **and the next you're being**<br>and the next you're being<br>eyed like a side of beef.<br>You're in the Gateway eyed like a side of beef.<br>You're in the Gateway to Apshai.<sup>™</sup> The new cart-

to Apple the new carteristic and the new carteristic and the new carteristic and the new carteristic and the new car ridge version of the Computer Game of the Year\* ridge version of the Computer Game of the Year,' Temple of Apshai."

Gateway has eight levels. And over 400 dark, nasty chambers to explore. And because it's joy nasty chambers to explore. And because it's joy-<br>stick controlled, you'll have to move faster than ever.

But first you'll have to consider your strategy. But first you'll have to consider your strategy. •Game Manufacturers Association, <sup>1981</sup> **-Game Manufacturers Association, 1981** 

Is it treasure you're after? Or glory? You'll Is it treasure you're after? Or glory? You'll live longer if you're greedy, but slaying monsters racks up <sup>a</sup> higher score. sters racks up a higher score.

The Application of the standard by the standard by the standard by the standard by the standard by the standard by the standard by the standard by the standard by the standard by the standard by the standard by the standar which all other adventure games are judged and a second company of the second control of the second control of And novices will not survive. The Apshai series is the standard by<br>which all other adventure games are judged.<br>And novices will not survive.<br>They'll be eaten.<br>*One player; Temple of Apshai, disk/cassette;* 

They'll be eaten. They'll be eaten the easy of the easy of the easy of the easy of the easy of the easy of the one player; Temple of appearing caseing cases and Gateway to Apshai, cartridge, joystick control. *Gateway to Apshai, cartridge, joystick control.* 

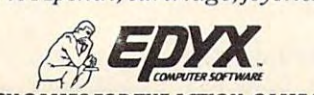

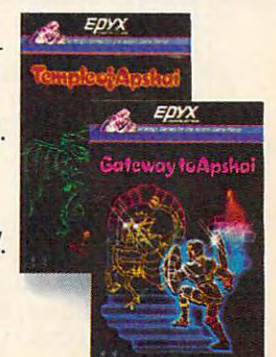

e.ca

co

STRATEGY GAMES FOR THE ACTION-GAME PIACE AND ALL AND A RESIDENT AND ALL AND DESCRIPTION OF REAL AND A RESIDENCE OF REAL AND A RESIDENCE OF REAL AND A RELEASE OF REAL AND A RELEASE OF REAL AND A RELEASE OF REAL AND A RELEAS **SJIIARGY GAMES FOil THE ACTION·GAME PlARII.** 

```
1470 Z=160: CU=SC+460: DF=0.4: RETURN
1490 REM SCREEN SETUP
1500FOR K=1 TO Z
1510 X=SC+INT(RND(1) *400) +60
     POKE X, 1: NEXT K
15201530 POKE CU-20, Ø: POKE CU+1, Ø: POKE C
     U-1, \emptyset1540 FOR T=SC TO SC+19:POKE T, 131:NE
     XT T:FOR T=SC+20 TO SC+79:POKE
     SC.Ø:NEXT T:POKE SC+1Ø.Ø
1550 POKE CU, 66: GOSUB 4000: SCORE=SCO
     RE+INT(SCORE/10)
1555 REM PROGRAM MAIN LOOP BEGINS
1560 POKE CU, 66: GOSUB 5000: IF CU=SC+
     10 THEN 2500
1565
     IF STRIG(Ø) = Ø THEN GOSUB 4000
1570A=STICK(\emptyset): IF A=15 THEN 15651580 DR=20: IF A=14 THEN DR=-20
1590 IF A=7 THEN DR=1
1600 IF A=11 THEN DR=-1
1610 POKE CU, Ø: CU=CU+DR: IF PEEK (CU) =
     1 THEN 2000
1620 IF PEEK(CU)=3 THEN CU=CU-DR:GOT
     0 15601630 SCORE=SCORE+10:60TO 1560
1990 REM ETGHTNING STRIKES CHARLIE
2000 POKE 756, 224: PRINT #6; "{CLEAR}"
     :SETCOLOR Ø,Ø,6:POSITION 7,7:PR<br>INT #6;"R.I.P":GOSUB 1420
2010 POSITION 1, 16: PRINT #6; "TOO BAD
      CHARLIE!!"
2020 FOR T=1 TO 500:NEXT T:POSITION
     5, 18: PRINT #6; "PRESS FIRE": PRIN
     T #6: "{4 SPACES}TO PLAY AGAIN";
2030 FOR I=0 TO 1500: IF STRIG(0)=1 T
     HEN NEXT I: PRINT "(CLEAR)
     (2 DOWN)GOODBYE CHARLIE!":END
2040 GOTO 1095
2490 REM MIROURI MIT COMP
2500 POKE 756, 224: PRINT #6; "{CLEAR}"
     :SETCOLOR 0.2.6:POSITION 0.2:PR
     INT #6; "{4 SPACES}SCORE = "; INT
     (SCORE * DF) * 10
2510 POSITION 2, 10: PRINT #6; "YOU MAD
     E IT HOME": POSITION 3.12: PRINT
     #6; "SAFE, CHARLIE!": GOTO 2020
3990 REM FERST THE LIGHTING
4000 SCORE=SCORE-INT(SCORE/10)
4010 FOR T=1 TO 4: SETCOLOR 0, 14, 6: FO
     R D=1 TO 40:NEXT D:SETCOLOR 0,0
     .Ø:NEXT T:GOSUB 1410:RETURN
5000 FOR DD=1 TO 40:NEXT DD:RETURN
Program 3: Goodbye Charlie - 64 Version
1 POKE 53281, 12: POKE53280, 13
5 \overline{2}CL = 54272PRINT" {CLR }"
6
7
```
- PRINT TAB(10)"[10 DOWN][BLK] GOODBYE CH ARLIE"
- 10 FORA=1024TO1063: POKEA, 43: POKEA+CL, 1:NE **XT**
- 15 FORA=1063TO2023STEP40 :POKEA, 43:POKEA+ CL, 1:NEXT
- 25 FORA=2023TO1984STEP-1:POKEA, 43:POKEA+C L. 1:NEXT
- 30 FORA=1984TO1024STEP-40:POKEA, 43:POKEA+ CL, 1:NEXT
- 32 FORI=1TO2800:NEXT
- 34 POKE 53281, Ø: POKE53280, Ø
- PRINT" [CYN] [CLR] [2 DOWN] [3 SPACES] IT I 35

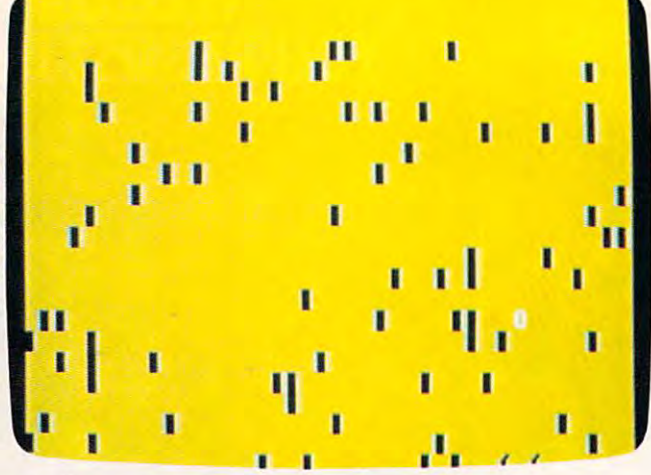

64 version of "Goodbye Charlie!"

S A DARK, COLD AND RAINY NIGHT.

- 36 PRINT" [3 SPACES] [DOWN] YOU HAVE CHOSEN [SPACE]TO CROSS A GRAVEYARD [DOWN]":
- PRINT"TO REACH HOME, BUT"; 37
- 38 PRINT" {RIGHT}THERE IS A VIOLENT { DOWN }" : PRINT "STORM AND THE GRAVE";
- 39 PRINTTAB(2) "YARD IS MOMENTARILY [DOWN] {3 SPACES}LIT UP ";
- 40 PRINT"BY LIGHTNING.
- 42 PRINT" [4 SPACES] [DOWN] IF YOU BUMP INTO A [2 SPACES ] GRAVESTONE YOU [ DOWN ] [2 SPACES] WILL BE HIT BY THE LIGHTNING
- 44 PRINT" [3 DOWN] [53] [12 SPACES] DIRECTIO  $NS?$   $Y/N"$
- 45 GETAS: IFAS=""THEN45
- 46 IFA\$="N"THEN90
- 48 PRINT" [CLR] [2 DOWN]"
- 50 PRINT" [2 DOWN] [53] [4 SPACES] STEER WIT H JOYSTICK IN PORT 2.
- PRINT" [3 DOWN] [4 SPACES] YOU CAN PRESS [SPACE]THE [WHT]FIRE BUTTON[53]";
- 70 PRINT" [RIGHT] FOR [7 SPACES] [DOWN] A QUIC  $K$ ";
- 72 PRINT" LOOK AT THE GRAVEYARD, BUT"
- PRINT" {DOWN} {4 SPACES} EACH LOOK WILL L 75 OWER YOUR SCORE.
- PRINT" {2 DOWN} {WHT} {6 SPACES} PRESS  $80^{\circ}$ [RVS] RETURN [OFF] TO CONTINUE
- 85 GETAS: IFAS <> CHRS(13) THEN85
- 90 PRINT" [WHT] [CLR] [3 DOWN] [8 SPACES] DEGR EE OF DIFFICULTY?": SC=0:C=30720
- 91 PRINTTAB(12)"{2 DOWN}{YEL}1 {PUR}2 E633 E734 {CYN}5"
- 92 GETAS: IFAS<"1"ORAS>"5"THEN92
- 93 IF AS="1"THENZ=55:CU=2012:DF=.2
- 94 IF AS="2"THENZ=80:CU=2016:DF=.25
- 95 IF AS="3"THENZ=110:CU=2006:DF=.3
- 96 IF AS="4"THENZ=130:CU=2019:DF=.35
- 97 IF A\$="5"THENZ=160:CU=2002:DF=.4
- 98 GOSUB200:GOSUB5000:GOSUB200:GOSUB5000: PRINT"{CLR}":GOTO410
- 100 PRINT" {CLR}"
- 105 PRINTTAB(25) "NN"
- 110 PRINTTAB(23) "NZNN"
- 115 PRINTTAB (22) "NNMN"
- 120 PRINTTAB(19) "NZNN"
- 125 PRINTTAB(18) "NNMN" 130 PRINTTAB(17) "NN"

### Ewww.commodore.ca

# **WHERE WINNING IS THE PITS.**

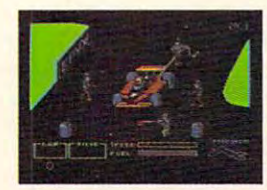

You'll never make You'll never make Grand Prix champion just driving in circle in circle in circle 1987, the control of the control of the control of the control of the control of the control of the control of the control of the control of the control of the control of the control o You've got to stop some a some a role is a property in the second  $m = m$ Grand Prix champion just<br>driving in circles. You've got to stop<br>sometime. The question is when. Right now you're in the lead. But the faster

96

you go, the more gas you consume. And the you go, the more gas you consume. And the quicker your tires wear down. quicker your tires wear down.

If you do pull into the pits, though, you lose If you do pull into the pits, though, you lose precious seconds. So it's up to you to make sure the precious seconds. So it's up to you to make sure the pit crew is quick with those tires. And careful with that gas and the race of the race. Otherwise, possible race, and the race, and the race of the race. ■■■taiWfrirauaiiahl\* that gas. Otherwise, poof! you're out of the race.<br>See your retailer for available computer formats.

So which it is better and the state of the state of the state of the state of the state of the state of the state of the state of the state of the state of the state of the state of the state of the state of the state of t will have a more and the should be a should be a should be a should be a should be a should be a should be a should be a should be a should be a should be a should be a should be a should be a should be a should be a shoul person it safety and go get some new ones. It is not a strong to the some new ones. This is the contract of the contract of the second part of the contract of the contract of the contract of the contract of the contract of the contract of the contract of the contract of the contract of the contract of the So what'll it be, Mario? Think your tires will hold up for another lap? Or should you<br>play it safe and go get some new ones? Think it over. Because Pitstop<sup>\*</sup> is the

one only one of a output with a goal of the sea of the season winning is a more than it is the pitch of the pitch. It is the pitch of the pitch of the pitch. Goggles in the communication of the one and only road race game where winning<br>is more than just driving. It's the pits. Goggles not included.

One or two players; 6 *racecourses*, joystick control. *joystick control.* 

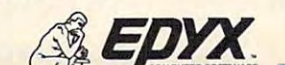

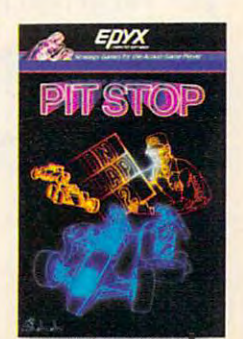

STRATEGY GAMES FOR THE ACTION-GAME PIAYER. **STRATEGY GAMES FOR THE ACTION-GAME PULYER.** 

```
135 PRINTTAB(16)"NN"
135 PRINTTAB(16)"NN" 
140 PRINTTAB(16J"Z"
140 PRINTTAB (16) "Z"" 
146 PRINT" [CLR]": RETURN
148 PRINT" [CLR] ": PRINTTAB(25) "NN"
150 PRINTTAB(23)"NZNN"
150 PRINTER PRINT (150 PRINTER)
152 PRINTTAB(22)"NNMN"
152 PRINTTAB(22)"NNMN" 
155 PRINTER PRINTER (1955 PRINTER PRINTER)
160 PRINTTAB(19)"NMN"
160 PRINTTAB (19) "NMN" 
162 RETURN
165 PRINT"{CLR}": PRINTTAB(25)"NN"
165 PRINT"[CLR)": PRINTTAB(25)"NN" 
175 PRINTTAB(23)"NMN"
175 PRINTTAB (23) "NMN" 
180 PRINT"{WHT}"
180 PRINT"[WHT)" 
200 PRINT"!WHT}":FORT=1TO3:GOSUB165:FORR=
200 PRINT" [WHT) ": FORT=l T03 :GOSUB165: FORR= 
        1TO30:NEXTR,T
IT030:NEXTR, T 
205 FORT=lTO3:GOSUBi48:FORR=lTO30:NEXTR,T
205 FORT=lT03:GOSUB148:FORR=lT030 : NEXTR,T 
210 FORT=1TO9:GOSUB100:NEXT
210 FORT=lT09:GOSUB100:NEXT 
222 POKE649,1
222 POKE649 , 1 
225 FORT=1TO9:POKE53281,3:POKE 53281,1
225 FORT=lT09:POKE53281,3:POKE 53281,1 
227 POKES 227 POKES 228 POKES 2
230 REM MAKE SOME NOISE
230 REM MAKE SOME NOISE 
235 REM KILL SOME NOISE
235 REM KILL SOME NOISE 
238 RETURN
238 RETURN 
410 FORK=1TOZ
410 FORK=lTOZ 
415 X=INT(RND(1)*880)+1144
415 X=INT(RND(1)*880)+1144 
420 POKEX,97:POKEX+CL,0:NEXT
420 POKEX,97:POKEX+CL,0:NEXT 
42 POKECU,15:POKECU+CL,1:POKECU-40,32:PO
425 POKECU , 15:POKECU+CL, 1:POKECU- 40,32:PO 
        KECU+1,40:POKECU-1,40
430 FORT=1024TO1184:POKET,32:NEXT
430 FORT=1024TOl184:POKET , 32 : NEXT 
43 FORT=1024TO1062:POKET,35:POKET+CL,3:N
435 FORT=1024T0 1062:POKET,35:POKET+CL, 3 :N 
        EXT
EXT 
440 POKE1044,32
440 POKE1044,32 
442 GOSUB800:SC=SC+{INT(SC/10))
442 GOSUB800:SC=SC+(INT(Sc/10)) 
445 IF PEEK(56320)=127 THEN 445
445 IF PEEK(56320)=127 THEN 445 
446 IFPEEK(1044)=15THEN700
446 IFPEEK(1044)=15THEN700 
447 POKE649,1
447 POKE649 , 1 
450 IF (PEEK(56320)AND1)=0 THEN500
450 IF (PEEK(56320)AND1)=0 THEN500 
455 IF (PEEK(56320)AND4)=0 THEN520
455 IF (PEEK(56320)AND4) =0 THEN520 
460 IF (PEEK(56320)AND8)=0 THEN540
460 IF (PEEK(56320)AND8) =0 THEN540 
465 IF (PEEK{56320)AND2)=0 THEN560
465 IF (PEEK(56320)AND2)=0 THEN560 
470 IF(PEEK(56320)AND16)=0THENGOSUB800
470 IF(PEEK(56320)AND16)=0THENGOSUB800 
475 GOTO445
475 GOT0445 
500 IFPEEK(CU-40)=97THEN600
500 IFPEEK(CU-40)=97THEN600 
505 IFPEEK(CU-40)=35THENCU=CU+40
505 IFPEEK(CU-40)=35THENCU=CU+40 
515 POKECU,32:CU=CU-40:POKECU+CL,1:POKECU
515 POKECU , 32:CU=CU- 40:POKECU+CL,1:POKECU 
        ,15:S=CS+10:GOTO445
,15:S=CS+10:GOT0445 
520 IFPEEK{CU-1)=97THEN600
520 IFPEEK(CU- l)=97THEN600 
525 POKECU, 32: CU=CU-1: POKECU+CL, 1: POKECU,
        15:SC=SC+10:GOTO445
15:SC=SC+10:GOT0445 
540 IFPEEK(CU+1)=97THEN600
540 IFPEEK(CU+l)=97THEN600 
545 POKECU,32;CU=CU+1:POKECU+CL,1:POKECU,
545 POKECU , 32:CU=CU+l : POKECU+CL,1:POKECU , 
        15:SC=SC+10:GOTO445
15:SC=SC+10:GOT0445 
560 IFPEEK(CU+40)=97THEN600
560 IFPEEK(CU+40)=97THEN600 
565 POKECU,32:CU=CU+40:POKECU+CL,1:POKECU
565 POKECU,32:CU=CU+40:POKECU+CL,1 : POKECU 
        ,15:SC=SC-10:GOTO445
,15 : SC=SC- 10:GOT0445 
600 PRINT"[CLR][2 DOWN][13]"
605 PRINTTAB(15)"[4 DOWNJR.I.P.
605 PRINTTAB(l5)" [4 DOWN) R. I. P. 
615 PRINTTAB(11)"{PUR}[8 DOWN}TOO BAD CHA
        RLIE1I"
RLIEII" 
620 FORT=1TO2500:NEXT:PRINT"{2 DOWN]
620 FORT=lT02500:NEXT:PRINT"[2 DOWN) 
        {11 RIGHT}ANOTHER GAME? Y/N"
[11 RIGHT)ANOTHER GAME? Y i N" 
625 GETA?:IFA$=""THEN625
625 GETA$ : IFA$=" "THEN625 
628 IFA$ <> "Y"ANDA$ <> "N"THEN625
630 IFA$="Y"THEN90
630 IFA$="Y"THEN90 
640 PRINT"{CLR}"
640 PRINT" [CLR )" 
645 PRINTTAB(13)"{3 DOWN}GOODBYE CHARLIE"
645 PRINTTAB(13)"[ 3 DOWN)GOODBYE CHARLIE " 
650 END
650 END 
 700 PRINT"{CLR}{2 DOWN}SCORE=";INT(SC*DF)
700 PRINT"[CLR)[2 DOWN)SCORE=";INT(SC*DF) 
        *10
*10 
710 POKE53281,12:PRINT"{7 DOWN}[12 RIGHT}
710 POKE53281 , 12 : PRINT"[7 DOWN)[12 RIGHT) 
        YOU MADE IT HOME
YOU MADE IT HOME 
145 PRINTTAB(15)"N" 
155 PRINTTAB(19) "NZNN" 
170 PRINTTAB (23) "NZNN"
178 RETURN
227 POKE53281 , 0:NEXT 
       KECU+l , 40:POKECU-l , 40 
610 GOSUB230
```
- 720 PRINT:PRINT:PRINT:PRINT:PRINT:PRINT:PRINT:PRINT:PRINT:PRINT:PRINT:PRINT:PRINT:PRINT:PRINT:PRINT:PRINT:PRINT:PRINT:PRINT:PRINT:PRINT:PRINT:PRINT:PRINT:PRINT:PRINT:PRINT:PRINT:PRINT:PRINT:PRINT:PRINT:PRINT:PRINT:PRINT:PR 720 PRINT:PRINT"[13 RIGHT)SAFE CHARLIE I
- 730 FORTH THE REPORT TO 250 FORTH THE REPORT TO 250 FOR THE REPORT TO 250 FOR THE REPORT TO 250 FOR THE REPORT TO 250 FOR THE REPORT TO 250 FOR THE REPORT TO 250 FOR THE REPORT TO 250 FOR THE REPORT TO 250 FOR THE REPORT T [13 RIGHTjNEW GAME? Y/N" [13 RIGHT)NEW GAME? *<sup>y</sup> i N"*  730 FORT=lT02500:NEXT: PRINT " [4 DOWN) 735 GETA\$ :IFA\$=""THEN735
- <sup>735</sup> GETA? :IFA\$=""THEN735 <sup>740</sup> IFA\$="Y"THENPOKE53 281,0:GOTO90 740 IFA\$="Y"THENPOKE53281,0 : GOT090
- <sup>745</sup> GOTO640 745 GOT0640
- <sup>800</sup> SC=SC-(INT(SC/10)) 800 SC=SC-(INT(Sc / 10))
- <sup>805</sup> FORT=1TO4:POKE53281,7:FORD=1TO70:NEXT 805 FORT=lT04:POKE53281,7:FORD=lT070:NEXT D:POKE53281,0:NEXT:GOSUB225:GOTO <sup>5000</sup> D:POKE53281,0 :NEXT : GOSUB225:GOTO 5000
- 5000 S=13\*4096+4\*256 5010 FORT=STOS+24:POKET,0:NEXT
- 5010 FORT=STOR+24:POKET, POKET, POKET, POKET, POKET, POKET, POKET, POKET, POKET, POKET, POKET, POKET, POKET, POK <sup>5020</sup> POKE S+24,15 5020 POKE S+24,15
- <sup>5030</sup> POKES+5,16\*1+10:POKES+6,16\*5 +11 5030 POKES+5,16\*1+10:POKES+6,16\*5 +11
- <sup>5040</sup> POKES+1,80 :POKES,80 5040 POKES+1,80 :POKES,80
- <sup>5050</sup> POKES+4;129:FORT=1TO300:NEXT:POKES+4 5050 POKES+4;129:FORT=1T0300:NEXT:POKES+4 ,128 , 128
- 5060 RETURN CONTINUES IN THE CONTINUES OF RESIDENCE AND RESIDENCE OF RESIDENCE AND RESIDENCE OF RESIDENCE OF RESIDENCE OF RESIDENCE OF RESIDENCE OF RESIDENCE OF RESIDENCE OF RESIDENCE OF RESIDENCE OF RESIDENCE OF RESIDENCE 5060 RETURN ©

### COMPUTERIZED GREETING CARDS **COMPUTERIZED GREETING CARDS**  Special Christmas Card Series Card Series Card Series Card Series Card Series Card Series Card Series Card Ser **Special Christmas Card Series**<br>Now you can have your computer send a personal message to everyone

Now you can have your computer send a personal message to everyone on your Christmas list. These beautiful Christmas Cards and Envelopes **on your Christmas list. These beautiful Christmas Cards and Envelopes**  come continuous with tab feed for standard and home printers. **come continuous with tab feed for standard and home printers.**  Box <sup>20</sup> Cards w/Matching Envelopes **Box 20 Cards** <sup>w</sup> I Matching **Envelopes** 

**Only 9<sup>95</sup>** 

specify design when ordering **specify design when ordering**   $CX 1 -$  Santa Claus  $CX 2 -$  Snow Scene and Sleigh CX Yuletide Scene **ex 3 - Yuletide Scene**  can be a contract of the contract of the contract of the contract of the contract of the contract of the contract of the contract of the contract of the contract of the contract of the contract of the contract of the contr **ex 4 - Religious** 

 $\sim$ P.O. Box <sup>894</sup> **P.O. Box 894**  Stone Mountain. GA <sup>30086</sup> **Stone M ountain. GA 30086 COMPUCARDS** 

To order send check or *To order send check or*  money order VISA/MC money order **VISA /Me**  accepted- C.O.D. add *accepted ·* **C. O. D.** *add*  \$3.00- include S1.5Oper order '\$5,00 Foreign Orders) **order (\$5.00 Foreign Orders}**  shipping. *shipping.*  **13.00. Include S1.50 per** 

Samples sent on request *Samples sent on request*  Phone orders: 14041299·0713 (404) 299-0713 **Phone orders:** 

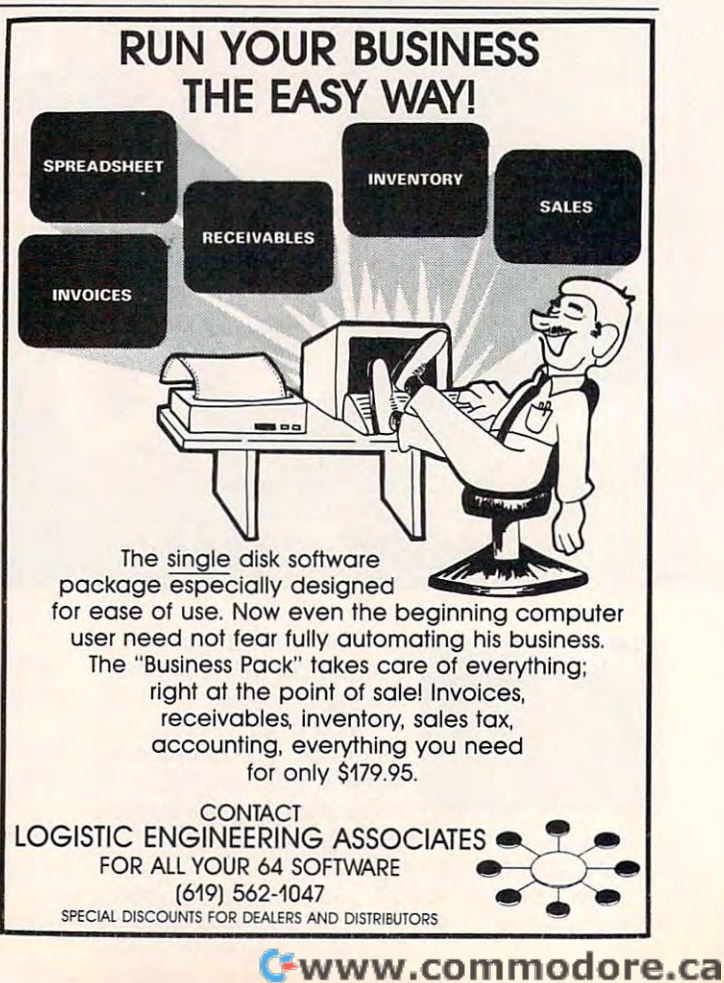

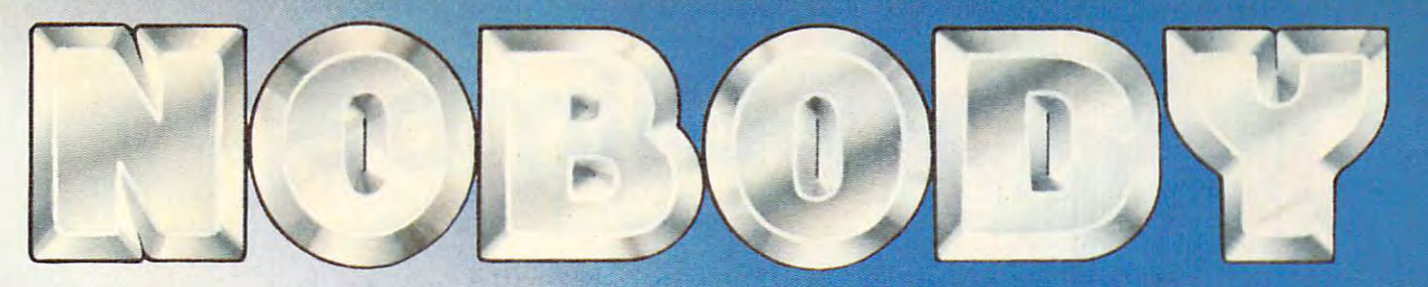

## DOES IT BETTER

**CURSE OF<br>CROWLEY MANOR** 

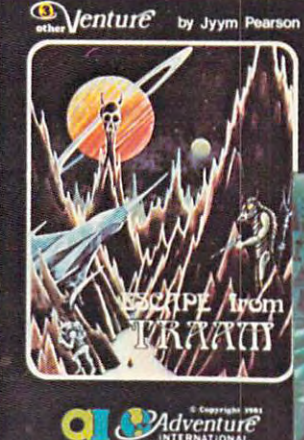

**Because we know Adventures best.** We're Adventure prefer your Adventures based on Fact or Fiction, Jyym prefer your Adventures based on Fact or Fiction and Adventures based on Fact or Fiction , Jy your Adventure or Figures and Taxable Property and Taxable Property and Taxable Property and Taxable Property and Taxable Propert prefer your Adventures based on ract or riction, Jyym<br>Pearson's unique story lines will provide unlimited hours of Adventure entertainment. Choose a journey into the past with International, the company that started it all. And whether you

Cher Venture by Jyym Pearson

'HQII **Tanei** 

Adventure

**Earthquake — San Francisco 1906,** or a wild ride into the Future in **Escape From Traam.** And for those of you who are intrigued

> SAIGON: THE FINAL DAYS

by the supernatural, there's the Curse of Crowley Manor. Crowley Manor.

### NEW YORK - NEW YORK - NEW YORK - NEW YORK - NEW YORK - NEW YORK - NEW YORK - NEW YORK - NEW YORK - NEW YORK - N THE FINAL DAYS OF THE FINAL DISCOVERIES OF THE RESIDENCE OF THE FINAL DISCOVERIES OF THE PARTIES OF THE CHARGE OF THE CHARGE OF THE CHARGE OF THE CHARGE OF THE CHARGE OF THE CHARGE OF THE CHARGE OF THE CHARGE OF THE CHARGE **NEW SAIGON: THE RNAL DAYS**

and historic fact blend to form one of the most truly unique Adventuring last days of America's involvement in Southeast Asia. All of the features you expect are here:<br>two-word command acceptance, extensive computer vocabulary, game save, and more,<br>whisking you into a critical and cont

### JYYM PEARSON'S ADVENTURES **JYYM PEARSON'S ADVENTURES** WITH GRAPHICS BY NORMAN SAILOR

327-7172

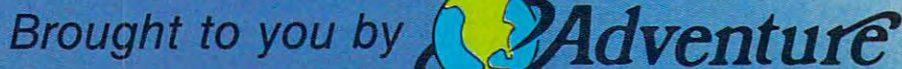

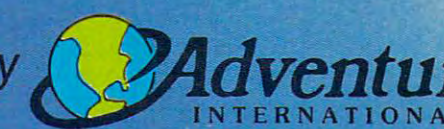

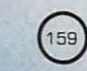

Apple WITH GRAPHICS! [48K Disk] ...... \$34.95 each Atari (32K Disk) **2006** 2010 12:00 12:00 12:00 12:00 12:00 12:00 12:00 12:00 12:00 12:00 12:00 12:00 12:00 12:00 12:00 12:00 12:00 12:00 12:00 12:00 12:00 12:00 12:00 12:00 12:00 12:00 12:00 12:00 12:00 12:00 12:00 12:00 1 TRS-80 Model 1, 3, & 4 [32K Disk] 524.95 each Atari/CoCo/TRS-80 Model 1, 3, & 4<br>[16K Tape]

\$24.95 each

1-800-1-800- 327-7172

they're not in stock, get the Adventures you want by calling<br>us toll-free. .<br>Adventures from your local dealer today! If took, get the Adventures you want by calling

PO Box 3435 . Longwood. FL 32750 . [305] 862-6917<br>Dealer inquiries are always inventory

# razy Climber

Ted Reynolds Ted Reynolds

<u>value</u> and the contract of the contract of the contract of the contract of the contract of the contract of the contract of the contract of the contract of the contract of the contract of the contract of the contract of th

**Iarry Blai** 

As you scale the side of <sup>a</sup> building, maneuvering around *As you scale the side of a building, maneuvering around*  windows, watch out for the falling flowerpots and at *windows, watch out for the falling flowerpots and at*tacking birds. Originally written on the VIC with joy *tacking birds. Originally written on the VIC with joy*stick, versions are included for the <sup>64</sup> (with joystick) *stick, versions are included for the* 64 *(with joystick) and the T/-99/4A with Extended BASIC.* 

"Crazy Climber" is game requiring manual dex "Crazy Climber" is a game requiring manual dexterity and judgment. With a joystick, you control the Crazy Climber as he scales the side of a brick building, avoiding windows and falling objects. building, avoiding windows and falling objects. The higher he climbs, the higher your score. The higher he climbs, the higher your score.

### **The VIC Version**

First, type in and save Program 1. Then type in First, type in and save Program 1. Then type in Program 2 and save it immediately following Program 1 on the same tape. When Program 1 is RUN, it will cause Program 2 to be loaded from tape and RUN automatically. and RUN automatica lly.

When the game starts, you will see a demonstration of the Crazy Climber in action. After this stration of the Crazy Climber in action. After this brief display, he will come to <sup>a</sup> stop, and you can brief display, he will come to a stop, and you can start play by pressing the fire button. start play by pressing the fire button.

If the Crazy Climber falls, the game ends and your score is displayed. Simply press the fire but your score is displayed. Simply press the fire button to start another game. The climber will fall if any contact is made with a window. It's easy going until your score reaches 100. At this point, you'll until your score reaches 100. At this point, you'll have to contend with falling flowerpots. At 300, have to contend with falling flowerpots. At 300, the flowerpots will stop falling, but you'll have to the flowerpots will stop falling, but you'll have to watch out for birds flying from the left side of the watch out for birds flying from the left side of the screen. If you reach 600, you've made it to the top screen. If you reach 600, you've made it to the top of the building, and you start at the bottom of the of the building, and you start at the bottom of the next building. next building.

### The <sup>64</sup> Version **The 64 Version**

In this version, there are some major differences In this version, there are some major differences in play. First, plug the joystick into Port 1. Hit the in play. First, plug the joystick into Port 1. Hit the space bar to start the game. Unlike the VIC ver space bar to start the game. Unlike the VIC version, you can climb onto a window as long as you have some contact with the wall. A variety of objects are tossed down at you - TVs, pianos, barbells, safes {it's one of those wild and crazy barbells, safes (it's one of those wild and crazy apartment buildings) and they come twice as apartment buildings) - and they come twice as fast after your score reaches 150. fast after your score reaches 150.

This version also includes a high score feature. Pressing the space bar will start a new game.

If you'd rather not type in the program, I'll If you'd rather not type in the program, I'll make a copy (VIC version only) if you send a blank tape or disk, SASE, and \$3 to: tape or disk, SASE, and \$3 to:

Ted Reynolds *Ted Reynolds*  <sup>145</sup> North Broadway *145 North Broadway #1 8*  Tooele, UT <sup>84074</sup> *Tooele, UT 84074* Fwww.commodore.ca

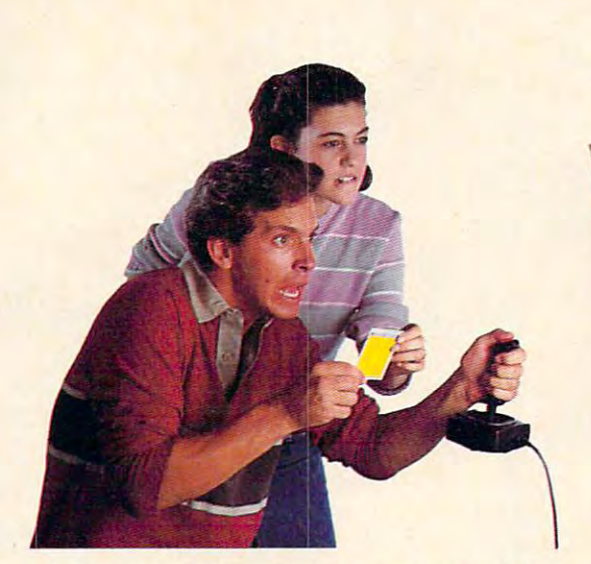

## ANNOUNCING **ANNOUNCING**  NEW GAME **ANEWGAME**  SO ORIGINAL **SOORIGINAL**  YOU NEED INSIDE SECRETS **YOU NEED INSIDE SECRETS**  JUST TO SURVIVE...MUCH LESS WIN! **JUST TO SURVIVE ... MUCH LESS WIN!**

K[ow In Every Dragon Haw\Pac\age: Free Strategy Cards. *'.Now In Every Dragon* Haw~ Pac~age: *Free Strategy Cards.* 

Great new game – great new way to play. You are the Dragon Hawk, soaring play. You are the Dragon Hawk, soaring to attack  $-$  and escape from  $-a$  host of

flying monsters. Each time flying monsters. Each time you press the trigger on your you press the trigger on your joystick, the hawk's wings flap, lifting you into position flap, lifting you into position to dive, talons extended. to dive, talons extended.

One pounce and another One pounce and another phoenix bird or flying iquana is reduced phoenix bird or flying iquana is reduced to a mere floating feather. But if you fail to get above your enemies... zap! fail to get above your enemies ... zap' You've had it! And you've got to avoid the massive lightning bolts, too.

Finally, on the seventh level, you come Finally, on the seventh level, you come

face to face with the dragon himself. But you won't be alone. you won't be alone.

DRAGON HAWK

To get you there faster and make play To get you there faster and make play' ing Dragon Hawk more fun ing Dragon Hawk more fun than any Commodore 64 game ever, you'll have help at your fingertips. Strategy cards with key finger tips. Strategy cards with key tips on crucial parts of the game tips on crucial parts of the game are included free in your package. are included free in your package.

Get your claws on Dragon Hawk right Get your claws on Dragon Hawk right away. It's a thrill so new and different you may never come down. you may never come down.

You'll find Dragon Hawk for the Com  $\cdot$ modore <sup>64</sup> with disk drive at your local modore64 with disk drive at your local dealer now, or write to UMI direct. dealer now, or write to UMI direct.

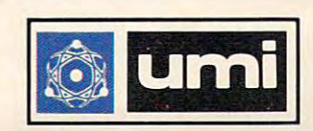

United Microware Industries, Inc. United Microware Industries, Inc. <u>359 Steam Avenue Avenue</u> Pomona, CA 91768 (714) 594-1351 3503-C Temple Avenue

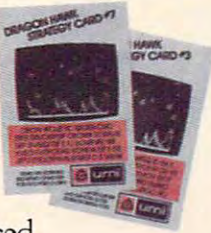

Larry Barbato<br>pringfield, Virginia<br>Level 12

Cindy Horne<br>Portland, Oregon Level 11

 $\mathcal{L}$ 

Mark E. Renne<br>Bozeman, Montana - Level 14

Stanley LaGarde<br>Springfield, Massachusetts<br>Level 10

Scott Tekeser<br>St. Paul, Minnesota Level 10

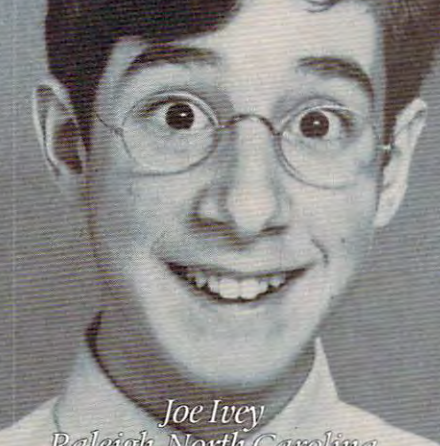

Joe Ivey<br>Raleigh, North Carolina<br>Level 10

Jean Cole San Diego, California Level 13

John Robertson<br>Washington, D.C.<br>Level 13

David Silver<br>New York, New York Level 9

Mary McDermott<br>Fort Lauderdale Florida<br>Level 9

Captain Michael Mahaffey Gwwwicbmnhoddreica Level 17

Wichita Falls, Texas Level 14

Matt Meador

# The12 Strongest People **12Stro In The World.**

You may know the many contract the matter of the matter of the matter of the matter of the matter of the matter of the matter of the matter of the matter of the matter of the matter of the matter of the matter of the matte of the second workers, lawyers and the second workers and the second workers are considered with the second workers and the second with the second with the second with the second with the second with the second with the se you. They are the *Warriors of Ras*™ • You may know them as students, doctors, If office workers, lawyers. But don't let that fool

At will, they can enter the world of Ras. A world where sorcery is real and heroics are commonplace. world where sorcery is real and heroics are commonplace. It is there that you'll find the four challenging new compu It is there that you'll find the four challengipg new computer role-playing games: *Dunzhin, Kaiv, Wylde* and *Ziggurat.* 

You can join them, pitting your mind and You can join them, pitting your mind reflexes against mazes filled with creatures that are  $\lll$ more threatening at every turn. Turns that become more treacherous with every step. And with each triumph

you become stronger, faster, wiser. you become stronger, faster, wiser. **l;1**  Even better, you Even better, you can carry your experience from can carry your experience from one game in the *Warriors of Ras* series to the next. You may need series to the next. You may need to. *Dunzhin, Kaiv, Wylde* and Zigguratare increasingly difficult. *Ziggurat* are increasingly difficult.

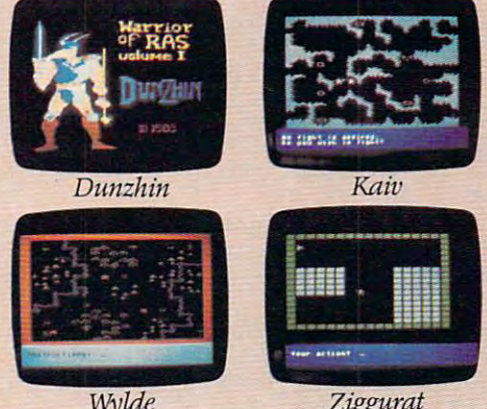

Ziggurat Ally Coulters and Commodore 64.000 and Commodore 64.000 and Commodore 64.000 and Commodore 64.000 and Commodor During is a strong and IBM PC. The IBM PC. In the IBM PC. In the IBM PC. In the IBM PC. In the IBM PC. In the IBM PC. In the IBM PC. In the IBM PC. In the IBM PC. In the IBM PC. In the IBM PC. In the IBM PC. In the IBM PC. So sharpen your sword. You **Man Den youthrapply all games are for Atari and Commodore 64.**<br>Sword. You was could become the Dunzhin is also available for Apple and IBMPC. first Level 20Warrior. The strongest in the world. first Level 20 Warrior. The strongest in the world. And all the while even your best friends may And all the while even your best friends may never in the contract of the contract of the contract of the contract of the contract of the contract of the contract of the contract of the contract of the contract of the contract of the contract of the contract of the c never know what's happened to you. **screenplay** 

Box 3558, Chapel Hill NC <sup>27514</sup> 800-334-5470 Box 3558. Chapel Hill NC 27514 800-334-5470

The ultimate challengefrom Screenplay is coming Play, and *The ultimate challenge from Screenplay is coming Pla)? and*  you could win \$10,000. *you could win \$10,OOQ* 

Gwww.commodore.ca

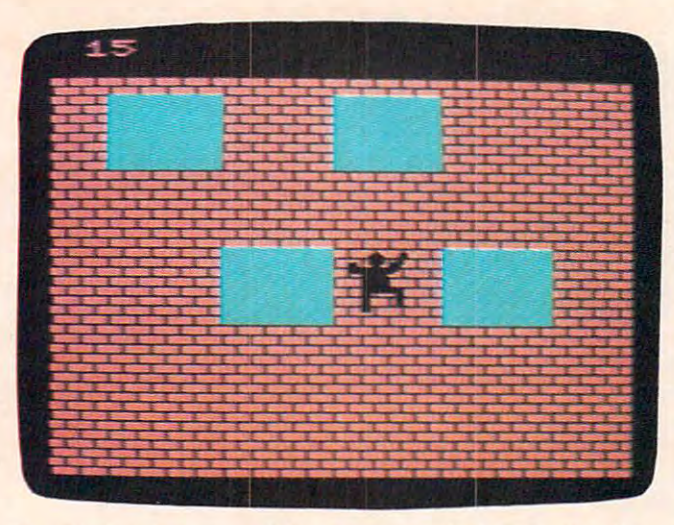

The climber is approaching an open window in the VIC *Tile c1ill/ber* is *npproncilillg nil Opell will dow ill tile* VIC version of "Crazy Climber." *versioll of* "CmZI/ *CliIlIVer. "* 

### Program 1: **Program 1:**  VIC Crazy Climber, BASIC Loader **VIC Crazy Climber, BASIC Loader**

- <sup>90</sup> POKE56,28:POKE52,28:CLR 90 POKE56,28 : POKE52 , 28:CLR
- 100 FOR A=7168TO7432:READD:POKEA,D:NEXT POKEA, POKEA, POKEA, POKEA, POKEA, POKEA, POKEA, POKEA, POKEA, POKEA, 100 FORA=7168T07432: READD: POKEA, D: NEXT
- <sup>110</sup> PRINT"(CLR){4 SPACES)"CHR\$(34)"CRAZYC 110 PRINT"{CLRJ[4 SPACES}"CHR\$(34)"CRAZYC LIMBER"CHR\$(34) LIMBER"CHR\$(34)
- <sup>115</sup> POKE631,19:POKE632,131:POKE198,2:NEW 115 POKE631,19:POKE632,131:POKE198,2:NEW
- L20 DATA0,247,247,247,0,127,127,127,0,119 120 DATA0,247,247,247 , 0 , 127 , 127 , 127,0 , 119 ,119,119,0,127,127,127 ,119,119,O,127,127, 127
- <sup>130</sup> DATA0,247,199,199,0,67,99,97,0,247,22 130 DATA0 , 247,199,199 , 0 , 67 , 99,97 ,0,247,2 2 7,193,0,65,65,99 **7,193,0,65,65,99**
- <sup>140</sup> DATA0,247,227,227,0,71,7,15,0,247,247 **140DATA0 , 247 , 227,227 , 0 , 71,7,lS , 0,247,247**  ,247,0,127,113,113 , 247 , O,127 , 113 ,11 3
- <sup>150</sup> DATA0,247,227,193,0,65,65,99,0,247,24 150 DATA0 , 247,227,193,0,65,65,99,0 , 247 , 24 7,247,0,127,15,15 **7,247 , 0,127,15,15**
- <sup>160</sup> DATA64,170,85,42,60,60,60,24,191,85,1 160 DATA64 , 170,85,42,60 , 60 , 60,24 , 191 , 85 , 1 70,213,195,195,195,231 70 ,213 , 195,195 , 195 , 231
- <sup>170</sup> DATA0,240,244,247,0,127,127,127,0,0,0 170 DATA0 , 240 , 244 , 247 , 0 , 127 , 127 , 127 , 0 , 0 , 0 ,0,0,0,0,0 **, 0,0,0,0,0**
- <sup>180</sup> DATA0,23,55,247,0,127,127,127,0,240, 180 DATA0 ,23,55,2 47 , 0 , 127,127,127 , 0 , 240 ,2 40,247,0,127,127,127 40 , 247,O,127 , 127 , 127
- 190 DATA0,0,0,0,0,0,0,0,0,7,7,119,0,127,1 27,127 27 , 127
- <sup>200</sup> DATA143,13 5,195,22 5,240,0,0,240,255,2 55,255,255,31,95,15,31 55,255,255,31,95,15 , 31 200 DATAI43 , 135 , 195,225,240,0,0 , 240,255 , 2
- <sup>210</sup> DATA0,247,247,247,0,127,127,127,0,0,0 210 DATA0 , 247 , 247 , 247,0,127 , 127 , 127 , 0 , 0 , 0 ,23,0,31,31,31 **, 23 ,0,31, 31 , 31**
- 220 DATA0,7,7,199,0,71,71,71,0,224,224,22<br>NEXT: 7,0,99,99,99 7 ,O, 99 , 99 , 99
- <sup>30</sup> DATA0,0,0,240,0,120,120,120,0,247,247 230 DATA0 , 0 , 0 , 240 , 0 , 120,120 , 120 , 0 , 247 , 247 39 ,247,0,127,127,127 **,247,0,127,127,127**
- <sup>240</sup> DATA255,255,255,255,248,250,240,248,2 41,225,195,135,15,0,0,15  $\frac{41}{225}$ , 195, 135, 15, 0, 0, 15<br>DATA 0, 247, 247, 0, 127, 127, 127, 0, 23, 42 IF(PEEK(37151)AND32)<>0THEN42 240 DATA255 , 255 , 255 , 255 ,2 48 , 250,240 ,2 48,2 40
- <sup>50</sup> DATA0,247,247,247,0,127,127,127,0,23, 250 DATA0 , 247 , 247,247,0,127,127 , 127,0,23 , 42 23,247,0,127,127,127 23 ,247 , O, 127 , 127 , 127 43
- 260 DATA0,0,0,0,0,0,0,0,0,0,0,0,0,0,0,0 ++
- 270 DATA0,240,240,247,0,127,127,127,255,2 55,255,255,2 55,255,2 55,255 55,255 , 255,255,255 , 255 , 255 45
- <sup>280</sup> DATA0,0,0,0,0,0,0,0,0 280 DATA0 , 0 , 0 , 0,0,0,0,0,0

### Program 2: VIC Crazy Climber, Main Program **Program 2: VIC Crazy Climber, Main Program**

BN=l:Z=l:G0T08 1 BN=I : Z=I : GOT08

- PRINT"{HOME}[2 DOWN]";BK\$:ONZGOTO27,55 2 PRINT "{HOME}{2 DOWN}" ; BK\$ : ONZGOT027 , 55
- B PRINT" {HOME} {2 DOWN}"; W\$: ONZGOTO27, 55
- 84 **COMPUTE!** November 1983
- PRINT"{HOME}{2 DOWN}";Wl\$:ONZGOTO27,55 4 PRINT"{HOMEJ[2 DOWN}";W1\$ : ONZGOT027 , 55
- PRINTBK?:GOTO66 5 PRINTBK\$:GOT066
- PRINTW?:GOTO66 6 PRINTW\$ :GOT066
- PRINTW1\$:GOTO66 7 PRINTWl\$:GOT066
- FORA=828TO907:READD:POKEA,D:NEXTA 8 FORA=828T0907 : READD : POKEA , D: NEXTA
- 9 DATA169, 233, 133, 1, 169, 31, 133, 2, 169, 2, 13 3,0,162,242,160,0 3 , 0 , 162,242,160 , 0
- <sup>10</sup> DATA177,1,160,22,145,1,198,1,169 10 DATA177 , 1,160 , 22 , 145,1 , 198,1,169
- <sup>11</sup> DATA255,197,1,208,2,198,2,202,208, 35, 11 DATA255 ,19 7 ,1, 208 ,2,198 , 2 , 202 , 208 , 235, 198,0,208,229,96 198 ,O, 208,229 , 96
- <sup>12</sup> DATA169,233,133,1,169,151,133,2, 169,2, 12 DATAI69,233 ,1 33,1,169 , 151 , 133,2 , 169 , 2 , 133,0,162,242,160,0 133,O,162 , 242,160,O
- 13 DATA 13 DATA177, 13 DATA177, 13 DATA177, 13 DATA177, 13 DATA177, 13 DATA177, 13 DATA177, 13 DATA177, 13 DATA17 13 DATA177 , 1 , 160,22 , 145,1 , 198 ,1, 169
- <sup>14</sup> DATA2 55,197,1,208,2,198,2,202,208,235, 14 DATA255 , 197 , 1,208 , 2 , 198 , 2 , 202 , 208,235, 198 , O, 208 , 229,96
- 15 Pl =37151:P2=37152 : LC=7922
- <sup>16</sup> PRINT"[CLR}":POKE3 6869,2 55:POKE36879,8 16 PRINT " {CLR} ": POKE36869,255 : POKE36879,8 :X=6:POKE3 6876,220:POKE3 7154,127 :X=6 : POKE36876 , 220 : POKE37154 , 127
- 17 SN=36876 : VL=36878
- 18 A.C., 28 A.C., 28 A.C., 28 A.C., 28 A.C., 28 A.C., 28 A.C., 28 A.C., 28 A.C., 28 A.C., 28 A.C., 29 A.C., 29 A.C., 29 A.C., 29 A.C., 29 A.C., 29 A.C., 29 A.C., 29 A.C., 29 A.C., 29 A.C., 29 A.C., 29 A.C., 29 A.C., 29 A.C  ${2 \text{ LEFT}}$  ST  ${\text{DOWN}}$  ${2 \text{ LEFT}}$  $" : A$ (2) = "$ (red]bcg{down}[3 left}jko{down] {RED}BCG{DOWN}{3 LEFT)JKO{DOWN}  $18$  A\$(1) = "{RED}ECD{DOWN}[3 LEFT}MKL{DOWN}  $[3$  LEFT}UV{DOWN} $[LEFT]$ "
- 19 W\$="{RED}@@{CYN} <<<<{RED}@@@@{CYN} 4444 [RED] @@@@@@@"
- 20 BL\$="@@@{DOWN}{3 LEFT}@@@{DOWN}  ${3 \; \text{LEFT}}@@@{\text{[DOWN]}}$   ${3 \; \text{LEFT}}@@@"$
- 21 MP\$ = " [HOME] { 11 DOWN } "
- <sup>2</sup> <sup>2</sup> 22 BK\$= "[RED)@@@@@@@@@@@@@@@@@@@@@"
- 23 Wl\$= " [RED}@@@@@@[CYN} 4444 [RED}@@@@
- [CYN}444 4 [RED}@@@"
- <sup>24</sup> DN?="{22 DOWN}" 24 DN\$="[22 DOWN} "
- 25 PRINT" [DOWN]";:FORA=ØTO19:PRINTBK\$:NEX T
- 26 PRINT" [HOME] [2 DOWN]": FORA=0TO3: PRINTW \$:NEXT \$ : NEXT
- 27 PRINTMP\$; TAB (X+M) ; A\$ (1+M) : FORA=0TO100 : NEXT NEXT
- <sup>28</sup> PRINTMP\$;TAB(X+M);BL\$:SYS828:SYS868:PR 28 PRINTMP \$ ; TAB(X+M );BI.\$ :SYS828 :SYS868:PR INT"{HOME}{RVS}";G INT"{HOME}[RVS} " ;G
- <sup>29</sup> POKE36878,5:P0KE36&78,0 29 POKE36878 ,5:POKE36878 , 0
- $30$  if the statistic  $32$  if  $\frac{1}{2}$  if  $\frac{1}{2}$  if  $\frac{1}{2}$  if  $\frac{1}{2}$ 30 IFM=0THENM=1:GOT032
- 31 IFM=lTHENM=0 :GOT032
- <sup>32</sup> g=g+1:ifg>=50andg<58thenprint"{home} 32 G=G+l : IFG> =50ANDG< 58THENPRINT" [HOME)  ${2$  DOWN} ${RVS}$   $[WHT]$  C ${RED}$  $R{CYN}$  $A{PUR}Z$  ${GRN}Y {BLU}C{YEL}L{WHT}I{RED}M{CYN}B$ {PUR}e{GRN}R":GOTO27 [PUR}E[GRN}R" : GOT027
- <sup>33</sup> IFG=58THEN36 33 IFG=58THEN36
- <sup>34</sup> L=L+1:ONLGOTO2,2,2,2,3,3,3,3,2,2,2,2 34 **L=L+l :ONLGOT02 , 2,2,2,3 , 3 , 3,3,2 , 2 , 2 , 2**
- <sup>35</sup> L=0:GOTO34 35 L=0 : GOT034
- <sup>36</sup> PR1NTMP\$;TAB(X+M);A\$(1+M) 36 PRINTMP\$;TAB(X+M);A\$(l+M)
- <sup>37</sup> FORA=1TO1000:NEXT:Y=7 37 FORA=ITOI000 : NEXT :Y=7
- 38 PRINT" { CLR } { DOWN } " : FORA=ØTO19 : PRINTBK\$ :NEXT 38
- 39 PRINT" [HOME] [2 DOWN]": FORA=1TO4: PRINTW \$:NEXT l\$ : NEXT
- 40 PRINT" {HOME} { 22 DOWN } " ; BK\$ ; " {HOME } "
- <sup>41</sup> PRINTMP?;LEFT\$(DN\$,Y);TAB{X+M);A?(H-M) PRINTMP\$;LEFT\$(DN\$ , Y);TAB(X+M);A\$(l+M)
- 
- 43  $Z=2:G=0$
- $44 \text{ JØ} = -( (P E E K(P1) \text{ AND}16) = \emptyset).$   $J1 = (P E E K(P1)$  $AND8$ ) =  $\emptyset$ )
- 45- J2=-((PEEK(P1}AND4)=0):J3=-((PEEK(P2)A J2=- «PEEK(Pl)AND4)=0):J3=-«PEEK(P2)A ND128)=0J ND128) =0)
- <sup>46</sup> IFG>=100ANDG<299THEN67 46 IFG>=100ANDG<299THEN67
- <sup>47</sup> IFG>=300ANDG<599THEN72 47 IFG> =300ANDG<599THEN72
- <sup>48</sup> IFG>=600THEN77 48 IFG>=6@0THEN77
- <sup>49</sup> IFPEEK(P1)+PEEK(P2)=373THEN44 49 IFPEEK(Pl)+PEEK(P2) =373THEN44
- <sup>50</sup> PRINTMP\$;LEFT?(DN\$,Y);TAB{X+M);BL?;" 50 PRINTMP\$;LEFT\$(DN\$ , Y);TAB(X+M);BL\$;"  ${HOME}$   ${RVS}$  "; SC
- <sup>51</sup> IFJ0THENX=X-1:XL=1:IFX<0THENX=0 51 IFJ0THENX=X- l : XL=1 : IFX<0THENX=0

### Cwww.commodore.ca

## FCM: The Filing, Cataloging *FCM*<sup>T</sup> : **The Filing§ Cataloging**  and Mailing List Program **and Mailing List Program**  that does everything. **that does everything.**

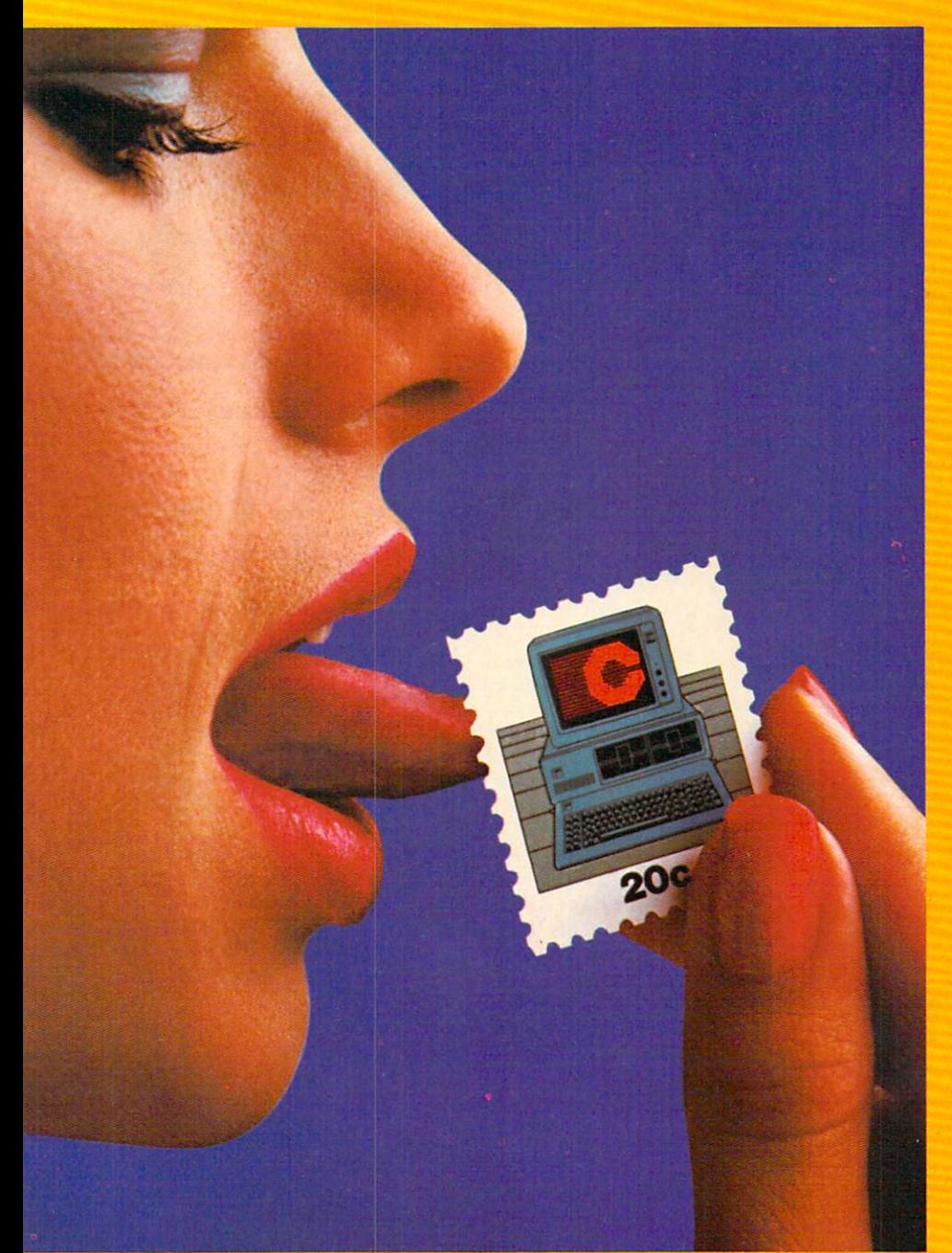

.<br>Pe/fre Witer are registered trademarks of Hayden Software. Wordstar/MailMerge are registered trademarks. Microsepted to make the area of the street of the street of the street of the street of the street of the street of

FCM is a registered indemark of Continental Soltware. Apple VIPE Agriculture in a light of the constraints of Apple Computer, inc. Apple and the internal of the Internal Solution in Computer in Apple and the Internal of th

## Well, almost. **Well almost.**

FCM, formerly 1st Class Mail, is a lot more than just the best mailing list program you can buy. Because along with being the most flexible and easy-to-use mailing list program the list program the issues of the control of the list program the issues just the best mailing list program you can buy.<br>Because along with being the most flexible and easy-to-use mailing list program there is,<br>FCM also handles a number of other tasks

more easily than any other program of its control in the interest of its kind. You can use FCM for any thing you have for any thing you want to keep on the second file. Like your address book, household bills, stamp or coin coin collections. Christmas card list of collections. Christmas card list of collections. Christmas card list of collections. [know who sent you <sup>a</sup> card last year), fishing Iknow who sent you a card last year). fishing gear inventory or medical records. The cordinate and continues of the cordinate and continues are continued in more easily than any other program of its kind. You can use FCM for anything you'd keep on file. Like your address book, household bills,<br>stamp or coin collections, Christmas card list gear Inventory or medical records.

Or how about list of important dates [FCM] about 1999 to important dates [FCM] about 1999 to important dates [F will let you flag the most control and occasion and occasion and occasion and occasion and occasion and occasion sion). Or may be you want to use for many the top of the single terms of the use  $\sigma$  and use  $\sigma$  and use  $\sigma$ guest list for a wedding. FCM will even record RSVP's, gifts and thank you not allow the control of the control of the control of the control of the control of the control of the control of the control of the control of the control of the control of the control of the What's more, FCM is incredibly easy to use. *RSVP's,* gifts and rhank. you notes. Or how about a liSt of Important dates fFCM will let you flag them by name, date and occasion). Or maybe you'd like to use FCM for a

What's more, FCM is incredibly easy to use.  $\,$ 

### Special Features Special Features

FCM lets you create your own mailing label. Which means you can make your labels look and which means you can make your labels look and which means you can the way you want the way you want the want them to want the want them to want the want them to want the want of decide to print right on the envelope. Or add deCide ro prim right on the envelope. Or add a special message line like "Merry Christmas" or<br>"Attention: Sales Manager." FCM is extremely FCM lets you create your own mailing label. Which means you can make your labels look [he way you w ant [hem to. You can *even* fleXible.

And speaking of flexible. FCM lets you have been accompanied to flexible. FCM lets you have been accompanied by - And speaking of flexible, FCM lets you<br>search and sort in any of 12 different categories. So you can organize mailings any way you So you can organize mailings any way you was a state, company of the state of the state of the state of the state of the state of the state of the state of the state of the state of the state of the state of the state of the state of the state of the state of the where you like the second control of the second control of the second control of the second control of the second control of the second control of the second control of the second control of the second control of the secon catalog your home library, you might want to control to sort by title, and category. It's completely completely and completely completely and completely completely and up to you. search and sort in any of 12 different categories. want: by state, company name, zip code or whatever you like. If you're using FCM to catalog your home library, you might want to sort by title, author or category. It's completely

up to you.<br>But one of the best parts about FCM is being able to create your own headings. Because i that lets you store, file and catalog just about anything you'd like to keep tabs on. I

### The Form Letter Feature\* The Form Letter Feature\*

FCM is compatible with many word processing FCM is compatible with many word processing<br>programs such as Screenwriter II, Applewriter l/li/lle. Apple Pie. Pie Writer, WordStar/Mail-Merge and Magic Window i/li. Just few simple communications and you can also communicate and you can also can also can also can also can also can al combine your form letters with your mailing list for professionally formatted documents. programs such as Screenwriter II, Applewriter fill/lie, Apple PIe, Pie Writer, WordStar/ Mall-Merge and Magic Window I/II. Just a few  $\,$ simple commands and you can automatically for professionally formatted documents.

Stop by your Continental Software dealer. Or call us to find out all about FCM. The call about the call about FCM. The call about FCM and the call about FCM. No matter what you're cataloging, from No matter what you're cataloging. from a household inventory for insurance purposes to household inventory for insurance purposes to<br>a 25,000 person mailing list, FCM is the best program you can buy program you can buy. - Stop by your Continental Software dealer.<br>Or call us today to find out all about FCM. a 25,000 person mailing list. FCM is the best

It's true, you still have to lick the stamp. It's [rue, you stili have to lick the stamp. But we're working on it. BUI we're working on it.

 $\overline{\phantom{a}}$  . Available forms in the process of the set of the late  $\overline{\phantom{a}}$ – Available for: Apple II/lie, IBM PC/PC XT,<br>Commodore 64, Texas Instruments Professional. ProfeSSIonal Commodore 64, Texas Instruments

•Available on most versions. "AvaIlable on most verSIOns.

For your free 64 page booklet, "Tips for Buying Software" and complete product Buying Software" and complete product catalog, please write Continental catalog, please write Continental so the product of the party of the product of the product of the party of the party of the party of the party of Software, Dept. COM, 11223 S. Hindry<br>Avenue, Los Angeles, CA 90045, 213/417-8031,213/417-3003. 213/ 417-8031.213/ 417-3003. Avenue. Los Angeles. CA 90045.

Continental Continental Software Software division o( Arrays, Inc. A diVISIon of Arrays. Inc.

- 52 IFJ1THENG=G-1:SC=SC-1:YL=-1:Y=Y+1:IFY>  $7THENY=7:G=G+1:SC=SC+1$
- 53 IFJ2THENG=G+1:SC=SC+1:YL=1:Y=Y-1:IFY<Ø THENY=0:GOTO59
- 54 IFJ3THENX=X+1:XL = 1: IFX>17THENX=17
- 55 M= (255-M) AND1: POKE36878, 5: POKE36878, Ø
- 56  $ZX = LC + X + M + (22 * Y)$
- 57 IFPEEK(ZX)ORPEEK(ZX+2)ORPEEK(ZX+66)ORP EEK(ZX+68)THEN63
- 58 PRINTMP\$;LEFT\$(DN\$, Y);TAB(X+M);A\$(1+M) :GOT044
- 59 SYS828: SYS868: IFPT=1THENPP=PP+22: PM=PM  $+1$
- 60 IFBD=1THENBP=BP+22
- 61 L=L+1: ONLGOTO2, 2, 2, 2, 3, 3, 3, 3, 2, 2, 2, 2, 4  $, 4.4, 4$
- 62 L=0:GOTO61
- 63 PRINT" {HOME} {22 DOWN}":: POKESN, 250: POK EVL, 10: FORA=1TOG
- 64 L=L+1: ONLGOTO6, 6, 6, 6, 5, 5, 5, 5, 7, 7, 7, 7, 5  $, 5, 5, 5$
- 65 POKESN, PEEK(SN)-1:L=0:GOTO64
- 66 NEXTA: PRINT" [CLR] " : X=6 : L=0 : POKESN, 220 : POKEVL, Ø: PRINT" { RVS } { WHT } SCORE: "G"  ${RED}$ ":  $SC=SC-G$ :  $GOTO37$
- 67 IFPT=1THENPM=PM+1:IFPM=>20THENPT=0:PM= Ø: POKEPP, PL
- 68 IFPT=ØTHENPP=INT(RND(1)\*21)+7724:PT=1:  $PL=PEEK(PP)$
- 69 POKEPP, PL: PP=PP+22: PL=PEEK(PP)
- 70 IFPL<>31ANDPL<>0THENPL=0:PP=7746:GOTO6
- 71 POKEPP, 9:GOT049
- 72 IFBD=1THENBH=BH+1: IFBH>=19THENBD=0: BH= Ø: POKEBP, BL: POKEBP-1, B1
- 73 IFBD=ØTHENBP=INT(RND(1)\*10)\*22+7725:BD  $=1:BL=PEEK(BP):BL=PEEK(BP-1)$
- 74 POKEBP, BL: POKEBP-1, Bl: BP=BP+1: BL=PEEK(  $BP$ ):  $BI = PEEK(BP-1)$
- 75 IFBL<>31ANDBL<>ØTHENBL=0:BP=7746:GOTO6 3
- 76 POKEBP, 17: POKEBP-1, 16: GOTO49
- 77 PRINT" {CLR}": POKE36869, 240: BN=BN+1
- 78 PRINT" [3 RIGHT] YOU MADE IT! I": PRINT" NO W FOR BUILDING #"; MID\$ (STR\$ (BN), 2)
- 79 FORA=1TO2500:NEXT:POKE36869,255:GOTO37

### **Program 3: Crazy Climber, 64 Version**

By Gregg Peele, Assistant Programming Supervisor

- 100 GOTO190
- 110 S=54272: FORE=STOS+28: POKEE, Ø: NEXT
- 120 POKE54296, 15 : POKE54277, 51 : POKE5427 8, 252
- 130 POKE 54276, 129 : POKE 54273, 10 : POKE 54272, 100
- 140 FORT=1TO 200:NEXT:POKE54276,128:RETUR
- 150 S=54272: FORE=STOS+28: POKEE, Ø: NEXT
- 160 POKE54296,15 : POKE54277,52 : POKE54278  $, 244$
- 170 POKE 54276, 17: POKE54272, 2: RETURN
- 180 FORHG=200TO0STEP-1:POKE54273, HG:NEXT
- 190 POKE53281, 1: POKE646, Ø: SC=Ø: HS=Ø
- 200 TI\$ = "000000"
- 210 PRINT" [CLR] "SPC(3) "ENTERING NECESSARY DATA FOR SPRITES"
- 220 PRINTSPC(8) "AND MACHINE LANGUAGE"
- 230 PRINT" {14 DOWN} {2 RIGHT} TAKE A BREAK [SPACE]FOR ABOUT FOUR MINUTES" 240 POKE2, Ø: POKE191, 48

A piano is about to fall on the climber in the 64 version of "Crazy Climber."

- 250 K=43008:L=1024
- 260 FORT=12288T013312+4\*LSTEP3:POKET, 239: POKET+1, 239: POKET+2, 250
- 270 PRINT" [HOME]"; SPC(16)" [7 DOWN]"; RIGHT  $$$  $(TI$$ , 3) : NEXT
- 280 FORR=1T024
- 290 READ DA
- 300 FORT=DA TO DA+5: POKET, 32: POKET+40, 32: POKET+80, 32: POKET+120, 32
- 310 NEXT: PRINT" {HOME}"; SPC(16)" {7 DOWN}"; RIGHT\$ (TI\$, 3) : NEXT
- 320 DATA12332, 12344, 12358, 12698, 12712, 130 12,13024,13038
- 330 DATA13332, 13344, 13358, 13698, 13712, 140 12, 14024, 14038
- 340 DATA14332, 14344, 14358, 14698, 14712, 150 12,15024,15038
- 350 Dl=0:D2=128:GOSUB620:GOSUB950:Dl=64:D 2 = - 128: GOSUB660: GOSUB1460: POKE50688, 1
- 360 PRINT" [CLR]";: SYS49152: POKE53248, 160: SYS49517
- 370 V=53248: SC=0: POKEV+21, 255: POKEV+1, 215
- 380 V=53248: POKEV+39, 1: IFPEEK (700)=0THENS  $1=13: S2=15: POKE53272, 20$ 390 IFSC>50ANDPEEK(V+1)>99AND((PEEK(56321
- $(N-15)=14$  THENPOKEV+1,  $(PEEK(V+1)-.3)$ 400 IF((PEEK(53278)AND1)OR(PEEK(53279)AND
- $1)=0$ ) THENQ=1: GOTO560
- 410 POKE700.0
- 420 IFSC>150THENPOKE50688,0
- 430 SYS49152+24
- 440 IFPEEK(52993)<20THENPOKE2041,228+RND( Ø)\*4: POKEV+40, (PEEK(2041)-228)+4
- 450 POKEV+23, (PEEK(V+23)OR2): POKEV+29, (PE  $EK(V+29)OR2)$
- 460 TR=ER: ER=RND(0)\*320+24: IFPEEK(52993)< 23ØTHENER=TR
- 470 IF ER>255THENIFER-255<30THENPOKEV+16,  $(PEEK(V+16)OR2):POKEY+2.ER-255$
- 480 IF ER<=255THENPOKEV+2, ER: POKEV+16, (PE  $EK(V+16)AND253)$
- 490 IF (PEEK (56321) AND15) <> 15THENPOKE2040, Sl:POKE54296,5:POKE54296,0
- 500 IF((PEEK(53278)AND1)OR(PEEK(53279)AND  $1)=0$ ) THENQ=1: GOTO560
- 510 POKEV+29, (PEEK(V+29)OR2): POKEV+23, (PE  $EK(V+23)OR2)$

### Gwww.commodore.ca

## **New From Cardco**

## Five Slot Expansion Interface for the C-64

The CARDBOARD/5 The CARDBOARD/5 (CB/5) is an enclosed five slot, fully switch selectable, expansion selectable, expansion and the contract of the contract of the contract of the contract of the contract of the interface for the quality product allows the user to switch select any user to switch selection and the switch selection and the switch selection of the switch selection of the switch selection of the switch selection of the switch selection of the switch selection of the switch selection of cartridge slot or carterial contribution of the contribution of the contribution of the contribution of the contribution of the c combination of cartridae combination of combination of combination of carterial combination of carterial combination of carterial combination of carterial combination of carterial combination of carterial combination of carterial combination of ca slots. Twenty-two color coded light emitting diodes give status indication. Each slot has indication. Each slot has four LEDs and two togale four LEDs and two toggle switches for indication toggle switches allow the user to manually or manually or the control of the control of the control of the control of the control of the any situation. any situation. The contract of the contract of the contract of the contract of the contract of the contract of

All Cardco products are All Cardco products are individually tested to insure quality and reliability.

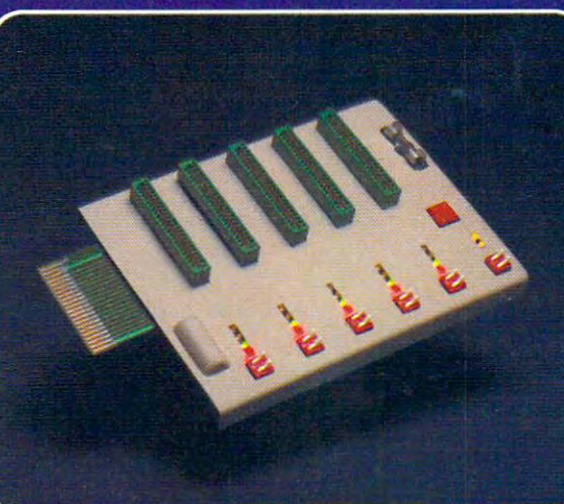

### Some of the features of the CARDBOARD/5 are:

- high quality glass/epoxy circuit board
- gold plated contacts
- logic lines are switched by<br>solid state IC switches
- full LED status indication
- convenient toggle switches
- full support under the board to prevent flexina flexing
- full plastic enclosure to insure safety insure safety
- fused to protect your computer
- 
- CARDCO, Inc.'s CARDCO, Inc.'s exclusive Lifetime Guarantee

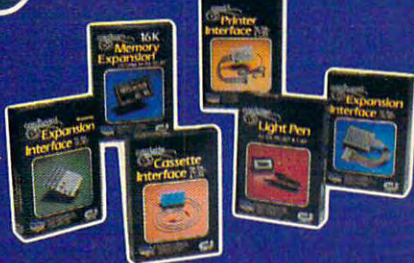

See a complete line of American made Cardco Products at a computer store nearyou, today.

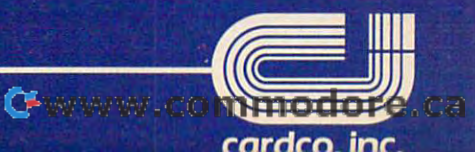

313Mathewson Wichita, Kansas 672, 2001, 2002, 2003, 2003, 2004, 2003, 2003, 2004, 2005, 2005, 2005, 2005, 2005, 2005, 2005, 2005, 2005, 2005, 2005, 2005, 2005, 2005, 2005, 2005, 2005, 2005, 2005, 2005, 2005, 2005, 2005, 20

Commodore 64<sup>th</sup> is a registered trademark of Commodore Business ic ronicloraH ImHomnib e\t f^nmmnHnra Riicinacc Cuclamc

<sup>530</sup> IFPEEK{700)THENS1=14:S2=11 <sup>1160</sup> <sup>540</sup> IF((PEEK(53278)AND1)OR(PEEK(53279)AND <sup>1170</sup> DATA 224,255,0,0,0,0,0 540 IF((PEEK(53278)AND1)OR(PEEK(53279)AND **1170 DATA 224,255,0,0,0,O,O**  1)=0)THENQ=1:GOTO560 <sup>1180</sup> 1)=0)THENQ=1:GOT0560 <sup>550</sup> Q=0:GOTO590 <sup>1190</sup> <sup>560</sup> POKEV+21,PEEK(V+21)AND1 <sup>1200</sup> 560 POKEV+21,PEEK(V+21)AND1 <sup>570</sup> GOSUB150:FORT=1TO100:SYS49469:POKEV+1 <sup>1210</sup> 570 GOSUB150:FORT=1T0100:SYS49469:POKEV+1 1210 DATA 28,255,255,255 , 255,255,255 ,(PEEK(V+1)+1)AND230 <sup>1220</sup> 580 POKES 280 POKES 1230 POKES 1230 POKES 2 200 POKES 2 200 POKES 2 200 POKES 2 200 POKES 2 200 POKES 2 200 PO 78,0:GOSUB110:GOSUB1360 <sup>1240</sup> 599 POKEV-22, 255 POKEV-21, 25 POKEV-24 22 23 POKEV-2 <sup>600</sup> IF(PEEK(56321)AND15)<>15THENPOKE2040, <sup>1260</sup> DATA 0,0,0,0,0,0,4 600 IF(PEEK(56321)AND15 ) <>15THENPOKE2040, S2:SC=SC+1 <sup>1270</sup> DATA 0,32,2,0,64,1,0 **1270 DATA 0,32 , 2,0,64,1,0**  <sup>610</sup> GOTO380 <sup>1280</sup> 610 GOT0380 <sup>640</sup> PRINT"{HOME}";SPC{16}"[7 DOWNj";RIGHT <sup>1310</sup> DATA 144,9,153,144,9,231,144 640 PRINT"(HOME)";SPC(16)"[7 DOWN) "; RIGHT 1310 DATA 144,9,153,144,9,231,144 ?(TI?,3) <sup>1320</sup> <sup>650</sup> POKE I1,A:I1=I1+1:GOTO <sup>630</sup> <sup>1330</sup> 650 POKE I1,A:I1=I1+1:GOTO 630 <sup>670</sup> FORJ=2TO0STEP-1 <sup>1350</sup> <sup>680</sup> PRINT"(HOME}";SPC(16)"{7 DOWN}";RIGHT <sup>1360</sup> POKEV+21,0 680 PRINT" [HOME) "; SPC (16)" [7 DOWN)"; RIGHT 1360 POKEV+21, 0 <sup>690</sup> Ml=83 2+Dl+I\*3+J:M2=83 2+D2+I\*3+(2-J) 690 M1=832+D1+I\*3+J:M2 =832+D2+I \*3+ (2 -J) <sup>700</sup> FORK=7TO0STEP-1 <sup>1380</sup> 700 FORK=7T00STEP-1 <sup>710</sup> PRINT"{HOME}";SPC(16)"[7 DOWN}";RIGHT 710 PRINT"[HOME)";SPC(16)"[7 DOWN) ";RIGHT  ${\color{blue}1}$  ,  ${\color{blue}1}$  ,  ${\color{blue$  $7.22 \times 2.21 \times 2.21 \times 2.2$ <sup>730</sup> V=-((PEEK(M1)ANDB1)<>0) <sup>1400</sup> 740 POKEM 200 POKEM 200 POKEM 200 POKEM 200 POKEM 200 POKEM 200 POKEM 200 POKEM 200 POKEM 200 POKEM 200 POKEM 200 POKEM 200 POKEM 200 POKEM 200 POKEM 200 POKEM 200 POKEM 200 POKEM 200 POKEM 200 POKEM 200 POKEM 200 POKEM 20 <sup>750</sup> NEXTK,J,I:RETURN <sup>1410</sup> <sup>760</sup> DATA 0,0,0,0,56,0,0 <sup>1420</sup> <sup>770</sup> DATA 124,6,0,254,6,0,254 <sup>1430</sup> 780 DATA 12,000 DATA 12,000 DATA 12,000 DATA 12,000 DATA 12,000 DATA 12,000 DATA 12,000 DATA 12,000 DATA 12,00 799 DATA 7,255,257,257,255,234,2 <sup>800</sup> DATA 254,0,96,254,0,192,254 <sup>1450</sup>  $81.91$   $81.91$   $81.91$   $81.91$   $81.91$   $81.91$   $81.91$   $81.91$   $81.91$ 820 DATA 0,255,225,235,240,255,235,235,240,255,235,235,235,240,255,240,255,240,255,240,255,240,255,240,255,240 <sup>830</sup> DATA 0,24,6,0,14,12,0 <sup>1470</sup> <sup>840</sup> DATA 14,120,0,0,120,0,0 <sup>1480</sup> 850 DATA 122,000 DATA 122,000 DATA 122,000 DATA 122,000 DATA 122,000 DATA 122,000 DATA 122,000 DATA 123,000 DA <sup>860</sup> DATA 48,124,6,48,254,6,24 <sup>1490</sup> 870 DATA 254,12,24,256 12,256 12,24,256 12,256 12,256 12,256 12,256 12,256 12,256 12,256 12,256 12,256 12,256 1 880 DATA 24,500 DATA 25,000 DATA 24,000 DATA 24,000 DATA 24,000 DATA 24,000 DATA 24,000 DATA 24,000 DATA 24,000 <sup>890</sup> DATA 0,254,0,0,254,0,0 <sup>1520</sup> <sup>900</sup> DATA 254,0,0,254,0,0,254 <sup>1530</sup> <sup>910</sup> DATA 0,0,254,0,1,254,0 <sup>1540</sup> <sup>920</sup> DATA 3,6,0,6,3,0,124 <sup>1550</sup> <sup>930</sup> DATA 1,224,120,1,224,0,0 <sup>1560</sup> <sup>940</sup> DATA 0,122,0,256 <sup>1570</sup> <sup>950</sup> 1=14592 <sup>1580</sup> 999 READ A: IF A: IF A: IF A: IF A: IF A: IF A: IF A: IF A: IF A: IF A: IF A: IF A: IF A: IF A: IF A: IF A: IF A: IF A: IF A: IF A: IF A: IF A: IF A: IF A: IF A: IF A: IF A: IF A: IF A: IF A: IF A: IF A: IF A: IF A: IF A: <sup>970</sup> PRINT"EHOME}";SPC(16)"{7 DOWN}";RIGHT <sup>1600</sup>  $\mathbf{1}$ ,  $\mathbf{1}$ , <sup>980</sup> POKE I,A:I=I+1:GOTO <sup>960</sup> <sup>1620</sup> <sup>990</sup> DATA 0,0,0,0,6,0,0 <sup>1630</sup> <sup>1000</sup> DATA 28,0,0,120,0,0,252 <sup>1640</sup> <sup>1010</sup> DATA 0,3,230,0,15,131,0 <sup>1650</sup> <sup>1020</sup> DATA 62,1,128,127,255,248,127 <sup>1660</sup> <sup>1030</sup> DATA 255,25,2,85,85,92,127,255 <sup>1670</sup>  $10.9$   $10.9$   $10.9$   $10.9$   $10.9$   $10.7$   $10.7$   $10.7$   $10.7$   $10.7$   $10.7$   $10.7$   $10.7$  $1050$   $1050$   $1050$  $1000$   $1000$  $1070$  Decrees to  $1070$  decrees the contract of  $1070$ 1080 DATA 0,255,255,255,235,255,235,235,235,235,234,235,234,235,235,234,235,235,235,234,235,235,235,235,235,23 <sup>1090</sup> DATA 192,0,96,223,255,96,223 <sup>1730</sup> <sup>1100</sup> DATA 255,96,223,255,108,223,255 <sup>1740</sup> <sup>1110</sup> DATA 124,223,31,248,222,15,224 <sup>1750</sup> 120 DATA 222,223,223,223,223,223,223,223 176,223 <sup>1130</sup> DATA 255,96,223,255,96,223,255 <sup>1770</sup> 520 IF(PEEK(56321)ANDI5)=15THENPOKE2040,1 1 530 IFPEEK(700)THENS1=14:S2=11 550 Q=0:GOT0590 , (PEEK (V+1)+1 )AND230 580 POKE54273,ABS(T-100):NEXT:Q=0:POKE532 78 ,0:GOSUBI10 :GOSUBI360 590 POKEV+21,255:SYS49152 +24  $S2:SC=SC+1$ 620 Il=832 630 READ A:IF A=256 THEN 660  $$$  $(TIS, 3)$ 660 FORI=0T020 670 FORJ=2T00STEP-1  $$$  $(TIS, 3)$  $$$ (TI $$$ , 3) 720 B1=2tK:B2=2t(7-K) 730 V=- ((PEEK(M1)ANDB1)<>0) 740 POKEM2,PEEK(M2)OR(B2\*V) 750 NEXTK ,J,I: RETURN 760 DATA 0,0,0,0,56,0,0 770 DATA 124 ,6, 0 ,254,6, 0,254 780 DATA 12 ,0,124,12 ,0,56,24 790 DATA 7,255,240,15,255,224,24 800 DATA 254 , 0 , 96 , 254 , 0 ,19 2 ,254 810 DATA 0,0,254,0,0,254,0 820 DATA 0,255,224,1,255,240,3 830 DATA 0,24,6,0,14,12,0 840 DATA 14,120,0,0,120,0,0 850 DATA 122,0,0,0,0,56,0 860 DATA 48, 124, 6, 48, 254, 6, 24 870 DATA 254,12,24,124,12,12,56 880 DATA 24,15,255,240,7,255,224 890 DATA 0.254.0.0.254.0.0 900 DATA 254,0,0,254,0,0,254 910 DATA 0,0,254,0,1,254,0 **920 DATA 3,6 , 0 , 6 , 3 ,0,124 930 DATA 1,224,120 ,1,224, 0 , 0**  940 DATA 0, 122, 0, 256 950 1=14592 960 READ A: IF A=256 THEN RETURN 970 PRINT" {HOME}"; SPC(16)" {7 DOWN }"; RIGHT  $$$  (TI\$, 3) 980 POKE I , A:I=I+1:GOTO 960 **990 DATA 0,0 ,0,0, 6 , 0,0 1000 DATA 28,0,0,120,0,0,252**  1010 DATA 0, 3, 230, 0, 15, 131, 0 1020 DATA 62, 1, 128, 127, 255, 248, 127 1030 DATA 255, 252, 85, 85, 92, 127, 255 1040 DATA 252,68 , 0,20 , 68 , 0 , 20 1050 DATA 64, 0, 16, 0, 0, 0, 0 1060 DATA 0 , 0 , 0 ,0, 0,0 , 0 1070 DATA 0,0,0,0,0,0,0 1080 DATA 0, 255, 255, 224, 191, 255, 160 1090 DATA 192,0 , 96 ,2 23,255 , 96 , 223 1100 DATA 255 , 96 , 223 , 255 , 108 , 223 , 255 1110 DATA 124,223 , 31 , 248 , 222,15 ,2 24 1120 DATA 222,15 , 96 , 223 ,31 , 96 ,22 3 1130 DATA 255,96,223,255,96,223,255

· .

<sup>520</sup> IF(PEEK(56321)AND15)=15THENPOKE2040,1 <sup>1140</sup> \$(TI\$,3) <sup>1370</sup> POKE53281,1:PRINTCHR\$(147);"[BLK} 1370 POKE53281,1:PRINTCHR\$(147);"[BLK) DATA 96,223,255,96,223,255,96 DATA 128,0,32,255,255,224,224 DATA 0,224,224,0,224,224,0 DATA 0,0,0,0,0,0,0 **11 80 DATA 0 , 0 , 0,0,0,0,0**  DATA 0,0,0,0,0,0,16 1190 DATA 0 , 0 , 0 , 0,0,0,16 1200 DATA 0,8,56,0,28,56,0 DATA 28,255,255,255,255,255,255 DATA 56,0,28,56,0,28,16 DATA 0,8,0,0,0,0,0 DATA 0,0,0,0,0,0,0 DATA 0,0,0,0,0,0,0 DATA 128,0,129,0,0,66,0 1280 DATA 128 ,0, 129 , O, O, 66 , 0 DATA 0,36,0,15,255,240,8 1290 DATA 0 , 36 , 0,15 , 255 , 240 , 8 1300 DATA 0,80,8,255,16,9,255 DATA 9,189,144,9,195,144,8 DATA 255,16,8,0,16,15,255 DATA 240,3,0,192,3,0,192 DATA 3,0,192,0,159,256 1350 DATA 3,0,192,0,159,256  $\overline{1}$  downgraphs  $\overline{1}$  and  $\overline{1}$  and  $\overline{1$ 1380 PRINT" [9 RIGHT] [3 DOWN ] YOUR SCORE WA ";SC:IF SOHSTEN SOHSTEN SOHSTEN SOHSTEN SOHSTEN SOHSTEN SOHSTEN SOHSTEN SOHSTEN SOHSTEN SOHSTEN SOHSTEN SOHSTEN SOHSTEN SOHSTEN SOHSTEN SOHSTEN SOHSTEN SOHSTEN SOHSTEN SOHSTEN SOHSTEN SOHSTEN SOHSTEN SOHSTEN SOHSTEN SOHSTE PRINT"{9 RIGHT][3 DOWN}HIGH SCORE WA 1390 PRINT"[9 RIGHT)[3 DOWN)HIGH SCORE WA  $\sim$   $\sim$   $\sim$   $\sim$   $\sim$   $\sim$ PRINT TO PRINT THE RIGHT  $\mathbf{y}$  is a second final property of  $\mathbf{y}$ FOR THE 200 GETA SIZE IS A REPORT OF THE 200 GETA CONTINUES IN A 200 GETA CONTINUES OF THE 200 GETA CONTINUES. POKER POKER POKER POKER POKER POKER POKER POKER POKER POKER POKER POKER POKER POKER POKER POKER POKER POKER POKER POKER POKER POKER POKER POKER POKER POKER POKER POKER POKER POKER POKER POKER POKER POKER POKER POKER POKER IFREE CONTINUES IN THE EXTREME CONTINUES IN THE EXTREME CONTINUES IN THE EXTREME CONTINUES IN THE EXTREME CONTINUES IN THE EXTREME CONTINUES IN THE EXTREME CONTINUES IN THE EXTREME CONTINUES IN THE EXTREME CONTINUES IN THE IFREE CHARGE IN THE EXTENSION OF THE EXTENSION OF THE EXTENSION OF THE EXTENSION OF THE EXTENSION OF THE EXTENSION OF THE EXTENSION OF THE EXTENSION OF THE EXTENSION OF THE EXTENSION OF THE EXTENSION OF THE EXTENSION OF TH POKES SERVER THE RESIDENCE SERVER THAT IS A RELEASED FOR DESCRIPTION OF RELEASED FOR DESCRIPTION OF RELEASED FOR A RELEASED FOR A STRONG SERVER OF RELEASED FOR A RELEASED FOR A STRONG SERVER OF RELEASED FOR A STRONG SERVER ---READ A:IF A=256 THEN RETURN PRINT"EHOME}";SPC(16)"{7 DOWN}";RIGH POKE I,A:I=I+1:GOTO1470 DATA 169,48,133,254,169,0,133 DATA 253,141,252,207,141,253,207 DATA 165,253,141,254,207,165,254 DATA 141,255,207,173,254,207,133 DATA 253,173,255,207,133,254,160 DATA 0,177,253,153,0,4,200 DATA 208,248,230,254,160,0,177 DATA 253,153,0,5,200,208,248 DATA 230,254,160,0,177,253,153 DATA 0,6,200,208,248,230,254 DATA 160,0,177,253,153,0,7 DATA 200,192,232,208,246,173,1 DATA 220,41,15,201,13,208,44 DATA 24,169,40,109,254,207,141 DATA 254,207,169,0,109,255,207 DATA 141,255,207,56,173,254,207 DATA 233,0,133,2,173,255,207 DATA 233,52,5,2,144,10,169 DATA 48,141,255,207,169,0,141 DATA 254,207,173,1,220,41,15 DATA 201,14,208,51,56,173,254 DATA 207,233,40,141,254,207,173 DATA 255,207,233,0,141,255,207 DATA 56,173,254,207,233,254,207,233,254,207,233,254,207,233,254,207,233,254,207,233,254,207,233,233,233,233,233, DATA 2,173,255,207,233,48,5 DATA 2,176,17,24,173,254,207 DATA 105,232,141,254,207,173,255 1140 DATA 96,223 , 255 , 96 , 223 , 255 , 96 1150 DATA 128 , 0 , 32 ,2 55 , 255 , 224 , 224 1160 DATA 0,224,224,0,224,224,0 1220 DATA 56,0,28 , 56 , O, 28,16 1230 DATA 0,8,0,0,0,0,0 1240 DATA 0,0,0,0,0,0,O **1250 DATA 0 , 0 , 0,, 0,0,0,0**  1260 DATA 0,0,0,0,0,0,4 1320 DATA 9, 189, 144, 9, 195, 144, 8 1330 DATA 255, 16, 8, 0, 16, 15, 255 1 340 DATA 240,3,O,192,3,0,192 [7 DOWN)[ 10 RIGHT )YOU HAVE FALLEN " S "; SC: IF SC>HSTHENHS=SC **S ";HS**  1400 PRINT"[DOWN)[7 RIGHT)[4 INST)HOLD FI RE TO PLAY AGAIN" 1410 FORT=1T01000:GETA\$:POKE198,0:NEXT 1420 POKE2,0:POKE191,48 1430 IFPEEK(V+3)>30THEN1430 1440 IFPEEK(197)=64ANDPEEK(V+3)>30THEN144<br>0 1450 POKE50688, 1:SYS49152:POKEV+21, 255:GO T0370 1460 1=49152 1470 READ A: IF A=256 THEN RETURN 1480 PRINT" {HOME}"; SPC(16)" {7 DOWN}"; RIGH T\$(TI\$,3) 1490 POKE I,A:I=I+1:GOT01470 1500 DATA 169,48,133,254,169,0,133 1510 DATA 253,141,252,207,141,253,207 1520 DATA 165,253,141,254,207,165,254 1530 DATA 141, 255, 207, 173, 254, 207, 133 1540 DATA 253, 173, 255, 207, 133, 254, 160 1550 DATA 0, 177, 253, 153, 0, 4, 200 1560 DATA 208, 248, 230, 254, 160, 0, 177 1570 DATA 253,153,0,5,200,208,248 1580 DATA 230,254,160,0,177,253,153 1590 DATA 0,6,200,208 ,248 ,230,254 1600 DATA 160,0,177,253,153,0,7 1610 DATA 200,192,232,208,246,173,1 1620 DATA 220,41,15,201,13,208,44 1630 DATA 24,169,40,109,254,207,141 1640 DATA 254,207,169,0,109,255,207 1650 DATA 141,255,207,56,173,254,207 1660 DATA 233 ,0, 133 ,2, 173,255,207 1670 DATA 233 , 52 , 5 , 2,144 ,10,169 1680 DATA 48,141,255,207,169,0,141 1690 DATA 254,207,173,1,220,41,15 1700 DATA 201,14,208,51,56,173,254 1710 DATA 207, 233, 40, 141, 254, 207, 173 1720 DATA 255,207,233,0,141,255,207 1730 DATA 56,173,254,207,233,0,133 1740 DATA 2,173,255,207,233,48,5 1750 DATA 2,176,17,24,173,254,207 1760 DATA 105, 232, 141, 254, 207, 173, 255

DATA 207,105,3,141,255,207,169

1770 DATA 207,105,3,141,255,207,169

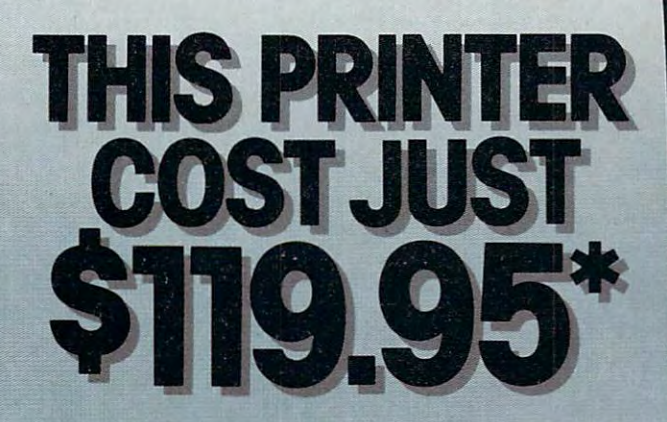

Introducing the new Alphacom 42. High quality dot matrix printer for Commodore and Atari home computers.

- c Print program listings, charts. graphics, letters - most anything as:<br>create with your computer.
- : Full 40-column width.
- a Ultra quiet operation.
- o Fast -- two lines per second,
- o No maintenance -- 90 day limited - warranty.
- o Complete with paper and instructions.
- Sor the name of the dealer nearest you.<br>sail toll free, 800-538-7047<br>Sim Salifornia, 800-325-4395).
- tintelligent interface cable for a

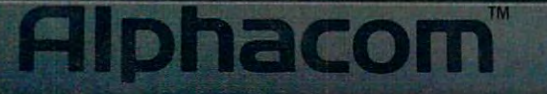

Channy commedore.ca

*<u>Programment</u>* 

```
1780 DATA 216,133,252,169,0,133,251
169,10,160,0,162,4,145
1790
DATA
1790 DATA 169,10,160,0,162,4,145 
251,200,208,251,230,252,202
1800
DATA
1800 DATA 251,200,208,251,230,252,202 
1810 DATA 208,246,169,0,141,33,208
1820 DATA 173, 1, 220, 41, 15, 201, 7
208,36,173,16,208,41,1
1830
DATA
1830 DATA 208,36,173,16,208,41,1 
240,7,173,0,208,201,60
1840
DATA
1840 DATA 240 , 7,173 , 0 , 208 , 201 , 60 
176,22,24,173,0,208,105
1850
DATA
1850 DATA 176 , 22 , 24 , 173,0 , 208 , 105 
1860 DATA 16,141,0,208,173,16,208
105,0,141,16,208,169,1
1870
DATA
1870 DATA 105,0,141,16,208,169,1 
1880 DATA 141,188,2,173,1,220,41
1890 DATA 15,201,11,208,36,173,16
208,41,1,208,7,173,0
1900
DATA
1900 DATA 208 , 41 , 1 , 208 , 7,173 , 0 
208,201,32,144,22,56,173
1910
DATA
1910 DATA 208,201,32,144,22,56,173 
0,208,233,16,141,0,208
1920
DATA
1920 DATA 0 , 208 , 233,16,141,0,208 
173,16,208,233,0,141,16
1930
DATA
1930 DATA 173,16,208,233,0,141 , 16 
208,169,1,141,188,2,96
1940
DATA
1940 DATA 208 , 169 , 1 , 141,188 , 2 , 96 
76,24,192,24,169,40,109
1950
DATA
1950 DATA 76 , 24 , 192 ,24,169 , 40,109 
254,207,141,254,207,169,0
1960
DATA
1960 DATA 254 , 207 , 141 , 254,207 , 169 ,0 
1970 DATA 109,255,207,141,255,207,56
1980 DATA 173,254,207,233,0,133,2
1990 DATA 173,255,207,233,52,5,2
2000 DATA 144,10,169,48,141,255,207
169,0,141,254,207,76,24
2010
DATA
2010 DATA 169 , 0,141 , 254,207 , 76 , 24 
192,120,169,122,141,20,3
2020
DATA
2020 DATA 192 , 120,169 , 122,141 , 20 , 3 
169,193,141,21,3,88,96
2030
DATA
2030 DATA 169 , 193,141,21 ,3,88,96 
165,161,166,161,142,0,207
2040
DATA
2040 DATA 165 , 161,166,161,142,0,207 
165,161,205,0,207,240,5
2050
DATA
2050 DATA 165 , 161 ,2 05 , 0,207 , 240 , 5 
169,0,141,1,207,238,1
2060
DATA
2060 DATA 169 , 0,141 ,1, 207 , 238 , 1 
2070 DATA 207,173,1,207,141,3,208
173,0,198,208,9,238,1
2080
DATA
2080 DATA 173,0,198,208,9,238,1 
207,173,1,207,141,3,208
2090
DATA
2090 DATA 207 ,1 73 ,1, 207,141 , 3 , 208 
76,49,234,256
2100
DATA
2100 DATA 76,49,234,256
```
### Program 4: Crazy Climber For The TI-99/4A

Extended BASIC Version by Pat Parrish, Programming Extended BASIC Version by Pat Parrish. Programming Supervisor Supervisor

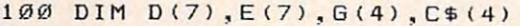

- <sup>110</sup> GOTO <sup>140</sup> 11 0 GoTo 140
- 120 REM RANDOMLY PICK WINDOW. PRIN T SINISTER MAN
- <sup>130</sup> V=INT(RND\*B):: CALL DELSPRITE (# 130 V= INT(RND\*8 ) :: CALL DELS PRITE ( # CALL SPRITE(#4 96,2,D(V)\*8 1) : : CALL SPRITE(#4,96,2,D(V)\*8  $+1.E(V)*B+1$ :  $R=-1$ :  $Q=-1$ : RETURN RETURN
- HS=0 :: RANDOMIZE <sup>140</sup> 140 HS=0 :: RANDOMIZE
- BOSUB 4S0 <sup>150</sup> 150 GoSUB 480
- 160 GOSUB 790
- 170 GOSUB 670
- 180 T=0 :: U=.1 :: Q=0 :: R=0 :: SC =0 :: B=112 :: Z=-3 :: ROW=13 :  $-15$  $COL=15$
- <sup>190</sup> 190 CALL SPRITE(#2, B, 2, ROW \* 8 + 1, COL \*  $B + 1)$
- 200 IF R THEN CALL SPRITE (#1, G(INT) RND \* 5) ), INT (RND \* 14) +3, (D (V) + 4) \* 8+l,E(V)tB+1,15,0):: SC=SC+10 <sup>290</sup> 8+1,E(V)\*8+1,15,0):: SC=SC+10 :  $: R = \emptyset : : CALL DELSPRITE(H4)$
- 210 IF (RND<U) \* (R=0) \* (Q=0) THEN GOSU 300 **B** 130
- 220 CALL KEY(Ø,K,ST) 310
- 230 IF K=69 THEN ROW=ROW-1 :: IF (R OW=-1)THEN ROW=23 :: SC=SC+100 320 :: U=U+SGN(1-U)/20 :: GOTO 280 ELSE <sup>280</sup> ELSE 280
- 240 IF K=83 THEN COL=COL-SGN(COL-2) \*2 :: GOTO 280 330
- 250 IF K=68 THEN COL=COL+SGN(26-COL 340 ) \*2 :: GOTO 28Ø
- 260 IF K=88 THEN ROW=ROW+1 :: IF (R
- <sup>90</sup> COMPUTE! November <sup>1983</sup> 90 COMPUTEL November 1983

## **TI-99/4A Version Notes**

Pat Parrish, Programming Supervisor Pot Parr sh Programmng SupervISOr

In the TI-99/4A version of this game (written in Extended BASIC), you are the Crazy in Extended BASIC), you are the Climber, scrambling up the face of a building while avoiding numerous objects (piano, iron, and broom, safe, barbells) tossed from the win broom, safe, barbells) tossed from the dows above. These objects are actually *hurled* down upon you by a relentless, sinister fellow who appears just briefly before throwing who appears just briefly before throwine each object. If you are quick, you can dodge these oncoming objects. No one knows why these oncoming objects. No one knows he throws things; it's <sup>a</sup> quirk. Be ready to he throws things; it's a quirk. Be ready to meet the challenge. For as the game progress meet the challenge. For as the game progress-<br>es, the villain strikes with greater frequency.

In this game, you move the Crazy In this game, you move the Crazy Climber over a stationary building with the E, S, D, and keys. The screen will wrap E, S, D, and X keys. The screen will wrap around when you reach the top or bottom. around when you reach the top or bottom. A hundred points are awarded for crossing the hundred points are awarded for crossing the top of the screen, while an equal number are top of the screen, while an equal number are deducted for crossing the bottom. In addition, ten points are given for each falling tion, ten points are gIVen for each falling object that you avoid. object that you avoid.

The game ends when you are hit by The game ends when you are hit by a falling object or are pushed from a window by the villain. Thus, you are allowed to climb over windows in this version, but you're over windows in this version, but you're taking a chance. If the villain emerges while you are in a window, it's curtains for you. (You'll be relieved to discover that the Crazy (You'll be relieved to discover that the Crazy Climber carries a parachute.)

One line in this program requires that One line in this program requires that you have a TI Speech Synthesizer connected to your TI-99/4A. If you don't have this peri to your II-99/4A. If you don't have this peripheral, remove the CALL SAY("UHOH") pheral, remove the CALL SA Y("VHOH") statement in line 320.

 $OW=24$ )THEN ROW= $Ø:5C=SC-1ØØ:$ : GOTO 280 ELSE 280

270 GOTO 290

- <sup>280</sup> B=228-B :: Z=197-Z :: CALL SPRI 280 B=228-B :: Z=197-Z :: CALL SPRI TE(#2,B,2,R0W\*B+l,C0L\*8+l>:: CA TE(.2,B,2,RDW\*8+i,COL\*8+1);: CA LL SOUND(10, Z, 2)
- 290 CALL COINC(ALL, C1):: IF C1 THEN <sup>320</sup> 320
- 300 CALL POSITION(#1, XROW, XCOL):: I F XROW<180 THEN 200
- 310 CALL DELSPRITE (#1):: Q=0 :: GOT  $0200$
- 320 T=1 :: V=2 :: CALL DELSPRITE(#1 ):: CALL SAY "UHOH") REM REMO ):: CALL SAY (" UHOH"):: REM REMO VE "CALL SAY" IF W/OUT SPEECH VE "CALL SAY" IF W/oUT SPEECH S YNTHESIZER
- 330 IF TP THEN T=40
- 340 CALL SPRITE(#2,108,2,ROW\*8+1,CO L\*8+1, 25, Ø):: FOR I=1 TO 95 :: NEXT I :: CALL MOTION (#2, 10,0)

## AARDVARK Action Software

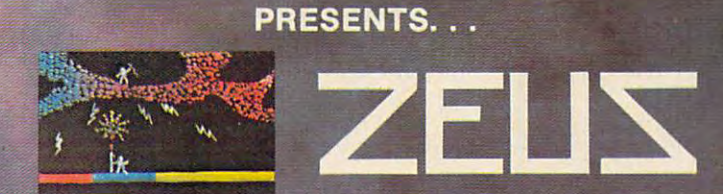

WITHOUT QUESTION, ABSOLUTELY -The Fastest

**ARCADE STYLE GAME** AVAILABLE, THAT WE KNOW OF.

FAST AND FURIOUS. You become the wizard fighting off he thunderbolts of an angry Zeus. Are the same of any other and angry and angry and angry  $\alpha$ your good enough to keep up as the difficulty increases to be difficulty increases the difference as the difference of the difference of the difference of the difference of the difference of the difference of the differenc wave after wave after wave after wave after wave after wave after wave after wave and the challenging function of challenging function of challenging and the challenging function of challenging and the challenging of chall game you may never completely master.

AVAILABLE ON: TRS-80C(16K), CMD 64, VIC 20(13K) TOCK#1007 TAPE: \$24.95 DISK: \$24.95 DISK: \$20.95 DISK: \$2,000 DISK: \$2,000 DISK: \$2,000 DISK: \$2,000 DISK: \$2,000 DISK: \$2,000 DISK: \$2,000 DISK: \$2,000 DISK: \$2,000 DISK: \$2,000 DISK: \$2,000 DISK: \$2,000 DISK: \$2,000 DISK

for you up to 6 players at a time. You get a choice of race<br>and character, on screen mapping of the maze, a chance<br>to grow from game to game, and a 15 page manual.<br>Requires extended basic on TRS-80C.

St. Ja Lie

**AVAILABLE ON: TRS-80C(16K), CMD 64, VIC 20(13K),** TRS-80C 32K DISC

STOCK \*7001 TAPE: \$19.95 DISK: \$24.95

AARDVARK Action Software

WENEZUST

**UNGEORS** 

IS AVAILABLE AT SOFTWARE RETAILERS EVERYWHERE. !F YOUR LOCAL COMPUTER OR SOFTWARE STORE DOES NOT CARRY IT - ASK THEM WHY NOT SEND ONE DOLLAR FOR ILLUSTRATED CATALOG DEALER INQUIRES INVITED

band of exployers on a mission to conquer the Citadel of Moorlock Takes 2-5 hours lo play and is completely different each time

AVAILABLE ON: TRS-80C(16K) CMD 64 VIC 20(13K) TIMEX/SINCLAIR TI99/4A, **EXTENDED BASIC REQUIRED ON TH** EXTENDED BASIC REQUIRED ON Tl

Quest is also available on TRS-80C as a 32K extra memory, extra fun adventure. It's a little more difficult, and will test the most experienced explorer ol the kingdom. STOCK #7006 TAPE: \$24.95 DISK: \$29.95

HOURS OF FUN AND ENJOYMENT FROM THE "ADVENTURE PLACE"

TO ORDER: SEND AMOUNT INDICATED PLUS \$2.00 SHIPPING, PER ORDER. INCLUDE STOCK NUMBER, QUANTITY DESIRED AND YOUR PREFERENCE OF TAPE OR DISK. BE SURE TO INDICATE TYPE OF SYSTEM, AMOUNT OF MEMORY, ETC. WHEN USING CHARGE CARD TO ORDER BY MAIL, BE SURE TO INCLUDE EXPIRATION DATE.

AARDVARK Action Software

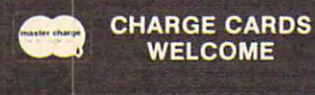

### 1-800-624-4327 BEDDRE ORDERS ACCEPTED VISA

8:00 A.M. TO 8:00 P.M. E.S.T. MON-FRI

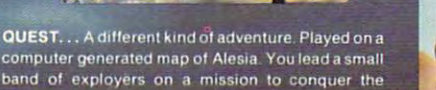

STOCK # 7007 TAPE: \$19.95 DISK: \$24.95

2352 S. COMMERCE RD. WALLED LAKE, MI 48088 313/669-3110

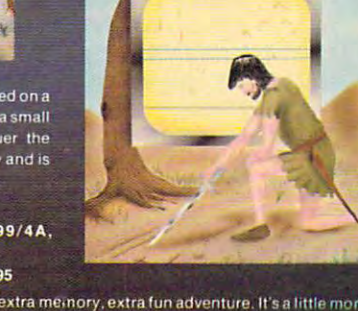

PYRAMID... Our toughest and most intrigueing

so-70 hours. Clues everywhere and some very<br>ingenious problems This one is popular<br>around the world. **AVAILABLE ON: TRS-80C (16K) CMD 64** VIC <sup>20</sup> (13K) TIMEX/SINCLAIR TI/99-4A STOCK #5002 TAPE: \$19.95 DISK \$24.95

Quest

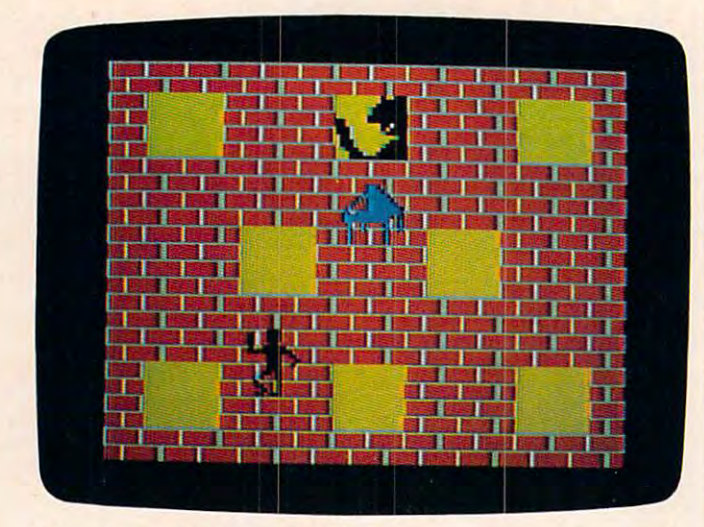

<sup>77</sup> version of "Crazy Climber." *Tl versiol1 of "Crazy Climber. "* 

<sup>92</sup> COMPUTE! November <sup>1983</sup> **92 COMPUTE! November 1983** 

4

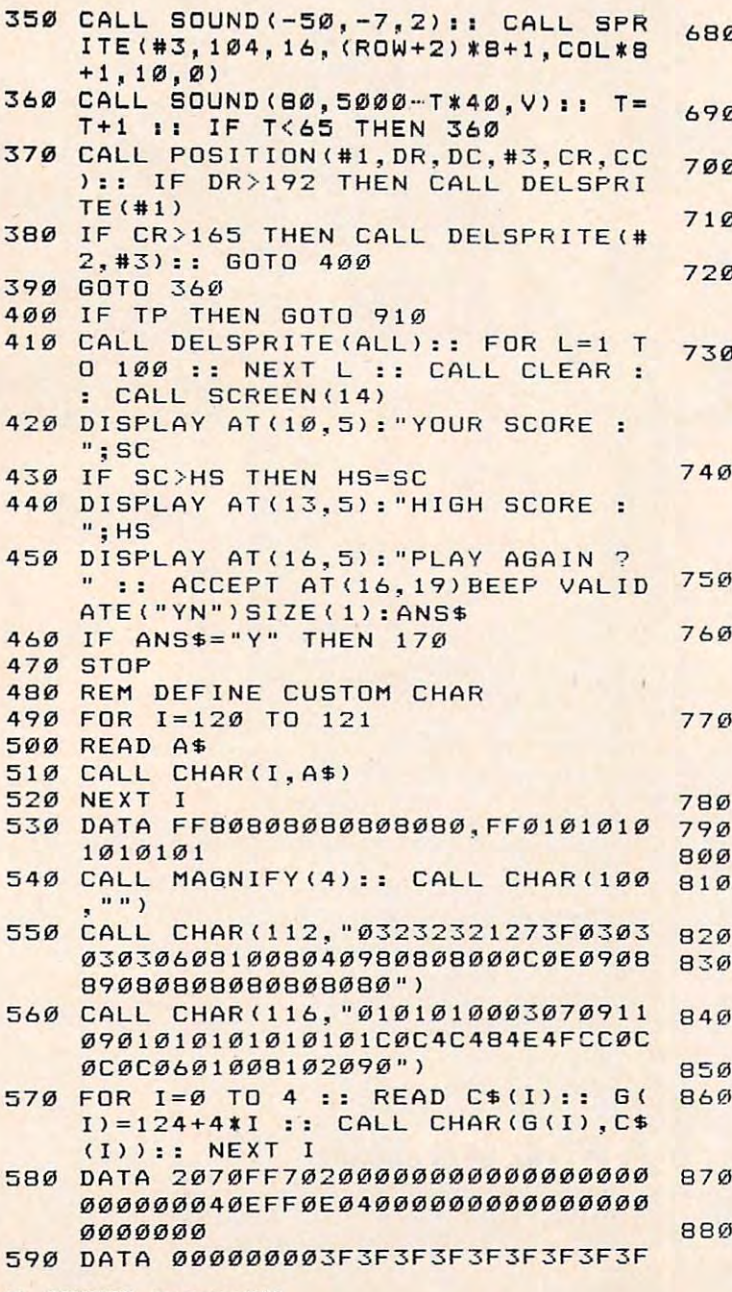

3F3030000000FBF8F9DAFCF8F8F8F 8F81818

- 600 DATA 0000010103050911273F3F1212 1010100000C0E0F0F8FCFEFEFAF2121 1Q11Q11Q1Q1Q1Q1Q1CQlE0FQlF8FCFEFEFAF2121 2101010
- 610 DATA 0300000F0F0F1F000000000000 DATA 0300000F0F0F1F000000000000 000000E02020E0F0F0F800000000000 Q1Q1Q10Q1Q1EQl2Q120EQlFQlFQlF8Q1Q1Q1Q1Q1Q1Q1Q1Q1Q1Q1 <sup>0000000</sup> 121121121121121121121
- 620 DATA 000000000000000000001031E3C7C FCF8700103060C183060C0800000000 000000
- 630 CALL CHAR(104, "01070F1F1F151008 CALL CHARGES IN THE CALL CHARGES IN THE CALL CHARGES IN THE CALL CHARGES IN THE CALL CHARGES IN THE CALL CHARGES INTO A REPORT OF THE CALL CHARGES INTO A REPORT OF THE CALL CHARGES INTO A REPORT OF THE CALL CHARGES INTO A 080404020201010080E0F0F8F858081 1020204 80800 80900 80900 80900 80900 80900 80900 80900 80900 80900 80900 80900 80900 80900 80900 80900 80900 80900 80900 80900 80900 80900 80900 80900 80900 80900 80900 80000 80000 80000 80000 80000 80000 80000 80000 8000 010202040408088000")
- 640 CALL CHAR(108, 0204050701010101 020202060000000804040C0808080808 04040406000000000") 121 41214 121 4 12161211211211211211211210121")
- 650 CALL CHAR(96, "0000000000001C1C0E 0E0607070381C1F273F7FFFFFFFFF37 Q1EQl6Q17Q17Q1381C1F273F7FFFFFFFF F 37 2F1F030F1F3F7FFF") 2F1FQl30FIF3F7FFF")
- 660 RETURN
- 670 CALL COLOR(12,1,1):: CALL COLOR (9,1,1):: REM SET UP WALL (9,1,11 :: REM SET UP WAL L
- 680 CALL CLEAR :: CALL SCREEN(2):: RDW\$="xyxy>:yxyxyxyxyxyxyxy>:yxy}i **ROW\$=" xyxyxyxyxyxyxyxyxyxyxyxyx**  yxy" **yxy"**
- <sup>690</sup> R0W2\$="yxyxyxyxyxyxy>;yxyxyxyxyx **690 ROW2\$="y xyxyxyxyxyxyxyxyxyxyxyx**  yx yx **yxyx"**
- 700 FOR ROW=1 TO 23 STEP 2 :: DISPL AY AT(ROW, 1) : ROW\$ :: NEXT ROW
- 710 FOR ROW=2 TO 24 STEP 2 :: DISPL AY AT (ROW, 1): ROW2\$ :: NEXT ROW
- 720 FOR ROW=3 TO 6 :: FOR COL=5 TO 25 STEP 10 :: CALL HCHAR (ROW, CO L, 100, 4):: NEXT COL :: NEXT ROW
- ----730 FOR ROW=19 TO 22 :: FOR COL=5 T 0 25 STEP 10 :: CALL HCHAR(ROW, COL, 100, 4) :: NEXT COL :: NEXT R OW
- 740 FOR ROW=11 TO 14 :: FOR COL=10 FOR CDL=10 TO 20 STEP 10 :: CALL HCHAR(ROW , COL, 100, 4) :: NEXT COL :: NEXT **ROW**
- CALL C0L0R(12 7) CALL COLO **750 CAL L COLOR ( 1 2, 15, 7) :: CAL L COLO**  R(9,1,11) R (9 ,1,111
- $760 E(0)=4 : E(1)=14 : E(2)=24 :$  $E(3)=9$ :  $E(4)=19$ :  $E(5)=4$ :  $E(6)=14$ :  $E(7)=24$
- <sup>770</sup> <sup>D</sup> (2 D(0)=2 <1)=2 : : =2 **770 0(0)=2 : : 0(1)=2 :: 0(2)=2 :: 0**   $(3)=10$  ::  $D(4)=10$  ::  $D(5)=18$  ::  $D(6) = 18 : D(7) = 18$
- **RETURN**
- 790 REM TITLE PAGE
- BØØ CALL CLEAR :: CALL SCREEN(15)
- ROW\*=">:yxy yxyxy" R0W24="yxy **810 ROW\$= "xyxyxyxyxy" RO W2S="** y>: y >:y>:yxy>; **>:y>: y>:yx"**
- 820 CALL COLOR(12,15,15)
- FOR R0W=7 TO <sup>23</sup> STEP :: DISPL 830 FOR ROW=7 TO 23 STEP 2 • DISPL AY AT (ROW, 2) : ROW\$ :: NEXT ROW
- 840 FOR ROW=8 TO 24 STEP 2 :: DISPL AY AT(ROW,2):R0W2\* NEXT RDW AY AT(ROW,2):RO W2\$ :: NEXT ROW
- --850 CALL COLOR(12,15,7)
- $-$ B60 DISPLAY AT (6, 19) : "T H E" :: DIS PLAY AT(8,17):"C R A Z Y" :: DI SPLAY AT (10, 15) : "C L I M B E R"
- FDR 1=1 TO <sup>100</sup> :: NEXT : : B=l 870 FOR 1=1 TO 100 :: NE XT I •. 8=1 16 :: Z=200 :: ROW=19 :: COL=6
- BBØ CALL SPRITE(#2, B, 2, ROW \* 8+1, COL \* 8+1):: CALL SOUND(10, Z, 2)

### Gwww.commodore.ca

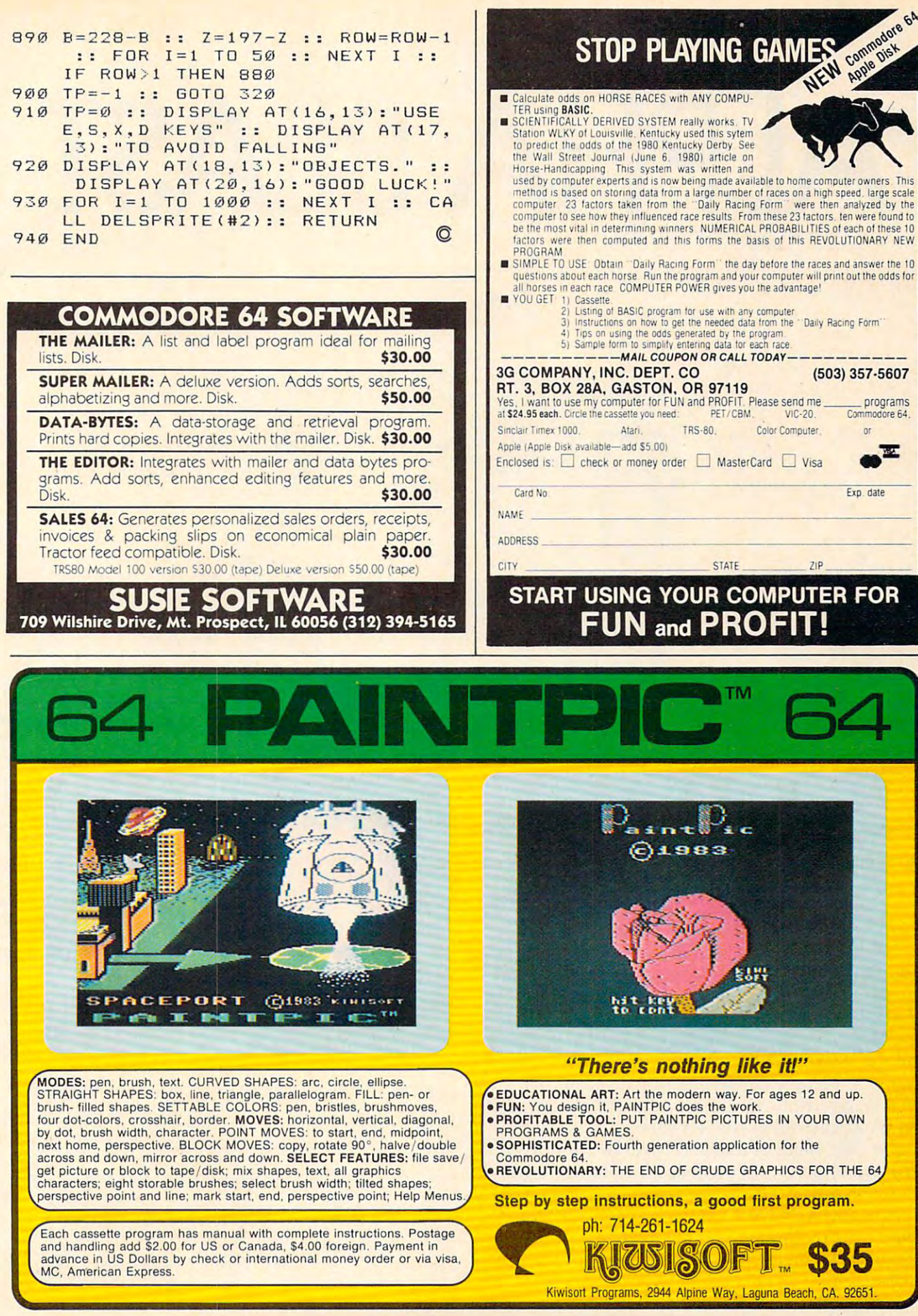

C-www.consmodore.ca

# **ALPHA BLAST** ALPHA BLAST STATISTICS IN THE RESIDENCE OF A REPORT OF A REPORT OF A REPORT OF A REPORT OF A REPORT OF A REPORT OF A REPORT OF A REPORT OF A REPORT OF A REPORT OF A REPORT OF A REPORT OF A REPORT OF A REPORT OF A REPORT OF

Dave Miller

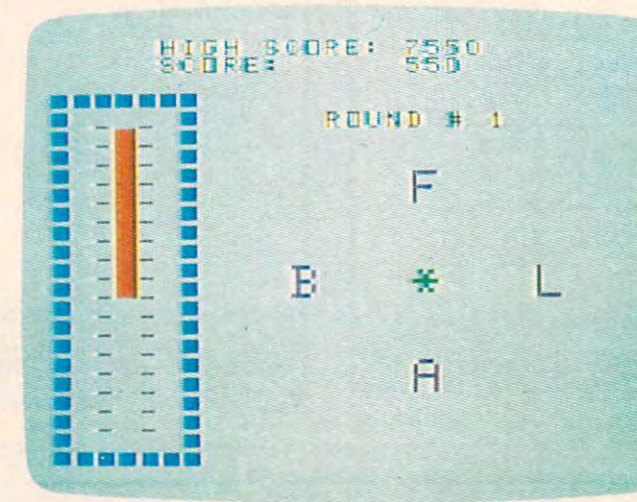

Color Computer version of "Alpha Blast."

A test of judgment, speed, and accuracy, this game is *alld aCCIlracy, this gallle* is good educational tool for *a good edllcational tool fo <sup>r</sup>* children and fun for adults. *ch ildrell al1d flll1 for adults.*  Originally written for the *Origillally writtell for the*  Atari, versions are also *Atari, versions are also included for the VIC, TI-99/4A (with Extended BASIC*), and Color

Basic (and Colorado and Colorado and Colorado and Colorado and Colorado and Colorado and Colorado and Colorado *Computer. Joystick required (optional for TI public 35. <i>if you can get past round 25. if you can get past round 25.* version).  $version).$ 

This game is fun to play and will also sharpen This game is fun to play and will also sharpen your alphabetizing skills. How many times do your alphabetizing skills. How many times do you find yourself saying, "Q, R, S, T, U - yes, T comes before U''? I know I've often said it.

The object of "Alpha Blast" is to shoot the The object of" Alpha Blast" is to shoot the four letters displayed on the screen in alphabetical four letters displayed on the screen in alphabetical order. Sounds simple enough, but it isn't. And to order. Sounds simple enough, but it isn't. And to make it more difficult, you're being timed. For make it more difficult, you're being timed . For each correct answer you are awarded points based each correct answer you are awarded points based on the internal character set value. Since I am using lowercase letter values, an A would give you 97 points, G would give you 103 points, and so on. If you fail to shoot a letter in the correct order, the value of that letter will be subtracted from your score. If you get all four letters right, you will advance to the next round with new lettime runs out before you complete a round, the game ends, giving you a final score and the high ters to shoot and less time in which to do it. If score.

This program uses a redefined character set 94 **COMPUTE!** November 1983

 $\Box$  for the gun you use to Memory location <sup>20</sup> Memory location 20 is the timer. You may is the timer. You may safely remove lines sa fely remove lines which contains the contains of the state of the state of the state of the state of the state of the state of the state of the state of the state of the state of the state of the state of the state of the state of the state Remarksform of the first state of the state of the control of the control of the control of the control of the will reference them). will reference them). challenge: See A challenge: See shoot the characters. which contain only REMarks (no GOTOs

if you can get past round 25.

### Program 1: Alpha Blast -Atari **Program 1: Alpha Blast - Atari**

- 100 GOSUB 630:REM TITLE ROUTINE
- 110 GOSUB 690:REM REDEFINE CHSET
- <sup>120</sup> **1 20 DIM N(4 )** :HIGH <sup>~</sup>
- 130 ROUND=0:SCORE=0:TIME=50
- <sup>140</sup> GRAPHICS 18:PDKE 756,CHSET/256:S 14 0 GR APHICS 18 ,P OKE 75 6, CHS ET/256, S ETCOLOR 2,6,5:SETCOLOR 0,0,10:SE TCOLDR 1,9,6:LASTNUM=0 TCOLOR 1, 9 ,6: LAS TNUM =0 ..
- <sup>141</sup> POSITION 15,6:? #6;SCORE **141 POSI TION 1 5 , 6: 7 #6; S CORE**
- <sup>145</sup> REM \*\*\*\* USE INVERSE CONTROL ?F' '14 5 REM **\*\*\* \*** USE IN VERSE CO NTRO L ' <sup>F</sup> ' IN 1ST PRINT
- 1S0 T=l TO 10:PDSITION 2, T: ? #6; FOR **1 50 F OR T= l TO 1 0 : POSI TI ON 2 . T: ? # 6 ;**  " (a) ": POSITION 1, T: ? #6; " ": NEXT T
- 165 REM \*\*\*\* USE INVERSE '\*' FOR PRI REM \*\*\* USE INVESTIGATION CONTINUES TO A REMOVABLE PRINTING OF PRINTING AND A REMOVABLE PRINTING OF PRINTING OF PRINTING OF PRINTING OF PRINTING OF PRINTING OF PRINTING OF PRINTING OF PRINTING OF PRINTING OF PRINTING OF PR **NT**
- 170 POSITION 10,6:? #6; "E": SCRN=PEEK POSITION 7,0:? #6;"ROUND ";ROUND **POS ITI ON 7 , 0 : ?** # 6 ; " ROU ND **"; RO UND**  (88) + 256 \* P EE K (89) : ROUND= ROUND + 1 :
- 180 TIME=TIME-2:REM SET INCREMENT FO R TIMER
- 185 REM \*\*\*\* RANDOM LETTER GENERATOR
- 190 N(1)=INT(RND(0)\*26)+97:POKE SCRN 46. **+4 6 , N( 1 )**
- <sup>200</sup> N(2)=INT(RND<0)\*26)+97:P0KE SCRN **2 0 0 N (2) <sup>=</sup> IN T(R ND <0)\*26) <sup>+</sup> 97 : PO KE SC RN**  54,N (2) IF N(2)=N(1) THEN <sup>20</sup> **+54,N (2 ) :IF N( 2) <sup>=</sup> N( 1 ) THE N 200**
- <sup>210</sup> N(3)=INT(RNDC0)\*26)+97:P0KE SCRN **2 1 0 N( 3)= INT ( RND (0)\*26)+97 :POKE SC RN**

### Cwww.commodore.ca